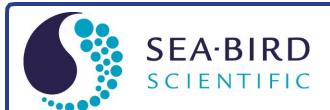

# Software Manual

# **Seasoft V2: Seasave V7**

CTD Real-Time Data Acquisition Software for Windows

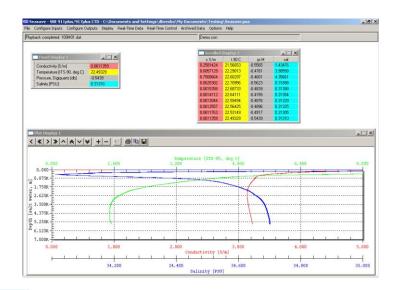

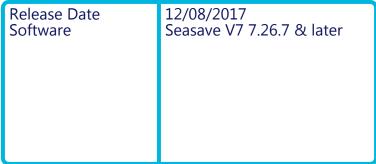

### **Limited Liability Statement**

Extreme care should be exercised when using or servicing this equipment. It should be used or serviced only by personnel with knowledge of and training in the use and maintenance of oceanographic electronic equipment.

SEA-BIRD SCIENTIFIC disclaims all product liability risks arising from the use or servicing of this system. SEA-BIRD SCIENTIFIC has no way of controlling the use of this equipment or of choosing the personnel to operate it, and therefore cannot take steps to comply with laws pertaining to product liability, including laws which impose a duty to warn the user of any dangers involved in operating this equipment. Therefore, acceptance of this system by the customer shall be conclusively deemed to include a covenant by the customer to defend, indemnify, and hold SEA-BIRD SCIENTIFIC harmless from all product liability claims arising from the use or servicing of this system.

# **Table of Contents**

| Limited Liability Statement                                          | 2        |
|----------------------------------------------------------------------|----------|
| Table of Contents                                                    | 3        |
| Section 1: Introduction                                              | 6        |
| Summary                                                              | 6        |
| System Requirements                                                  | 7        |
| Instruments Supported                                                | 7        |
| Section 2: Installation and Use                                      | Q        |
|                                                                      |          |
| Installation                                                         |          |
| Seasave Use                                                          |          |
| Seasave Window                                                       |          |
| Seasave Menus                                                        |          |
| Displaying Archived Data - Sea-Bird Demo Files                       |          |
|                                                                      |          |
| Acquiring and Displaying Real-Time DataFile Formats                  |          |
|                                                                      |          |
| Section 3: Configure Inputs, Part I - Instrument Configuration (.con |          |
| xmlcon file)                                                         |          |
| Introduction                                                         |          |
| Instrument Configuration                                             |          |
| Viewing, Modifying, or Creating .con or .xmlcon File                 |          |
| SBE 9plus Configuration                                              |          |
| SBE 16 SeaCAT C-T Recorder Configuration                             |          |
| SBE 16plus SeaCAT C-T Recorder Configuration                         |          |
| SBE 16plus V2 SeaCAT C-T Recorder Configuration                      |          |
| SBE 19 SeaCAT Profiler Configuration                                 |          |
| SBE 19plus SeaCAT Profiler Configuration                             |          |
| SBE 19plus V2 SeaCAT Profiler Configuration                          |          |
| SBE 21 SeaCAT Thermosalinograph Configuration                        |          |
| SBE 25 Sealogger Configuration                                       |          |
| SBE 25plus Sealogger Configuration                                   |          |
| SBE 45 MicroTSG Configuration                                        |          |
| SBE 49 FastCAT Configuration                                         | 43       |
| Section 4: Configure Inputs, Part II - Calibration Coefficients      |          |
| Accessing Calibration Coefficients Dialog Boxes                      | 44       |
| Importing and Exporting Calibration Coefficients                     | 45       |
| Calibration Coefficients for Frequency Sensors                       |          |
| Temperature Calibration Coefficients                                 | 46       |
| Conductivity Calibration Coefficients                                |          |
| Pressure (Paroscientific Digiquartz) Calibration Coefficients        |          |
| Bottles Closed (HB - IOW) Calibration Coefficients                   |          |
| Sound Velocity (IOW) Calibration Coefficients                        |          |
| Calibration Coefficients for A/D Count Sensors                       |          |
| Temperature Calibration Coefficients                                 |          |
| Pressure (Strain Gauge) Calibration Coefficients                     |          |
| Calibration Coefficients for Voltage Sensors                         |          |
| Pressure (Strain Gauge) Calibration Coefficients                     |          |
| Altimeter Calibration Coefficients                                   |          |
| Fluorometer Calibration Coefficients                                 |          |
| Methane Sensor Calibration Coefficients                              |          |
| OBS/Nephelometer/Turbidity Calibration Coefficients                  |          |
| Oxidation Reduction Potential (ORP) Calibration Coefficients         | 56       |
| Oxygen Calibration Coefficients                                      |          |
| PAR/Irradiance Calibration Coefficients                              | 58<br>50 |
|                                                                      | ~:1      |

| pH Calibration Coefficients                                                                                                    |                                                           |
|----------------------------------------------------------------------------------------------------|-----------------------------------------------------------|
| Pressure/FGP (voltage output) Calibration Coefficients                                                                                                    | 59                                                        |
| Suspended Sediment Calibration Coefficients                                                                                                    | 60                                                        |
| Transmissometer Calibration Coefficients                                                                                                    | 60                                                        |
| User Exponential (for user-defined sensor) Calibration Coefficients                                                                                                    | 62                                                        |
| User Polynomial (for user-defined sensor) Calibration Coefficients                                                                                                    | 62                                                        |
| Zaps Calibration Coefficients                                                                                                    | 62                                                        |
| Calibration Coefficients for RS-232 Sensors                                                                                                    | 63                                                        |
| SBE 63 Optical Dissolved Oxygen Sensor Calibration Coefficients                                                                                                    | 63                                                        |
| SBE 38 Temperature Sensor and SBE 50 Pressure Sensor Calibration                                                                                                    | ı                                                         |
| Coefficients                                                                                                    |                                                           |
| WET Labs Sensor Calibration Coefficients                                                                                                    |                                                           |
| WET Labs SeaOWL UVA Sensor Calibration Coefficients                                                                                                    |                                                           |
| GTD Calibration Coefficients                                                                                                    |                                                           |
| Aanderaa Oxygen Optode Calibration Coefficients                                                                                                    | 64                                                        |
| Section 5: Configure Inputs, Part III – Serial Ports, Water Sampler,                                                                                                    |                                                           |
| TCP/IP Ports, Miscellaneous, and Pump Control                                                                                                    | 65                                                        |
|                                                                                                    |                                                           |
| Serial Ports                                                                                                    |                                                           |
| CTD Serial Port Baud Rate, Data Bits, and Parity                                                                                                    |                                                           |
| Water Sampler                                                                                                    |                                                           |
| Auto Fire                                                                                                    |                                                           |
| Remote Bottle Firing                                                                                                    |                                                           |
| TCP/IP Ports                                                                                                    |                                                           |
| Miscellaneous                                                                                                    |                                                           |
| Pump Control                                                                                                    | /4                                                        |
| Section 6: Configure Outputs                                                                                                    | 75                                                        |
| Serial Data Output                                                                                                    | 76                                                        |
| Serial Ports                                                                                                    |                                                           |
| Shared File Output                                                                                                    |                                                           |
|                                                                                                    |                                                           |
| Remote Display                                                                                                    | / C                                                       |
| Remote Display  Notes on Viewing Shared File in XML Format                                                                                                    |                                                           |
| Notes on Viewing Shared File in XML Format                                                                                                    | 79                                                        |
| Notes on Viewing Shared File in XML Format  Notes on Converting Shared File in XML Format to Format Compati                                                                                                    | 79<br>ble                                                 |
| Notes on Viewing Shared File in XML Format  Notes on Converting Shared File in XML Format to Format Compati with Spreadsheet Software                                                                                                    | 79<br>ble<br>79                                           |
| Notes on Viewing Shared File in XML Format                                                                                                    | 79<br>ble<br>79<br>80                                     |
| Notes on Viewing Shared File in XML Format  Notes on Converting Shared File in XML Format to Format Compati with Spreadsheet Software                                                                                                    | 79<br>ble<br>79<br>80                                     |
| Notes on Viewing Shared File in XML Format                                                                                                    | 79<br>ble<br>79<br>80<br>81                               |
| Notes on Viewing Shared File in XML Format                                                                                                    | 79<br>ble<br>79<br>80<br>81<br>83                         |
| Notes on Viewing Shared File in XML Format  Notes on Converting Shared File in XML Format to Format Compati with Spreadsheet Software  Mark Variables  TCP/IP Out  Data Format for TCP/IP Out  Remote Display                                                                                                    | 79<br>ble<br>79<br>80<br>81<br>81<br>83                   |
| Notes on Viewing Shared File in XML Format  Notes on Converting Shared File in XML Format to Format Compati with Spreadsheet Software  Mark Variables  TCP/IP Out  Data Format for TCP/IP Out  Remote Display  TCP/IP Ports                                                                                                    | 79<br>ble<br>79<br>80<br>81<br>83<br>83                   |
| Notes on Viewing Shared File in XML Format  Notes on Converting Shared File in XML Format to Format Compati with Spreadsheet Software  Mark Variables  TCP/IP Out  Data Format for TCP/IP Out  Remote Display  TCP/IP Ports  SBE 11plus Alarms                                                                                                    | 79<br>ble<br>79<br>81<br>81<br>83<br>84<br>85             |
| Notes on Viewing Shared File in XML Format  Notes on Converting Shared File in XML Format to Format Compati with Spreadsheet Software                                                                                                    | 79<br>ble<br>79<br>81<br>81<br>84<br>84<br>86             |
| Notes on Viewing Shared File in XML Format  Notes on Converting Shared File in XML Format to Format Compati with Spreadsheet Software                                                                                                    | 79<br>ble<br>79<br>81<br>83<br>84<br>85<br>85<br>87       |
| Notes on Viewing Shared File in XML Format.  Notes on Converting Shared File in XML Format to Format Compati with Spreadsheet Software.  Mark Variables  TCP/IP Out  Data Format for TCP/IP Out  Remote Display  TCP/IP Ports  SBE 11 plus Alarms  SBE 14 Remote Display  PC Alarms  Header Form  Diagnostics                                                                                                    | 79<br>ble<br>80<br>81<br>83<br>84<br>85<br>86<br>87<br>88 |
| Notes on Viewing Shared File in XML Format  Notes on Converting Shared File in XML Format to Format Compati with Spreadsheet Software                                                                                                    | 79 ble798081838485868788                                  |
| Notes on Viewing Shared File in XML Format.  Notes on Converting Shared File in XML Format to Format Compatiwith Spreadsheet Software.  Mark Variables  TCP/IP Out  Data Format for TCP/IP Out.  Remote Display  TCP/IP Ports  SBE 11plus Alarms  SBE 14 Remote Display  PC Alarms  Header Form  Diagnostics  Section 7: Display - Setting Up Seasave Displays  Adding New Display Window.                                                                                                    | 79 ble798081838485868990                                  |
| Notes on Viewing Shared File in XML Format.  Notes on Converting Shared File in XML Format to Format Compatiwith Spreadsheet Software                                                                                                    | 79 ble798081838485869091                                  |
| Notes on Viewing Shared File in XML Format.  Notes on Converting Shared File in XML Format to Format Compatiwith Spreadsheet Software                                                                                                    | 79 ble7980818384858687909191                              |
| Notes on Viewing Shared File in XML Format.  Notes on Converting Shared File in XML Format to Format Compatiwith Spreadsheet Software                                                                                                    | 79 ble7980818384858690919192                              |
| Notes on Viewing Shared File in XML Format.  Notes on Converting Shared File in XML Format to Format Compatiwith Spreadsheet Software                                                                                                    | 79 ble798081838485869091919292                            |
| Notes on Viewing Shared File in XML Format.  Notes on Converting Shared File in XML Format to Format Compatiwith Spreadsheet Software                                                                                                    | 79 ble798081838485869091919292                            |
| Notes on Viewing Shared File in XML Format.  Notes on Converting Shared File in XML Format to Format Compatiwith Spreadsheet Software.  Mark Variables  TCP/IP Out  Data Format for TCP/IP Out  Remote Display  TCP/IP Ports  SBE 11 plus Alarms  SBE 14 Remote Display  PC Alarms  Header Form  Diagnostics  Section 7: Display - Setting Up Seasave Displays  Adding New Display Window  Importing Display Window  Editing Display Window  Exporting Display Window  Printing Display Window  Resizing Plot Display Window  Resizing Plot Display Window  Fixed Display  Fixed Display                 | 79 ble79808183848586909191929292                          |
| Notes on Viewing Shared File in XML Format Notes on Converting Shared File in XML Format to Format Compati with Spreadsheet Software                                                                                                    | 79 ble7980818384858690919192929293                        |
| Notes on Viewing Shared File in XML Format Notes on Converting Shared File in XML Format to Format Compati with Spreadsheet Software  Mark Variables                                                                                                    | 79 ble798081838485869091919292929393                      |
| Notes on Viewing Shared File in XML Format                                                                                                    | 79 ble79 ble798081838485869091919292939494                |
| Notes on Viewing Shared File in XML Format Notes on Converting Shared File in XML Format to Format Compati with Spreadsheet Software                                                                                                    | 79 ble79 ble79808183848587909191929292939494              |
| Notes on Viewing Shared File in XML Format Notes on Converting Shared File in XML Format to Format Compati with Spreadsheet Software  Mark Variables TCP/IP Out Data Format for TCP/IP Out Remote Display TCP/IP Ports SBE 11plus Alarms SBE 14 Remote Display PC Alarms Header Form Diagnostics  Section 7: Display - Setting Up Seasave Displays  Adding New Display Window Importing Display Window Editing Display Window Exporting Display Window Printing Display Window Resizing Plot Display Window Fixed Display Viewing Seasave Fixed Display Viewing Seasave Scrolled Display Plot Setup Tab. | 79 ble79 ble7980818384858790919192929394949596            |
| Notes on Viewing Shared File in XML Format                                                                                                    | 79 ble79 ble7980818384858690919192929393949596            |
| Notes on Viewing Shared File in XML Format                                                                                                    | 79 ble7980818384858690919192929294959699                  |
| Notes on Viewing Shared File in XML Format                                                                                                    | 79 ble79808183848590919192929292929394949596              |

| Table of Contents                                                            | 10 11 |
|------------------------------------------------------------------------------|-------|
| Viewing Seasave Plots                                                        | 102   |
| Status Display                                                               |       |
| NMEA Display                                                                 | 103   |
| Alarms Display                                                               |       |
| Remote Display                                                               | 105   |
| Section 8: Real-Time Data and Real-Time Control - Real-Time Data Acquisition | 106   |
| Starting and Stopping Real-Time Data Acquisition                             |       |
| Troubleshooting                                                              |       |
| Firing Bottles                                                               |       |
| Firing Bottles by Command from Seasave                                       |       |
| Marking Scans                                                                |       |
| Adding NMEA Data to .nav File                                                |       |
| Turning Pump On / Off                                                        |       |
| Resetting Control Positions                                                  |       |
| Using Seasave with Moored Instruments                                        |       |
| Section 9: Archived Data - Displaying Archived Data                          |       |
| Section 10: Processing Data                                                  | 117   |
| Appendix I: Command Line Operation                                           | 119   |
| Running Seasave with Command Line Parameters (general instructions) .        | 120   |
| Running Seasave with Autostop Parameter                                      | 121   |
| Appendix II: Configure (.con or .xmlcon) File Format                         |       |
| .xmlcon Configuration File Format                                            |       |
| .con Configuration File Format                                               | 122   |
| Appendix III: Software Problems                                              | 127   |
| Known Bugs/Compatibility Issues                                              |       |
| Appendix IV: Derived Parameter Formulas                                      |       |
| Appendix V: Seasave Remote for Remote Display and Bottle Firing .            | 139   |
| Appendix VI: Java Applications for Remote Display and Bottle Firin           | g.142 |
| Remote Display                                                               | _     |
| Firing Bottles via TCP/IP from a Remote Computer                             |       |
| Appendix VII: Seasave .hex Output Data Format                                |       |
| Appendix VIII: Output Variable Names                                         |       |
| Index                                                                        | 160   |
|                                                                              |       |

# **Section 1: Introduction**

This section includes a brief description of Seasoft V2 and its components, and a more detailed description of Seasave.

Sea-Bird welcomes suggestions for new features and enhancements of our products and/or documentation. Please contact us with any comments or suggestions (software@seabird.com or 425-643-9866). Our business hours are Monday through Friday, 0800 to 1700 Pacific Standard Time (1600 to 0100 Universal Time) in winter and 0800 to 1700 Pacific Daylight Time (1500 to 0000 Universal Time) the rest of the year.

### **Summary**

Seasoft V2 consists of modular, menu-driven routines for acquisition, display, processing, and archiving of oceanographic data acquired with Sea-Bird equipment. Seasoft V2 was designed to work with a PC running Windows 7/8/10 (32 bit or 64 bit).

Seasoft V2 is actually several stand-alone programs:

- SeatermV2 (a *launcher* for Seaterm232, Seaterm485, SeatermIM, and SeatermUSB), Seaterm and SeatermAF terminal programs that send commands for status, setup, data retrieval, and diagnostics to a wide variety of Sea-Bird instruments.
  - Note: SeatermV2 is used with our newest generation of instruments, which have the ability to output data in XML.
- Seasave V7 program that acquires and displays real-time and raw archived data for a variety of Sea-Bird instruments.
- SBE Data Processing program that converts, edits, processes, and plots data for a variety of Sea-Bird instruments
- Plot39 program for plotting SBE 39, 39-IM, 39plus, and 48 data

### This manual covers only Seasave, which:

- acquires real-time, raw data (frequencies and voltages) and saves the raw data to the computer for later processing
- displays selected **raw and/or converted** (engineering units) real-time or archived data in text and plot displays

Additional Seasave features include the ability to:

- send commands to close water sampler bottles
- save user-input header information with the CTD data, providing information that is useful for identifying the data set
- output selected raw and converted (engineering units) data to a computer COM port or file on the computer
- set up pressure, altimeter, and bottom contact switch alarms in the computer running Seasave
- output data to and set up pressure, altimeter, and bottom contact switch alarms in an SBE 14 Remote Display
- set up pressure and altimeter alarms in an SBE 11 plus Deck Unit
- mark real-time data to note significant events in a cast
- input commands from remote software via TCP/IP for controlling water sampler bottle firing
- output raw data and selected converted (engineering units) data to remote software via TCP/IP

### Note:

The following Seasoft-DOS calibration modules are not available in Seasoft V2:

- OXFIT compute oxygen calibration coefficients
- OXFITW compute oxygen calibration coefficients using Winkler titration values
- PHFIT compute pH coefficients See the Seasoft-DOS manual.

### **System Requirements**

Seasoft V2 was designed to work with a PC running Windows 7/8/10 (32 bit or 64 bit).

### **Instruments Supported**

Seasave supports the following Sea-Bird instruments:

- SBE 911 plus and 917 plus CTD system
- SBE 16 SeaCAT C-T (optional pressure) Recorder
- SBE 16plus SeaCAT C-T (optional pressure) Recorder
- SBE 16plus V2 SeaCAT C-T (optional pressure) Recorder
- SBE 19 SeaCAT Profiler
- SBE 19*plus* SeaCAT Profiler
- SBE 19plus **V2** SeaCAT Profiler
- SBE 21 SeaCAT Thermosalinograph
- SBE 25 Sealogger CTD
- SBE 25*plus* Sealogger CTD
- SBE 45 MicroTSG Thermosalinograph
- SBE 49 FastCAT CTD Sensor

Additionally, Seasave supports many other sensors / instruments interfacing with the instruments listed above, including Sea-Bird oxygen, pH, and ORP sensors; SBE 32 Carousel Water Sampler, SBE 55 ECO Water Sampler; and assorted equipment from third party manufacturers.

# Section 2: Installation and Use

Seasoft V2 was designed to work with a PC running Windows 7/8/10 (32 bit or 64 bit).

### Installation

### Note:

Sea-Bird supplies the current version of our software when you purchase an instrument. As software revisions occur, we post the revised software on our website.

 You may not need the latest version. Our revisions often include improvements and new features related to one instrument, which may have little or no impact on your operation.

See our website (www.seabird.com) for the latest software version number, a description of the software changes, and instructions for downloading the software.

- 1. If not already installed, install Seasave and other Sea-Bird software programs on your computer using the supplied software CD:
  - A. Insert the CD in your CD drive.
  - B. Double click on **SeasoftV2\_***date.***exe** (where *date* is the date the software release was created).
  - C. Follow the dialog box directions to install the software.

The default location for the software is c:\Program Files\Sea-Bird. Within that folder is a sub-directory for each program. The installation program allows you to install the desired components. Install all the components, or just install Seasave.

### **Seasave Use**

### Notes:

- When you start Seasave, you may get a message stating that Windows Firewall has blocked some features of this program to protect your computer, if TCP/IP output is enabled in the program setup (.psa) file. Click *Unblock* to permanently unblock the TCP/IP features of Seasave.
- Seasave can be run from the command line. See Appendix I: Command Line Operation.

### **Seasave Window**

To start Seasave:

- Double click on seasave.exe (default location c:/Program Files/Sea-Bird/SeasaveV7), or
- Left click on Start and follow the path Programs/Sea-Bird/SeasaveV7

Seasave's main window looks like this:

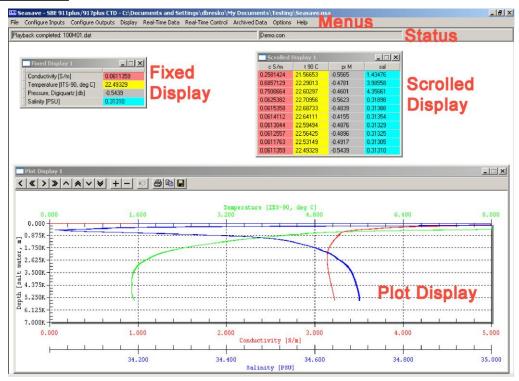

- Seasave title bar The title bar shows the selected instrument type (SBE 911plus / 917plus CTD in the example above) and the path and file name for the program setup (.psa) file. The .psa file contains all information entered in Configure Inputs and Configure Outputs (instrument configuration file path and name, CTD serial port, water sampler, TCP/IP input and output ports, serial data output, etc.) as well as size, placement, and setup for each display window.
- Menus The Menus contain options for setting up the instrument and the displays, as well as for starting data acquisition.
- Status display The Status display provides the following information:
  - ➤ If Seasave is acquiring real-time data or playing archived data.
  - > If Seasave is storing real-time data to a file; output data file name.
  - > Instrument configuration (.con or .xmlcon) file name.

To display or hide the Status, select Status in the Display menu.

Algorithms used to calculate derived parameters for output and/or display in Seasave are the same as used in SBE Data Processing's Derive and Data Conversion modules (with the exception of the oxygen, descent rate, & acceleration calculations). See Appendix IV: Derived Parameter Formulas.

- Data display windows Seasave can display as many data windows as
  desired (within the limits of your computer's resources). The windows can
  be set up to display real-time data (conductivity, temperature, pressure,
  etc.) as well as calculated parameters such as salinity and sound velocity.
  The three windows types fixed, scrolled, and plot are briefly described
  below; their setup is described in detail in Section 7: Display Setting Up
  Seasave Displays.
  - > The **Fixed Display** has a vertical list of the selected parameters to the left, and displays their current values to the right, and can be set up with one or two columns of data.

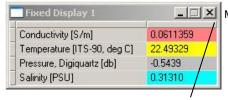

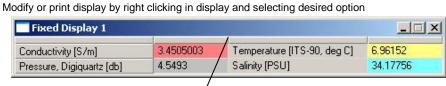

Adjust column width by placing mouse cursor over line at number column header and dragging.

The **Scrolled Display** has a list of the selected parameters across the top, and displays the data in scrolling vertical columns.

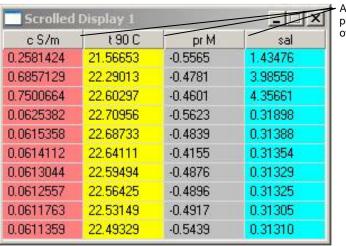

Adjust column width by placing mouse cursor over line and dragging.

Modify or print by right clicking in display and selecting desired option

The **Plot Display** plots one parameter on the y-axis and up to four parameters on the x-axis, or one parameter on the x-axis and up to four parameters on the y-axis.

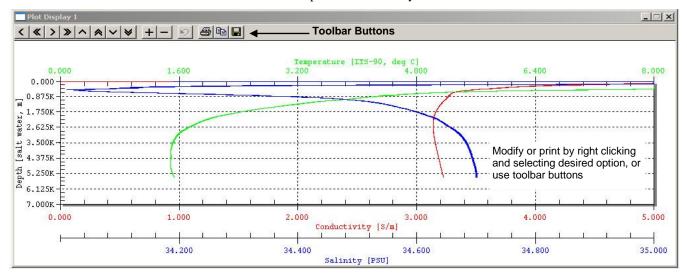

### **Seasave Menus**

### Notes:

- The .psa file contains all information entered in Configure Inputs and Configure Outputs (instrument .con or .xmlcon file path and name, CTD serial port, water sampler, TCP/IP input and output ports, serial data output, etc.) as well as size, placement, and setup for each display window.
- When you click OK in the Configure Inputs and Configure Outputs dialog boxes, and/or create/modify a display, Seasave saves the changes to a temporary location. However, the changes are not saved to the program setup (.psa) file until you select Save Setup File or Save Setup File As in the File menu.
- A display setup (.dsa) file defines
  the size, placement, and setup for a
  display window. The information in
  the .dsa file is also incorporated into
  the program setup (.psa) file. You
  can import and export .dsa files,
  allowing you to create the desired
  displays once and then reuse them
  later for other instruments /
  deployments. See Section 7: Display
   Setting Up Seasave Displays.

A brief description of Seasave's menus follows:

- File
  - ➤ Open Setup File Select a setup (.psa) file. In the Open dialog box, if you select *Open as read only*, Seasave will prompt you to enter a new file name when you next try to save the .psa file (it will not allow you to overwrite the existing file).
  - ➤ Save Setup File Save all the entered settings to the currently open .psa file.
  - ➤ Save Setup File As Save all the entered settings to a new .psa file.
  - ➤ Restore Setup File Discard all changes to settings (made in Configure Inputs, Configure Outputs, Display, and Options menus) since the last time you saved the .psa file.
  - Print Print a fixed, scrolled, or plot display. The Select Display dialog box appears when Print is selected; this allows you to select the desired display for printing. Note that you can also print a display by right-clicking in the desired display and selecting Print.
  - ➤ Exit Close Seasave.
  - Recent Setup Files Provides a list of the 10 most recently used .psa files.
- Configure Inputs setup of instrument configuration (.con or .xmlcon) file (defining sensors and sensor coefficients), serial ports, water sampler, TCP/IP ports, miscellaneous parameters, and pump control for a custom 9plus CTD (see Sections 3, 4, and 5: Configure Inputs).
- Configure Outputs Set up of serial data output, serial ports, shared file output, mark variables, TCP/IP output and ports, SBE 11*plus* alarm, SBE 14 remote display and alarm, PC alarm, header form, and diagnostics (see *Section 6: Configure Outputs*).
- Display Set up of fixed, scrolled, and plot displays, as well as displays to view status and NMEA data (see *Section 7: Display Setting Up Seasave Displays*).
- Real-Time Data Acquire, process, and display real-time data (see Section 8: Real-Time Data and Real-Time Control Real-Time Data Acquisition).
- Real-Time Control Control water sampler bottle firing, mark scans, NMEA scans to file, and (custom 9plus CTD only) turn the CTD pump on or off (see Section 8: Real-Time Data and Real-Time Control Real-Time Data Acquisition).
- Archived Data Process and display a previously acquired data file (see *Section 9: Archived Data*).

The Display log file tools are available only if Keep a diagnostics log is selected on the Diagnostics tab in Configure Out. See Diagnostics in Section 6: Configure Outputs.

### Notes:

- The program setup (.psa) file contains all information entered in Configure Inputs and Configure Outputs (instrument .con or .xmlcon file path and name, CTD serial port, water sampler, TCP/IP input and output ports, serial data output, etc.) as well as size, placement, and setup for each display window.
- The configuration (.con or .xmlcon) file defines the instrument sensors, sensor channels, calibration coefficients, etc. Seasave uses this information to convert the raw data stream into engineering units for display during real-time data acquisition. Sea-Bird supplies a .con or .xmlcon file with each instrument. The .con or .xmlcon file must match the existing instrument configuration and contain current sensor calibration information.
- A display setup (.dsa) file defines the size, placement, and setup for a display window. The information in the .dsa file is also incorporated into the program setup (.psa) file. You can import and export .dsa files, allowing you to create the desired displays once and then reuse them later for other instruments / deployments. Even if you do not export the display setup to a separate .dsa file, the changes in the display are incorporated in the .psa file the next time you save the .psa file. See Section 7: Display Setting Up Seasave Displays.

### Tools

- > Convert shared file output .xml file to spreadsheet format Convert an output .xml file (from Shared File Output) to a tab-delimited .txt format that can be opened in Microsoft Excel. If selected, a dialog box appears, allowing you to browse to the desired .xml file and to select the path and file name for the output .txt file. After you select the input .xml file and enter the name for the output .txt file, click the Convert button. The resulting .txt file can be opened in Excel.
- ➤ Display log file for Seasave Display diagnostics output for Seasave.exe, which is the user-interface portion of the program.
- ➤ Display log file for Seasave Acq Display diagnostics output for SeasaveAcq.exe, which is the data acquisition portion of the program.

### Options

- ➤ Prompt to save program setup changes If selected, when you exit Seasave (by selecting Exit in the File menu or clicking the close button in the upper right hand corner of the window), Seasave prompts you to save the program setup (.psa) file if desired.
- Automatically save program setup changes on exit If selected, when you exit Seasave (by selecting Exit in the File menu or clicking the close button in the upper right hand corner of the window), Seasave automatically saves the program setup (.psa) file before exiting.

Note: If neither *Prompt to save program setup changes* or *Automatically save program setup changes on exit* is selected, Seasave will not provide a warning and will not save changes to the program setup file before exiting.

- ➤ Confirm Instrument Configuration Change If selected, Save & Exit button in Configuration dialog box changes to Exit; when you click Exit, Seasave prompts you to save the configuration (.con or .xmlcon) file changes if desired. Otherwise, clicking Save & Exit automatically saves the configuration changes.
- Confirm Display Setup Change If selected, when you close a Display window, Seasave prompts you to save the display setup (.dsa) file if desired. If not selected, Seasave will not save the display settings to a .dsa file.
- Confirm Output File Overwrite If selected, Seasave provides a warning if you select an existing file name for a data output file and/or shared output file. Otherwise, Seasave does not provide a warning, and overwrites the data in the existing file.
- Check Scan Length If selected, Seasave checks the data scan length against the expected length (based on setup of the .con or .xmlcon file) during real-time data acquisition and/or archived data playback; if the scan length does not match the .con or .xmlcon file, it provides a warning that there is an error. Otherwise, Seasave does not provide a warning. Regardless of whether Check Scan Length is selected, if there is a scan length error Seasave continues with real-time data acquisition (saving the raw data to a file), but does not show or plot data in the Seasave displays.
- Compare Serial Numbers (Applicable only to Archived Data playback) If selected, Seasave checks the temperature and conductivity sensor serial numbers in the data file header against the serial numbers in the .con or .xmlcon file; if the serial numbers do not match, it provides a warning that there is an error, but continues with playback.
- Maximized plot may cover Seasave If selected, when you maximize a plot display it fills the entire monitor screen, covering up the Seasave title bar, menus, and status bar. Otherwise, a maximized plot display remains within the Seasave window.
- Help Help files contain much of the same information in this manual.

### **Getting Started**

### Note:

.dat files were created by older versions of Seasave (Version < 6.0) from the real-time data stream from an SBE 911 plus.

### **Displaying Archived Data - Sea-Bird Demo Files**

Seasave can be used to display archived raw data in a .hex or .dat file. Sea-Bird provides example files with the software to assist you in learning how to use Seasave. These files are automatically installed on your hard drive when you install Seasave; the default location is:

C:\Program Files\Sea-Bird\SeasaveV7-Demo

The demo files include:

- a data file demo.hex
- an instrument configuration file demo.con (defines instrument sensors, calibration coefficients, etc.)
- a program setup file demo.psa. The .psa file defines all information entered in Configure Inputs and Configure Outputs (instrument .con or .xmlcon file path and name, CTD serial port, water sampler, TCP/IP input and output ports, serial data output, etc.) as well as the size, placement, and setup for each display window.

Follow these steps to use Seasave to display archived data:

- In the File menu, select Open Setup File.
   The Open dialog box appears. Browse to the desired file (default location C:\Program Files\Sea-Bird\SeasaveV7-Demo), select demo.psa, and click OK. The display windows will now correspond to the selected .psa file.
- 2. In the Archived Data menu, select Start.
- 3. The Playback Archived Data dialog box appears (see *Section 9: Archived Data Displaying Archived Data*):
  - A. On the File tab, click Select Data File. The Select Data File dialog box appears. Browse to the desired file (default location C:\Program Files\Sea-Bird\ SeasaveV7-Demo\demo.hex) and click Open.
  - B. Click the Instrument Configuration tab. Click Open.
    The Select Instrument Configuration File dialog box appears.
    Browse to the desired file (default location
    C:\Program Files\Sea-Bird\ SeasaveV7-Demo\demo.con)
    and click Open.
  - C. Click the File tab. Click Start. The example data will display.
- 4. As desired, modify and export the setup of the display windows (see *Section 7: Display Setting Up Seasave Displays*). Save the modified .psa file, and repeat Steps 2 and 3.

### Note:

When modifying and saving the program setup (.psa) file, use a new file name to avoid overwriting the demo file.

### **Acquiring and Displaying Real-Time Data**

Follow these steps to use Seasave to acquire and display real-time data:

- 1. Set up the instrument, and define input parameters (see *Sections 3, 4,* and *5: Configure Inputs*):
  - Instrument Configuration Set up the instrument configuration (.con or .xmlcon) file, defining what sensors are integrated with the instrument, each sensor's calibration coefficients, and what other data is integrated with the data stream from the instrument.
  - Serial Ports Define COM ports and other communication parameters for CTD, water sampler and 9*plus* pump control, serial data output, and SBE 14 Remote Display.
  - Water Sampler Enable and set up control of water sampler bottle firing.
  - TCP/IP Ports Define ports for communication with remote display and remote bottle firing software.
  - Miscellaneous Define miscellaneous parameters required for output of specific variables (depth, average sound velocity, descent rate, acceleration, oxygen, plume anomaly, potential temperature anomaly).
  - Pump Control Enable user pump control for a custom SBE 9*plus*.
- 2. Define output parameters (see Section 6: Configure Outputs):
  - Serial Data Out Enable and set up output of selected raw and/or converted data (engineering units) to a COM port on your computer.
  - Serial Ports Define COM ports and other communication parameters for CTD, water sampler and 9*plus* pump control, serial data output, and SBE 14 Remote Display.
  - Shared File Out Enable and set up output of selected raw and/or converted data (engineering units) to a *shared* file on your computer.
  - Mark Variables Set up format for marking of selected data scans.
  - TCP/IP Out Enable and set up output of raw or converted data to TCP/IP ports.
  - TCP/IP Ports Define ports for communication with remote display and remote bottle firing software.
  - SBE 11plus Alarms (for SBE 9plus / 11plus only) Enable and set up 11plus Deck Unit alarm (minimum and maximum pressure alarm, and altimeter alarm if altimeter integrated with 9plus CTD).
  - SBE 14 Remote Display (if SBE 14 connected to a computer COM port) Enable and set up output of data to an SBE 14, and set up SBE 14 alarm (minimum and maximum pressure alarm, altimeter alarm if altimeter integrated with CTD, and bottom contact switch alarm if bottom contact switch integrated with CTD).
  - PC Alarms Enable and set up alarm in the computer running Seasave (minimum and maximum pressure alarm, altimeter alarm if altimeter integrated with CTD, and bottom contact switch alarm if bottom contact switch integrated with CTD).
  - Header Form Create a customized header for the data.
  - Diagnostics Enable and set up diagnostic outputs, to assist in troubleshooting if you encounter difficulty running the program.
- 3. Define Seasave displays. Seasave can have an unlimited number of data displays (limited only by the resources of your computer). Three types of data displays are available: fixed, scrolled, and plot displays. Additionally, you can open a Status display and a NMEA display. See Section 7: Display Setting Up Seasave Displays.
- 4. Start real-time data acquisition. If applicable (and if enabled in Steps 1 and 2), fire bottles, mark scans, and / or send Lat/Lon data to a file during acquisition. See Section 8: Real-Time Data and Real-Time Control Real-Time Data Acquisition.

Serial ports and TCP/IP ports can be defined in Configure Inputs and/or Configure Outputs. If you make changes in one dialog box those changes will appear when you open the other dialog box.

### **File Formats**

File extensions are used by Seasoft to indicate the file type.

### **Input files**:

### Notes:

- Configuration files (.con or .xmlcon) can also be opened, viewed, and modified with DisplayConFile.exe, a utility that is installed in the same folder as SBE Data Processing. Right click on the desired configuration file, select Open With, and select DisplayConFile. This utility is often used at Sea-Bird to quickly open and view a configuration file for troubleshooting purposes, without needing to go through the additional steps of selecting the file in SBE Data Processing or Seasave.
- We recommend that you do not open .xmlcon files with a text editor (i.e., Notepad, Wordpad, etc.).

| Extension          | Description                                                                                                    |
|--------------------|----------------------------------------------------------------------------------------------------|
| .con or<br>.xmlcon | Instrument configuration - number and type of sensors, channel assigned to each sensor, and calibration coefficients. Seasave uses this information to interpret raw data from instrument. Latest version of configuration file for your instrument is supplied by Sea-Bird when instrument is purchased, upgraded, or calibrated. If you make changes to instrument (add or remove sensors, recalibrate, etc.), you must update configuration file. Can be viewed and/or modified in Seasave's Configure Inputs on Instrument Configuration tab (or in SBE Data Processing).  • .xmlcon files, written in XML format, were introduced with SBE Data Processing and Seasave 7.20a. Instruments introduced after that are compatible only with .xmlcon files. |
| .dsa               | Seasave display setup file – defines size, placement, and setup for a display window. Information in .dsa file is also incorporated into program setup (.psa) file. You can import and export .dsa files, allowing you to create desired displays once and then reuse them for other instruments / deployments. Even if you do not save display setup in a separate .dsa file, display changes are incorporated in .psa file next time you save .psa file.                                                                                                    |

| .psa    | Seasave program setup file - all information entered in Configure Inputs and Configure Outputs (instrument .con or .xmlcon file path and name, serial ports, water sampler, TCP/IP input and output ports, serial data output, etc.) as well as size, placement, and setup for each display window. The .psa file can be selected and saved in Seasave's File menu. Note that when you start Seasave, it always opens to most recently used .psa file.  Primary .psa file default location, if available, is:  %LOCALAPPDATA%\Sea-Bird\Seasave\(Example \)  c:\Users\dbresko\AppData\Local\Sea-Bird\Seasave\Seasave.psa)  Secondary .psa file default location is:  %APPDATA%\Sea-Bird\Seasave\(Example \)  c:\Documents and Settings\dbresko.SEABIRD\Application Data\\Sea-Bird\Seasave\Seasave.psa)  Seasave.ini contains a list of paths and file names for recently used .psa files. To view, click File and select Recent Setup Files.  Primary Seasave.ini file default location, if available, is:  %LOCALAPPDATA%\Sea-Bird\IniFiles\(Example \)  c:\Users\dbresko\AppData\Local\Sea-Bird\IniFiles\(Example \)  c:\Users\dbresko\AppData\Local\Sea-Bird\IniFiles\(Example \)  c:\Users\dbresko\AppData\Local\Sea-Bird\IniFiles\(Example \)  c:\Users\dbresko\AppData\Local\Sea-Bird\IniFiles\(Example \)  c:\Users\dbresko\AppData\Local\Sea-Bird\Seasave.mi)  Seasave Remote program setup file, comparable to Seasave program setup file described above.  Primary .psa file default location, if available, is:  %LOCALAPPDATA%\Sea-Bird\SeasaveRem\(Example \)  c:\Users\dbresko\AppData\Local\Sea-Bird\SeasaveRem\(Example \)  SeasaveRem.ini contains a list of paths and file names for recently used .psa files. To view, click File and select Recent Setup Files.  Primary SeasaveRem\(SeasaveRem\)  SeasaveRem.ini contains a list of paths and file names for recently used .psa files. To view, click File and select Recent Setup Files.  Primary Seasave.ini file default location is:  %APPDATA%\Sea-Bird\SeasaveRem\(SeasaveRem\)  SeasaveRem.ini contains a list of paths and file names for recent |
|---------|----------------------------------------------------------------------------------------------------|
|         | • Sensor calibration coefficient file. This file can be exported and/or                                                                                                    |
| .xml    | <ul> <li>imported from the dialog box for a sensor. This allows you to move a sensor from one instrument to another and update the instrument's .con or .xmlcon file while eliminating need for typing or resulting possibility of typographical errors.</li> <li>File written by Seaterm232 for data uploaded from SBE 25plus. This file can be played back in Seasave.</li> </ul>                                                                                                    |
| .xmlcon | See .con extension above.                                                                                                    |
| -       | 1                                                                                                    |

### **Output files**:

| Extension     | Description                                                                                                    |
|---------------|----------------------------------------------------------------------------------------------------|
|               | g information - output bottle file, containing bottle firing                                                                 |
|               | number and position, date, time, and beginning and ending scan                                                               |
|               | for each closure. Scan numbers correspond to approximately                                                                   |
|               | uration for each bottle. Seasave writes information to file each                                                             |
|               | re confirmation is received from SBE 32 Carousel, SBE 55 ECO                                                                 |
|               | ampler, or (only when used with 911 plus) G.O. 1016 Rosette.                                                                 |
|               | sed by SBE Data Processing's Data Conversion module.                                                                         |
|               | graphic output from Plot display when you click Save to file icon                                                            |
| - III plot to | olbar or right click in plot and select Save as.                                                                             |
|               | nary raw data file created by old versions (< 6.0) of Seasave from                                                           |
|               | real-time data. File includes header information. Can be used by                                                             |
|               | a Processing's Data Conversion module.                                                                                       |
|               | - Includes same header information (software version, serial                                                                 |
| numbers       | , instrument configuration, etc.) as in data file.                                                                           |
| Data:         |                                                                                                    |
|               | w data file created by Seasave from real-time data from                                                                      |
|               | plus, 16, 16plus, 16plus V2, 19, 19plus, 19plus V2, 21, 25,                                                                  |
| 25plus        |                                                                                                    |
|               | ploaded from memory of SBE 16, 16plus, 16plus-IM, 16plus V2,                                                                 |
|               | -IM V2, 17plus (used with SBE 9plus CTD) 19, 19plus,                                                                         |
| _             | V2, 21, or 25.                                                                                                    |
|               | rted (engineering units) data file created by Seasave from real-                                                             |
|               | ata stream from SBE 45.                                                                                                    |
|               | udes header information. Can be used by SBE Data Processing's                                                                |
|               | nversion module.                                                                                                    |
|               | aphic output from Plot display when you click Save to file icon in                                                           |
| piot tooi     | bar or right click in plot and select <i>Save as</i> .                                                                       |
|               | an information - output marker file containing sequential mark system time, and data for selected variables. Seasave writes  |
|               | ion to file when user clicks on Mark Scan during data acquisition                                                            |
|               | significant events in cast. Can be used by SBE Data Processing's                                                             |
|               | an module.                                                                                                    |
|               | on information - output navigation file (for system integrated                                                               |
|               | EA navigational device) containing latitude, longitude, time,                                                                |
|               | LA navigational device) containing latitude, longitude, time,                                                                |
| nav scan nun  | ther and pressure. Seasave writes information to file when user                                                              |
|               | nber, and pressure. Seasave writes information to file when user Add to .nav File in NMEA Display during data acquisition to |

|      | les est                                                                                                    |
|------|----------------------------------------------------------------------------------------------------|
|      | Text file:                                                                                                    |
|      | • Output file created if you configure Seasave to output data to a shared                                                                      |
|      | .txt file.                                                                                                    |
|      | • Program setup report file, which documents .psa file settings; created                                                                       |
|      | when you click Report in Configure Inputs or Configure Outputs dialog                                                                          |
|      | box. Seasave creates this as a <i>temporary</i> file; select <i>Save and exit</i> and                                                          |
|      | enter desired file name and location to document settings.                                                                                     |
|      | • Configuration report file, which documents .con or .xmlcon file settings, created when you click Report in Configuration dialog box. Seasave |
|      | creates this as a <i>temporary</i> file; select <i>Save and exit</i> and enter desired                                                         |
|      | file name and location to document settings.                                                                                                   |
|      | • Seasave Diagnostics log files (default SSLog.txt and SALog.txt),                                                                             |
| .txt | created if you enable diagnostic log(s) on Diagnostics tab in Configure                                                                        |
|      | Outputs.                                                                                                    |
|      | - Primary .txt file default location, if available, is:                                                                                        |
|      | %LOCALAPPDATA%\Sea-Bird\Seasave\                                                                                                    |
|      | (Example                                                                                                    |
|      | c:\Users\dbresko\AppData\Local\Sea-Bird\Seasave\SSlog.txt) - Secondary .txt file default location is:                                          |
|      | % APPDATA%\Sea-Bird\Seasave\                                                                                                    |
|      | (Example                                                                                                    |
|      | c:\Documents and Settings\dbresko.SEABIRD\Application Data\                                                                                    |
|      | Sea-Bird\Seasave\SSlog.txt)                                                                                                    |
|      | • Seasave Remote Diagnostics log file (default SRLog.txt), created if you                                                                      |
|      | enable a diagnostic log in Seasave Remote (Options menu,                                                                                       |
|      | Diagnostics). Default location same as for Seasave diagnostic log files.                                                                       |
| .wmf | Windows metafile graphic from Plot display when you click Save to file icon in plot toolbar or right click in plot and select <i>Save as</i> . |
|      | File in XML format:                                                                                                    |
|      | Output file created if you configure Seasave to output data to a shared                                                                        |
|      | file, and select <i>XML format</i> . Note: You can later convert .xml file to a                                                                |
|      | .txt file using the Tools menu.                                                                                                    |
| .xml | • Sensor calibration coefficient file. This file can be exported and/or                                                                        |
|      | imported from the dialog box for a sensor. This allows you to move a                                                                           |
|      | sensor from one instrument to another and update the instrument's .con                                                                         |
|      | or .xmlcon file while eliminating need for typing or resulting possibility                                                                     |
|      | of typographical errors.                                                                                                    |

# Section 3: Configure Inputs, Part I - Instrument Configuration (.con or .xmlcon file)

### Note:

Setup of all parameters in Configure Inputs, including the **name and location** of the selected .con or .xmlcon file, is included in the Seasave program setup (.psa) file. To save the setup, you must save the .psa file (File menu / Save Setup File) before exiting Seasave.

This section describes the setup of the instrument configuration (.con or .xmlcon) file in Configure Inputs.

For setup of other items in Configure Inputs, see Section 5: Configure Inputs, Part III – Serial Ports, Water Sampler, TCP/IP Ports, Miscellaneous, and Pump Control.

### Introduction

### Notes:

- Sea-Bird supplies a .con or .xmlcon file with each instrument. The .con or .xmlcon file must match the existing instrument configuration and contain current sensor calibration information.
- Appendix II: Configure (.con or .xmlcon) File Format contains a lineby-line description of the contents of a .con file.

The instrument configuration (.con or .xmlcon) file defines the instrument configuration (what sensors are integrated with the instrument and what channels are used by the sensors) and the sensor calibration coefficients. Seasave uses this information to convert the raw data stream into engineering units for display during real-time data acquisition or archived data playback.

The configuration file discussion is in two parts:

- *Instrument Configuration* (in this section): Configuration dialog box for each instrument (SBE 911/917*plus*, 16, 16*plus*, 16*plus* V2, 19, 19*plus*, 19*plus* V2, 21, 25, 45, and 49).
- Section 4: Configure Inputs, Part II Calibration Coefficients: calculation of calibration coefficients for each type of frequency, A/D count, voltage, and RS-232 sensor.

### **Instrument Configuration**

### Note:

Unless noted otherwise, Seasave supports only one of each auxiliary sensor model on a CTD (for example, you cannot specify two Chelsea Minitracka fluorometers, but you can specify a Chelsea Minitracka and a Chelsea UV Aquatracka fluorometer. See the sensor descriptions in Section 4: Configure Inputs, Part II – Calibration Coefficients for those sensors that Seasave supports in a redundant configuration (two or more of the same model interfacing with the CTD).

The discussion of instrument configuration is in two parts:

- General description of how to view, modify, or create a .con or .xmlcon file
- Detailed description of the Configuration dialog box for each instrument

### Viewing, Modifying, or Creating .con or .xmlcon File

- 1. **To create a new .con or .xmlcon file**: Click Configure Inputs. In the Configure Inputs dialog box, click the Instrument Configuration tab. Click Create. In the Select an Instrument dialog box, select the desired instrument and click OK. Go to Step 3.
- 2. **To select and view or modify an existing .con or .xmlcon file:** Click Configure Inputs. In the Configure Inputs dialog box, click the Instrument Configuration tab. Click Open. In the Select Instrument Configuration File dialog box, browse to the desired file and click Open. The configuration information appears on the Instrument Configuration tab. An example is shown for the SBE 9plus.

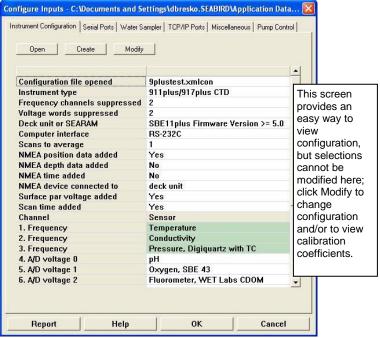

Click Modify to bring up a dialog box to change the configuration and/or view calibration coefficients.

3. The Configuration dialog box appears. Selections at the top are different for each instrument. An example is shown for the SBE 9*plus*.

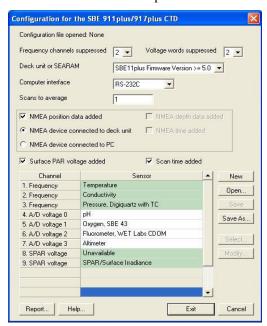

All Instrument Configuration dialog boxes include:

- List of instrument configuration options at the top (instrument-specific), such as number of auxiliary channels, pressure sensor type, and addition of Surface PAR and NMEA to the CTD data string.
- Channel/Sensor Table: This table reflects the options selected at the
  top (for example, the number of voltage sensors listed in the table
  agrees with the user-selection for External voltage channels). Shaded
  sensors cannot be removed or changed to another type of sensor. All
  others are optional.
  - ➤ To change a sensor type and input its calibration coefficients: After you specify the number of frequency and/or voltage channels at the top of the dialog box, click a (non-shaded) sensor and click **Select** to pick a different sensor for that channel (or right click on the sensor and select Select New . . Sensor). A dialog box with a list of sensors appears.

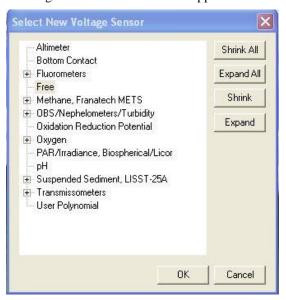

Double click on the desired sensor. The Calibration Coefficients dialog box appears. An example is shown below for a pH sensor:

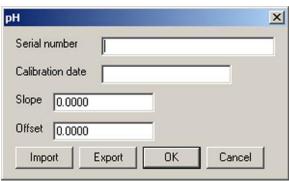

Enter the desired values and click OK.

### > To change a sensor's calibration coefficients:

In the Configuration dialog box, click a sensor and click **Modify** to change the calibration coefficients for that sensor (or right click on the sensor and select *Modify*. . *Calibration*, or double click on the sensor). The Calibration Coefficients dialog box appears (example shown above). See *Section 4: Configure Inputs, Part II - Calibration Coefficients* for calculation of coefficients.

### Note:

For details on using the Import and Export buttons in the sensor dialog box, see Importing and Exporting Calibration Coefficients in Section 4: Configure Inputs, Part II – Calibration Coefficients.

### SBE 9plus Configuration

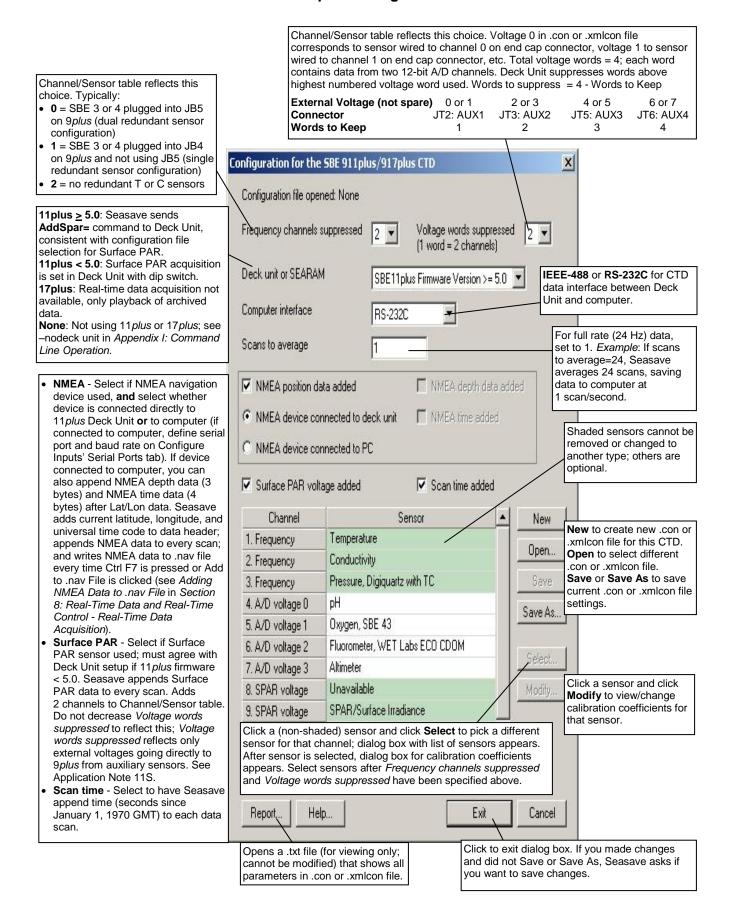

Shown below is an example status (**DS**) response *in Seaterm* that corresponds to the setup shown in the Configuration dialog box above. Shown below the appropriate lines are the commands used in Seaterm to modify the setup of parameters critical to use of the *9plus* and *11plus* with Seasave, as well as any explanatory information.

```
SBE 11plus V 5.1f
```

Number of scans to average = 1

 $(11 plus\ reads\ this\ from\ .con\ or\ .xmlcon\ file\ in\ Seasave\ when\ data\ acquisition\ is\ started.)$ 

pressure baud rate = 9600

NMEA baud rate = 4800

surface PAR voltage added to scan

(11plus reads this from .con or .xmlcon file in Seasave when data acquisition is started.)

A/D offset = 0

GPIB address = 1

(GPIB address must be 1 [GPIB=1] to use Seasave, if  $\it Computer\ interface$  is IEEE-488 (GPIB) in .con or .xmlcon file.)

advance primary conductivity 0.073 seconds

advance secondary conductivity 0.073 seconds

autorun on power up is disabled

Seasave V7

### SBE 16 SeaCAT C-T Recorder Configuration

Channel/Sensor table reflects this choice. Must agree with SBE 16 setup for **SVn** (n=0, 1, 2, 3, or 4); see reply from **DS**. Voltage channel 0 in .con or .xmlcon file corresponds to sensor wired to channel 0 on end cap connector, voltage channel 1 corresponds to sensor wired to channel 1 on end cap connector, etc.

Time between scans. Used to calculate elapsed time, if you select time as a

parameter for a display window. Must

from DS.

agree with SBE 16 setup (SI); see reply

Select if using with deck unit connected to NMEA navigation device. Seasave adds current latitude, longitude, and universal time code to data header; appends NMEA data to every scan; and writes NMEA data to .nav file every time Ctrl F7 is pressed or Add to .nav File is clicked (see Adding NMEA Data to .nav File in Section 8: Real-Time

Opens a .txt file (for viewing only; cannot be modified) that shows all parameters in .con or .xmlcon file.

Data and Real-Time Control - Real-

Time Data Acquisition).

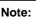

See Using Seasave with Moored Instruments in Section 8: Real-Time Data and Real-Time Control – Real-Time Data Acquisition for information on Seasave timeout settings.

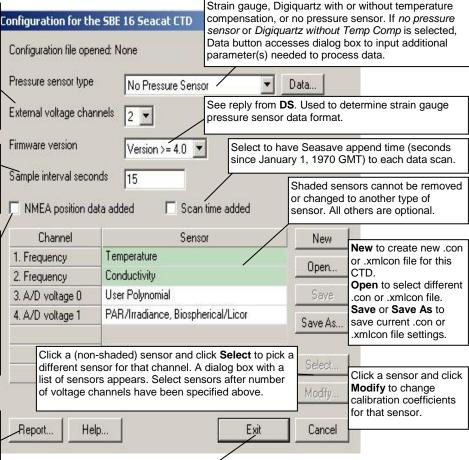

Shown below is an example status (**DS**) response *in Seaterm* that corresponds to the setup shown in the Configuration dialog box above. Shown below the appropriate lines are the commands used in Seaterm to modify the setup of parameters critical to use of the SBE 16 with Seasave, as well as any explanatory information.

SEACAT V4.0h SERIAL NO. 1814 07/14/95 09:52:52.082

(If pressure sensor installed, pressure sensor information appears here in status response; must match *Pressure sensor type* in .con or .xmlcon file.)

```
clk = 32767.789, iop = 103, vmain = 8.9, vlith = 5.9
sample interval = 15 sec
```

(Sample interval [SI] must match Sample interval seconds in .con or .xmlcon file.)

```
delay before measuring volts = 4 seconds
samples = 0, free = 173880, lwait = 0 msec
SW1 = C2H, battery cutoff = 5.6 volts
no. of volts sampled = 2
```

Click to exit dialog box. If you made changes and did not Save or Save As, Seasave asks if you want to

(Number of auxiliary voltage sensors enabled [SVn] must match *External voltage channels* in .con or .xmlcon file.)

```
mode = normal
logdata = NO
```

save changes.

### SBE 16 plus Sea CAT C-T Recorder Configuration

The SBE 16*plus* can interface with one SBE 38 secondary temperature sensor, one SBE 50 pressure sensor, or up to two Pro-Oceanus Gas Tension Devices (GTDs) through the SBE 16*plus* optional RS-232 connector. Data from an SBE 50 pressure sensor is appended to the data stream, and does not replace the (optional) internally mounted pressure sensor data.

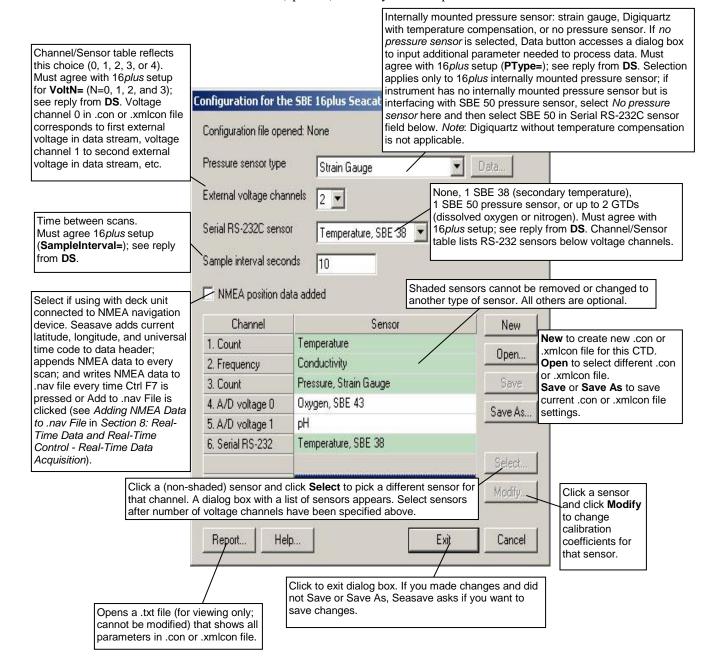

See Using Seasave with Moored Instruments in Section 8: Real-Time Data and Real-Time Control – Real-Time Data Acquisition for information on Seasave timeout settings. Shown below is an example status (**DS**) response *in Seaterm* that corresponds to the setup shown in the Configuration dialog box above. Shown below the appropriate lines are the commands used in Seaterm to modify the setup of parameters critical to use of the SBE 16*plus* with Seasave, as well as any explanatory information.

```
SBE 16plus V 1.6e SERIAL NO. 4300 03 Mar 2005 14:11:48 vbatt = 10.3, vlith = 8.5, ioper = 62.5 ma, ipump = 21.6 ma, iext01 = 76.2 ma, iserial = 48.2 ma status = not logging sample interval = 10 seconds, number of measurements per sample = 2
```

(Sample interval [SampleInterval=] must match Sample interval seconds in .con or .xmlcon file.)

```
samples = 823, free = 465210
run pump during sample, delay before sampling =
2.0 seconds
transmit real-time = yes
```

(Real-time data transmission must be enabled [TxRealTime=Y] to acquire data in Seasave.)

```
battery cutoff = 7.5 volts
pressure sensor = strain gauge, range = 1000.0
(Internal pressure sensor [PType=] must match Pressure sensor type in .con or .xmlcon file.)
```

SBE 38 = yes, SBE 50 = no, Gas Tension Device = no (Selection/enabling of RS-232 sensors [SBE38=, SBE50=, GTD=, DualGTD=] must match *Serial RS-232C sensor* in .con or .xmlcon file.)

```
Ext Volt 0 = yes, Ext Volt 1 = yes, Ext Volt 2 = no, Ext Volt 3 = no
```

(Number of external voltage sensors enabled [Volt0= through Volt3=] must match *External voltage channels* in .con or .xmlcon file.)

```
echo commands = yes
output format = raw HEX
```

(Output format must be set to raw Hex [OutputFormat=0] to acquire data in Seasave.)

```
serial sync mode disabled
```

(Serial sync mode must be disabled [SyncMode=N] to acquire data in Seasave.)

### SBE 16plus V2 SeaCAT C-T Recorder Configuration

Through the SBE 16*plus* RS-232 sensor connector, the SBE 16*plus* V2 can interface with an SBE 38 secondary temperature sensor, SBE 50 pressure sensor, SBE 63 Optical Dissolved Oxygen Sensor, WET Labs sensor [single, dual, or triple channel ECO; WETStar; or C-Star], WET Labs SeaOWL UV-A, Optode, **or** up to two Pro-Oceanus Gas Tension Devices (GTDs). This data is appended to the data stream; SBE 38 and SBE 50 data does not replace the internal CTD data

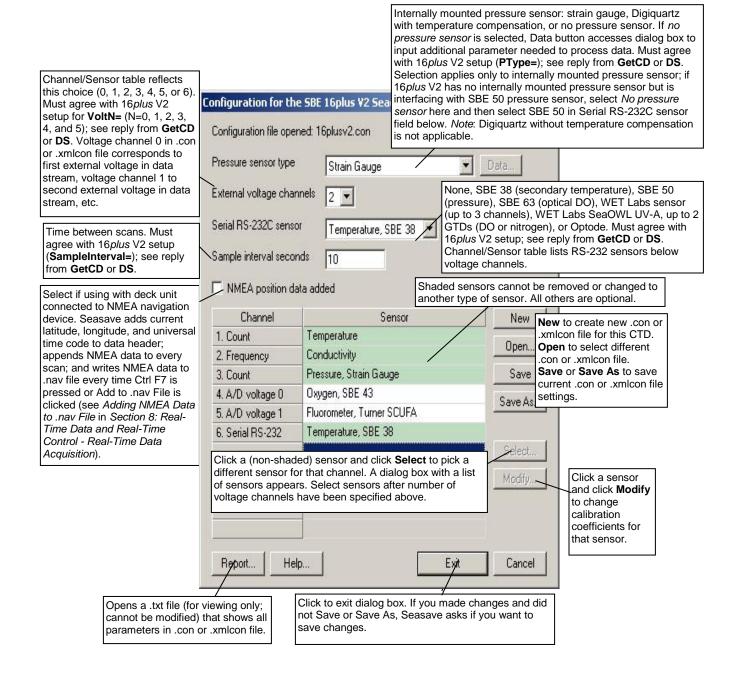

See Using Seasave with Moored Instruments in Section 8: Real-Time Data and Real-Time Control – Real-Time Data Acquisition for information on Seasave timeout settings.

Shown below is an example status (**DS**) response *in a terminal program* that corresponds to the setup shown in the Configuration dialog box above. Shown below the appropriate lines are the commands used in the terminal program to modify the setup of parameters critical to use of the SBE 16*plus* V2 with Seasave, as well as any explanatory information.

```
SBE 16plus V 3.1.8 SERIAL NO. 50175 13 Apr 2016 14:11:48 vbatt = 10.3, vlith = 8.5, ioper = 62.5 ma, ipump = 21.6 ma, iext01 = 76.2 ma, iserial = 48.2 ma status = not logging samples = 0, free = 3463060 sample interval = 10 seconds, number of measurements per sample = 1
```

## (Sample interval [SampleInterval=] must match Sample interval seconds in .con or .xmlcon file.)

```
pump = run pump during sample, delay before sampling =
2.0 seconds, delay after sampling = 0.0 seconds
transmit real-time = yes
```

# (Real-time data transmission must be enabled [TxRealTime=Y] to acquire data in Seasave.)

```
battery cutoff = 7.5 volts
pressure sensor = strain gauge, range = 1000.0
```

# (Internal pressure sensor [PType=] must match *Pressure sensor type* in .con or .xmlcon file.)

```
SBE 38 = yes, SBE 50 = no, WETLABS = no, OPTODE = no, SBE63 = no, SeaFET = no, Gas Tension Device = no
```

(Selection/enabling of RS-232 sensors [SBE38=, SBE50=, WetLabs=, Optode=, SBE63=, SeaFET=, GTD=, DualGTD=] must match *Serial RS-232C sensor* in .con or .xmlcon file.)

```
Ext Volt 0 = yes, Ext Volt 1 = yes,
Ext Volt 2 = no, Ext Volt 3 = no,
Ext Volt 4 = no, Ext Volt 5 = no
```

(Number of external voltage sensors enabled [Volt0= through Volt5=] must match *External voltage channels* in .con or .xmlcon file.)

```
echo characters = yes
output format = raw HEX
```

# (Output format must be set to raw Hex [OutputFormat=0] to acquire data in Seasave.)

serial sync mode disabled

(Serial sync mode must be disabled [SyncMode=N] to acquire data in Seasave.)

### **SBE 19 SeaCAT Profiler Configuration**

Seasave always treats the SBE 19 as if it is a Profiling instrument (i.e., it is in Profiling mode). If your SBE 19 is in Moored Mode, you must treat it like an SBE 16 (when setting up the .con or .xmlcon file, select the SBE 16).

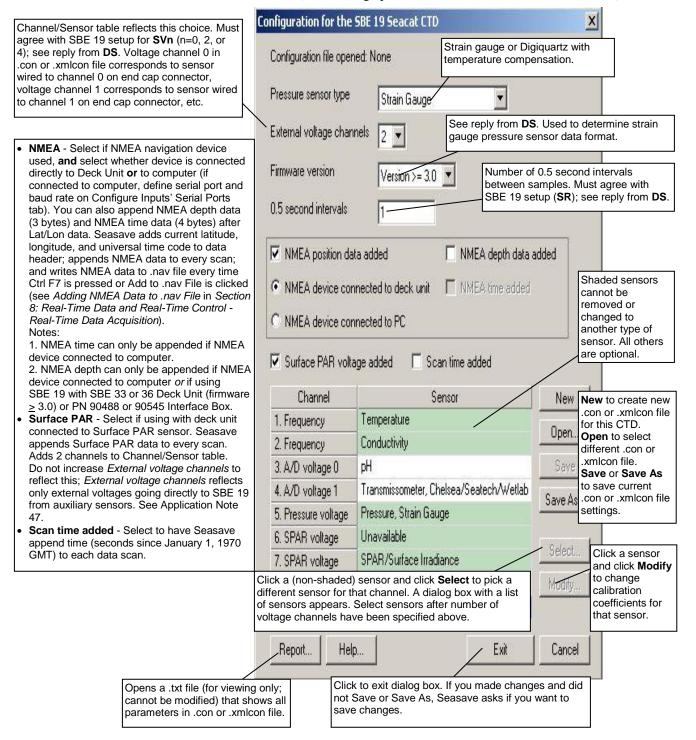

Shown below is an example status (**DS**) response *in Seaterm* that corresponds to the setup shown in the Configuration dialog box above. Shown below the appropriate lines are the commands used in Seaterm to modify the setup of parameters critical to use of the SBE 19 with Seasave, as well as any explanatory information.

```
SEACAT PROFILER V3.1B SN 936 02/10/94 13:33:23.989 strain gauge pressure sensor: S/N = 12345, range = 1000 psia, tc = 240
```

(Pressure sensor (strain gauge or Digiquartz) must match *Pressure sensor type* in .con or .xmlcon file.)

```
clk = 32767.766 iop = 172 vmain = 8.1 vlith = 5.8

mode = PROFILE ncasts = 0
```

(Mode must be profile [MP] if setting up .con or .xmlcon file for SBE 19; create .con or .xmlcon file for SBE 16 for SBE 19 in moored mode [MM].)

```
sample rate = 1 scan every 0.5 seconds
(Sample rate [SD] must match 0.5 second intervals in con on unless
```

(Sample rate [SR] must match 0.5 second intervals in .con or .xmlcon file.)

```
minimum raw conductivity frequency for pump turn on =
3206 hertz
pump delay = 40 seconds
samples = 0 free = 174126 lwait = 0 msec
battery cutoff = 7.2 volts
number of voltages sampled = 2
```

(Number of auxiliary voltage sensors enabled [SVn] must match *External voltage channels* in .con or .xmlcon file.)

```
logdata = NO
```

### SBE 19 plus Sea CAT Profiler Configuration

Channel/Sensor table reflects this choice (0, 1, 2, 3, or 4). Must agree with 19*plus* setup for **VoltN=** (N= 0, 1, 2, and 3); see reply from **DS**. Voltage channel 0 in .con or .xmlcon file corresponds to first external voltage in data stream, voltage channel 1 to second external voltage in data stream, etc.

Interval between scans in **Moored** mode. Seasave uses this to calculate elapsed time, if you select time as a parameter for a display window. Must agree with 19*plus* setup (**SampleInterval=**); see reply from **DS**.

NMEA - Select if NMEA navigation device used, and select whether device is connected directly to Deck Unit or to computer (if connected to computer, define serial port and baud rate on Configure Inputs' Serial Ports tab). You can also append NMEA depth data (3 bytes) and NMEA time data (4 bytes) after Lat/Lon data. Seasave adds current latitude, longitude, and universal time code to data header; appends NMEA data to every scan; and writes NMEA data to .nav file every time Ctrl F7 is pressed or Add to .nav File is clicked (see Adding NMEA Data to .nav File in Section 8: Real-Time Data and Real-Time Control - Real-Time Data Acquisition).

### Notes:

- 1. NMEA time can only be appended if NMEA device connected to computer. 2. NMEA depth can only be appended if NMEA device connected to computer  $\sigma$  if using 19 $\rho$ lus with SBE 33 or 36 Deck Unit (firmware  $\geq$  3.0) or PN 90488 or 90545 Interface Box.
- Surface PAR Select if using with deck unit connected to Surface PAR sensor. Seasave appends Surface PAR data to every scan. Adds 2 channels to Channel/Sensor table. Do not increase External voltage channels to reflect this; External voltage channels reflects only external voltages going directly to 19 plus from auxiliary sensor. See Application Note 47.
- Scan time added Select to have Seasave append time (seconds since January 1, 1970 GMT) to each data scan.

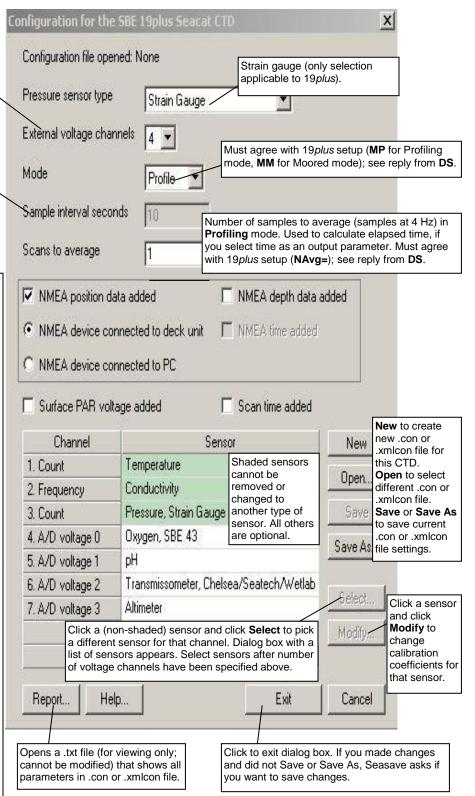

See Using Seasave with Moored Instruments in Section 8: Real-Time Data and Real-Time Control – Real-Time Data Acquisition for information on Seasave timeout settings for a 19 plus in moored mode.

Shown below is an example status (**DS**) response *in Seaterm* that corresponds to the setup shown in the Configuration dialog box above. Shown below the appropriate lines are the commands used in Seaterm to modify the setup of parameters critical to use of the instrument with Seasave, as well as any explanatory information.

```
SeacatPlus V 1.5 SERIAL NO. 4000 22 May 2005 14:02:13
vbatt = 9.6, vlith = 8.6, ioper = 61.2 ma,
ipump = 25.5 ma, iext01 = 76.2 ma, iext23 = 65.1 ma
status = not logging
number of scans to average = 1
```

(Scans to average [NAvg=] must match Scans to Average in .con or .xmlcon file.)

```
samples = 0, free = 381300, casts = 0
mode = profile, minimum cond freq = 3000,
pump delay = 60 sec
```

(Mode [MP for profile or MM for moored] must match  ${\it Mode}$  in .con or .xmlcon file.)

```
autorun = no, ignore magnetic switch = no
battery type = ALKALINE, battery cutoff = 7.3 volts
pressure sensor = strain gauge, range = 1000.0
(Pressure sensor [PType=] must match Pressure sensor type in .con or .xml
```

(Pressure sensor [PType=] must match  $Pressure\ sensor\ type$  in .con or .xmlcon file.)

```
SBE 38 = no, Gas Tension Device = no
```

(RS-232 sensors (which are used for custom applications only) must be disabled to use Seasave.)

```
Ext Volt 0 = yes, Ext Volt 1 = yes, Ext Volt 2 = yes, Ext Volt 3 = yes
```

(Number of external voltage sensors enabled [Volt0= through Volt3=] must match *External voltage channels* in .con or .xmlcon file.)

```
echo commands = yes
output format = raw Hex
```

(Output format must be set to raw Hex [OutputFormat=0] to acquire data in Seasave.)

Pro-Oceanus Gas Tension Devices can only be used when 19*plus* V2 is in Moored mode.

### SBE 19plus V2 SeaCAT Profiler Configuration

Through the CTD's RS-232 sensor connector, the SBE 19*plus* V2 can interface with an SBE 38 secondary temperature sensor, SBE 63 Optical Dissolved Oxygen sensor, WET Labs sensor [single, dual, or triple channel ECO; WETStar; or C-Star], WET Labs SeaOWL UV-A, Optode, **or** up to two Pro-Oceanus Gas Tension Devices (GTDs). This data is appended to the data stream; SBE 38 data does not replace the internal 19*plus* V2 temperature data.

Channel/Sensor table reflects this choice (0, 1, 2, 3, 4, 5, or 6). Must agree with 19 plus V2 setup for VoltN= (N=0, 1, 2, 3, 4, and 5); see reply from GetCD or DS. Voltage channel 0 in .con or .xmlcon file corresponds to first external voltage in data stream, voltage in data stream, stream, etc.

Interval between scans in **Moored** mode. Seasave uses this to calculate elapsed time, if you select time as a parameter for a display window. Must agree with 19 plus V2 setup (**SampleInterval=**); see reply from **GetCD** or **DS**.

- NMEA Select if NMEA navigation device used, and select whether device is connected directly to Deck Unit or to computer (if connected to computer, define serial port and baud rate on Configure Inputs' Serial Ports tab). You can also append NMEA depth data (3 bytes) and NMEA time data (4 bytes) after Lat/Lon data. Seasave adds current latitude, longitude, and universal time code to data header; appends NMEA data to every scan; and writes NMEA data to .nav file every time Ctrl F7 is pressed or Add to .nav File is clicked (see Adding NMEA Data to .nav File in Section 8: Real-Time Data and Real-Time Control - Real-Time Data Acquisition). Notes:
- 1. NMEA time can only be appended if NMEA device connected to computer.
- 2. NMEA depth can only be appended if NMEA device connected to computer *or* if using 19 plus V2 with SBE 33 or 36 Deck Unit (firmware ≥ 3.0) or PN 90488 or 90545 Interface Box.
- Surface PAR Select if using with deck unit connected to Surface PAR sensor. Seasave appends Surface PAR data to every scan. Adds 2 channels to Channel/Sensor table. Do not increase External voltage channels to reflect this; External voltage channels reflects only external voltages going directly to 19 plus V2 from auxiliary sensor. See Application Note 47.
- Scan time added Select to append time (seconds since January 1, 1970 GMT) to each data scan.

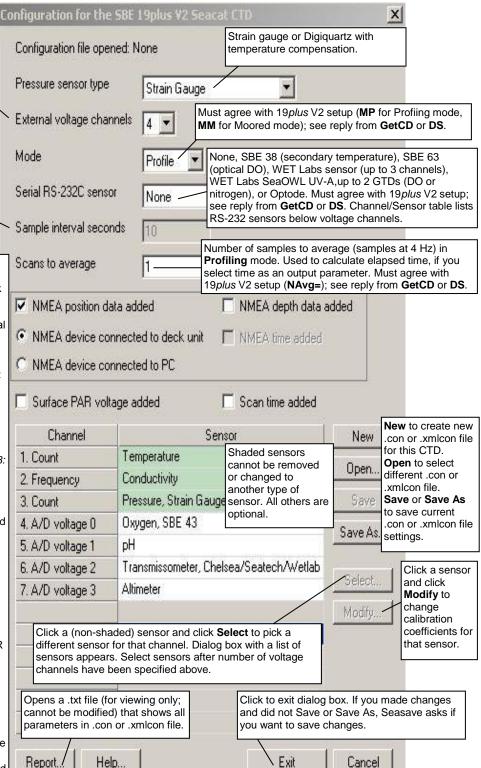

See Using Seasave with Moored Instruments in Section 8: Real-Time Data and Real-Time Control – Real-Time Data Acquisition for information on Seasave timeout settings for a 19 plus V2 in moored mode. Shown below is an example status (**DS**) response *in a terminal program* that corresponds to the setup shown in the Configuration dialog box above. Shown below the appropriate lines are the commands used in the terminal program to modify the setup of parameters critical to use of the instrument with Seasave, as well as any explanatory information.

```
SBE 19plus V 3.1.8 SERIAL NO. 4000 13 Apr 2016 14:02:13 vbatt = 9.6, vlith = 8.6, ioper = 61.2 ma, ipump = 25.5 ma, iext01 = 76.2 ma, iext2345 = 65.1 ma status = not logging number of scans to average = 1
```

(Scans to average [NAvg=] must match Scans to Average in .con or .xmlcon file.)

```
samples = 0, free = 4386532, casts = 0
mode = profile, minimum cond freq = 3000,
pump delay = 60 sec
```

(Mode [MP for profile or MM for moored] must match Mode in .con or .xmlcon file.)

```
autorun = no, ignore magnetic switch = no
battery type = ALKALINE, battery cutoff = 7.5 volts
pressure sensor = strain gauge, range = 1000.0
(Pressure sensor [PType=] must match Pressure sensor type in .con or .xmlcon
```

(Pressure sensor [PType=] must match Pressure sensor type in .con or .xmlcor file.)

```
SBE 38 = no, WETLABS = no, OPTODE = no, SBE63 = no, SeaFET = no, Gas Tension Device = no
```

(Selection/enabling of RS-232 sensors [SBE38=, WetLabs=, Optode=, SBE63=, SeaFET=, GTD=, DualGTD=] must match *Serial RS-232C sensor* in .con or .xmlcon file.)

```
Ext Volt 0 = \text{yes}, Ext Volt 1 = \text{yes}, Ext Volt 2 = \text{yes}, Ext Volt 3 = \text{yes}, Ext Volt 4 = \text{no}, Ext Volt 5 = \text{no}
```

(Number of external voltage sensors enabled [Volt0= through Volt5=] must match *External voltage channels* in .con or .xmlcon file.)

```
echo characters = yes
output format = raw Hex
```

(Output format must be set to raw Hex [OutputFormat=0] to acquire data in Seasave.)

### SBE 21 SeaCAT Thermosalinograph Configuration

In July 2009, Sea-Bird updated the SBE 21 electronics and firmware. As a result, there were some changes in capabilities and in commands.

- **Firmware version** < **5.0** Depending on serial number, these SBE 21s may be integrated with an SBE 38 remote temperature sensor (if SBE 21 equipped with 4-pin remote temperature connector) or an SBE 3 remote temperature sensor (if SBE 21 equipped with 3-pin remote temperature connector).
- **Firmware version** ≥ **5.0** These SBE 21s are compatible with an SBE 38 remote temperature sensor, and are **not** compatible with an SBE 3 remote temperature sensor.

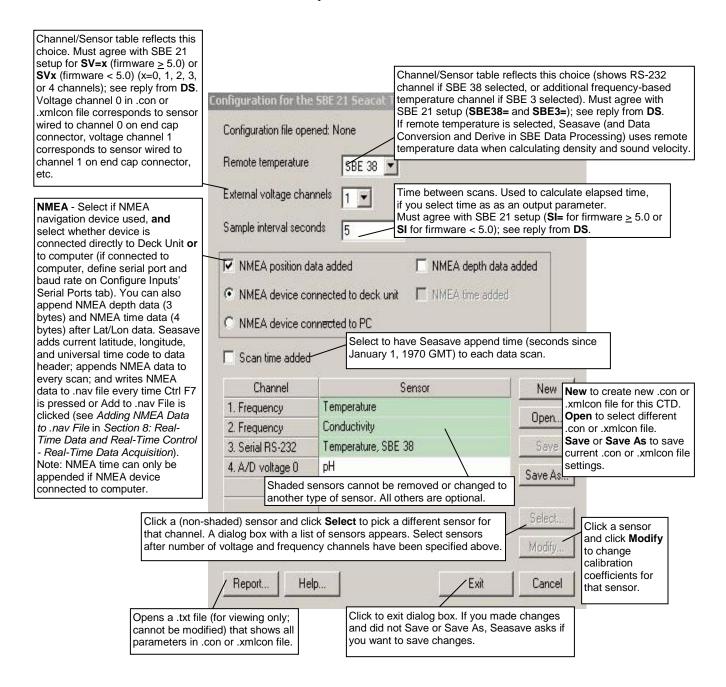

Shown below is an example status (**DS**) response *in Seaterm* that corresponds to the setup shown in the Configuration dialog box above. Shown below the appropriate lines are the commands used in Seaterm to modify the setup of parameters critical to use of the SBE 21 with Seasave, as well as any explanatory information.

### Note:

The status response shown is for an SBE 21 with firmware  $\geq$  5.0. The response, and the commands used to change the sample interval and the number of auxiliary voltage sensors, differs for older firmware.

```
SEACAT THERMOSALINOGRAPH V5.0 SERIAL NO. 4300 07/15/2009 14:23:14
```

```
ioper = 50.7 ma, vmain = 11.4, vlith = 8.8
samples = 0, free = 5981649
sample interval = 5 seconds, no. of volts sampled = 1
```

(Sample interval [SI=] must match *Sample interval seconds* in .con or .xmlcon file. Number of auxiliary voltage sensors enabled [SV=] must match *External voltage channels* in .con or .xmlcon file.)

```
sample external SBE 38 temperature sensor
```

(External temperature sensor [SBE38=] must match *Remote temperature* in .con or .xmlcon file; this line appears only if SBE 38 is enabled [SBE38=Y])

```
output format = SBE21
```

(Output format must be set to SBE 21 [F1] to acquire data in Seasave.)

```
start sampling when power on = yes
average data during sample interval = yes
logging data = no
voltage cutoff = 7.5 volts
```

## **SBE 25 Sealogger Configuration**

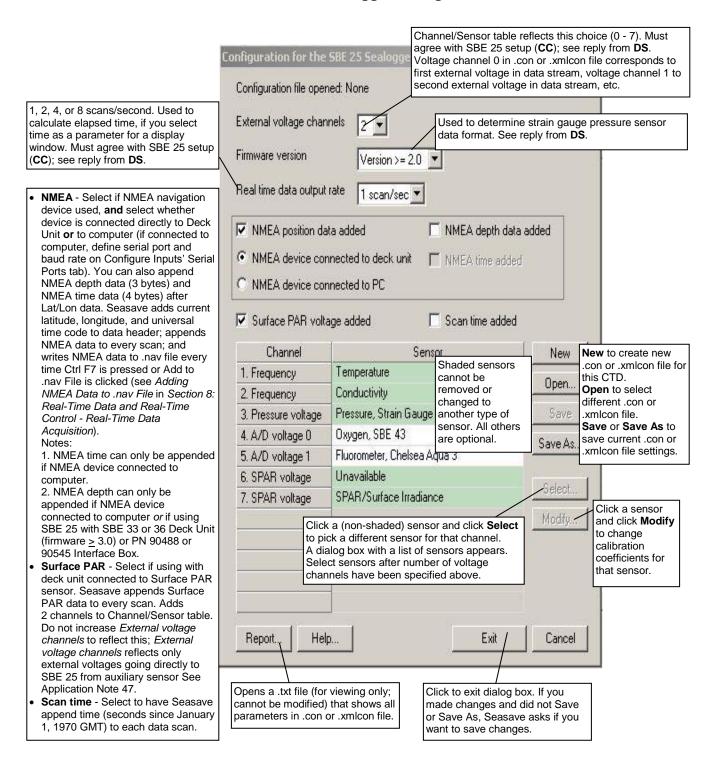

Shown below is an example status (**DS**) response *in Seaterm* that corresponds to the setup shown in the Configuration dialog box above. Shown below the appropriate lines are the commands used in Seaterm to modify the setup of parameters critical to use of the SBE 25 with Seasave, as well as any explanatory information.

```
SBE 25 CTD V 4.1a SN 323 04/26/02 14:02:13
external pressure sensor, range = 5076 psia, tcval = -55
xtal=9437363 clk=32767.107 vmain=10.1 iop=175 vlith=5.6
ncasts=0 samples=0 free = 54980 lwait = 0 msec
stop upcast when CTD ascends 30 \% of full scale pressure
sensor range (2301 counts)
CTD configuration:
number of scans averaged=1, data stored at 8 scans
per second
real time data transmitted at 1 scans per second
(real-time data transmission [CC] must match Real time data output rate in
.con or .xmlcon file.)
minimum conductivity frequency for pump turn on = 2950
pump delay = 45 seconds
battery type = ALKALINE
2 external voltages sampled
(Number of auxiliary voltage sensors enabled [CC] must match External voltage
channels in .con or .xmlcon file.)
```

## SBE 25plus Sealogger Configuration

#### Note:

The Serial Sensor tab is grayed out if you select *Collect real-time data with Seasave and/or process real-time*. *HEX file* on the first tab, because the 25plus does not transmit real-time serial sensor data.

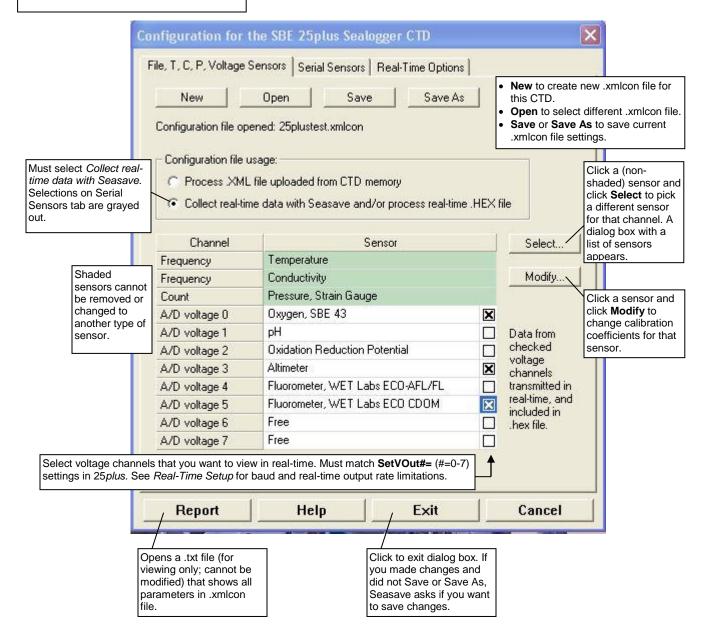

#### Note:

This tab is grayed out if you selected Process .XML file uploaded from CTD memory on the first tab, because data is memory is always saved at 16 Hz, and NMEA, Surface PAR, and scan time data is not available in an uploaded file.

using SBE 25*plus* with SBE 33 or 36 Deck Unit (firmware ≥ 3.0) or PN 90488

or 90545 Interface Box.

Click the Real-Time Options tab.

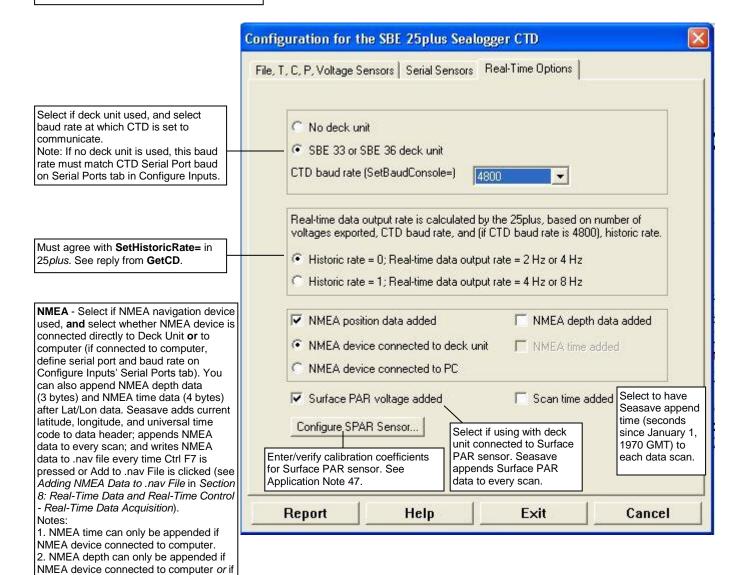

Shown below is an example status (**GetCD**) response *in Seaterm232* that corresponds to the setup shown in the Configuration dialog box above. Shown below the appropriate lines are the commands used in Seaterm 232 to modify the setup of parameters critical to use of the SBE 25*plus* with Seasave, as well as any explanatory information.

```
<ConfigurationData DeviceType='SBE25plus' SerialNumber='0250003'>
   <Serial>
      <SerialPort0>
         <baudconsole>4800/baudconsole>
         <echoconsole>1</echoconsole>
         </SerialPort0>
     <SerialPort1>
(serial sensor 1 setup data)
         </SerialPort1>
     <SerialPort2>
(serial sensor 2 setup data)
         </SerialPort2>
      </Serial>
   <Settings>
(assorted settings)
     </Settings>
   <RealTimeOutput>
     <outputformat>0</outputformat>
     <historicrate>1</historicrate>
     <vout0>1</vout0>
     <vout1>0</vout1>
     <vout2>0</vout2>
      <vout3>1</vout3>
      <vout4>0</vout4>
      <vout5>1</vout5>
     <vout6>0</vout6>
     <vout7>0</vout7>
     <outputrate>2</outputrate>
      </RealTimeOutput>
   </ConfigurationData>
<Executed/>
```

(Number of auxiliary voltage sensors enabled [SetVOut#=] must match real-time output selection in .xmlcon file.)

## SBE 45 MicroTSG Configuration

The SBE 45 transmits ASCII converted data in engineering units. It converts the raw data internally to engineering units, based on the programmed calibration coefficients. See the SBE 45 manual.

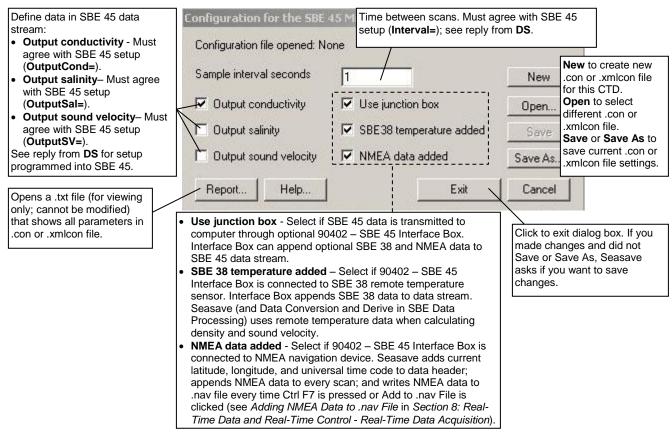

Shown below is an example status (**DS**) response *in Seaterm* that corresponds to the setup shown in the Configuration dialog box above. Shown below the appropriate lines are the commands used in Seaterm to modify the setup of parameters critical to use of the SBE 45 with Seasave, as well as any explanatory information.

```
SBE45 V 1.1 SERIAL NO. 1258
```

logging data

sample interval = 1 seconds

(Sample interval [Interval=] must match Sample interval seconds in .con or .xmlcon file.)

output conductivity with each sample

(Enabling of conductivity output [OutputCond=] must match *Output conductivity* in .con or .xmlcon file.)

do not output salinity with each sample

(Enabling of salinity output [OutputSal=] must match *Output salinity* in .con or .xmlcon file.)

do not output sound velocity with each sample

(Enabling of sound velocity output [OutputSV=] must match *Output sound velocity* in .con or .xmlcon file.)

start sampling when power on

do not power off after taking a single sample

(Power off after taking a single sample must be disabled [SingleSample=N] to acquire data in Seasave.)

do not power off after two minutes of inactivity

A/D cycles to average = 2

## **SBE 49 FastCAT Configuration**

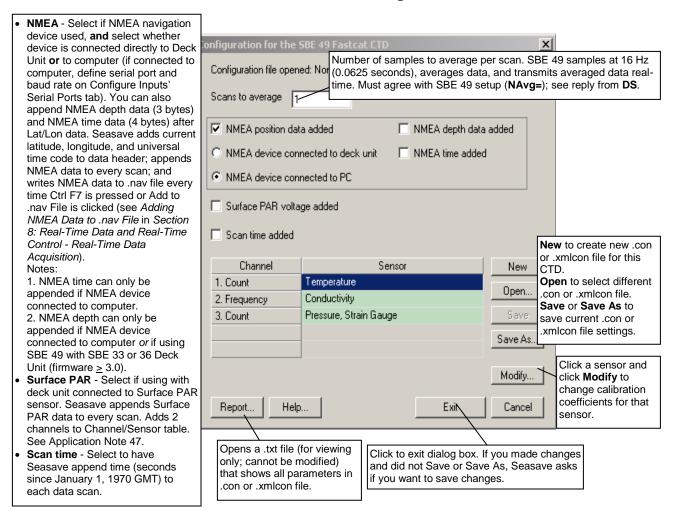

Shown below is an example status (**DS**) response *in Seaterm* that corresponds to the setup shown in the Configuration dialog box above. Shown below the appropriate lines are the commands used in Seaterm to modify the setup of parameters critical to use of the SBE 49 with Seasave, as well as any explanatory information.

```
No. 0055

number of scans to average = 1

(Scans to average [NAvg=] must match Scans to average in .con or .xmlcon file.)

pressure sensor = strain gauge, range = 1000.0

minimum cond freq = 3000, pump delay = 30 sec

start sampling on power up = yes

output format = raw HEX

(Output format must be set to raw Hex [OutputFormat=0] to acquire data in Seasave.)

temperature advance = 0.0625 seconds

celltm alpha = 0.03

celltm tau = 7.0

real-time temperature and conductivity correction disabled
```

# Section 4: Configure Inputs, Part II - Calibration Coefficients

#### Note:

Setup of all parameters in Configure Inputs, including the **name and location** of the selected .con or .xmlcon file, is included in the Seasave program setup (.psa) file. To save the setup, you must save the .psa file (File menu / Save Setup File) before exiting Seasave.

This section describes the calculation and/or source of the calibration coefficients for the configuration (.con or .xmlcon) file, for each type of sensor supported by Sea-Bird CTDs. Seasave uses the sensor calibration coefficients to convert the raw data stream into engineering units for display during real-time data acquisition. This section covers:

- Accessing calibration coefficient dialog boxes
- Using the Import and Export buttons in the calibration coefficient dialog boxes
- Calibration coefficients for frequency sensors
- Calibration coefficients for A/D count sensors
- Calibration coefficients for voltage sensors
- Calibration coefficients for RS-232 sensors

For all other details on the setup of the .con or .xmlcon file, see *Section 3: Configure Inputs, Part I – Instrument Configuration (.con or .xmlcon file).* 

For setup of the other items in Configure Inputs, see Section 5: Configure Inputs, Part III – Serial Ports, Water Sampler, TCP/IP Ports, Miscellaneous, and Pump Control.

## **Accessing Calibration Coefficients Dialog Boxes**

#### Note:

Steps 1 through 4 are detailed in Section 3: Configure Inputs, Part I - Instrument Configuration (.con or .xmlcon) File.

- 1. Click Configure Inputs.
- 2. In the dialog box, click the Instrument Configuration tab and click Open.
- 3. In the Select Instrument Configuration File dialog box, browse to the desired file and click Open.
- 4. The configuration information appears on the Instrument Configuration tab. Click Modify.
- 5. In the Configuration dialog box, click a sensor and click **Modify** to change the calibration coefficients for that sensor (or right click on the sensor and select *Modify* . . *Calibration*, or double click on the sensor); the calibration coefficients dialog box for the sensor appears (example is shown for a pH sensor).

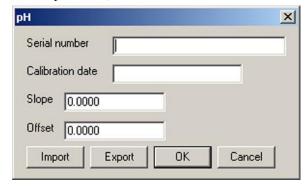

## **Importing and Exporting Calibration Coefficients**

Calibration coefficient dialog boxes contain Import and Export buttons, which can be used to simplify entering calibration coefficients. These buttons are particularly useful when swapping sensors from one instrument to another, allowing you to enter calibration coefficients without the need for typing or the resulting possibility of typographical errors. An example dialog box is shown for a pH sensor.

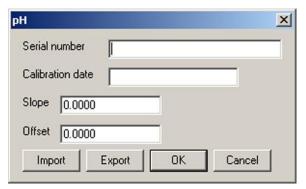

The **Export** button allows you to export coefficients for the selected sensor to an .XML file. If you move that sensor onto another instrument, you can then import the coefficients from the .XML file when setting up the .con or .xmlcon file for that instrument.

The **Import** button allows you to import coefficients for the selected sensor from another .con or .xmlcon file or from an .XML file. When you click the Import button, a dialog box appears. Select the desired file type, and then browse to and select the file:

- .con or .xmlcon configuration file opens a .con or .xmlcon file, retrieves the calibration coefficients from the file for the type of sensor you selected, and enters the coefficients in the calibration coefficients dialog box. If the .con or .xmlcon file contains more than one of that type of sensor (for example, Seasave can process data for an instrument interfacing with up to two SBE 43 oxygen sensors, so the .con or .xmlcon file could contain coefficients for two SBE 43 sensors), a dialog box allows you to select the desired sensor by serial number. If the .con or .xmlcon file does not contain any of that type of sensor, Seasave responds with an error message.
- .XML file imports an .XML file that contains calibration coefficients for one sensor. If the .XML file you select is not compatible with the selected sensor type, Seasave responds with an error message.

## **Calibration Coefficients for Frequency Sensors**

For all calibration dialog boxes, enter the sensor serial number and calibration date. Many sensor calibration equations contain an *offset* term. Unless noted otherwise, use the offset (default = 0.0) to make small corrections for sensor drift between calibrations.

Calibration coefficients are discussed below for each type of sensor. Temperature, conductivity, and Digiquartz pressure sensors are covered first, followed by the remaining frequency sensor types in alphabetical order.

#### Notes:

- Coefficients g, h, i, j, and f0 provide ITS-90 (T<sub>90</sub>) temperature; a, b, c, d, and f0 provide IPTS-68 (T<sub>68</sub>) temperature. The relationship between them is:
   T<sub>68</sub> = 1.00024 T<sub>90</sub>
- See Application Note 31 for computation of slope and offset correction coefficients from preand post-cruise calibrations supplied by Sea-Bird.
- See Calibration Coefficients for A/D Count Sensors below for information on temperature sensors used in the SBE 16plus, 16plus V2, 19plus, 19plus V2, and 49.

## **Temperature Calibration Coefficients**

Enter g, h, i, j (or a, b, c, d), and f0 from the calibration sheet. Enter values for slope (default = 1.0) and offset (default = 0.0) to make small corrections for temperature sensor drift between calibrations:

 $Corrected \ temperature = (slope * computed \ temperature) + offset \ \textit{where}$ 

slope = true temperature span / instrument temperature span offset = (true temperature – instrument reading) \* slope; measured at 0 °C

Temperature Slope and Offset Correction Example
At true temperature =  $0.0 \,^{\circ}$ C, instrument reading =  $0.0015 \,^{\circ}$ C
At true temperature =  $25.0 \,^{\circ}$ C, instrument reading =  $25.0005 \,^{\circ}$ C
Calculating the slope and offset:

Slope = (25.0 - 0.0) / (25.0005 - 0.0015) = +1.000040002

Slope = (25.0 - 0.0) / (25.0005 - 0.0015) = +1.000040002Offset = (0.0 - 0.0015) \* 1.000040002 = -0.001500060

Sea-Bird temperature sensors usually drift by changing offset, typically resulting in higher temperature readings over time for sensors with serial number less than 1050 and lower temperature readings over time for sensors with serial number greater than 1050. Sea-Bird's data indicates that the drift is smooth and uniform with time, allowing users to make very accurate corrections based only on pre- and post-cruise laboratory calibrations. Calibration checks at sea are advisable to ensure against sensor malfunction; however, data from reversing thermometers is rarely accurate enough to make calibration corrections that are better than those possible from shore-based laboratory calibrations.

Sea-Bird temperature sensors rarely exhibit span errors larger than  $\pm$  0.005 °C over the range –5 to +35 °C (0.005 °C/(35 -[-5])C/year = 0.000125 °C/C/year), even after years of drift. A span error that increases more than  $\pm$  0.0002 °C/C/year may be a symptom of sensor malfunction.

#### Note:

Use coefficients g, h, i, j, Ctcor, and Cpcor (if available on calibration sheet) for most accurate results; conductivity for older sensors was calculated based on a, b, c, d, m, and Cpcor.

#### Note:

See Application Note 31 for computation of slope and offset correction coefficients from preand post-cruise calibrations supplied by Sea-Bird or from salinity bottle samples taken at sea during profiling.

## Note:

See Application Note 94 for information on wide-range calibrations.

## **Conductivity Calibration Coefficients**

Enter g, h, i, j, Ctcor (or a, b, c, d, m) and Cpcor from the calibration sheet.

• Cpcor makes a correction for the highly consistent change in dimensions of the conductivity cell under pressure. The default is the compressibility coefficient for borosilicate glass (-9.57e-08). Some sensors fabricated between 1992 and 1995 (serial numbers between 1100 and 1500) exhibit a compression that is slightly less than pure borosilicate glass. For these sensors, the (hermetic) epoxy jacket on the glass cell is unintentionally strong, creating a composite pressure effect of borosilicate and epoxy. For sensors tested to date, this composite pressure coefficient ranges from -9.57e-08 to -6.90e-08, with the latter value producing a correction to deep ocean salinity of 0.0057 PSU in 5000 dbars pressure (approximately 0.001 PSU per 1000 dbars).

Before modifying Cpcor, confirm that the sensor behaves differently from pure borosilicate glass. Sea-Bird can test your cell and calculate Cpcor. Alternatively, test the cell by comparing computed salinity to the salinity of water samples from a range of depths, calculated using an AutoSal.

Enter values for slope (default = 1.0) and offset (default = 0.0) to make small corrections for conductivity sensor drift between calibrations:

 $Corrected\ conductivity = (slope\ *\ computed\ conductivity) + offset\ \textit{where}$ 

 $slope = true\ conductivity\ span\ /\ instrument\ conductivity\ span\ offset = (true\ conductivity\ -\ instrument\ reading)\ *\ slope;\ measured\ at\ 0\ S/m$ 

Conductivity Slope and Offset Correction Example
At true conductivity = 0.0 S/m, instrument reading = -0.00007 S/m
At true conductivity = 3.5 S/m, instrument reading = 3.49965 S/m
Calculating the slope and offset:
Slope = (3.5 - 0.0) / (3.49965 - [-0.00007]) = + 1.000080006

The sensor usually drifts by changing span (slope of the calibration curve), typically resulting in lower conductivity readings over time. Offset error (error at 0 S/m) is usually due to electronics drift, and is typically less than  $\pm$  0.0001 S/m per year. Because offsets greater than  $\pm$  0.0002 S/m are a symptom of sensor malfunction, Sea-Bird recommends that drift corrections be made by assuming no offset error, unless there is strong evidence to the

Offset = (0.0 - [-0.00007]) \* 1.000080006 = + 0.000070006

### Wide-Range Conductivity Sensors

contrary or a special need.

A wide-range conductivity sensor has been modified to provide conductivity readings over a wider range by inserting a precision resistor in series with the conductivity cell. Therefore, the equation used to fit the calibration data is different from the standard equation. The sensor's documentation includes the equation as well as the cell constant and series resistance to be entered in the program.

If the conductivity sensor serial number on the conductivity calibration sheet includes a **w** (an indication that it is a wide-range sensor; for example, 4216**w**):

- 1. After you enter the calibration coefficients and click OK, the Wide Range Conductivity dialog box appears.
- 2. Enter the cell constant and series resistance (from the instrument's documentation) in the dialog box, and click OK.

#### Note:

See Calibration Coefficients for A/D Count Sensors below for information on strain gauge pressure sensors used on the SBE 16plus, 16plus V2, 19plus, 19plus V2, and 49. See Calibration Coefficients for Voltage Sensors below for information on strain gauge pressure sensors used on other instruments.

## **Pressure (Paroscientific Digiquartz) Calibration Coefficients**

Enter the sets of C, D, and T coefficients from the calibration sheet. Enter zero for any higher-order coefficients that are not listed on the calibration sheet. Enter values for slope (default = 1.0; do not change unless sensor has been recalibrated) and offset (default = 0.0) to make small corrections for sensor drift.

• For the SBE 9*plus*, also enter AD590M and AD590B coefficients from the configuration sheet.

## **Bottles Closed (HB - IOW) Calibration Coefficients**

No calibration coefficients are entered for this parameter. The number of bottles closed is calculated by SBE Data Processing's Data Conversion module based on frequency range.

## **Sound Velocity (IOW) Calibration Coefficients**

Enter coefficients a0, a1, and a2. Value = a0 + a1 \* frequency + a2 \* frequency + a2 \* f Notes:

These coefficients provide

ITS-90 (T<sub>90</sub>) temperature.

• See Application Note 31 for

supplied by Sea-Bird.

computation of slope and offset

correction coefficients from preand post-cruise calibrations

## **Calibration Coefficients for A/D Count Sensors**

For all calibration dialog boxes, enter the sensor serial number and calibration date. Many sensor calibration equations contain an *offset* term. Unless noted otherwise, use the offset (default = 0.0) to make small corrections for sensor drift between calibrations.

Calibration coefficients are discussed below for each type of sensor: temperature and strain gauge pressure sensor.

## **Temperature Calibration Coefficients**

For SBE 16plus, 16plus V2, 19plus, 19plus V2, and 49:

Enter a0, a1, a2, and a3 from the calibration sheet.

Enter values for slope (default = 1.0) and offset (default = 0.0) to make small corrections for temperature sensor drift between calibrations:

 $Corrected\ temperature = (slope\ *\ computed\ temperature) + offset\ \textit{where}$ 

slope = true temperature span / instrument temperature span offset = (true temperature – instrument reading) \* slope; measured at 0 °C

Temperature Slope and Offset Correction Example At true temperature = 0.0 °C, instrument reading = 0.0015 °C At true temperature = 25.0 °C, instrument reading = 25.0005 °C Calculating the slope and offset:

Slope = (25.0 - 0.0) / (25.0005 - 0.0015) = +1.000040002Offset = (0.0 - 0.0015) \* 1.000040002 = -0.001500060

Sea-Bird temperature sensors usually drift by changing offset, typically resulting in lower temperature readings over time. Sea-Bird's data indicates that the drift is smooth and uniform with time, allowing users to make very accurate corrections based only on pre- and post-cruise laboratory calibrations. Calibration checks at sea are advisable to ensure against sensor malfunction; however, data from reversing thermometers is rarely accurate enough to make calibration corrections that are better than those possible from shore-based laboratory calibrations.

Sea-Bird temperature sensors rarely exhibit span errors larger than  $\pm\,0.005$  °C over the range -5 to +35 °C (0.005 °C/(35 -[-5])C/year = 0.000125 °C/C/year), even after years of drift. A span error that increases more than  $\pm\,0.0002$  °C/C/year may be a symptom of sensor malfunction.

#### Note:

See Calibration Coefficients for Voltage Sensors below for information on strain gauge pressure sensors used on other instruments. See Calibration Coefficients for Frequency Sensors above for information on Paroscientific Digiquartz pressure sensors.

## **Pressure (Strain Gauge) Calibration Coefficients**

For SBE 16plus, 16plus V2, 19plus, and 19plus V2 configured with a strain gauge pressure sensor, and for all SBE 49s: Enter pA0, pA1, pA2, ptempA0, ptempA1, ptempA2, pTCA0, pTCA1, pTCA2, pTCB0, pTCB1, and pTCB2 from the calibration sheet. Offset is normally zero, but may be changed for non-zero sea-surface condition. For example, if the in-air pressure reading is negative, enter an equal positive value.

## **Calibration Coefficients for Voltage Sensors**

#### Note:

Unless noted otherwise, Seasave supports only one of each auxiliary sensor model on a CTD (for example, you cannot specify two Chelsea Minitracka fluorometers, but you can specify a Chelsea Minitracka and a Chelsea UV Aquatracka fluorometer. See the sensor descriptions below for those sensors that Seasave supports in a redundant configuration (two or more of the same model interfacing with the CTD).

#### Note:

See Calibration Coefficients for A/D Count Sensors above for information on strain gauge pressure sensors used on the SBE 16plus, 16plus V2, 19plus, 19plus V2, and 49. See Calibration Coefficients for Frequency Sensors above for information on Paroscientific Digiquartz pressure sensors.

#### Note:

To enter the altimeter alarm set point, alarm hysteresis, and minimum pressure to enable alarm, click the PC Alarms, SBE 11 plus Alarms, and/or SBE 14 Remote Display tabs, as applicable, in Seasave's Configure Outputs.

For all calibration dialog boxes, enter the sensor serial number and calibration date. Many sensor calibration equations contain an *offset* term. Unless noted otherwise, use the offset (default = 0.0) to make small corrections for sensor drift between calibrations.

Calibration coefficients are discussed below for each type of sensor. Strain gauge pressure sensors are covered first, followed by the remaining voltage sensor types in alphabetical order.

## **Pressure (Strain Gauge) Calibration Coefficients**

Enter coefficients:

- Pressure sensor without temperature compensation
  - Enter A0, A1, and A2 coefficients from the calibration sheet
  - For older units with a linear fit pressure calibration, enter M (A1) and B (A0) from the calibration sheet, and set A2 to zero.
  - For all units, offset is normally zero, but may be changed for non-zero sea-surface condition. For example, if the in-air pressure reading is negative, enter an equal positive value.
- Pressure sensor with temperature compensation
   Enter ptempA0, ptempA1, ptempA2, pTCA0, pTCA1, pTCA2, pTCB0, pTCB1, pTCB2, pA0, pA1, and pA2 from the calibration sheet.

#### **Altimeter Calibration Coefficients**

Enter the scale factor and offset.

altimeter height = [300 \* voltage / scale factor] + offset

where

scale factor = full scale voltage \* 300/full scale range

full scale range is dependent on the sensor (e.g., 50m, 100m, etc.) full scale voltage is from calibration sheet (typically 5V)

## **Fluorometer Calibration Coefficients**

#### Biospherical Natural Fluorometer

Enter Cfn (natural fluorescence calibration coefficient), A1, A2, and B from calibration sheet.

natural fluorescence  $Fn = Cfn * 10^V$ production = A1 \* Fn / (A2 + PAR)chlorophyll concentration Chl = Fn / (B \* PAR)where V is voltage from natural fluorescence sensor

#### Note:

See Application Note 39 for calculation of Chelsea Aqua 3 calibration coefficients.

Chelsea Aqua 3 Enter VB, V1, Vacetone, slope, offset, and SF.

Concentration (µg/l) = slope\* $[(10.0^{(V/SF)} - 10.0^{VB})/(10.0^{V1} - 10.0^{Vacetone})]$ 

where

VB, V1, and Vacetone are from calibration sheet

Slope (default 1.0) and offset (default 0.0) adjust readings to conform to measured concentrations

Scale factor SF = 1.0 if CTD gain is 1; SF = 2 if CTD gain is 2.0

V is output voltage measured by CTD

Note: Seasave can process data for an instrument interfacing with up to two Chelsea Aqua 3 sensors.

Chelsea Aqua 3 Example - Calculation of Slope and Offset

Current slope = 1.0 and offset = 0.0

Two in-situ samples:

Sample 1 Concentration-

from Seasave = 0.390, from water sample = 0.450

Sample 2 Concentration-

from Seasave = 0.028, from water sample = 0.020

Linear regression to this data yields slope = 1.188 and offset = -0.013

## Note:

See Application Note 61 for calculation of Chelsea Minitracka calibration coefficients.

## Chelsea Minitracka

Enter Vacetone, Vacetone 100, and offset.

Concentration = (100 \* [V - Vacetone]/[Vacetone100 - Vacetone]) + offsetwhere

Vacetone (voltage with 0 µg/l chlorophyll) and Vacetone 100 (voltage with 100 µg/l chlorophyll) are from calibration sheet

### Chelsea UV Aquatracka

Enter A and B.

Concentration ( $\mu g/l$ ) = A \* 10.0 V - B

where

A and B are from calibration sheet

V is output voltage measured by CTD

Note: Seasave can process data for an instrument interfacing with up to two Chelsea UV Aquatracka sensors.

## Dr Haardt Fluorometer - Chlorophyll a, Phycoerythrin, or **Yellow Substance**

Enter A0, A1, B0, and B1.

These instruments may have automatic switching between high and low gains. Select the gain range switch:

Output Voltage Level if the instrument indicates gain by output voltage level (< 2.5 volts is low gain, > 2.5 volts is high gain)

Low gain: value = A0 + (A1 \* V)

High gain: value = B0 + (B1 \* V)

Modulo Bit if the instrument has control lines custom-wired to bits in the SBE 9plus modulo word

Bit not set: value = A0 + (A1 \* V)

Bit set: value = B0 + (B1 \* V)

*None* if the instrument does not change gain

value = A0 + (A1 \* V)

where

V = voltage from sensor

Dr Haardt Voltage Level Switching Examples

Example: Chlorophyll a

Low range scale = 10 mg/l and Gain = 10/2.5 = 4 mg/l/volt

A0 = 0.0A1 = 4.0

High range scale = 100 mg/l and Gain = 100/2.5 = 40 mg/l/volt

B0 = -100B1 = 40.0

#### Note:

See Application Note 54 for calculation of Seapoint fluorometer calibration coefficients.

Enter gain and offset.

Concentration = (V \* 30/gain) + offset

Seapoint

Gain is dependent on cable used (see cable drawing, pins 5 and 6) Note: Seasave can process data for an instrument interfacing with up to

two Seapoint fluorometers.

## **Seapoint Rhodamine**

Enter gain and offset.

Concentration = (V \* 30/gain) + offset

where

Gain is dependent on cable used (see cable drawing, pins 5 and 6)

#### Note:

See Application Note 77 for calculation of Seapoint ultraviolet fluorometer calibration coefficients.

## Notes:

- See Application Note 9 for calculation of WET Labs FLF and Sea Tech fluorometer calibration coefficients.
- · Offset and scale factor may be adjusted to fit a linear regression of fluorometer responses to known chlorophyll a concentrations.

## **Seapoint Ultraviolet**

Enter range and offset.

Concentration = (V \* range / 5) + offset

Note: Seasave can process data for an instrument interfacing with up to two Seapoint ultraviolet fluorometers.

## Sea Tech and WET Labs Flash Lamp Fluorometer (FLF)

Enter scale factor and offset.

Concentration = (voltage \* scale factor / 5) + offset where

Scale factor is dependent on fluorometer range

| Fluorometer     | Switch-Selectable Range (milligrams/m <sup>3</sup> or micrograms/liter) | Scale<br>Factor |
|-----------------|-------------------------------------------------------------------------|-----------------|
| Sea Tech        | 0-3                                                                     | 3               |
|                 | 0 – 10 (default)                                                        | 10              |
|                 | 0 - 30                                                                  | 30              |
|                 | 0-100                                                                   | 100             |
|                 | 0-300                                                                   | 300             |
|                 | 0-1000                                                                  | 1000            |
| WET Labs<br>FLF | 0 - 100                                                                 | 100             |
|                 | 0 – 300 (default)                                                       | 300             |
|                 | 0 - 1000                                                                | 1000            |

Offset is calculated by measuring voltage output when the light sensor is completely blocked from the strobe light with an opaque substance such as heavy black rubber: offset = - (scale factor \* voltage) / 5

## **Turner 10-005**

This sensor requires two channels - one for the fluorescence voltage and one for the range voltage. Select both when configuring the instrument. For the fluorescence voltage channel, enter scale factor and offset. concentration = [fluorescence voltage \* scale factor / (range \* 5)] + offset where

range is defined in the following table

| Range Voltage                       | Range |
|-------------------------------------|-------|
| < 0.2 volts                         | 1.0   |
| $\geq$ 0.2 volts and $<$ 0.55 volts | 3.16  |
| $\geq$ 0.55 volts and < 0.85 volts  | 10.0  |
| $\geq$ 0.85 volts                   | 31.0  |

#### • Turner 10-AU-005

Enter full scale voltage, zero point concentration, and full scale concentration from the calibration sheet.

concentration = [(1.195 \* voltage \* (FSC - ZPC)) / FSV] + ZPCwhere

voltage = measured output voltage from fluorometer

FSV = full scale voltage; typically 5.0 volts

FSC = full scale concentration ZPC = zero point concentration

#### Note:

See Application Note 74 for calculation of Turner Cyclops fluorometer calibration coefficients.

### Turner Cyclops

Enter scale factor and offset, and select measured parameter (chlorophyll, rhodamine, fluorescein, .phycocyanin, phycoerythrin, CDOM, crude oil, optical brighteners, or turbidity)

 $concentration = (scale \ factor * voltage) + offset$ 

where

scale factor = range / 5 volts

offset = - scale factor \* blank voltage

Range and blank voltage are from calibration sheet.

Output units are dependent on selected measured parameter.

Note: Seasave can process data for an instrument interfacing with up to seven Turner Cyclops fluorometers.

#### Notes:

- To enable entry of the mx, my, and b coefficients, you must first select the Turner SCUFA (OBS/Nephelometer/Turbidity).
- See Application Note 63 for calculation of Turner SCUFA calibration coefficients.

#### Turner SCUFA

Enter scale factor, offset, units, mx, my, and b from the calibration sheet. chlorophyll = (scale factor \* voltage) + offset corrected chlorophyll = (mx \* chlorophyll) + (my \* NTU) + b

whore

NTU = results from optional turbidity channel in SCUFA (see Turner SCUFA in OBS equations below)

Note: Seasave can process data for an instrument interfacing with up to two Turner SCUFA sensors.

#### • WET Labs AC3

This sensor requires two channels - one for fluorometer voltage (listed under fluorometers in the dialog box) and one for transmissometer voltage (listed under transmissometers). Select both when configuring the instrument.

Enter kv, Vh2o, and A^X.

concentration (mg/m<sup>3</sup>) = kv \* (Vout - Vh20) / A^X where

Vout = measured output voltage

kv = absorption voltage scaling constant (inverse meters/volt)

Vh20 = measured voltage using pure water

 $A^X = \text{chlorophyll specific absorption coefficient}$ 

#### Notes:

- Units are dependent on the substance measured by the fluorometer. For example, units are µg/l for chlorophyll, ppb for Rhodamine, ppt for Phycocyanin, etc.
- See Application Note 62 for calculation of ECO-AFL/ -FL calibration coefficients.
- For ECO-FL-NTU, a second channel is required for turbidity. Set up the second channel as a WET Labs ECO-NTU, as described below for OBS/Nephelometer/Turbidity sensors.

## WET Labs ECO-AFL and ECO-FL

Enter Dark Output and scale factor.

Concentration (units) = (V - Dark Output) \* scale factor where

V = in situ voltage output

Dark Output = clean water voltage output with black tape on detector Scale factor = multiplier (units/Volt)

The calibration sheet lists either:

- > Dark Output and scale factor, **OR**
- ➤ Vblank (old terminology for Dark Output) and Scale Factor, **OR**
- ➤ Vblank (old terminology for Dark Output) and Vcopro (voltage output measured with known concentration of coproporphyrin tetramethyl ester). Determine an initial value for the scale factor by using the chlorophyll concentration corresponding to Vcopro: scale factor = chlorophyll concentration / (Vcopro Vblank)

Perform calibrations using seawater with phytoplankton populations that are similar to what is expected in situ.

Note: Seasave can process data for an instrument interfacing with up to six ECO-AFL (or ECO-FL) sensors.

## • WET Labs ECO CDOM (Colored Dissolved Organic Matter)

Enter Dark Output and scale factor.

Concentration (ppb) = (V - Dark Output) \* Scale Factor where

V = in situ voltage output

Dark Output = clean water voltage output with black tape on detector Scale Factor = multiplier (ppb/Volt)

Calibration sheet lists Dark Output and Vcdom (voltage output measured with known concentration of colored dissolved organic matter).

Determine an initial scale factor value by using colored dissolved organic matter concentration corresponding to Vcdom:

scale factor = cdom concentration / (Vcdom – Dark Output)

Perform calibrations using seawater with CDOM types similar to what is expected in situ.

Note: Seasave can process data for an instrument interfacing with up to six ECO CDOM sensors.

#### Notes:

- Units are dependent on the substance measured by the fluorometer. For example, units are µg/l for chlorophyll, ppb for Rhodamine, ppt for Phycocyanin, etc.
- See Application Note 41 for calculation of WETStar calibration coefficients.

## • WET Labs WETStar

Enter Blank Output and Scale Factor.

Concentration (units) = (V – Blank Output) \* Scale Factor where

V = in situ voltage output

Blank Output = clean water blank voltage output

Scale Factor = multiplier (units/Volt)

The calibration sheet lists either:

- Blank Output and Scale Factor, OR
- ➤ Vblank (old terminology for Blank Output) and Scale Factor, **OR**
- ➤ Vblank (old terminology for Blank Output) and Vcopro (voltage output measured with known concentration of coproporphyrin tetramethyl ester). Determine an initial value for the scale factor by using the chlorophyll concentration corresponding to Vcopro: scale factor = chlorophyll concentration / (Vcopro Vblank)

Perform calibrations using seawater with phytoplankton populations that are similar to what is expected in situ.

Note: Seasave can process data for an instrument interfacing with up to six WET Labs WETStar sensors.

## **Methane Sensor Calibration Coefficients**

The **Franatech** (formerly Capsum) **METS** sensor requires two channels – one for the methane concentration and one for the temperature measured by the sensor. Select both when configuring the instrument.

For the concentration channel, enter D, A0, A1, B0, B1, and B2.

$$= \exp \left\{ D \ln \left[ (B0 + B1 \exp \frac{-Vt}{B2}) * (\frac{1}{Vm} - \frac{1}{A0 - A1 * Vt}) \right] \right\} \quad [\mu \text{mol} / 1]$$

Where

Vt = temperature voltage

Vm = methane concentration voltage

For the temperature channel, enter T1 and T2.

Gas temperature = (Vt \* T1) + T2 [°C]

## OBS/Nephelometer/Turbidity Calibration Coefficients

In general, turbidity sensors are calibrated to a standard (formazin). However, particle size, shape, refraction, etc. in seawater varies. These variations affect the results unless field calibrations are performed on typical water samples.

## Downing & Associates [D&A] OBS-3 Backscatterance

Enter gain and offset.

output = (volts \* gain) + offset

where

gain = range/5; see calibration sheet for range

Note: Seasave can process data for an instrument interfacing with up to two OBS-3 sensors.

## Downing & Associates [D & A] OBS-3+

Enter A0, A1, and A2.

output =  $A0 + (A1 * V) + (A2 * V^2)$ 

where

V = voltage from sensor (**milli**Volts)

A0, A1, and A2 = calibration coefficients from D & A calibration sheet Note: Seasave can process data for an instrument interfacing with up to two OBS-3+ sensors.

#### Chelsea

Enter clear water value and scale factor.

turbidity [F.T.U.] =  $(10.0^{V} - C)$  / scale factor

where

V = voltage from sensor

See calibration sheet for C (clear water value) and scale factor

### • Dr. Haardt Turbidity

Enter A0, A1, B0, and B1. Select the gain range switch:

Output Voltage Level if the instrument indicates gain by output voltage level (< 2.5 volts is low gain, > 2.5 volts is high gain)

Low gain: value = A0 + (A1 \* V)

High gain: value = B0 + (B1 \* V)

Modulo Bit if the instrument has control lines custom-wired to bits in the SBE 9plus modulo word

Bit not set: value = A0 + (A1 \* V) Bit set: value = B0 + (B1 \* V)

None if the instrument does not change gain value = A0 + (A1 \* V)

where

V = voltage from sensor

#### Note:

See Application Note 16 for calculation of OBS-3 calibration coefficients.

## Note:

- See Application Note 81 for calculation of OBS-3+ calibration coefficients.
- You can interface to two OBS-3+ sensors, or to both the 1X and 4X ranges on one OBS-3+ sensor, providing two channels of OBS-3+ data.

#### **IFREMER**

This sensor requires two channels - one for direct voltage and one for measured voltage. Select both when configuring the CTD.

For the direct voltage channel, enter vm0, vd0, d0, and k.

diffusion = [k \* (vm - vm0) / (vd - vd0)] - d0

where

k = scale factorvm = measured voltage vm0 = measured voltage offset vd = direct voltage vd0 = direct voltage offset d0 = diffusion offset

#### **Seapoint Turbidity**

Enter gain setting and scale factor.

output = (volts \* 500 \* scale factor)/gain

where

Scale factor is from calibration sheet

Gain is dependent on cable used (see cable drawing)

Note: Seasave can process data for an instrument interfacing with up to two Seapoint Turbidity sensors.

#### Seatech LS6000 and WET Labs LBSS

Enter gain setting, slope, and offset.

Output = [volts \* (range / 5) \* slope] + offset

where

Slope is from calibration sheet.

Range is based on sensor ordered (see calibration sheet) and cabledependent gain (see cable drawing to determine if low or high gain): High Gain: 2.25, 7.5, 75, 225, 33; Low Gain: 7.5, 25, 250, 750, 100 Note: Seasave can process data for an instrument interfacing with up to

two Seatech LS6000 or WET Labs LBSS sensors.

#### Notes:

Note:

See Application Note 48 for

calibration coefficients.

calculation of Seapoint Turbidity

- To enable entry of the mx, my, and b coefficients for the SCUFA fluorometer, you must first select the Turner SCUFA (OBS/Nephelometer/Turbidity).
- · See Application Note 63 for calculation of Turner SCUFA calibration coefficients.

#### Note:

See Application Note 87 for calculation of WET Labs ECO-BB calibration coefficients.

#### Note:

See Application Note 62 for calculation of WET Labs

ECO-NTU calibration coefficients.

## Note:

See Application Note 19 for calculation of ORP calibration coefficients.

#### **Turner SCUFA**

Enter scale factor and offset.

NTU = (scale factor \* voltage) + offset

corrected chlorophyll = (mx \* chlorophyll) + (my \* NTU) + b

mx, my, and b = coefficients entered for Turner SCUFA fluorometer chlorophyll = results from fluorometer channel in SCUFA (see Turner SCUFA in fluorometer equations above)

Note: Seasave can process data for an instrument interfacing with up to two Turner SCUFA sensors.

#### WET Labs ECO-BB

Enter Scale Factor and Dark Output.

 $\beta(\Theta c)$  [m <sup>-1</sup> sr <sup>-1</sup>]= (V – Dark Output) \* Scale Factor where

V = voltage from sensor

Scale Factor and Dark Output are from calibration sheet.

Note: Seasave can process data for an instrument interfacing with up to five WET Labs ECO-BB sensors.

#### WET Labs ECO-NTU

Enter scale factor and Dark Output.

NTU = (V - Dark Output) \* Scale Factor

where

V = voltage from sensor

Scale Factor and Dark Output are from calibration sheet.

Note: Seasave can process data for an instrument interfacing with up to five WET Labs ECO-NTU sensors.

## Oxidation Reduction Potential (ORP) Calibration Coefficients

Enter M, B, and offset (mV).

Oxidation reduction potential = [(M \* voltage) + B] + offset

Enter M and B from calibration sheet.

#### Notes:

- See Application Notes 13-1 and 13-3 for calibration coefficients for Beckman- or YSI-type sensors.
- See Application Notes 64 and 64-2 for SBE 43 calibration coefficients.
- The Tau correction ([tau(T,P) \* δV/δt] in the SBE 43 or [tau \* doc/dt] in the SBE 13 or 23) improves response of the measured signal in regions of large oxygen gradients. However, this term also amplifies residual noise in the signal (especially in deep water), and in some situations this negative consequence overshadows the gains in signal responsiveness. To perform this correction, select Apply Tau correction on Configure Inputs' Miscellaneous tab in Seasave.
- If the Tau correction is enabled, oxygen computed by Seasave and SBE Data Processing's Data Conversion module differ from values computed by SBE Data Processing's Derive module. Both algorithms compute the derivative of the oxygen signal with respect to time, and require a user-input window size:
  - Quick estimate -Seasave and Data Conversion compute the derivative looking back in time, because they share common code and Seasave cannot use future values while acquiring real-time data.
  - Most accurate results -Derive uses a centered window (equal number of points before and after scan) to compute the derivative.

The window size is input on Configure Inputs' Miscellaneous tab in Seasave.

- A hysteresis correction can be applied for the SBE 43. To perform this correction, select Apply hysteresis correction on Configure Inputs' Miscellaneous tab in Seasave. H1, H2, and H3 coefficients for hysteresis correction (entered in the .con or .xmlcon file) are available on calibration sheets for SBE 43s calibrated after October 2008.
- Raw oxygen voltage data saved in the output .hex file is not corrected for Tau or hysteresis; these corrections can be applied in post-processing, using SBE Data Processing's Data Conversion module.
- See Calibration Coefficients for RS-232 Sensors below for the SBE 63 Optical Dissolved Oxygen Sensor and Aanderaa Optode Oxygen sensor.

## **Oxygen Calibration Coefficients**

Enter the coefficients, which vary depending on the type of oxygen sensor, from the calibration sheet:

- **Beckman- or YSI-type sensor** (manufactured by Sea-Bird or other manufacturer) These sensors require two channels one for oxygen current (enter m, b, soc, boc, tcor, pcor, tau, and wt) and one for oxygen temperature (enter k and c). Select both when configuring the instrument. Note: Seasave can process data for an instrument interfacing with up to two Beckman- or YSI-type oxygen sensors.
- **IOW sensor** These sensors require two channels one for oxygen current (enter b0 and b1) and one for oxygen temperature (enter a0, a1, a2, and a3). Select both when configuring the instrument.

  Value = b0 + [b1 \* (a0 + a1 \* T + a2 \* T<sup>2</sup> + a3 \* T<sup>3</sup>) \* C]

  where T is oxygen temperature voltage, C is oxygen current voltage
- Sea-Bird sensor (SBE 43) This sensor requires only one channel. In Spring of 2008, Sea-Bird began using a new equation, the *Sea-Bird* equation, for calibrating the SBE 43. Calibration sheets for SBE 43s calibrated after this date will only include coefficients for the *Sea-Bird* equation, but our software (Seasave-Win32, Seasave V7, and SBE Data Processing) supports both equations. We recommend that you use the *Sea-Bird* equation for best results.

Sea-Bird: Enter Soc, Voffset, A, B, C, E, Tau20, D1, D2, H1, H2, and H3. OX =

```
Soc * [V + Voffset + tau(T,P) * \deltaV/\deltat] * OxSOL(T,S) * (1.0 + A*T + B*T² + C*T³) * e (E*P/K)
```

- OX = dissolved oxygen concentration (ml/l)
- T, P = measured temperature (°C) and pressure (decibars) from CTD
- -S = calculated salinity from CTD (PSU)
- V = temperature-compensated oxygen signal (volts)
- Soc = linear scaling calibration coefficient
- Voffset = voltage at zero oxygen signal
- tau(T,P) = sensor time constant at temperature and pressure
- tau20 = sensor time constant tau(T,P) at 20 C, 1 atmosphere, 0 PSU; slope term in calculation of tau(T,P)

D1, D2 = calibration terms used in calculation of tau(T,P)

- $\delta V/\delta t$  = time derivative of oxygen signal (volts/sec)
- H1, H2, H3 = calibration terms used for hysteresis correction
- K = absolute temperature (Kelvin)
- Oxsol(T,S) = oxygen saturation (ml/l); a parameterization from Garcia and Gordon (1992)

#### OR

*Owens-Millard:* Enter Soc, Boc, Voffset, tcor, pcor, and tau. OX =

 $[Soc^*\{(V+Voffset)+(tau^*dV/dt)\}+Boc^*exp(-0.03T)]*exp(tcor^*T+pcor^*P)*Oxsat(T,S)\\where$ 

- OX = dissolved oxygen concentration (ml/l)
- Soc = linear scaling calibration coefficient
- T, P = measured temperature (°C) and pressure (decibars) from CTD
- S = calculated salinity from CTD (PSU)
- V = temperature-compensated oxygen signal (volts)
- dV/dt = derivative of oxygen signal (volts/sec)
- Oxsat(T,S) = oxygen saturation (ml/l), from Weiss

Note: Seasave can process data for an instrument interfacing with up to two SBE 43 oxygen sensors.

Notes:

See Application Note 11General to

equivalent). Conversion unit

but it does not modify the

11Licor, and 11Chelsea for

Selection of Par / Irradiance,

Chelsea PAR sensor.

sensors.

PAR sensors.

Practical Salinity).

See Application Note 11S

(SBE 11 plus Deck Unit) or

See Application Notes 11QSP-L

(Biospherical sensor with built-in log amplifier), 11QSP-PD (Biospherical

sensor without built-in log amplifier),

calculation of calibration coefficients

for those underwater PAR sensors.

Biospherical / Licor as the voltage

sensor is also applicable to the

47 (SBE 33 or 36 Deck Unit) for calculation of calibration coefficients

calculation of calibration coefficients for Satlantic underwater and Surface

• Surface PAR ratio multiplier is used

calculation; see Appendix V: Derived Parameter Formulas (EOS-80;

in Corrected Irradiance (CPAR)

for Biospherical Surface PAR

See Application Note 96 for

calculated values.

selection for all PAR sensors

appears in the data file header,

convert units from µEinsteins/m<sup>2</sup> sec

or µmol photons/m2 sec (which are

## **PAR/Irradiance Calibration Coefficients**

#### **Underwater PAR Sensor**

#### • PAR/Irradiance, Biospherical/Licor

Enter M, B, calibration constant, multiplier, and offset.

PAR = [multiplier \*  $(10^9 * 10^{(V-B)/M})$  / calibration constant] + offset where

calibration constant, M, and B are dependent on sensor type; multiplier = 1.0 for units of  $\mu Einsteins/m^2$  sec

## o Biospherical PAR sensor

- *PAR sensor with built-in log amplifier* (QSP-200L, QCP-200L, QSP-2300L, QCP-2300L, or MCP-2300)]:

Typically, M = 1.0 and B = 0.0.

Calibration constant

- = 10 <sup>5</sup> / wet calibration factor from Biospherical calibration sheet.
- PAR sensor without built-in log amplifier (QSP-200PD, QSP-2200 (PD),

or QCP 2200 (PD)):

M and B are taken from Sea-Bird calibration sheet.

Calibration constant

- = C<sub>S</sub> calibration coefficient from Sea-Bird calibration sheet
- =  $6.022 \times 10^{13} / C_w$  from Biospherical calibration sheet

## LI-COR PAR sensor

Calibration constant is *in water* calibration constant (in units of  $\mu$ amps/1000  $\mu$ moles/m²-sec) from Licor or Sea-Bird calibration sheet. M and B are taken from Sea-Bird calibration sheet.

#### o Chelsea PAR sensor

Calibration constant =  $10^9 / 0.01$ 

M = 1.0 / (log e \* A1 \* 1000) = 1.0 / (0.43429448 \* A1 \* 1000)

B = -M \* log e \* A0 = -A0 / (A1 \* 1000)

where A0 and A1 are constants from Chelsea calibration sheet with an equation of form: PAR = A0 + (A1 \* mV)

Note: Seasave can process data for an instrument interfacing with up to two underwater PAR/Irradiance Biospherical/Licor sensors.

## • Satlantic Logarithmic PAR sensor

Enter a0, a1, and lm from Satlantic calibration sheet.

 $PAR = multiplier * Im * 10^{(V-a0)/a1}$ 

where multiplier = 1.0 for units of  $\mu$ mol photons/  $m^2$  sec.

### Surface PAR Sensor

Select a **surface** PAR sensor by clicking *Surface PAR voltage added* in the Configure dialog box.

## • Biospherical Surface PAR Sensor

Enter conversion factor and ratio multiplier.

#### • Satlantic Linear Surface PAR Sensor

Enter a0, a1, and Im from Satlantic calibration sheet. Enter conversion factor and ratio multiplier.

PAR = conversion factor \* Im \* a1 (V - a0)

### • Satlantic Logarithmic Surface PAR Sensor

Enter a0, a1, and Im from Satlantic calibration sheet. Enter conversion factor and ratio multiplier.

PAR = conversion factor \* Im \*  $10^{(V-a0)/a1}$ 

### **Particle Size Calibration Coefficients**

The **Sequoia LISST-200X** sensor requires two channels – one for total concentration output and one for Sauter Mean Diameter (SMD) output. Select both when configuring the instrument.

Total Volume Concentration =  $0.01 * 10^{(2.0 * V_C)}$  [ppm] Sauter Mean Diameter =  $200 * (V_D - 0.5)$  [microns] where:

 $V_C$  = voltage from total volume concentration channel

 $V_D$  = voltage from mean diameter channel

The mean diameter and total concentration calculated from the LISST-200X analog output are approximations, provided for convenient real-time display. For full accuracy and detail, you must upload and process the digital data from the LISST-200X's memory (disconnect LISST-200X from CTD and connect it to computer; use Sequoia software to upload and process).

#### Notes:

- See Application Notes 18-1 and 18-2 for calculation of pH calibration coefficients.
- Seasoft-DOS < version 4.008
   ignored temperature compensation
   of a pH electrode. The relationship
   between the two methods is:
   pH = pH old + (7 2087/°K)
   For older sensors, run pHfit version
   2.0 (in Seasoft-DOS) using Vout, pH,
   and temperature values from the
   original calibration sheet to compute
   the new values for offset and slope.</li>

## pH Calibration Coefficients

For the SBE 18, SBE 27, SBE 30, and AMT pH sensors, enter the slope and offset from the calibration sheet:

pH = 7 + (Vout - offset) / (°K \* 1.98416e-4 \* slope)where

°K = temperature in degrees Kelvin

## Pressure/FGP (voltage output) Calibration Coefficients

Enter scale factor and offset.
output [Kpa] = (volts \* scale factor) + offset where:

scale factor = 100 \* pressure sensor range [bar] / voltage range [volts]Note: Seasave can process data for an instrument interfacing with up to eight pressure/fgp sensors.

## **Suspended Sediment Calibration Coefficients**

#### Sequoia LISST-25

The LISST-25 requires two channels – one for scattering output and one for transmission output. Select both when configuring the instrument. For the scattering channel, enter Total volume concentration constant (Cal), Sauter mean diameter calibration ( $\alpha$ ), Clean H<sub>2</sub>O scattering output (V<sub>s0</sub>), and Clean H<sub>2</sub>O transmission output (V<sub>T0</sub>) from the calibration sheet. For the transmission channel, no additional coefficients are required; they are all defined for the scattering channel.

Optical transmission =  $\tau = V_T / V_{T0}$ 

Beam C =  $-\ln(\tau) / 0.025$  [1 / meters]

Total Volume Concentration = TV = Cal \* [ (  $V_S / \tau$  ) -  $V_{S0}$  ] [µliters / liter] Sauter Mean Diameter = SMD =  $\alpha$  \* [ TV / ( - ln ( $\tau$  ) ] [microns] where

 $V_T$  = transmission channel voltage output

 $V_S$  = scattering channel voltage output

The calibration coefficients supplied by Sequoia are based on water containing spherical particles. Perform calibrations using seawater with particle shapes that are similar to what is expected in situ.

#### • Sequoia LISST-ABS

Enter Calibration factor.

Concentration (mg/L) = calibration factor \*  $10^{2 \text{ (Volts - 1)}}$  where

The calibration factor can be set to 1.0 for *uncalibrated* concentration. Perform calibrations as described in Sequoia's user manual.

### **Transmissometer Calibration Coefficients**

#### Note:

See Application Note 7 for complete description of computation of M and B.

### Sea Tech and Chelsea (Alphatracka)

Enter M, B, and path length (in meters)

Path length (distance between lenses) is based on sensor size (for example, 25 cm transmissometer = 0.25m path length, etc.).

light transmission (%) = M \* volts + B

where

A0 = factory voltage output in **air** (manufacturer factory calibration)

A1 = current (most recent) voltage output in air

Y0 = factory **dark or zero** (blocked path) voltage (manufacturer factory calibration)

Y1 = current (most recent) dark or zero (blocked path) voltage

W0 = factory voltage output in pure water (manufacturer factory calibration)

Tw = % transmission in pure water

(for transmission relative to water, Tw = 100%; or

for transmission **relative to air**. Tw is defined by table below.

| of transmission relative to an; I was defined by table below. |                                                     |                   |  |  |
|---------------------------------------------------------------|-----------------------------------------------------|-------------------|--|--|
|                                                               | Tw = % Transmission in Pure Water (relative to AIR) |                   |  |  |
| Wavelength                                                    | 10 cm Path Length                                   | 25 cm Path Length |  |  |
| 488 nm (blue)                                                 | 99.8%                                               | 99.6%             |  |  |
| 532 nm (green)                                                | 99.5%                                               | 98.8%             |  |  |
| 660 nm (red)                                                  | 96.0 - 96.4%                                        | 90.2 - 91.3%      |  |  |

### Transmissometer Example

(from calibration sheet) A0 = 4.743 V, Y0 = 0.002 V, W0 = 4.565 Volts

Tw = 100% (for transmission relative to water)

(from current calibration) A1 = 4.719 volts and Y1 = 0.006 volts

M = 22.046 B = -0.132

Note: Seasave can process data for an instrument interfacing with up to two transmissometers in any combination of Sea Tech and Chelsea Alphatracka.

#### • WET Labs AC3

This sensor requires two channels - one for fluorometer voltage (listed under fluorometers in the dialog box) and one for transmissometer voltage (listed under transmissometers). Select both when configuring the instrument.

Enter Ch2o, Vh2o, VDark, and X from calibration sheet.

Beam attenuation =  $\{[\log (Vh2o - VDark) - \log (V - VDark)]/X\} + Ch2o$ 

Beam transmission (%) =  $\exp(-\text{beam attenuation} * X) * 100$ 

#### • WET Labs C-Star

Enter M, B, and path length (in meters)

Path length (distance between lenses) is based on sensor size

(for example, 25 cm transmissometer = 0.25m path length, etc.).

light transmission (%) = M \* volts + B

beam attenuation coefficient (c) = - (1/z) \* ln (light transmission [decimal]) where

$$M = (Tw/[W0 - Y0])(A0 - Y0)/(A1 - Y1)$$

= - M \* Y1

A0 = Vair = factory voltage output in **air** (manufacturer factory calibration)

A1 = current (most recent) voltage output in **air** 

Y0 = Vd = factory**dark or zero** (blocked path) voltage (manufacturer factory calibration)

Y1 = current (most recent) dark or zero (blocked path) voltage

W0 = Vref = factory voltage output in pure**water**(manufacturer factory calibration)

Tw = % transmission in pure water

(for transmission relative to water, Tw = 100%; or

for transmission relative to air, Tw is defined by table below.

|                | Tw = % Transmission in Pure Water (relative to AIR) |                   |  |
|----------------|-----------------------------------------------------|-------------------|--|
| Wavelength     | 10 cm Path Length                                   | 25 cm Path Length |  |
| 488 nm (blue)  | 99.8%                                               | 99.6%             |  |
| 532 nm (green) | 99.5%                                               | 98.8%             |  |
| 660 nm (red)   | 96.0 - 96.4%                                        | 90.2 - 91.3%      |  |

#### Transmissometer Example

(from calibration sheet) Vair = 4.743 V, Vd = 0.002 V, Vref = 4.565 V

Tw = 100% (for transmission **relative to water**)

(from current calibration) A1 = 4.719 volts and Y1 = 0.006 volts

M = 22.046 B = -0.132

Note: Seasave can process data for an instrument interfacing with up to six WET Labs C-Stars.

## User Exponential (for user-defined sensor) Calibration Coefficients

The user exponential allows you to define an equation to relate the sensor output voltage to calculated engineering units, if your sensor is not pre-defined in Sea-Bird software. This equation is useful for an **exponential/logarithmic** relationship between output voltage and converted units.

Enter scaling factor and exponent factor.

Val = scaling factor \* 10 (exponent factor \* V)

where:

V = voltage from sensor

Scaling and exponent factors = user-defined sensor exponential coefficients If desired, enter the sensor name and sensor units. These will appear in the data file header.

Note: Seasave can process data for an instrument interfacing with up to three sensors defined with user exponential.

#### Example

A manufacturer defines the output voltage V of their sensor as:

 $V = 0.5 * log_{10} (100C)$ , where C is the value in engineering units.

Converting this to an exponential equation:

 $C = 0.01 * 10^{2V}$ 

Set this equal to user exponential equation and calculate scaling and exponent factor.

 $0.01 * 10^{2V}$  = scaling factor \*  $10^{\text{(exponent factor * V)}}$ 

scaling factor = 0.01 exponent factor = 2

## User Polynomial (for user-defined sensor) Calibration Coefficients

The user polynomial allows you to define an equation to relate the sensor output voltage to calculated engineering units, if your sensor is not pre-defined in Sea-Bird software. This equation is useful for a **polynomial relationship** between output voltage and converted units.

Enter a0, a1, a2, and a3.

Value =  $a0 + (a1 * V) + (a2 * V^2) + (a3 * V^3)$ 

where:

V = voltage from sensor

a0, a1, a2, and a3 = user-defined sensor polynomial coefficients

If desired, enter the sensor name. This name will appear in the data file header.

Note: Seasave can process data for an instrument interfacing with up to three sensors defined with user polynomials.

#### Example

A manufacturer defines the output of their sensor as:

NTU = (Vsample - Vblank) \* scale factor

Set this equal to user polynomial equation and calculate a0, a1, a2, and a3.

 $(Vsample - Vblank) * scale factor = a0 + (a1 * V) + (a2 * V^2) + (a3 * V^3)$ 

Expanding left side of equation and using consistent notation (Vsample = V):

scale factor \* V – scale factor \* Vblank =  $a0 + (a1 * V) + (a2 * V^2) + (a3 * V^3)$ 

Left side of equation has no V<sup>2</sup> or V<sup>3</sup> terms, so a2 and a3 are 0; rearranging:

(- scale factor \* Vblank) + ( scale factor \* V) = a0 + (a1 \* V)

a0 = - scale factor \* Vblank a1 = scale factor a2 = a3 = 0

## **Zaps Calibration Coefficients**

Enter M and B from calibration sheet. z = (M \* volts) + B [nmoles]

## **Calibration Coefficients for RS-232 Sensors**

Unless otherwise noted, Seasave supports only one of each auxiliary sensor model (for example, you cannot specify two Aanderaa Optodes).

#### Note:

The SBE 63 is compatible only with the SBE 16 plus V2, 19 plus V2, and 25 plus. See the CTD manual for required setup for the SBE 63.

## SBE 63 Optical Dissolved Oxygen Sensor Calibration Coefficients

The SBE 63 must be set up to output data in a format compatible with Sea-Bird CTDs (**SetFormat=1**). The SBE 63 manual lists the equation for calculating dissolved oxygen and the calibration coefficients (see the manual on our website). Enter the serial number, calibration date, and calibration coefficients.

#### Notes:

- The SBE 38 is compatible only with the SBE 16plus V2, 19plus V2, and 25plus.
- The SBE 50 is compatible only with the SBE 16plus V2 and 25plus.
   See the CTD manual for required setup for the SBE 38 and SBE 50.

## SBE 38 Temperature Sensor and SBE 50 Pressure Sensor Calibration Coefficients

The SBE 38 must be set up to output converted data (°C) when integrated with a CTD. The SBE 50 must be set up to output converted data (psia) when integrated with a CTD. Therefore, calibration coefficients are not required in Seasave; just enter the serial number and calibration date.

Note: Seasave can acquire data for an SBE 25 plus interfacing with up to

#### Notes:

- These WET Labs RS-232 sensors are compatible only with the SBE 16plus V2, 19plus V2, and 25plus. See the CTD manual for required setup for the WET Labs sensor.
- See below for WET Labs SeaOWL sensor.

## **WET Labs Sensor Calibration Coefficients**

If you select the WET Labs RS-232 sensor, Seasave adds three lines to the Channel/Sensor table. If integrating an ECO Triplet, select sensors for all three channels. If integrating a dual ECO sensor (such as the FLNTU), select sensors for the first two channels, and leave the third channel *Free*. If integrating a single sensor, select the sensor for the first channel, and leave the second and third channels *Free*.

The following WET Labs sensors are available as RS-232 output sensors:

- Fluorometers ECO CDOM, ECO-AFL/FL, and WETStar
- Transmissometers C-Star

two SBE 38s or two SBE 50s.

Turbidity Meters – ECO-BB and ECO NTU

These sensors are also available as voltage sensors; calibration coefficient information for these sensors is detailed above in *Calibration Coefficients for Voltage Sensors*. Values for the calibration coefficients are listed on the WET Labs calibration sheets in terms of both analog output (voltage) and digital output (counts); use the digital output values when calculating / entering calibration coefficients for the RS-232 sensors. Seasave calculates the converted sensor output based on the counts output (instead of the voltage output) by the sensor. For all sensors, enter the serial number, calibration date, and calibration coefficients.

Note: Seasave can process data for an SBE 25plus interfacing with up to two RS-232 WET Labs sensors.

#### Notes:

- WET Labs SeaOWL UV-A<sup>™</sup> is compatible only with the SBE 16plus V2, 19plus V2, and 25plus. See the CTD manual for required setup for the WET Labs SeaOWL.
- See above for other WET Labs RS-232 sensors.

## WET Labs SeaOWL UVA Sensor Calibration Coefficients

If you select the WET Labs SeaOWL UVA sensor, Seasave adds three lines to the Channel/Sensor table. Enter the serial number, calibration date, and calibration coefficients Dark Output and scale factor for each channel (chlorophyll fluorometer, turbidity meter, and FDOM fluorometer).

Concentration (units) = (V - Dark Output) \* scale factor where

V = in situ voltage output

Dark Output = clean water voltage output with black tape on detector Scale factor = multiplier (units/count)

In general, turbidity sensors are calibrated to a standard (formazin). However, particle size, shape, refraction, etc. in seawater varies. These variations affect the results unless field calibrations are performed on typical water samples. Perform calibrations using seawater with typical water sample (i.e., particles, phytoplankton populations, etc. that are similar to what is expected in situ).

Note: Seasave can process data for an SBE 25plus interfacing with up to two WET Labs SeaOWL sensors.

#### Notes:

- The GTD is compatible only with the SBE 16plus V2 and 19plus V2. See the CTD manual for required setup for the GTD.
- Seasave supports single or dual GTDs.

## **GTD Calibration Coefficients**

The GTD must be set up to output converted data (millibars) when integrated with a CTD. Therefore, calibration coefficients are not required in Seasave; just enter the serial number and calibration date.

## Notes:

- The Optode is compatible only with the SBE 16plus V2 and 19plus V2.
   See the CTD manual for required setup for the Optode.
- See Calibration Coefficients for Voltage Sensors above for voltageoutput Oxygen sensors, including the SBE 43.

## **Aanderaa Oxygen Optode Calibration Coefficients**

Enter the serial number, calibration date, and information required for salinity and depth corrections. The *internal salinity* must match the value you programmed into the Optode (the value is ignored if you do not enable the *Salinity correction*). If you enable *Salinity correction*, Seasave corrects the oxygen output from the Optode based on the actual salinity (calculated from the CTD data). If you enable *Depth correction*, Seasave corrects the oxygen output from the Optode based on the depth (calculated from the CTD data).

## Section 5: Configure Inputs, Part III – Serial Ports, Water Sampler, TCP/IP Ports, Miscellaneous, and Pump Control

#### Note:

Setup of all parameters in Configure Inputs is included in the Seasave program setup (.psa) file. To save the setup, you must save the .psa file (File menu / Save Setup File) before exiting Seasave.

This section describes the setup of the following in Configure Inputs:

- Serial ports
- Water sampler
- TCP/IP ports
- Miscellaneous parameters required for output of specific variables (depth, average sound velocity, descent rate, acceleration, oxygen, plume anomaly, and potential temperature anomaly).
- Pump control (only applicable for a custom SBE 9plus CTD)

For setup of the instrument configuration (.con or .xmlcon) file, see Section 3: Configure Inputs, Part I - Instrument Configuration (.con or .xmlcon file), and Section 4: Configure Inputs, Part II – Calibration Coefficients.

## **Serial Ports**

The Serial Ports tab defines serial ports and other communication parameters for:

- Sending commands to and receiving replies from the CTD
- Sending commands to and receiving replies from a water sampler, through the SBE 11 plus Deck Unit Modem Channel connector or SBE 33 Deck Unit Carousel Data connector
- Sending pump control commands to a custom SBE 9plus through the SBE 11plus Deck Unit Modem Channel connector
- Outputting data to a serial port for user-defined purposes
- Outputting converted data through a serial port to an SBE 14 Remote Display

Serial port parameters can be defined in Configure Inputs or Configure Outputs; if you make changes in one dialog box, those changes will appear when you open the other dialog box.

Click Configure Inputs. In the Configure Inputs dialog box, click the Serial Ports tab:

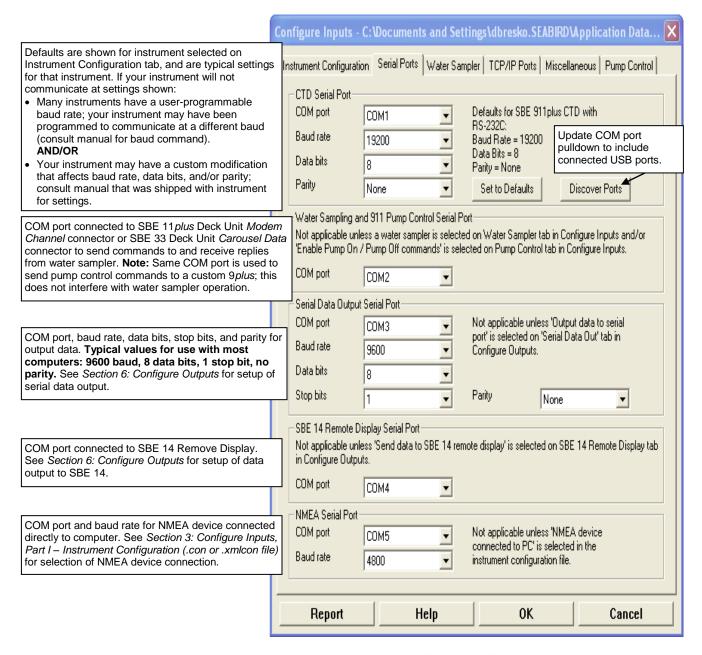

Make the desired selections. Click OK or click another tab in Configure Inputs.

Descriptions follow for the CTD Serial Port baud rate, data bits, and parity entries for each instrument.

## CTD Serial Port Baud Rate, Data Bits, and Parity

## • SBE 9plus with SBE 11plus V2 Deck Unit (with or without Water Sampler) –

- ➤ COM port connected to Deck Unit SBE 11 Interface connector
- ➤ Baud rate between Deck Unit and computer; must agree with Deck Unit setting (19200 baud)
- ➤ Parity and data bits between Deck Unit and computer; must agree with Deck Unit setting (8 data bits, no parity)

## • SBE 19, 19plus, 19plus V2, or 25 with Water Sampler and SBE 33 Deck Unit or with PDIM and SBE 33 Deck Unit –

- COM port connected to Deck Unit Serial Data connector (sends commands to and receives replies from the CTD through the Water Sampler)
- ➤ Baud rate between Deck Unit and computer; must agree with Deck Unit setting (4800, 9600, or 19200)
- ➤ Parity and data bits between Deck Unit and computer; must agree with Deck Unit setting (7 or 8 data bits, even or no parity)

## • SBE 19, 19plus, 19plus V2, 25, or 49 with PDIM and 36 Deck Unit-

- COM port connected to Deck Unit Serial Data connector (sends commands to and receives replies from the CTD through the PDIM)
- ➤ Baud rate between Deck Unit and computer; must agree with Deck Unit setting (9600 or 19200)
- ➤ Parity and data bits between Deck Unit and computer; must agree with Deck Unit setting (7 or 8 data bits, even or no parity)

## • SBE 16, 16plus, 16plus V2, 19, 19plus, 19plus V2, 25, 45, or 49 connected directly to computer –

- COM port connected to instrument
- ➤ Baud rate between instrument and computer; must agree with instrument setup (user-programmed)
- Parity and data bits between instrument and computer; must agree with instrument setting
   (SBE 16, 19, or 25: 7 data bits, even parity;
   SBE 16plus, 16plus V2, 19plus, 19plus V2, 45, or 49: 8 data bits, no parity)

### • SBE 21 with Interface Box –

- ➤ COM port connected to Interface Box RS-232C connector
- ➤ Baud rate between Interface Box and computer; must be greater than or equal to baud rate between SBE 21 and Interface Box, and must agree with Interface Box setup (user-programmed to 1200, 2400, 4800, 9600, or 19200)
- ➤ Parity and data bits between SBE 21 and Interface Box and between Interface Box and computer; must agree with SBE 21 and Interface Box setting (user-programmed to 7 data bits, even parity)

## • SBE 45 with optional Interface Box –

- ➤ COM port connected to Interface Box *PC* connector
- ➤ Baud rate between Interface Box and computer; must agree with Interface Box and SBE 45 setup (user-programmed to 4800, 9600, or 19200 in both Interface Box and in SBE 45)
- Parity and data bits between SBE 45 and Interface Box and between Interface Box and computer; must agree with SBE 45 and Interface Box setting (8 data bits, no parity)

## Water Sampler

#### Note:

See Firing Bottles in Section 8: Real-Time Data and Real-Time Control -Real-Time Data Acquisition for details on firing bottles.

#### Note:

When using the SBE 49 CTD with the SBE 33 and a water sampler, Seasave does not allow acquisition of Surface PAR data.

offset in the dialog box.

A Sea-Bird CTD can be integrated with a water sampler when used with a deck unit (SBE 11*plus* or SBE 33 as applicable). Water sampler bottles can be fired by command from Seasave, autonomously (based on user-input, predefined pressures or depths), a mix of by command and autonomously, or from a remote computer via a TCP/IP port.

Bottle firings can be recorded in the data in several ways:

- 911 plus with SBE 32 Carousel Water Sampler or G.O. 1016 Rosette, or SBE 19, 19plus, 19plus V2, 25, or 49 with SBE 33 Carousel Deck Unit and SBE 32 Carousel Water Sampler or SBE 55 ECO Water Sampler: Seasave automatically writes bottle sequence number, bottle position, date, time, and beginning and ending scan numbers to a bottle log (.bl) file each time a bottle fire confirmation is received from the water sampler. The beginning and ending scan numbers correspond to approximately a 1.5-second duration for each bottle.
- 911 plus with G.O. 1015 Rosette: Seasave automatically sets the bottle confirm bit in the data (.hex) file for all scans within a 1.5-second period after a bottle firing confirmation is received from the Rosette.
- If desired, you can use Seasave's Mark Scan feature to manually note when bottles are fired, creating a .mrk file.

SBE Data Processing can use the bottle firing information, in any of these forms, to assist you in processing water bottle data.

To enable and set up the water sampler, click Configure Inputs. In the Configure Inputs dialog box, click the Water Sampler tab: Make the desired selections. Click OK or click another tab in Configure Inputs.

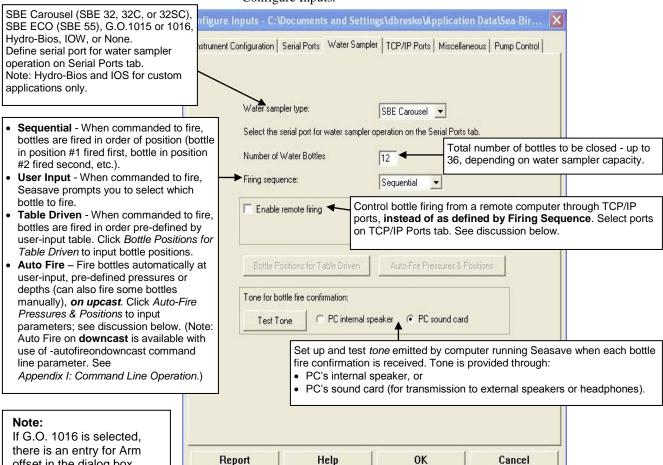

#### Note:

Auto fire can be set up to fire on downcast instead of upcast, with the use of the -autofireondowncast command line parameter. See Appendix I: Command Line Operation.

### **Auto Fire**

If you select Auto Fire on the Water Sampler tab, and click Auto Fire Pressures & Positions, the Auto-Fire Table Entry dialog box appears (to define the closure order and closure pressures or depths):

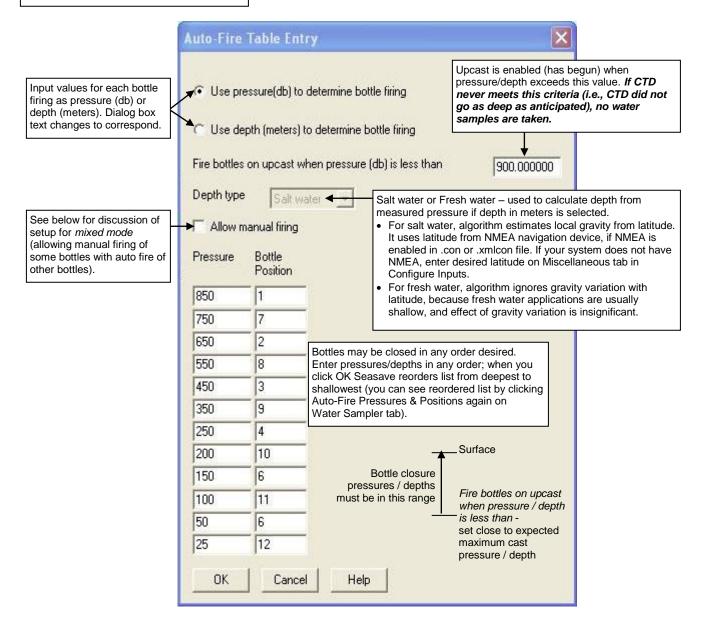

Make the desired selections. Click OK.

#### Mixed Mode setup (auto bottle fire, but also allowing manual bottle fire)

Seasave allows manual firing of some bottles along with auto firing of other bottles, referred to as *mixed mode* firing. This is often used to obtain a water sample at one or more points with the water sampler held in a stationary position. Typical positions for manual firing are at the actual bottom of the cast (because the bottom of the cast cannot be predicted with certainty beforehand), and at the top of the cast. Looking at the Auto Fire dialog again, and reviewing the setup for *mixed mode* firing:

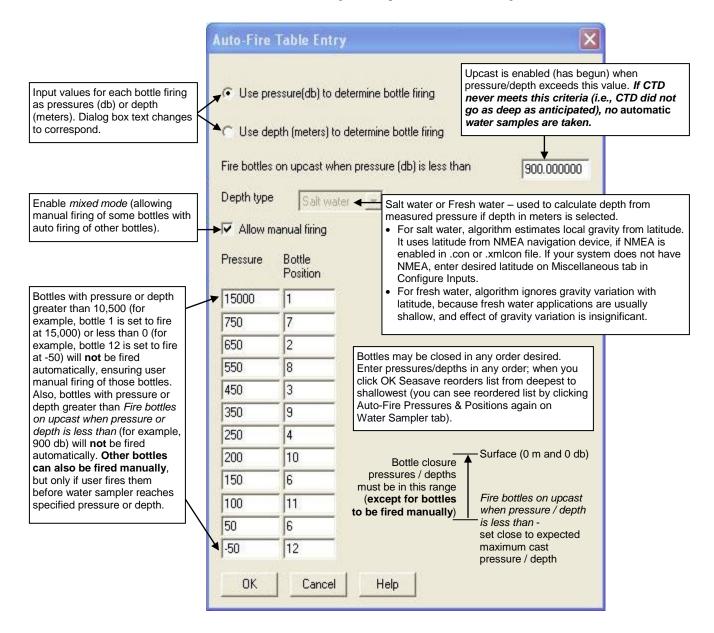

Make the desired selections. Click OK.

## **Remote Bottle Firing**

If you select *Enable remote firing* on the Water Sampler tab, bottle firing is controlled from a remote computer connected via TCP/IP ports to the computer that is running Seasave.

Software on the remote computer is required to control bottle firing via TCP/IP. Sea-Bird provides two methods for performing this function:

- Seasave Remote has many of the same display and plotting capabilities as Seasave. It can be used to display data on a remote computer that is transmitted in XML format (via TCP/IP or to a shared file), and to fire bottles from a remote computer. See *Appendix V: Seasave Remote for Remote Display and Bottle Firing* or Seasave Remote's Help files.
- **FixedDisplay.jar** and **FireBottles.jar** are sample Java applications. FixedDisplay.jar allows you to view a Fixed display on a remote computer, to display data that is transmitted via TCP/IP in XML format. FireBottles.jar allows you to fire bottles from a remote computer. You can use the provided sample applications or modify them as desired. See *Appendix VI: Java Applications for Remote Display and Bottle Firing*.

#### Note:

As an alternative to using the software provided by Sea-Bird, you can develop your own application for remote bottle firing using your desired software.

## **TCP/IP Ports**

TCP/IP is Transmission Control Protocol/Internet Protocol, a communication protocol used to connect hosts on the internet and/or over networks. TCP/IP allows you to connect your CTD to a computer on deck while receiving data and firing bottles at a remote location elsewhere on the ship.

TCP/IP ports can be defined in Configure Inputs or Configure Outputs; if you make changes in one dialog box those changes will appear when you open the other dialog box.

Click Configure Inputs. In the Configure Inputs dialog box, click the TCP/IP Ports tab:

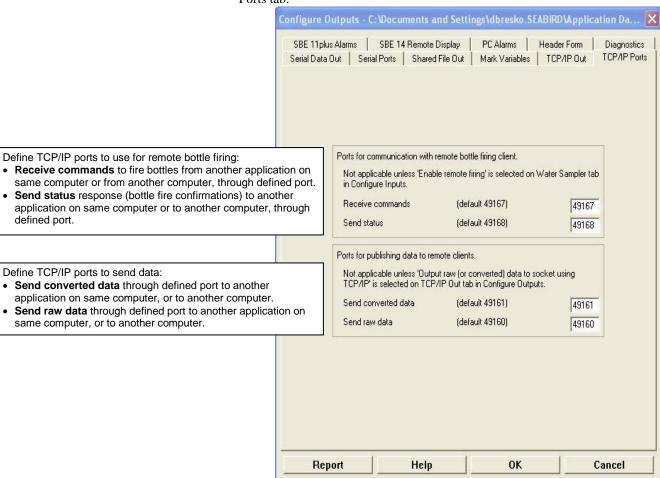

Appendix V: Seasave Remote for Remote Display and Bottle Firing and Appendix VI: Java Applications for Remote Display and Bottle Firing provide information on Sea-Bird software that can be installed on a remote computer for viewing data and firing bottles.

Enter the desired values. Click OK or click another tab in Configure Inputs.

## **Miscellaneous**

### Note:

See Appendix IV: Derived Parameter Formulas for details on how the values entered on the Miscellaneous tab are used in the calculations.

The Miscellaneous tab defines parameters required for output of specific variables (depth, average sound velocity, plume anomaly, potential temperature anomaly, oxygen, descent rate, and acceleration,). Entries on this tab are used only if you are outputting the associated variable to a display window, shared file, remote device, TCP/IP port, etc. For example, if you do not select data from a voltage Oxygen sensor as an output variable for a display window or on any tab in the Configure Outputs dialog box, Seasave ignores the value entered for Oxygen window size and the enabling of hysteresis and Tau corrections on the Miscellaneous tab.

Click Configure Inputs. In the Configure Inputs dialog box, click the Miscellaneous tab:

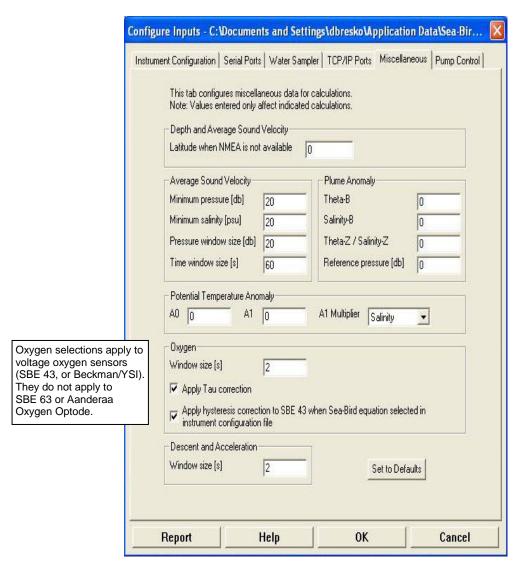

Enter the desired values. Click OK or click another tab in Configure Inputs.

# **Pump Control**

The Pump Control tab allows you to enable / disable user pump control for an SBE 9plus with custom modifications. Pump control commands are sent through the SBE 11plus Deck Unit Modem Channel connector (COM port is defined on Serial Ports tab); pump control does not interfere with water sampler operation.

Click Configure Inputs. In the Configure Inputs dialog box, click the Pump Control tab:

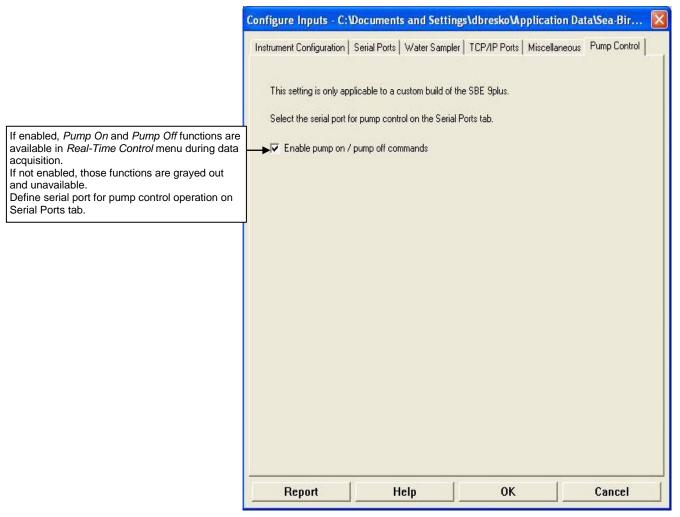

Make the desired selection. Click OK or click another tab in Configure Inputs.

# **Section 6: Configure Outputs**

### Notes:

- Setup of all parameters (except Diagnostics) in Configure Outputs is included in the Seasave program setup (.psa) file. To save the setup, you must save the .psa file (File menu / Save Setup File) before exiting Seasave.
- Algorithms used to calculate derived parameters for output and/or display in Seasave are the same as used in SBE Data Processing's Derive and Data Conversion modules (with the exception of the oxygen, descent rate, & acceleration calculations).
   See Appendix IV: Derived Parameter Formulas.

This section describes the setup of the following in Configure Outputs:

- Serial data output
- Serial ports
- Shared file output
- Mark variables
- TCP/IP output
- TCP/IP ports
- SBE 11*plus* alarms (only applicable if instrument configuration [.con or .xmlcon] file is for 911plus/917plus CTD)
- SBE 14 Remote Display
- PC alarms
- Header form
- Diagnostics

Some outputs – serial data out, shared file out, SBE 11plus alarms, and remote display, and PC alarms - can be reconfigured during data acquisition without interrupting data acquisition. For example, if you start a cast and realize that you forgot to set up the serial data output, you can select Configure Outputs, and make and save the desired changes, all without interrupting the data acquisition. Once the desired changes are saved, the serial data will begin to output to the desired COM port (of course, any data that was acquired before you modified the setup will not be output in the serial data stream).

For setup of the inputs, see Section 3: Configure Inputs, Part I - Instrument Configuration (.con or .xmlcon file), Section 4: Configure Inputs, Part II - Calibration Coefficients, and Section 5: Configure Inputs, Part III - Serial Ports, Water Sampler, TCP/IP Ports, Miscellaneous, and Pump Control.

# **Serial Data Output**

### Note:

Your computer could *crash* if data is presented to the COM port faster than the COM port can transmit it at the selected baud rate. Note that outputting in XML transmits a much larger number of characters than outputting in ASCII. Because COM port capabilities vary from one computer to another, always test the setup *with the computer you will be using at sea* to ensure proper operation.

Seasave can output selected raw data (frequencies, voltages, and/or A/D counts as applicable) and converted data, in ASCII or XML format, to a serial port on your computer. For converted data, Seasave applies calibration coefficients to the raw data to calculate converted data in engineering units.

To enable and set up serial data output, click Configure Outputs. In the Configure Outputs dialog box, click the Serial Data Out tab:

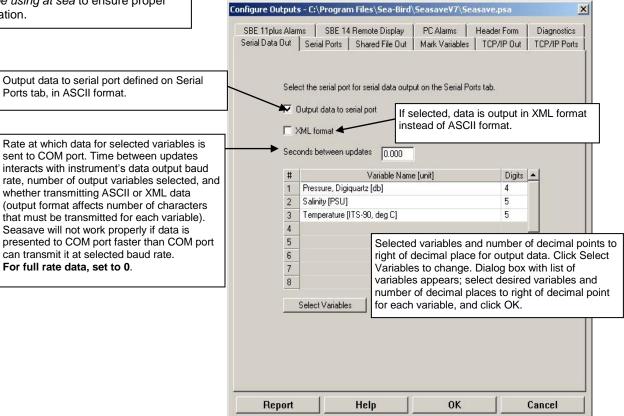

Make the desired selections. Click OK or click another tab in Configure Outputs.

## **Serial Ports**

### Note:

For details on the CTD communication settings, see Serial Ports in Section 5: Configure Inputs, Part III – Serial Ports, Water Sampler, TCP/IP Ports, Miscellaneous, and Pump Control.

The Serial Ports tab defines serial ports and other communication parameters for:

- Sending commands to and receiving replies from the CTD
- Sending commands to and receiving replies from a water sampler, through the SBE 11plus Deck Unit Modem Channel connector or SBE 33 Deck Unit Carousel Data connector
- Sending pump control commands to a custom 9*plus* through the SBE 11*plus* Deck Unit *Modem Channel* connector
- Outputting data to a serial port for user-defined purposes
- Outputting converted data through a serial port to an SBE 14 Remote Display

Serial port parameters can be defined in Configure Inputs or Configure Outputs; if you make changes in one dialog box, those changes will appear when you open the other dialog box.

Click Configure Outputs. In the Configure Outputs dialog box, click the Serial Ports tab:

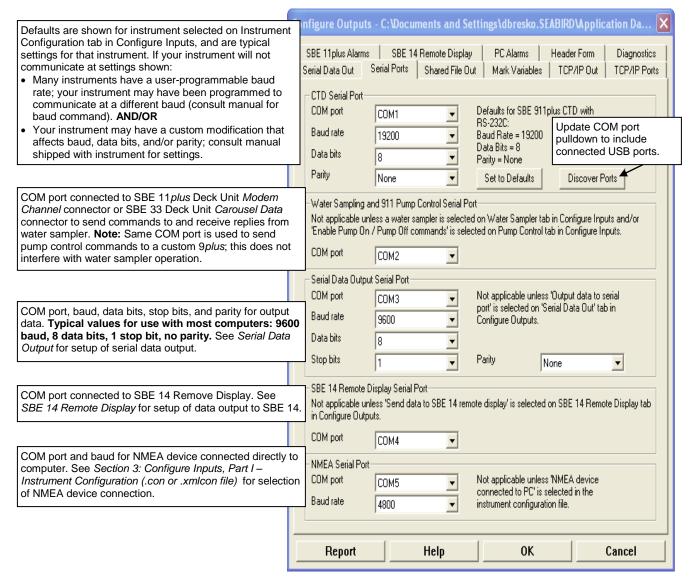

Make the desired selections. Click OK or click another tab in Configure Outputs.

# **Shared File Output**

Seasave can output selected raw data (frequencies, voltages, and/or A/D counts as applicable) and converted data to a *shared* ASCII .txt file or XML .xml file on your computer. For converted data, Seasave applies calibration coefficients to the raw data to calculate converted data in engineering units.

To enable and set up shared file output, click Configure Outputs. In the Configure Outputs dialog box, click the Shared File Out tab:

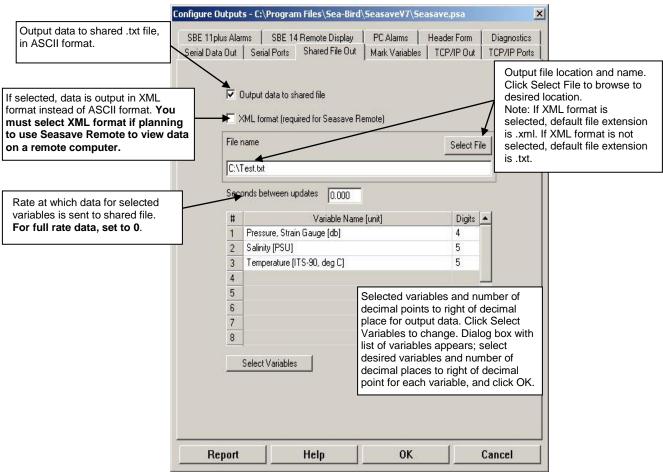

Make the desired selections. Click OK or click another tab in Configure Outputs.

# **Remote Display**

To view data output to a shared file on a remote computer on a network **while Seasave continues to acquire more data**:

- Seasave Remote has many of the same display and plotting capabilities as Seasave. It can be used to display data on a remote computer that is transmitted in XML format (via TCP/IP or to a shared file), and to fire bottles from a remote computer. See *Appendix V: Seasave Remote for Remote Display and Bottle Firing* or see Seasave Remote's Help files.
- Alternatively, other software such as Microsoft *Notepad* can be used to
  open and look at data in the shared file. However, the data you are
  viewing will not *refresh* while the file is open; in other words, you must
  close the file and reopen it to view the latest data.

### Note:

As an alternative to using the software provided by Sea-Bird, you can develop your own application using your desired software.

# Notes on Viewing Shared File in XML Format

If you select XML format for the output shared file, the resulting .xml file cannot be opened with a web browser (such as Internet Explorer 7 or FireFox). For example, if you try to open the .xml file with Internet Explorer 7, the error message looks like this:

Only one top level element is allowed in an XML document. Error processing resource . . .

The output contains a top level tag for the settings, and a top level tag for each scan of data, making it incompatible with these browsers.

The .xml file **can** be viewed using any of the following:

- Microsoft Notepad
- Symbol Click XML Marker
- Seasave Remote (see *Remote Display* above)

# Notes on Converting Shared File in XML Format to Format Compatible with Spreadsheet Software

After data acquisition is complete, you can convert an output .xml file to a tab-delimited .txt format that can be opened in Microsoft Excel.

To convert the file:

- 1. In the Tools menu, select *Convert shared file output .xml file to spreadsheet format.*
- 2. A dialog box appears. Browse to the desired .xml input file and select the path and file name for the output .txt file, and then click the Convert button
- 3. The resulting .txt file can be opened in Excel.

## **Mark Variables**

### Note:

The .mrk file has the same path and file name as the data file. For example, if the data file is test1.hex, the .mrk file is test1.mrk.

Mark Variables allows you set up Seasave to copy the most recent scan of data to a mark (.mrk) file as desired during real-time data acquisition. Seasave writes the sequential mark number, system time, and all selected variables to a .mrk file each time Mark Scan is clicked during data acquisition. If a plot display is set up to show mark lines, Seasave also draws a horizontal line in the plot each time Mark Scan is clicked during data acquisition.

The .mrk file can be used to manually note water sampler bottle firings, compare CTD data with data acquired at the same time from a Thermosalinograph, or mark significant events in the cast (winch problems, large waves causing ship heave, etc.) for later review and analysis of the data.

To enable and set up Mark Variables, click Configure Outputs. In the Configure Outputs dialog box, click the Mark Variables tab:

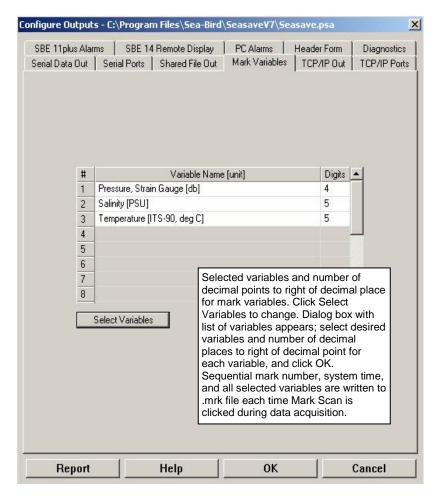

Make the desired selections. Click OK or click another tab in Configure Outputs.

To set up a plot display to show mark lines (lines can be labeled with the sequential mark number and/or pressure) - Right click in the desired plot window. In the Plot Display dialog box, select Show Mark Lines. Change other settings as desired, and click OK (see Plot Display in Section 7: Display - Setting Up Seasave Displays).

See Marking Scans in Section 8: Real-Time Data and Real-Time Control -Real-Time Data Acquisition to mark the scans during data acquisition.

# TCP/IP Out

TCP/IP is Transmission Control Protocol/Internet Protocol, a communication protocol used to connect hosts on the internet and/or over networks. TCP/IP allows you to connect a CTD to a computer on deck while receiving data and firing bottles at a remote location elsewhere on the ship. TCP/IP also allows multiple applications running on the same computer to communicate. Seasave can output raw **and** converted data through separate TCP/IP ports.

To enable and set up TCP/IP output, click Configure Outputs. In the Configure Outputs dialog box, click the TCP/IP Out tab:

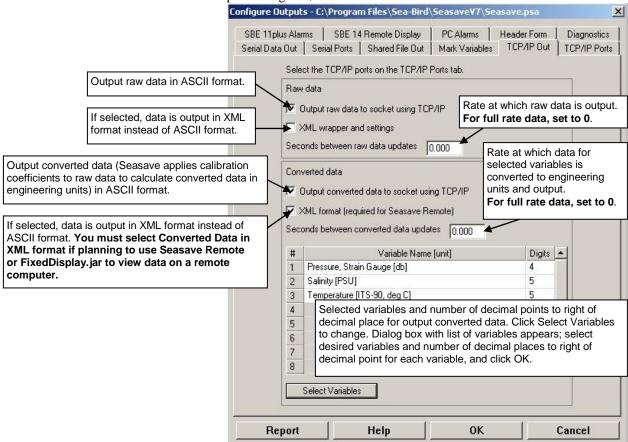

Make the desired selections. Click OK or click another tab in Configure Outputs.

### Data Format for TCP/IP Out

If outputting *Converted data* using TCP/IP, the format is identical to data output to a shared file (Shared File Out tab). You can view the format by enabling *Output data to shared file* on the Shared File Out tab and playing back any archived data file (*Archived Data* menu).

If outputting *Raw data* using TCP/IP, the format varies depending on whether you enable *XML wrapper and settings*.

- XML wrapper and settings not enabled: Data is output in hex, in the same format as the output .hex file. Scans are skipped, based on your selection of Seconds between raw data updates. No header information is output.
- XML wrapper and settings is **enabled**: Data is preceded by configuration information in XML, and each data scan is wrapped in a sequential XML scan index tag.

### Note:

XML scan index tags are numbered 0, 1, 2, etc., regardless of Seconds between raw data updates. For example, if Seconds between raw data updates is 1.0 and you are using a 19plus (4 scans/second sampling), scan 0 corresponds to the 1st scan in the .hex file, scan 1 corresponds to the 5th scan in the .hex file, etc. If the scan index tags skip any numbers, Seasave is unable to process the data fast enough; increase the Seconds between raw data updates.

An example of the raw data output with *XML wrapper and settings* enabled is shown below for an SBE 19*plus* with several auxiliary sensors.

```
<?xml version="1.0" encoding="UTF-8" ?>
<SBE InstrumentConfiguration SB ConfigCTD FileVersion="7.18.0.3">
<Instrument Type="3">
<Name>SBE 19plus Seacat CTD</Name>
<PressureSensorType>1</PressureSensorType>
<ExternalVoltageChannels>4</ExternalVoltageChannels>
<Mode>0</Mode>
<SampleIntervalSeconds>60</SampleIntervalSeconds>
<ScansToAverage>1</ScansToAverage>
<SurfaceParVoltageAdded>0</SurfaceParVoltageAdded>
<ScanTimeAdded>0</ScanTimeAdded>
<NmeaPositionDataAdded>0</NmeaPositionDataAdded>
<NmeaDepthDataAdded>0</NmeaDepthDataAdded>
<NmeaTimeAdded>0</NmeaTimeAdded>
<NmeaDeviceConnectedToPC>0</NmeaDeviceConnectedToPC>
<SensorArray Size="7">
<Sensor index="0" SensorID="58">
<TemperatureSensor SensorID="58">
<SerialNumber>4216</SerialNumber>
<CalibrationDate>21-May-02</CalibrationDate>
<A0>1.23634100e-003</A0>
                                                   (temperature calibration coefficients)
</TemperatureSensor>
</Sensor>
<Sensor index="1" SensorID="3">
<ConductivitySensor SensorID="3">
<SerialNumber>4216</SerialNumber>
<CalibrationDate>21-May-02</CalibrationDate>
                                                  (conductivity calibration coefficients)
</ConductivitySensor>
</Sensor>
<Sensor index="2" SensorID="46">
<PressureSensor SensorID="46">
<SerialNumber>4216/SerialNumber>
<CalibrationDate>08-Apr-02</CalibrationDate>
                                                      (pressure calibration coefficients)
</PressureSensor>
</Sensor>
<Sensor index="3" SensorID="38">
<OxygenSensor SensorID="38">
<SerialNumber>0274
<CalibrationDate>5/22/02</CalibrationDate>
                                                      (oxygen calibration coefficients)
</CalibrationCoefficients>
</OxygenSensor>
</Sensor>
<Sensor index="4" SensorID="43">
<pH Sensor SensorID="43">
<SerialNumber>0403</SerialNumber>
<CalibrationDate>4/12/02</CalibrationDate>
                                                         (pH calibration coefficients)
</pd>

</Sensor>
<Sensor index="5" SensorID="33">
<OBS_SeapointTurbiditySensor SensorID="33">
<SerialNumber>1955</SerialNumber>
<CalibrationDate>5/30/02</CalibrationDate>
                                                     (turbidity calibration coefficients)
</OBS SeapointTurbiditySensor>
</Sensor>
<Sensor index="6" SensorID="21">
<FluoroWetlabWetstarSensor SensorID="21">
<SerialNumber>WS3S-835P</SerialNumber>
<CalibrationDate>4/12/02</CalibrationDate>
                                                      (wetstar calibration coefficients)
</FluoroWetlabWetstarSensor>
</Sensor>
</SensorArray>
</Instrument>
</SBE InstrumentConfiguration>
                                                     (end of configuration information)
<SecondsBetweenUpdates>0.0</SecondsBetweenUpdates>
                                                          (input on TCP/IP Out tab)
<scan index='0'>03EA4709F0A0080202777B93DC52E100030952/scan>(start of hex data)
<scan index='1'>03EA4909F0A0080203777A93EC52C900010949</scan>
 . .
```

# **Remote Display**

Software on the remote computer is required to view data output via TCP/IP. Sea-Bird provides two methods for performing this function if outputting **converted data in XML format**:

### Note:

As an alternative to using the software provided by Sea-Bird, you can develop your own application using your desired software.

- **Seasave Remote** has many of the same display and plotting capabilities as Seasave. It can be used to display data on a remote computer that is transmitted (via TCP/IP or to a shared file), and to fire bottles from a remote computer. See *Appendix V: Seasave Remote for Remote Display and Bottle Firing* or Seasave Remote's Help files.
- FixedDisplay.jar and FireBottles.jar are sample Java applications.
   FixedDisplay.jar allows you to view a Fixed display on a remote
   computer, to display data transmitted via TCP/IP. FireBottles.jar allows
   you to fire bottles from a remote computer. You can use the provided
   sample applications or modify them as desired. See Appendix VI: Java
   Applications for Remote Display and Bottle Firing.

# **TCP/IP Ports**

TCP/IP is Transmission Control Protocol/Internet Protocol, a communication protocol used to connect hosts on the internet and/or over networks. TCP/IP allows you to connect your CTD to a computer on deck while receiving data and firing bottles at a remote location elsewhere on the ship.

TCP/IP ports can be defined in Configure Inputs or Configure Outputs; if you make changes in one dialog box those changes will appear when you open the other dialog box.

Click Configure Outputs. In the Configure Outputs dialog box, click the TCP/IP Ports tab:

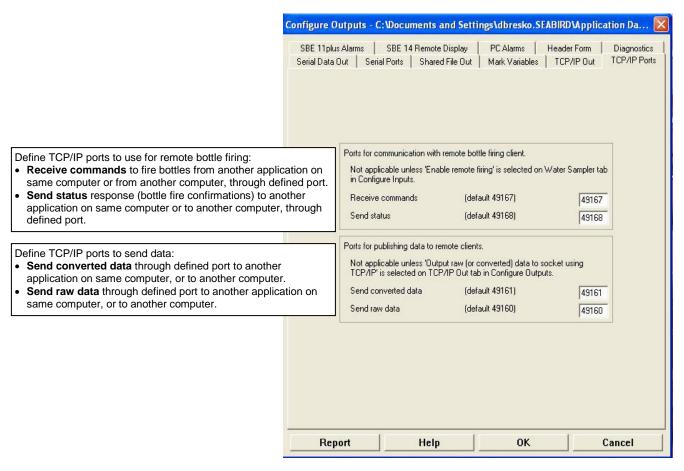

### Note:

Appendix V: Seasave Remote for Remote Display and Bottle Firing and Appendix VI: Java Applications for Remote Display and Bottle Firing provide information on Sea-Bird software that can be installed on a remote computer for viewing data and firing bottles.

Make the desired selections. Click OK or click another tab in Configure Outputs.

# SBE 11 plus Alarms

### Notes:

- Altimeter alarm is available only if selected configuration (.con or .xmlcon) file has a 9plus CTD with altimeter.
- The 11 plus alarm also operates on input from a bottom contact switch on the 9 plus. No setup is required in Seasave for the bottom contact switch.

Seasave can set up an alarm in the SBE 11*plus* Deck Unit based on minimum and maximum pressures, and/or for an altimeter integrated with the SBE 9*plus* CTD.

Click Configure Outputs. In the Configure Outputs dialog box, click the SBE 11plus Alarms tab.

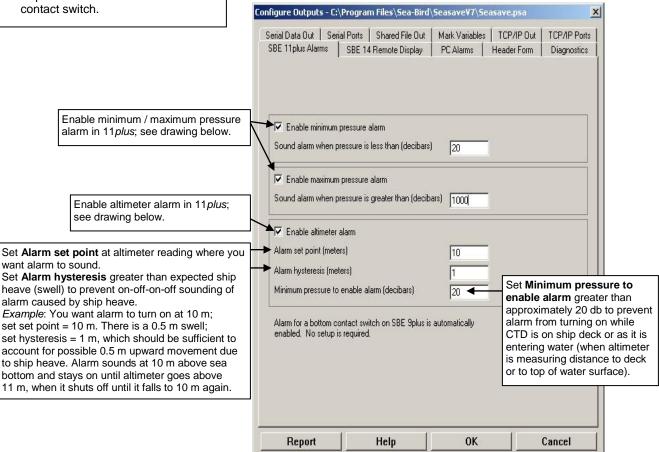

Enter the desired values. Click OK or click another tab in Configure Outputs.

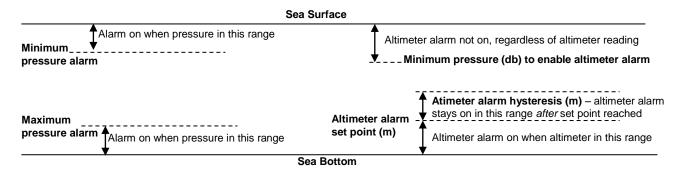

# **SBE 14 Remote Display**

### Notes:

- •SBE 14 setup in Seasave applies if **SBE 14 is connected to a COM port.** If SBE 14 is connected to 11 plus Deck Unit, SBE 14 setup is done by sending commands to the 11 plus in Seaterm.
- Altimeter alarm is available only if selected configuration (.con or .xmlcon) file has a CTD with altimeter.
- Bottom contact switch alarm -SBE 9plus: Always available.
   All other CTDs: Available only if selected configuration (.con or .xmlcon) file has a CTD with bottom contact switch.

The SBE 14 Remote Display can display depth, pressure, and/or altimeter height for a CTD system, and can be set up to turn on an alarm based on minimum and maximum pressures, an altimeter integrated with the CTD, and/or a bottom contact switch integrated with the CTD.

To enable and set up the SBE 14, click Configure Outputs. In the Configure Outputs dialog box, click the SBE 14 Remote Display tab:

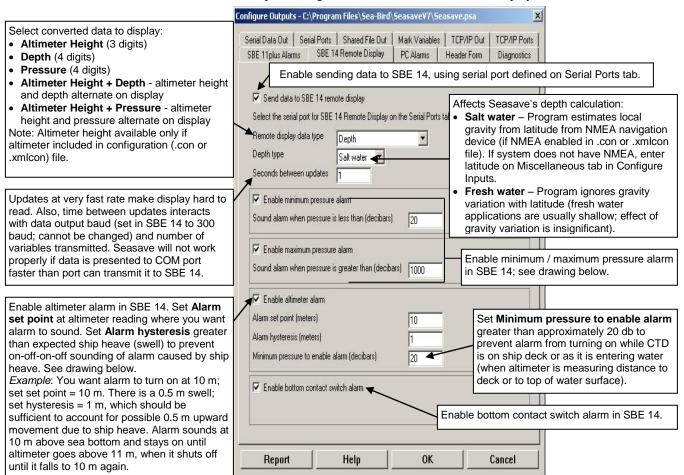

Make the desired selections. Click OK or click another tab in Configure Outputs.

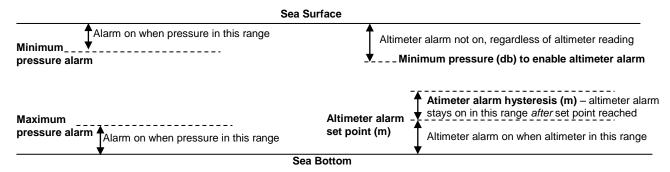

## **PC Alarms**

### Notes:

- · After you enable one or more alarms on the PC Alarms tab, you can enable a visual alarm in Seasave, in addition to the sound alarm, by selecting Alarms in the Display menu. See Alarms Display in Section 7: Display - Setting Up Seasave Displays.
- · Altimeter alarm is available only if the selected configuration (.con or .xmlcon) file has a CTD with altimeter.
- · Bottom contact switch alarm -SBE 9*plus*: Always available. All other CTDs: Available only if the selected configuration (.con or .xmlcon) file has a CTD with bottom contact switch.

See drawing below.

again.

Seasave can set up an alarm in the personal computer (PC) that is running Seasave, based on minimum and maximum pressures, an altimeter integrated with the CTD, and/or a bottom contact switch integrated with the CTD.

To enable and set up the alarms in the computer, click Configure Outputs. In the Configure Outputs dialog box, click the PC Alarms tab:

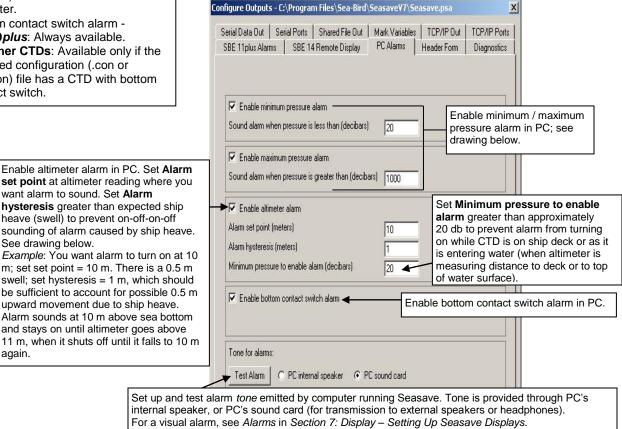

OK Make the desired selections. Click OK or click another tab in Configure Outputs.

Cancel

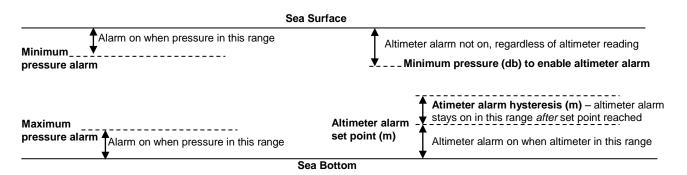

Help

Report

## **Header Form**

### Notes:

- A header is automatically included in the data (.hex) file and in the header (.hdr) file. The header includes software version, sensor serial numbers, instrument configuration, date and time of start of data acquisition, etc. There can be up to two date/time listings in the header. The first, System Upload Time, is always the date and time from the computer. The second, UTC Time, is the date and time from an optional NMEA navigation device.
- The .hdr file has the same path and file name as the data file. For example, if the data file is test.hex, the header file is test.hdr.

Seasave can write a user-input descriptive header to the data file, which is useful in identifying the data set.

To set up the header, click Configure Outputs. In the Configure Outputs dialog box, click the Header Form tab.

Select the desired Header Choice and enter the header or header prompts.

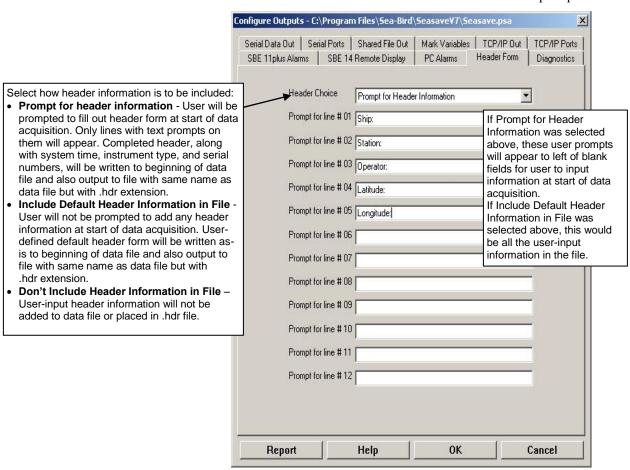

Click OK or click another tab in Configure Outputs.

If you selected Prompt for Header Information on the Header Form tab, when you begin data acquisition, (if you chose to store the data on disk) the header form appears for you to fill in. The user-selected prompts from the Header Form tab (Ship, Cruise, Station, Latitude, and Longitude) appear to the left of the blank fields.

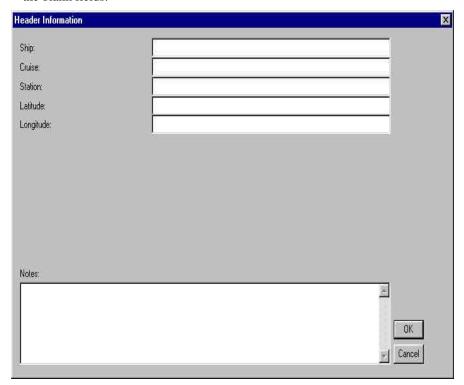

# **Diagnostics**

### Notes:

- Unlike all other information in Configure Inputs and Outputs, diagnostic selections are not included in the program setup (.psa) file. Seasave.ini indicates whether diagnostics are enabled (log=0 if not enabled, log=1 if enabled) and the path for the diagnostics file(s). See File Formats in Section 2: Installation and Use for Seasave.ini location.
- For default location of the .txt diagnostics files, see File Formats in Section 2: Installation and Use. You can also view the .txt files from Seasave's Tools menu.
- Changes made on the Diagnostics tab take effect immediately; if you make a change and then click Cancel at the bottom of the dialog, you have not cancelled the change.

Seasave can output diagnostics, to assist in troubleshooting if you encounter difficulty running the program.

To enable and set up diagnostic output, click Configure Outputs. In the Configure Outputs dialog box, click the Diagnostics tab:

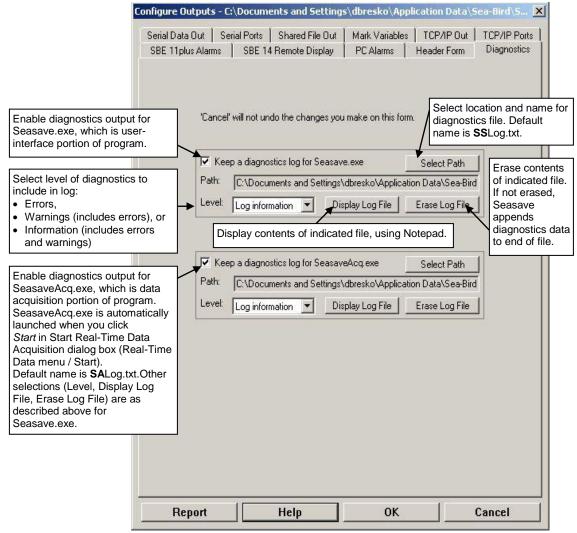

Make the desired selections. Click OK or click another tab in Configure Outputs.

# Section 7: Display - Setting Up Seasave Displays

### Notes:

- Setup of all display windows in Display is included in the Seasave program setup (.psa) file. To save the setup, you must save the .psa file (File menu / Save Setup File) before exiting Seasave.
- The number of display windows in Seasave is limited only by your computer's resources and other simultaneous demands on your computer (i.e., other programs running at the same time). If too many windows are open, the displays may not update properly.
- Algorithms used to calculate derived parameters for output and/or display in Seasave are the same as used in SBE Data Processing's Derive and Data Conversion modules (with the exception of the oxygen, descent rate, & acceleration calculations).
   See Appendix IV: Derived Parameter Formulas.

This section describes how to set up and arrange Seasave display windows.

There is no limit to the number of displays. Edit a display to select desired parameters, number of digits for data display, and plot characteristics (labels, grids, etc.). This information is saved in the program setup (.psa) file. In addition, you can export the display setup to a display setup (.dsa) file for use with another instrument or for another deployment.

Displays can be added and/or reconfigured during data acquisition without interrupting data acquisition. For example, if you start a cast and realize that you forgot to select some desired variables in a display, you can right click in the display to modify it, select the desired variables, and save the changes without interrupting data acquisition. Once the desired changes are saved, the display will show the additional variables (of course, any data that was acquired before you modified the display will not appear in the display).

# **Adding New Display Window**

- 1. Click Display, and select Add New (Fixed, Scrolled, or Plot) Display Window.
- 2. The display dialog box appears. The selections in the dialog box vary, depending on the display type (see *Fixed Display*, *Scrolled Display*, and *Plot Display* below).

# **Importing Display Window**

### Note:

Seasave display setup (.dsa) file defines the size, placement, and setup for a display window. The information in the .dsa file is also incorporated into the program setup (.psa) file. You can import and export .dsa files, allowing you to create the desired displays once and then reuse them later for other instruments / deployments.

- 1. Click Display, and select Import Display Settings (.dsa file).
- 2. The Open dialog box appears. Select the desired .dsa file and click OK.

# **Editing Display Window**

- 1. To change the content of a display:
  - A. Right click in the desired window and select Modify.
  - B. The display dialog box appears. The selections in the dialog box vary, depending on the display type (see *Fixed Display*, *Scrolled Display*, and *Plot Display*). Make the desired selections and click OK.
- 2. To change the display window size and/or location:
  - Click Display, and select the arrangement type horizontal tiles, vertical tiles, or cascade. Seasave automatically sizes and arranges all the windows.

    OR
  - Use standard Windows click-and-drag methods to resize and move the window(s) as desired.

# **Exporting Display Window**

### Note:

Seasave display setup (.dsa) file defines the size, placement, and setup for a display window. The information in the .dsa file is also incorporated into the program setup (.psa) file. You can import and export .dsa files, allowing you to create the desired displays once and then reuse them later for other instruments / deployments.

You can export the *setup* of a display window, for reuse later for another instrument and/or deployment.

- 1. Right click in the desired window and select Export Display Settings (.dsa file).
- 2. The Save As dialog box appears. Enter the desired path and file name for the .dsa file and click OK.

# **Printing Display Window**

You can print a display window to provide a hard copy of the data in the display (most often used with a Plot Display).

- 1. Right click in the desired window and select Print.
- 2. The Printing dialog box appears; set up the print job as desired and click OK.

# **Resizing Plot Display Window**

To enlarge a plot display to full screen:

- Click Display and select Maximize All Plots. OR
- Right click in a pot window and select Maximize.
- Click on the standard Windows Maximize button at the top right of the plot display.

With a plot display maximized, use the Tab key to view other displays.

To return a plot display to its previous size:

- Click Display and select Restore All. **OR**
- Right click in a plot window and select Restore. **OR**
- Click on the standard Windows Restore button at the top right of the plot display.

# **Fixed Display**

A Fixed Display has a vertical list of the selected parameters to the left, and displays their current values to the right.

To set up a Fixed Display:

- Click Display, and select Add New Fixed Display Window.

  OR
- Click Display, and select Import Display Settings (.dsa file). **OR**
- Right click in an existing Fixed Display and click Modify.

The Fixed Display dialog box looks like this:

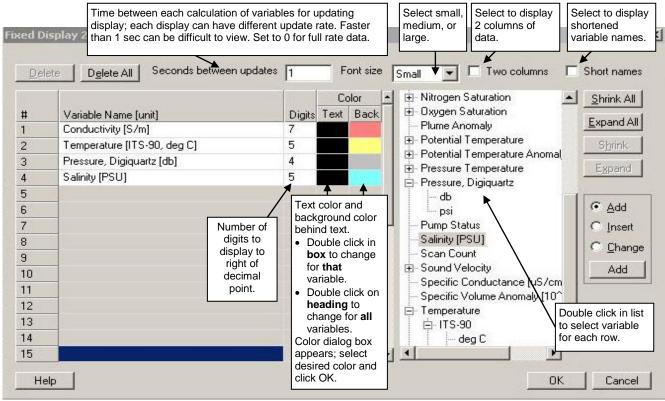

When done, click OK.

# **Viewing Seasave Fixed Display**

Shown below are example one-column and two-column Fixed Displays:

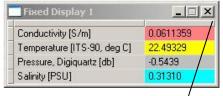

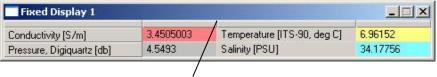

Adjust column width by placing mouse cursor over line at number column header and dragging.

Right click in the display to:

- Modify change setup; Fixed Display dialog box appears.
- Export Display Settings (.dsa file) export setup to .dsa file; Save As dialog box appears.
- Print print display; printing dialog box appears. Set up the print job as desired and click OK.

# **Scrolled Display**

A Scrolled Display has a list of the selected parameters across the top, and displays the data in scrolling vertical columns.

To set up a Scrolled Display:

- Click Display, and select Add New Scrolled Display Window. **OR**
- Click Display, and select Import Display Settings (.dsa file). **OR**
- Right click in an existing Scrolled Display and click Modify.

The Scrolled Display dialog box looks like this:

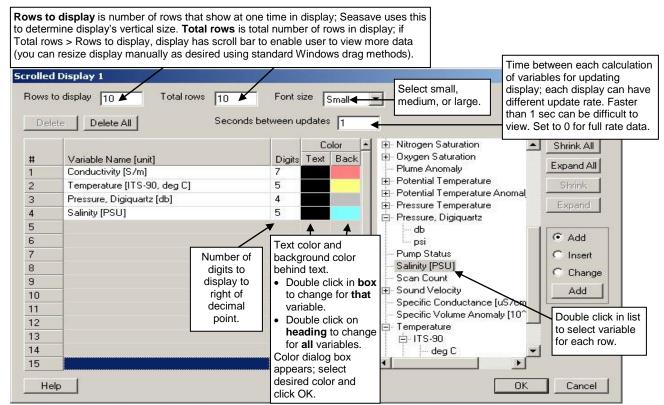

When done, click OK.

# Viewing Seasave Scrolled Display

### Note:

To minimize column width, Seasave uses abbreviations for the Scrolled Display headings. For example, Temperature [ITS-90, deg C] is abbreviated as t 90 C.

Shown below is an example Scrolled Display:

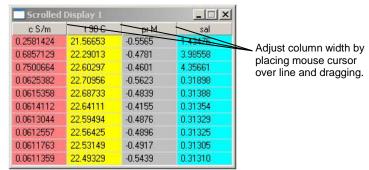

Right click in the display to:

- Modify change setup; Scrolled Display dialog box appears.
- Export Display Settings (.dsa file) export setup to .dsa file; Save As dialog box appears.
- Print print display. Printing dialog box appears. Set up the print job as desired and click OK.

# **Plot Display**

# A Plot Display can:

- Plot up to 5 variables on one plot, with a single X axis and up to four Y axes or a single Y axis and up to four X axes.
- Plot any variable on a linear or logarithmic scale (logarithmic scale not applicable to TS plots). For linear scale, values can be increasing or decreasing with distance from the axis.
- Create contour plots, generating density (sigma-t or sigma-theta) or thermosteric anomaly contours on temperature-salinity (TS) plots.
- Send plots to a printer, save plots to the clipboard for insertion in another program (such as Microsoft Word), or save plots as graphic files in bitmap, metafile, or JPEG format.

## To set up a Plot Display:

- Click Display, and select Add New Plot Display Window. OR
- Click Display, and select Import Display Settings (.dsa file). **OR**
- Right click in an existing plot display and select Modify.

# **Plot Setup Tab**

The Plot Setup tab defines the overall plot characteristics - number of axes, plot layout (title, color, font, grid lines, etc.), bottle firing display, mark line display, etc. The Plot Setup tab looks like this:

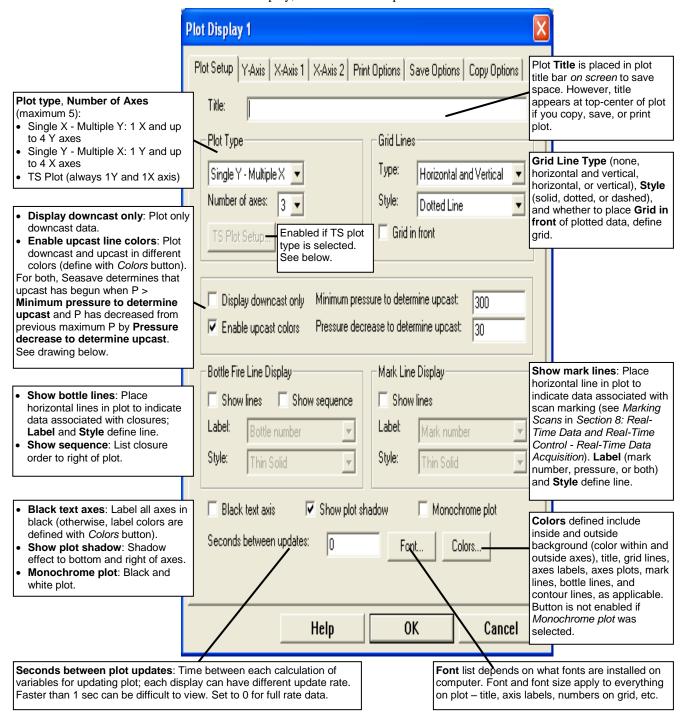

### For Display downcast only or Enable upcast line colors:

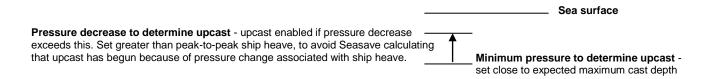

# For TS Plot Setup:

If a TS plot type is selected on the Plot Setup tab, the **TS Plot Setup** button is enabled. The TS Plot Setup defines the contour lines for the plot; the user selects from the following contour types:

- Density contours Seasave calculates and plots sigma-t contours if temperature is plotted, or sigma-theta contours if potential temperature is plotted (see *Axis Tabs* below for selection of temperature parameter).
- Thermosteric anomaly contours.

The units for the parameters in the input data file do not affect the contour calculations. For example, temperature could be in °C or °F, ITS-90 or ITS-68; Seasave performs the required conversions to calculate the contours.

If the TS Plot Setup button is clicked, the following dialog box appears:

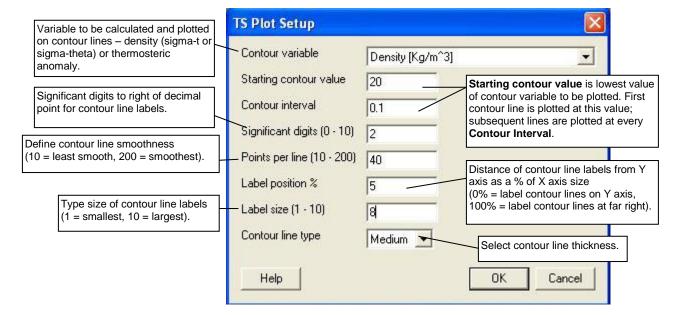

### Note:

Line colors are defined by clicking the Colors button on the Plot Setup tab.

### **Axis Tabs**

Each Axis tab defines a plot variable, scale, and line type. An Axis tab looks like this (but the first axis tab does not include **Line type**):

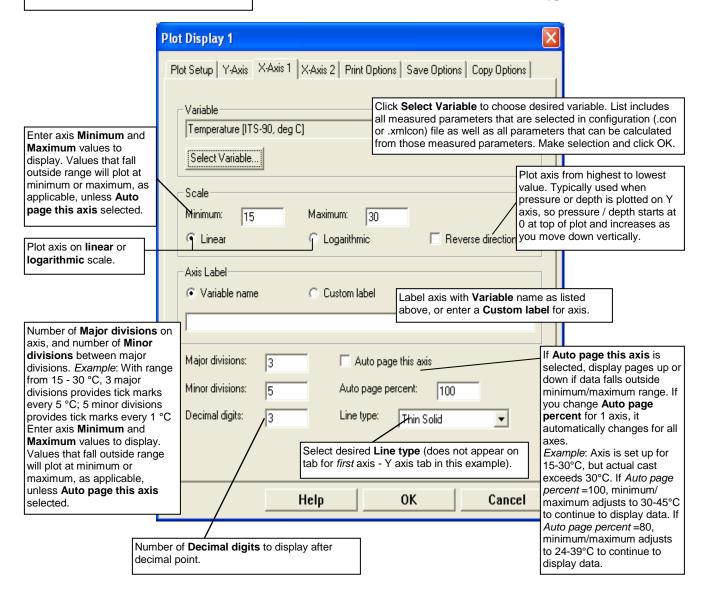

# **Print Options Tab**

The print options tab defines the size and orientation for when the plot is output to the printer.

The Print Options tab looks like this:

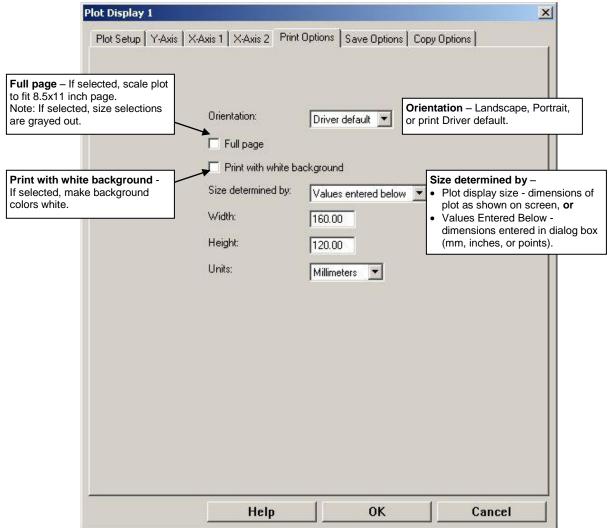

# **Save Options Tab**

The save options tab defines output file type and size for when the plot is saved to a file (as a .wmf, .jpg, or .bmp).

The Save Options tab looks like this:

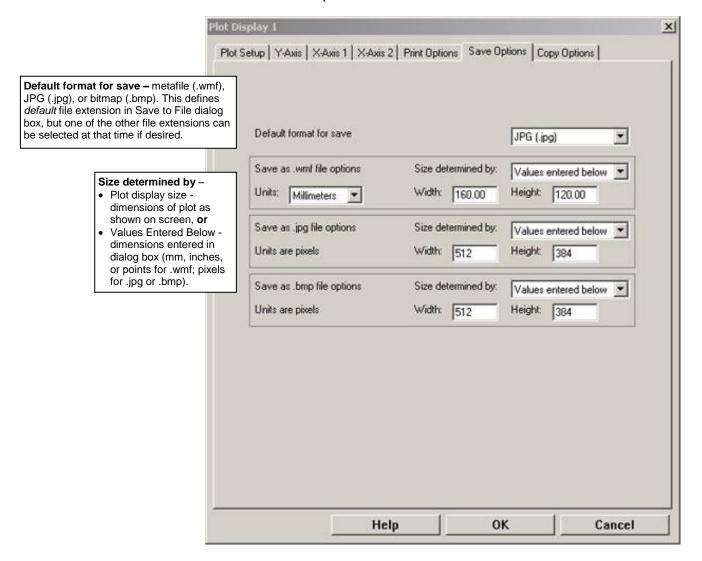

# **Copy Options Tab**

The copy options tab defines the plot type and size for copying to the clipboard (as a Windows metafile, JPG, or bitmap).

The Copy Options tab looks like this:

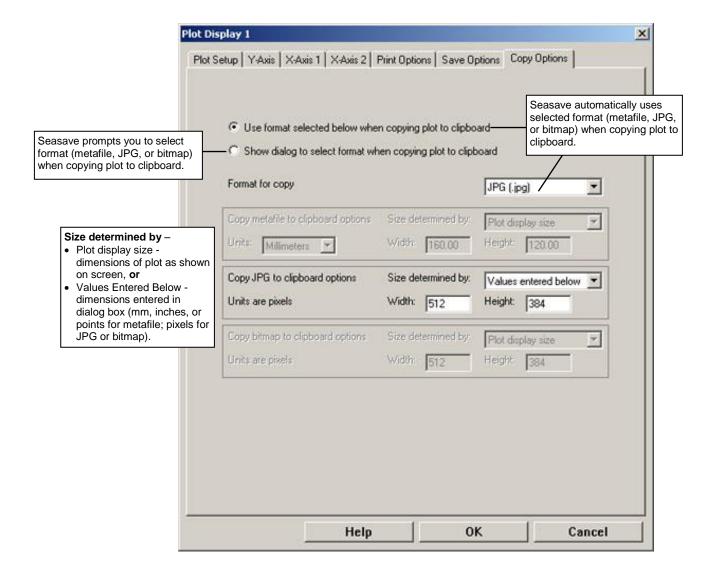

# **Viewing Seasave Plots**

Shown below is an example plot:

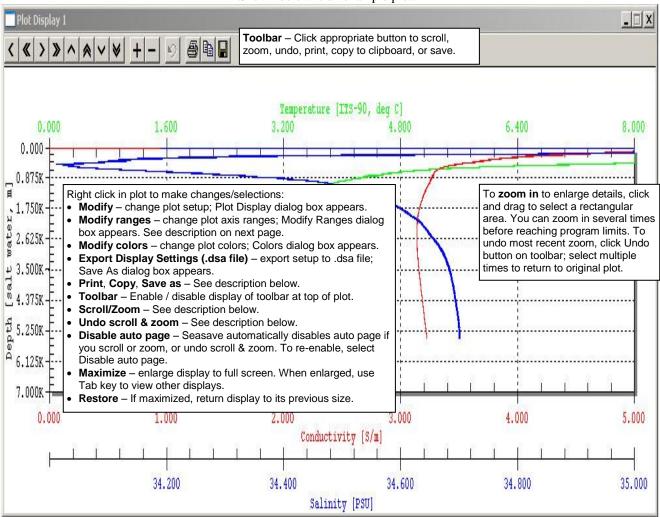

Change the plot using the toolbar buttons **or** by right clicking in the plot:

| Toolbar Button     | Right click in plot         | Description                                                                                                    |
|--------------------|-----------------------------|----------------------------------------------------------------------------------------------------|
| Single (<) arrows  | Scroll/zoom – 10%           | Move center of plot by 10% of range in direction indicated.                                                                                                    |
| Double (<<) arrows | Scroll/zoom – 80%           | Move center of plot by 80% of range in direction indicated.                                                                                                    |
| + zoom and - zoom  | Scroll/zoom –<br>in and out | Increase size 200% (decrease range 50%) or decrease size 50% (increase range 200%). Before zooming, scroll to area of plot you want to enlarge; Seasave zooms in at center of plot. You can zoom several times before reaching limits. You can also zoom in by clicking and dragging to select a rectangular area in plot. |
| Undo (ರ)           | Undo scroll & zoom          | Undo most recent scroll or zoom. Select multiple times to return to original plot. To return to original plot in 1 step, right click in plot and select Modify, and then click OK in Plot Display dialog box.                                                                                                    |
| Print              | Print                       | Bring up Print dialog box. Default plot size and orientation was defined on Print Options tab. However, you can change these by clicking Preferences in Print dialog box.                                                                                                    |
| Сору               | Сору                        | Copy to Clipboard. Plot size and format was defined on Copy Options tab. If you selected <i>Show dialog to select format when copying plot to clipboard</i> on Copy Options tab, Seasave prompts you to select format (metafile, JPG, or bitmap).                                                                          |
| Save               | Save Picture as             | Bring up Save to File dialog box. Plot size and default type (jpg, .bmp, or .wmf) was defined on Save Options tab. However, you can change file type in Save to File dialog box.                                                                                                    |

The Modify Ranges dialog box (right click on the Plot Display and select *Modify Ranges*) looks like this:

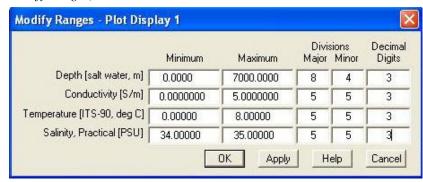

This allows you to easily and quickly modify the range for each axis. Click Apply to see how any changes look. Click OK to exit the dialog box; all changes will be retained (but you can undo the changes if desired, using the Undo button on the plot toolbar).

# **Status Display**

### Note:

Seasave's title bar shows the selected instrument type and the path and file name for the program setup (.psa) file.

The Status display provides the following information:

- If Seasave is acquiring real-time data or playing archived data.
- If Seasave is storing real-time data to a file; output data file name.
- Instrument configuration (.con or .xmlcon) file name.

In the Display menu, select Status. The Status Display appears just below Seasave's title bar and menus, and looks like this:

Playback completed: 100M01.dat

Demo.con

# **NMEA Display**

### Notes:

- System Upload Time in the data file header is always the computer time and date, regardless of whether a NMEA navigation device is transmitting data.
- The Add to .NAV File button in the NMEA Data dialog box is inaccessible until you start saving data to a file. So, if you did not select Begin archiving data immediately (or selected Begin archiving data when 'Start Archiving' command is sent and did not yet send the Start Archiving command), the Add to .NAV File button is grayed out.
- The .nav file has the same path and file name as the data file.
   For example, if the data file is c:\test1.hex, the .nav file is c:\test1.nav.

If your system includes a NMEA navigational device, and NMEA has been selected in the instrument configuration (.con or .xmlcon) file, NMEA Display allows you to view the latitude, longitude, and time during data acquisition, and to select scans to be written to a .nav file. Each scan written to the .nav file contains latitude, longitude, time, scan number, and pressure.

The source of the date and time information in the NMEA Display and in the output data file header varies, depending on your NMEA navigational system:

- NMEA data includes both time and date both the NMEA Display and the NMEA UTC Time in the output data file header show the NMEA date and time.
- NMEA data includes time but not date the NMEA Display shows the NMEA time and the date from the computer, while the NMEA UTC Time in the output data file header shows just the NMEA time.
- NMEA data does not include date or time both the NMEA Display and the NMEA UTC Time in the output data file header contain no date or time information.

In the Display menu or the Real-Time Control menu, select NMEA Display. The Display looks like this:

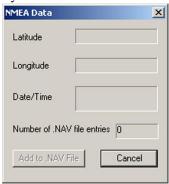

See Adding NMEA Data to .nav File in Section 8: Real-Time Data and Real-Time Control – Real-Time Data Acquisition.

# **Alarms Display**

### Note:

See PC Alarms in Section 6: Configure Outputs.

After you enable one or more alarms on Configure Output's PC Alarms tab, you can enable a visual alarm in Seasave, in addition to the sound alarm.

In the Display menu, select Alarms. If Seasave is not currently collecting data or playing back archived data, the Alarms display looks like this:

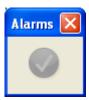

If no alarm is on when Seasave is collecting data or playing back archived data, the Alarms display looks like this:

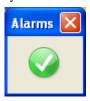

If an alarm is on when Seasave is collecting data or playing back archived data, the display looks like this, with the two icons alternating every 0.5 seconds:

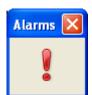

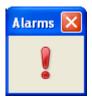

# **Remote Display**

### Note:

As an alternative to using the software provided by Sea-Bird, you can develop your own application using your desired software.

Software on the remote computer is required to view data output from Seasave. Sea-Bird provides two methods for performing this function:

- Seasave Remote has many of the same display and plotting capabilities as Seasave. It can be used to display data on a remote computer that is transmitted via TCP/IP or to a shared file. Data transmitted via TCP/IP must be converted data in XML format; data transmitted to a shared file must be in XML format. Seasave Remote can also be used to fire bottles from a remote computer. See Appendix V: Seasave Remote for Remote Display and Bottle Firing.
- **FixedDisplay.jar** and **FireBottles.jar** are sample Java applications. FixedDisplay.jar allows you to view a Fixed display on a remote computer, to display data transmitted via TCP/IP (**must be converted data in XML format**). FireBottles.jar allows you to fire bottles from a remote computer. You can use the provided sample applications or modify them as desired. See *Appendix VI: Java Applications for Remote Display and Bottle Firing*.

# Section 8: Real-Time Data and Real-Time Control - Real-Time Data Acquisition

### Note:

To start acquisition without a mouse: With the cursor in the main Seasave window, press the Alt key to show the keyboard shortcuts (underlines) on menus. Press the appropriate letter (for example, *R* for Real-Time Data menu) and use the arrow and Enter keys to navigate.

This section covers:

- Starting and stopping real-time data acquisition
- Troubleshooting
- Firing bottles
- Marking scans
- Adding NMEA navigation data to a .nav file
- Manually turning an SBE 9plus pump on and off
- Resetting control positions
- Using Seasave with moored instruments

### Note:

For SBE 16*plus*, 16*plus* V2, 19*plus*, 19*plus* V2, and 49: Instrument must be set up to output raw hex data (**OutputFormat=0**) for Seasave to interpret the data. See the instrument user manual.

# Starting and Stopping Real-Time Data Acquisition

1. In the Real-Time Data menu, select Start. The Start Real-Time Data Acquisition dialog box appears:

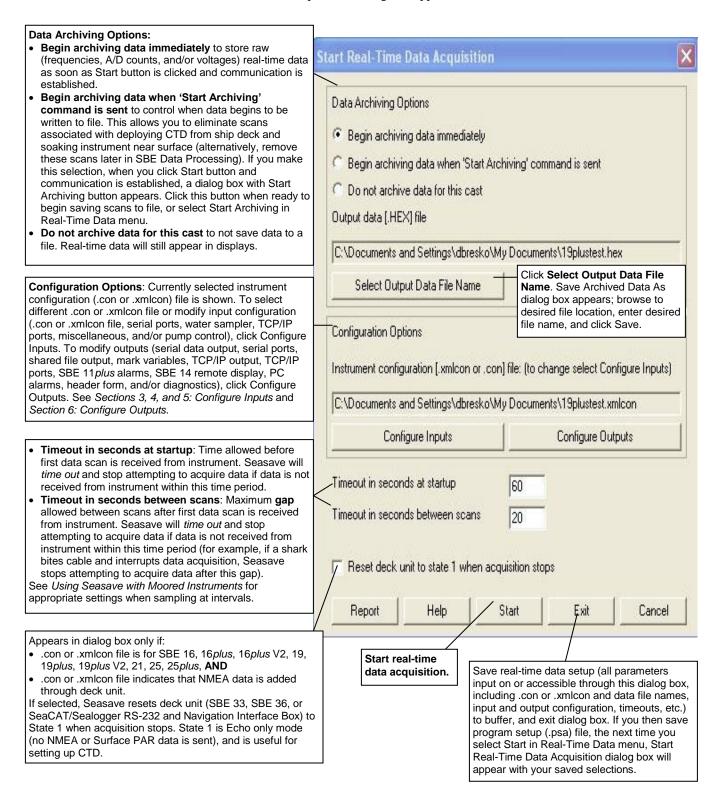

### A If you selected R

### Notes:

- If you get an error message Data acquisition is canceled – timed out while trying to acquire data, see Troubleshooting below for suggestions on possible causes and solutions.
- Outputs and displays can be reconfigured without interrupting data acquisition. For example:
  - If you start a cast and realize that you forgot to set up serial data output, you can select Configure Outputs and make and save the desired changes, without interrupting data acquisition. Once the changes are saved, serial data will output to the desired COM port.
  - Similarly, if you forgot to select some variables for a display, you can right click in the display to modify it, select the desired variables, and save the changes without interrupting data acquisition. Once the changes are saved, the display will show the additional variables.

Of course, any data that was acquired before you modified the setup will not be output / displayed.

- Click Start to begin processing and displaying data:

  A. If you selected *Begin archiving data immediately* of
- A. If you selected *Begin archiving data immediately* or *Begin archiving data when 'Start Archiving' command is sent* above, and selected *Prompt for Header Information* in the Header Form setup (Configure Outputs), the Header Information dialog box appears. Fill in the desired header and click OK.
- B. If you set up a water sampler in Configure Inputs, Seasave sends a Reset command to the water sampler, and waits up to 60 seconds for confirmation.
- C. If you selected NMEA position data added in the .con or .xmlcon file, Seasave initializes NMEA communications.
- D. If you selected *Check Scan Length* in the Options menu, Seasave checks the .con or .xmlcon file to verify that the scan length defined by the .con or .xmlcon file matches the instrument (i.e., number of sensors, inclusion of NMEA and/or Surface PAR is as defined in the .con or .xmlcon file). If a *Scan length error* appears, verify that:
  - You are using the correct .con or .xmlcon file.
  - The .con or .xmlcon file has been updated as necessary if you added or deleted sensors, added or deleted NMEA or Surface PAR inputs, etc.
- E. A message similar to one of the following appears (message dependent on the instrument):

For an instrument that is started by movement of a switch (such as SBE 19, 19*plus*, 19*plus* V2, 25, or 25*plus*) -

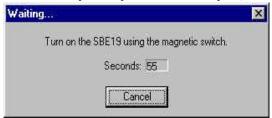

Seasave allows *Timeout in seconds at startup* after you click Start for you to turn on the CTD switch. Seasave will *time out* if data is not received from the instrument within this time.

For other instruments (such as an SBE 16, 16*plus*, 16*plus* V2, 21, 45, 49, or 911*plus*) -

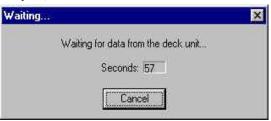

Seasave will *time out* if data is not received from the instrument within *Timeout in seconds at startup*.

### Notes:

- Fire Bottle Control and Mark Scan Control in the Real-Time Control menu are inaccessible until you start saving data to a file. So, if you did not select Begin archiving data immediately (or selected Begin archiving data when 'Start Archiving' command is sent and did not yet send the Start Archiving command), these items are grayed out in the Real-Time Control menu.
- The Add to .NAV File button in the NMEA Data dialog box is inaccessible until you start saving data to a file. So, if you did not select Begin archiving data immediately (or selected Begin archiving data when 'Start Archiving' command is sent and did not yet send the Start Archiving command), the Add to .NAV File button is grayed out.

### 3. To stop data acquisition:

- A. For an instrument that is started by movement of a switch (such as SBE 19, 19*plus*, 19*plus* V2, 25, or 25*plus*), move the switch to the off position.
- B. In the Real-Time Data menu, select Stop.

### **Troubleshooting**

### Note:

Not all causes listed may be applicable to your instrument configuration. For example, a 9plus CTD does not have a magnetic switch, or you may be using an instrument with a direct connection to the computer (no Deck Unit).

Listed below are possible causes for receiving a *Data acquisition is canceled – timed out* error message at the start of real-time data acquisition:

- Cause: The CTD's switch is not in the On position. Solution: Move the switch to the On position.
- Cause: (SBE 19 and 25 only) The CTD was not asleep when the magnetic switch was put in the On position.Solution: Slide the switch to the Off position, wait at least 2 minutes for

the CTD to go to sleep, and then slide the switch to the On position again.

- Cause: Deck Unit power is not on.
   Solution: Verify that the Deck Unit is connected to a power source, and that the power switch is on.
- Cause: Loose or missing connections between equipment.
   Solution: Check all cable connections between the CTD, Deck Unit, and computer port(s).
- Cause: Incorrect communication settings.
   Solution: Check that communication settings and COM Ports selected on the Serial Ports tab in Configure Inputs are correct.
- Cause: Selection of Surface PAR voltage added in the instrument configuration file does not match the Deck Unit setup.
   Solution: See the Deck Unit manual for setup details.

### **Firing Bottles**

### Note:

For water sampler setup, see Water Sampler in Section 5: Configure Inputs, Part III – Serial Ports, Water Sampler, TCP/IP Ports, Miscellaneous, and Pump Control. Bottles can be fired in one of the following ways:

- By command from Seasave (see below).
- From a remote computer via a TCP/IP port, if *Enable remote firing* was selected on the Water Sampler tab in Configure Inputs. See *Appendix V:* Seasave Remote for Remote Display and Bottle Firing.
- Automatically, if Auto Fire was selected on the Water Sampler tab in Configure Inputs. For auto fire setup, see Water Sampler in Section 5: Configure Inputs, Part III – Serial Ports, Water Sampler, TCP/IP Ports, Miscellaneous, and Pump Control.
- By command from Seasave and automatically, if Auto Fire was selected
  on the Water Sampler tab in Configure Inputs and Allow manual firing
  was selected in the Auto-Fire Table Entry dialog box (see below).

### Firing Bottles by Command from Seasave

### To fire bottles Sequentially, by User Input, or by Table Driven entries:

- 1. Set up the water sampler in Configure Inputs.
- In the Real-Time Control menu, select Fire Bottle Control. The Bottle Fire
  dialog box appears (you can leave this open throughout the cast); shown
  below is the dialog if you selected Sequential firing in the Water Sampler
  setup (Step 1).

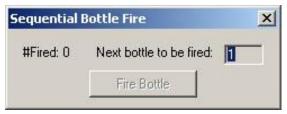

- 3. Start real-time data acquisition.
- 4. If you selected Sequential or Table driven in the Water Sampler setup (Step 1), the Bottle Fire dialog box displays the number of the next bottle to be fired. If you selected User Input in the Water Sampler setup (Step 1), select the bottle you want to fire next.

  When desired, click Fire Bottle.

When Seasave receives a bottle fired confirmation from a water sampler, it:

- (for SBE 911*plus* with SBE 32 Carousel Water Sampler or G.O. 1016, or SBE 19, 19*plus*, 19*plus* V2, 25, 25*plus*, or 49 with SBE 33 Deck Unit and SBE 32 Carousel Water Sampler, or SBE 19, 19*plus*, 19*plus* V2, 25, 25*plus*, or 49 with SBE 33 Deck Unit and SBE 55 ECO Water Sampler)
  Writes a line to an output file (same filename as the data file) with a .bl extension. The .bl file contains the bottle firing sequence number, bottle position, date, time, and beginning and ending scan number (to provide)
- (for SBE 911*plus* with G.O. 1015) Sets the bottle confirm bit in the data (.hex) file for all scans within a 1.5 second duration after a bottle firing confirmation is received.

1.5 seconds of scans) for the fired bottle.

Later, when the raw data file is converted in SBE Data Processing's Data Conversion module, scans identified in the .bl file or with a bottle confirmation bit are written to a file with a .ros extension.

### Notes:

- The Fire Bottle button in the Bottle
   Fire dialog box is inaccessible until
   you start saving data to a file. If you
   did not select Begin archiving data
   immediately (or selected Begin
   archiving data when 'Start Archiving'
   command is sent and did not yet
   send the Start Archiving command),
   the Fire Bottle button is grayed out.
- If desired, you can fire bottles
  without using the Bottle Fire dialog
  box, if you are set up for
  Sequential or Table Driven bottle
  fire. Each time you want to fire a
  bottle, press Ctrl F3. Note that this
  does not fire a bottle if set up for
  User Input entries, because you
  must select which bottle to fire.
- The .bl file has the same path and file name as the data file. For example, if the data file is c:\test1.hex, the .bl file is c:\test1.bl.

### To fire bottles in *Mixed Mode* (auto bottle firing, but also allowing manual bottle firing):

### Notes:

- The Fire Bottle button in the Bottle Fire dialog box is inaccessible until you start saving data to a file. If you did not select Begin archiving data immediately (or selected Begin archiving data when 'Start Archiving' command is sent and did not yet send the Start Archiving command), the Fire Bottle button is grayed out.
- If desired, you can fire bottles without using the Bottle Fire dialog box, if you are set up for a G.O. 1015, Hydro-Bios, or IOW water sampler. Each time you want to fire a bottle, press Ctrl F3. Note that this does not fire a bottle if set up for an SBE Carousel, SBE ECO, or G.O. 1016, because you must select which bottle to fire.
- You can manually fire any bottle, regardless of the pressure or depth you specified in the Auto-Fire Table Entry.
- The .bl file has the same path and file name as the data file. For example, if the data file is c:\test1.hex, the .bl file is c:\test1.bl.

- 1. Set up the water sampler for Auto Fire in Configure Inputs; select *Allow manual firing* in the Auto-Fire Table Entry dialog box.
- 2. In the Real-Time Control menu, select Fire Bottle Control. The Bottle Fire dialog box appears (you can leave this open throughout the cast); shown below is the dialog if you selected SBE Carousel, SBE ECO, or G.O. 1016 in the Water Sampler setup (Step 1).

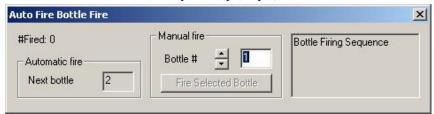

- Start real-time data acquisition.
- 4. The *Automatic fire* portion of the dialog box shows the next bottle that has a *valid* pressure or depth in the Auto-Fire Table Entry (pressure or depth greater than 0 and less than 10,500). The *Manual fire* portion of the dialog box shows the next bottle that has an *invalid* pressure or depth in the Auto-Fire Table Entry (pressure or depth less than 0 or greater than 10,500; these are bottles that **must be** fired manually). Select the desired bottle to fire manually, and when desired, click Fire Selected Bottle.

When Seasave receives a bottle fired confirmation from a water sampler:

 (for SBE 911plus with SBE 32 Carousel Water Sampler or G.O. 1016, or SBE 19, 19plus, 19plus V2, 25, 25plus, or 49 with SBE 33 Deck Unit and

SBE 32 Carousel Water Sampler, or

SBE 19, 19plus, 19plus V2, 25, 25plus, or 49 with SBE 33 Deck Unit and SBE 55 ECO Water Sampler)

Seasave writes a line to an output file (same filename as the data file) with a .bl extension. The .bl file contains the bottle firing sequence number, bottle position, date, time, and beginning and ending scan number (to provide 1.5 seconds of scans) for the fired bottle.

• (for SBE 911*plus* with G.O. 1015) Seasave sets the bottle confirm bit in the data (.hex) file for all scans within a 1.5 second duration after a bottle firing confirmation is received.

Later, when the raw data file is converted in SBE Data Processing's Data Conversion module, scans identified in the .bl file or with a bottle confirmation bit are written to a file with a .ros extension.

### **Marking Scans**

### Note:

The .mrk file has the same path and file name as the data file. For example, if the data file is c:\test1.hex, the .mrk file is c:\test1.mrk.

### Notes:

- The Mark Scan button in the Mark Scan Control dialog box is inaccessible until you start saving data to a file. So, if you did not select Begin archiving data immediately (or selected Begin archiving data when 'Start Archiving' command is sent and did not yet send the Start Archiving command), the Mark Scan button is grayed out.
- If desired, you can mark scans without using the Mark Scan Control dialog box. Each time you want to mark a scan, press Ctrl F5.

Mark Scan allows you to copy the most recent scan of data to a mark (.mrk) file as desired. The .mrk file can be used to manually note water sampler bottle firings, compare CTD data with data acquired from a Thermosalinograph at the same time, or mark significant events in the cast (winch problems, large waves causing ship heave, etc.) for later review and analysis of the data.

If a plot display is set up to Show Mark Lines, Seasave also draws a horizontal line in the plot each time you mark a scan.

### To mark scans:

- 1. Set up the Mark Variables in Configure Outputs (see *Mark Variables* in *Section 6: Configure Outputs*).
- 2. In the Real-Time Control menu, select Mark Scan. The Mark Scan Control dialog box appears.

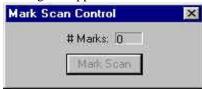

- 3. Start real-time data acquisition.
- 4. When desired, click Mark Scan. The dialog box displays how many scans have been *marked* (copied to .mrk file).

### Adding NMEA Data to .nav File

### Notes:

- If the NMEA navigation device is connected directly to the computer, you must define the serial port and baud rate on the Serial Ports tab in Configure Inputs or Configure Outputs before beginning data acquisition.
- The Add to .NAV file button in the NMEA Data dialog box is inaccessible until you start saving data to a file. So, if you did not select Begin archiving data immediately (or selected Begin archiving data when 'Start Archiving' command is sent and did not yet send the Start Archiving command), the Add to .NAV File button is grayed out.
- The .nav file has the same path and file name as the data file.
   For example, if the data file is c:\test1.hex, the .nav file is c:\test1.nav.
- System Upload Time in the output data file header is always the computer time and time, regardless of whether a NMEA navigation device transmitted time/data data.

If your systems includes a NMEA navigation device **and** NMEA has been selected in the instrument configuration (.con or .xmlcon) file, NMEA Display allows you to view the latitude, longitude, and time during data acquisition, and to select scans to be written to a .nav file. Each scan written to the .nav file contains latitude, longitude, time, scan number, and pressure. The source of the date and time information in the NMEA display and in the output data file header varies, depending on your NMEA navigation device:

- NMEA data includes both time and time both the NMEA Display and the NMEA UTC Time in the output data file header show the NMEA date and time.
- NMEA data includes time but not date the NMEA Display shows the NMEA time and the date from the computer, while the NMEA UTC Time in the output data file header shows just the NMEA time.
- NMEA data does not include date or time both the NMEA Display and the NMEA UTC Time in the output data file header contain no date/time information

To add data to a .nav file:

1. In the Display menu or the Real-Time Control menu, select NMEA Display. The NMEA Data dialog box appears.

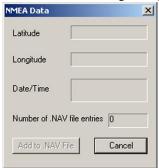

- 2. Start real-time data acquisition.
- 3. When desired, click Add to .nav File or press Ctrl F7.

### **Turning Pump On / Off**

Seasave allows you to manually turn a SBE 9*plus*' pump on and off during data acquisition, **for a 9***plus* **with the manual pump control option**. This may be useful if your system is integrated with an acoustic instrument, to provide a quiet period during its data acquisition. Note that although the same COM port is used to operate a water sampler and to send pump control commands to the 9*plus*, the manual pump control does not interfere with water sampler operation.

To manually turn the 9plus pump on / off:

- 1. Select Configure Inputs.
  - A. On the Instrument Configuration tab, open or create a configuration (.con or .xmlcon) file for the 911*plus*.
  - B. On the Pump Control tab, select *Enable pump on/ pump off commands*.
  - C. On the Serial Ports tab, in the *Water Sampling and 911 Pump Control Serial Port* section, select the COM port connected to the SBE 11*plus* Deck Unit *Modem Channel* connector.
  - D. Click OK to exit Configure Inputs.
- 2. Set up the rest of the system and displays as desired.
- 3. Start real-time data acquisition.
- When desired:
   In the Real-Time Control menu, select Pump On or Pump Off, OR Press Ctrl F2 (pump on) or Ctrl F4 (pump off).

### **Resetting Control Positions**

Seasave allows you to reset control positions (i.e., position of the NMEA Data, Mark Scan, and Fire Bottle Control displays). This may be useful if you moved a display onto a second monitor in a previous session. If the second monitor is no longer available, the display will *open* on that non-existent monitor (where you cannot see it). Select Reset Control Position in the Real-Time Control menu to bring all displays back into the main Seasave window.

### **Using Seasave with Moored Instruments**

Seasave is typically used with profiling instruments, where data is acquired several times per second. For moored instruments (SBE 16, 16*plus*, 16*plus* V2; and 19, 19*plus*, 19*plus* V2 in moored mode), there may be several minutes or hours between each data acquisition, depending on the sample interval set in the instrument. Seasave has two timeout entries in the Start Real-Time Data Acquisition dialog box:

- Timeout in seconds at startup Time allowed before first data scan is
  received from instrument. Seasave will time out and stop attempting to
  acquire data if data is not received from instrument within this time
  period.
- Timeout in seconds between scans Maximum gap allowed between scans after first data scan is received from instrument. Seasave will time out and stop attempting to acquire data if data is not received from instrument within this time period (for example, if a shark bites cable and interrupts data acquisition, Seasave stops attempting to acquire data after this gap).

You must adjust these timeouts to prevent Seasave from timing out between samples. Set the timeouts to a number much greater than the instrument sample interval. For example, if an SBE 16*plus* V2 is programmed to sample at 5-minute (300-second) intervals, you may choose to set both timeouts in Seasave to 1000 seconds. This allows for the possibility of data loss on a few scans without interrupting data acquisition. Note that data is stored in the instrument's memory, so you have a backup for any lost data.

# Section 9: Archived Data - Displaying Archived Data

### Note:

To display data without a mouse: With the cursor in the main Seasave window, press the Alt key to show the keyboard shortcuts (underlines) on menus. Press the appropriate letter (for example, *A* for Archived Data) and use the arrow and Enter keys to navigate.

Seasave can be used to display and plot archived data:

1. In the Archived Data menu, select Start. The Playback Archived Data dialog box appears:

Currently selected data file is shown. To select different file, click **Select Data File**. Select Data File dialog box appears. Browse to desired file and click Open. To verify you selected desired file, click Header tab to view data file header. Notes:

1. Seasave searches for .bl (bottle) file in same directory, with same name. Seasave displays bottle fire lines on plot during data playback if it finds a .bl file, a Water Sampler is selected in Configure Inputs, and plot display setup enables showing bottle lines.

2. You can also play back data uploaded from SBE 25*plus* memory, in a .XML file.

Number of scans to skip over at start: Skip scans at beginning of data, allowing you to skip data from before cast began (i.e., when instrument was on deck and initially soaking in water).

If Read to end of file not selected, enter total Number of scans to read. This allows you to view just a portion of file.

Data playback rate: Adjust playback speed, simulating real-time acquisition rate of instrument, or speeding up / slowing down. To simulate real-time rate, set to CTD acquisition rate (for example, 0.25 sec for 19 plus). To display at fastest possible rate, set to 0 (for quick creation of plots).

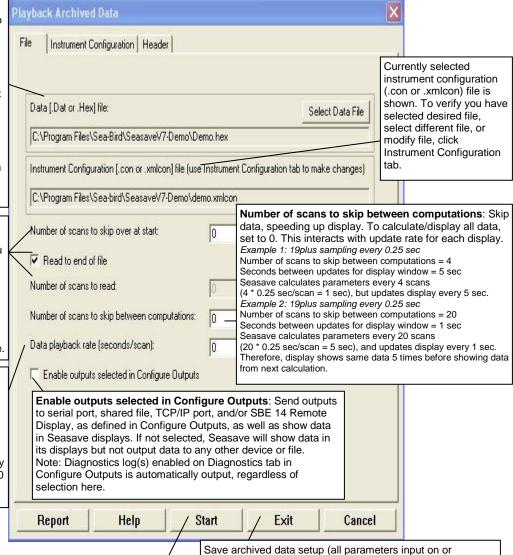

accessible through this dialog box, including .con or .xmlcon and data file names, number of scans to skip over at start,

etc.) to buffer. If you then save program setup (.psa) file, the next time you select Start in Archived Data menu, Playback Archived Data dialog box will appear with your saved

selections.

Start archived data playback.

- 2. Click **Start** to begin processing and displaying data.
- 3. To pause and restart data display:
  - A. In the Archived Data menu, select Pause. The data display stops, but Seasave retains information on where it stopped.
  - B. When ready to restart the display where it stopped, pull down the Archived Data menu. You will see a check mark next to Pause; select Pause to restart.

### Note:

Archived data playback can be very fast if *No Wait* is selected, if there is no scrolled view display. For an example data file with 392,000 scans, archived data playback took 19 seconds if only a plot display was generated; adding a scrolled display caused playback to take 13 minutes!

- 4. **To adjust rate that data is displayed** (rate that was entered in Playback Archived Data dialog box as *Data playback rate*): In the Archived Data menu, select Faster, Slower, or No Wait. No Wait plays back data at the fastest possible speed, which is useful for quick creation of plots (equivalent to setting up the playback with Data playback rate set to 0).
- To stop data display: In the Archived Data menu, select Stop. The data display stops.

## **Section 10: Processing Data**

Sea-Bird provides software, SBE Data Processing, for converting the raw data file into engineering units, editing (aligning, filtering, removing bad data, etc.) the data, calculating derived variables, and plotting the processed data.

However, sometimes users want to edit the raw .hex, .dat, or .xml data file before beginning processing, to remove data at the beginning of the file corresponding to instrument *soak* time, to remove blocks of bad data, to edit the header, or to add explanatory notes about the cast. **Editing the raw file can corrupt the data, making it impossible to perform further processing using Sea-Bird software.** Sea-Bird strongly recommends that you first convert the data to a .cnv file (using the Data Conversion module in SBE Data Processing), and then use other SBE Data Processing modules to edit the .cnv file as desired.

### Note:

Although we provide this technique for editing a raw .hex file, Sea-Bird's strong recommendation, as described above, is to always convert the raw data file and then edit the converted file.

### .hex Files

If the editing is not performed using this technique, SBE Data Processing may reject the edited data file and give you an error message.

- 1. Make a back-up copy of your .hex data file before you begin.
- 2. Run WordPad.
- 3. In the File menu, select Open. The Open dialog box appears. For *Files of type*, select *All Documents* (\*.\*). Browse to the desired .hex data file and click Open.
- 4. Edit the file as desired, **inserting any new header lines after the System Upload Time line**. Note that all header lines must begin with an asterisk (\*), and \*END\* indicates the end of the header. An example is shown below, with the added lines in bold:

```
* Sea-Bird SBE 21 Data File:
* FileName = C:\Odis\SAT2-ODIS\oct14-19\oc15_99.hex
 Software Version Seasave Win32 v1.10
 Temperature SN = 2366
 Conductivity SN = 2366
 System UpLoad Time = Oct 15 1999 10:57:19
* Testing adding header lines
* Must start with an asterisk
* Place anywhere between System Upload Time & END of header
* NMEA Latitude = 30 59.70 N
* NMEA Longitude = 081 37.93 W
* NMEA UTC (Time) = Oct 15 1999 10:57:19
* Store Lat/Lon Data = Append to Every Scan and Append
to .NAV File When <Ctrl F7> is Pressed
** Ship: Sea-Bird
** Cruise:
              Sea-Bird Header Test
** Station:
** Latitude:
** Longitude:
*END*
```

5. In the File menu, select Save (**not** Save As). Something similar to the following message displays:

You are about to save the document in a Text-Only format, which will remove all formatting. Are you sure you want to do this?

Ignore the message and click Yes.

6. In the File menu, select Exit.

## **Appendix I: Command Line Operation**

Seasave has a number of command line parameters, for infrequently used options:

| Function                                                                                                    |
|----------------------------------------------------------------------------------------------------|
| Automatically start Seasave and data acquisition, using                                                                 |
| program setup (.psa) file defined by <i>filename</i> . Filename                                                         |
| must include path and extension (.psa). Seasave uses                                                                    |
| .con or .xmlcon file, setup in Configure Inputs and                                                                     |
| Configure Outputs, displays, and output file name                                                                       |
| defined in .psa file. This allows you to set up system                                                                  |
| ahead of time, and then have an untrained operator start                                                                |
| acquisition without navigating through Seasave's                                                                        |
| menus.                                                                                                    |
| Ignore output (.hex) file name defined in .psa file, and                                                                |
| create a unique output (.hex) file name, based on current                                                               |
| date and time. When used with autostart command line                                                                    |
| option, this allows you to set up system ahead of time,                                                                 |
| and then have an untrained operator start and stop                                                                      |
| acquisition multiple times without navigating through                                                                   |
| Seasave's menus, generating a unique output file for                                                                    |
| each data acquisition.                                                                                                  |
| Automatically start Seasave and playback archived data,                                                                 |
| using program setup (.psa) file defined by <i>filename</i> .                                                            |
| Filename must include path and extension (.psa).                                                                        |
| Seasave uses .con or .xmlcon file, setup in Configure                                                                   |
| Inputs and Configure Outputs, displays, and input data                                                                  |
| file name defined in .psa file.                                                                                         |
| Automatically start Seasave, using program setup (.psa)                                                                 |
| file defined by <i>filename</i> . <i>Filename</i> must include path                                                     |
| and extension (.psa). Seasave opens with .con or                                                                        |
| .xmlcon file, setup in Configure Inputs and Configure                                                                   |
| Outputs, and displays defined in .psa file.                                                                             |
| Note: This command line parameter <b>does not start</b>                                                                 |
| data acquisition or playback of archived data, it                                                                       |
| simply launches Seasave.                                                                                                |
| Allow user to set up auto fire for bottles at user-input,                                                               |
| pre-defined pressures or depths on <b>downcast</b> (when this                                                           |
| parameter is not specified, auto fire can only be set up                                                                |
| for upcast, which is recommended for most                                                                               |
| applications). See Section 5: Configure Inputs, Part III                                                                |
| - Serial Ports, Water Sampler, TCP/IP Ports,                                                                            |
| Miscellaneous, and Pump Control to set up auto fire.                                                                    |
| Note: <i>Mixed mode</i> firing (firing some bottles manually) is supported for firing on downcast as well as on upcast. |
| Automatically stop Seasave real-time data acquisition                                                                   |
| and shut down Seasave after <i>time</i> (in <b>minutes</b> ). This                                                      |
| can be used in conjunction with a batch file script to                                                                  |
| create new data files on a defined schedule for                                                                         |
| continuous acquisition systems, such as a                                                                               |
| thermosalinograph or a towed vehicle. See example in                                                                    |
| Running Seasave with –Autostop Parameter below.                                                                         |
|                                                                                                    |

List continued on next page

| -ignorenmeachecksum | Ignore checksum from a NMEA device cabled directly       |
|---------------------|----------------------------------------------------------|
|                     | to computer (not cabled to a Sea-Bird deck unit or       |
|                     | interface box). This allows data to still be acquired by |
|                     | Seasave even if your NMEA device incorrectly             |
|                     | calculates checksum (when this parameter is not          |
|                     | specified, Seasave will give an error message and will   |
|                     | not acquire data if checksum is incorrect).              |
| -nodeckunit         | (9plus only) Provides smoother operation for a 9plus     |
|                     | CTD used without an 11plus Deck Unit.                    |

**Note:** If specifying multiple parameters, insert a space between each parameter in the list.

### Running Seasave with Command Line Parameters (general instructions)

### Notes:

- If the path includes any spaces, enclose the path in quotes ("path").
   See the examples.
- An alternative method of running Seasave with a Command Line Parameter is from a command prompt.

To run Seasave with a Command Line Parameter:

1. In the Windows Start menu, select Run. The Run dialog box appears. Enter the command line parameter(s) as shown below:

Path\seasave.exe parameter1 parameter2 . . .

where Path is the location of seasave.exe on your computer, and one or more command line parameters are listed.

### Examples

- "C:\Program Files\Sea-Bird\SeasaveV7\seasave.exe" -autostart="C:\Test Directory\test.psa" (automatically start Seasave and data acquisition, based on setup in test.psa, and save data to .hex file specified in test.psa)
- "C:\Program Files\Sea-Bird\SeasaveV7\seasave.exe"-autostart="C:\Test Directory\test.psa" -u (enable 2 parameters shown -- automatically start Seasave and data acquisition, based on setup in test.psa, but ignore .hex file specified in .psa and save data to a uniquely named .hex file)
- "C:\Program Files\Sea-Bird\SeasaveV7\seasave.exe" -autofireondowncast (automatically start Seasave. In Seasave, when you select Configure Inputs, click on Water Sampler tab, select a water sampler, select auto fire firing sequence, and click Auto-Fire Pressures & Positions button, dialog box shows that bottles will be fired on downcast instead of upcast.)
  - 2. Seasave opens. The functions specified by the command line parameters are enabled. If –autostart was used, data acquisition starts.

### **Running Seasave with Autostop Parameter**

The Autostop parameter can be used in conjunction with a batch file (.bat) script to create new data files on a defined schedule for continuous acquisition systems, such as a thermosalinograph or a towed vehicle. Note the following additional requirements for this type of application:

- Use the /autostart parameter, to automatically restart Seasave after each time it shuts down.
- Use the /u parameter, to create a unique output (.hex) file name based on current date and time for each time that Seasave restarts.
- Use MS-DOS' /w parameter, to wait until Seasave completely closes before starting it again.

### Note these additional requirements when using a batch file to run Seasave with Autostop:

- You must use the forward slash (/) instead of the dash (-) in front of each parameter in the batch file (for example, use /w instead of -w).
- A file path in the Start line of the batch file cannot contain any spaces, regardless of whether the path is enclosed in quotes.

A small amount of data is *lost* at the end of each specified time interval, because Seasave briefly shuts down and then restarts. Testing at Sea-Bird with several instruments showed a 10-20 second gap in the data each acquisition was stopped and restarted using this technique. The gap is dependent on the instrument and its setup and configuration; we suggest running a test with your specific setup before implementation in the field.

### Example .bat script

```
c:
cd \
cd Program Files
cd Sea-Bird
cd SeasaveV7
:repeat_forever
start /w seasave.exe /autostart=C:\test.psa /u /autostop=60
goto repeat forever
```

(automatically start Seasave and data acquisition, based on setup in test.psa, but ignore .hex file specified in .psa and save data to a uniquely named .hex file. Stop acquisition after 60 minutes and shut Seasave. Repeat the sequence.)

Run the .bat file using a DOS command window. When ready to stop the start / acquire data / stop sequence, simply close the DOS window.

# Appendix II: Configure (.con or .xmlcon) File Format

Modify a .con or .xmlcon configuration file by selecting Configure Inputs, clicking on the Instrument Configuration tab in the dialog box, and clicking on Modify.

Configuration files (.con or .xmlcon) can also be opened, viewed, and modified with DisplayConFile.exe, a utility that is installed in the same folder as SBE Data Processing. Right click on the desired configuration file, select *Open With*, and select *DisplayConFile*. This utility is often used at Sea-Bird to quickly open and view a configuration file for troubleshooting purposes, without needing to go through the additional steps of selecting the file in SBE Data Processing or Seasave.

### .xmlcon Configuration File Format

### Note:

We recommend that you **do not** open .xmlcon files with a text editor (i.e., Notepad, Wordpad, etc.).

.xmlcon configuration files, written in XML format, were introduced with SBE Data Processing and Seasave 7.20a. A .xmlcon file uses XML tags to describe each line in the file. Versions 7.20a and later allow you to open a .con or a .xmlcon file, and to save the configuration to a .con or a .xmlcon file. Instruments introduced after 7.20a are compatible only with .xmlcon files.

### .con Configuration File Format

Shown below is a line-by-line description of a .con configuration file contents, which can be viewed in a text editor (i.e., Notepad, Wordpad, etc.).

| Line | Contents                                                                                   |
|------|--------------------------------------------------------------------------------------------|
| 1    | Conductivity sensor serial number                                                          |
| 2    | Conductivity M, A, B, C, D, CPCOR                                                          |
| 3    | Conductivity cell_const, series_r, slope, offset, use GHIJ coefficients?                   |
| 4    | Temperature sensor serial number                                                           |
| 5    | Temperature FO, A, B, C, D, slope, offset, use GHIJ coefficients?                          |
| 6    | Secondary conductivity sensor serial number                                                |
| 7    | Secondary conductivity M, A, B, C, D, PCOR                                                 |
| 8    | Secondary conductivity cell const, series r, slope, offset, use GHIJ coefficients?         |
| 9    | Secondary temperature sensor serial number                                                 |
| 10   | Secondary temperature F0, A, B, C, D, slope, offset, use GHIJ coefficients?                |
| 11   | Pressure sensor serial number                                                              |
| 12   | Pressure T1, T2, T3, T4, T5                                                                |
| 13   | Pressure C1 (A1), C2 (A0), C3, C4 (A2) - parameters in parentheses for strain gauge sensor |
| 14   | Pressure D1, D2, slope, offset, pressure sensor type, AD590 M, AD590 B                     |
| 15   | Oxygen (Beckman/YSI type) sensor serial number                                             |
| 16   | Oxygen (Beckman/YSI type) M, B, K, C, SOC, TCOR                                            |
| 17   | Oxygen (Beckman/YSI type) WT, PCOR, TAU, BOC                                               |
| 18   | pH sensor serial number                                                                    |
| 19   | pH slope, offset, VREF                                                                     |
| 20   | PAR light sensor serial number                                                             |
| 21   | PAR cal const, multiplier, M, B, surface_cc, surface_r, offset                             |
| 22   | Transmissometer (SeaTech, Chelsea AlphaTracka, WET Labs Cstar) sensor serial number        |
| 23   | Transmissometer (SeaTech, Chelsea AlphaTracka, WET Labs Cstar) M, B, path length           |
| 24   | Fluorometer SeaTech sensor serial number                                                   |
| 25   | Fluorometer SeaTech scale factor, offset                                                   |

| Tilt sensor serial number  Tilt XM, XB, YM, YB  RORP sensor serial number  ORP M, B, offset  ORP M, B, offset  Primary OBS/Nephelometer D&A Backscatterance sensor serial number  1 Primary OBS/Nephelometer D&A Backscatterance gain, offset  Altimeter scale factor, offset, hyst, min pressure, hysteresis  Microstructure temperature sensor serial number  Microstructure temperature pre m, pre b  Microstructure temperature num, denom, A0, A1, A3  Microstructure conductivity sensor serial number  Microstructure conductivity A0, A1, A2  Microstructure conductivity M, B, R  Microstructure conductivity M, B, R  Microstructure conductivity A0, A1, A2  Microstructure conductivity M, B, R  Data format channels 0 - 9  Data format channels 10 - 19  Data format channels 10 - 19  Data format channels 20 - 39  ASEE 16: use water temperature?, fixed pressure, fixed pressure temperature      | 27 T: |                                                                                              |
|----------------------------------------------------------------------------------------------------|-------|----------------------------------------------------------------------------------------------|
| ORP sensor serial number  ORP M, B, offset  ORP M, B, offset  Primary OBS/Nephelometer D&A Backscatterance sensor serial number  11 Primary OBS/Nephelometer D&A Backscatterance gain, offset  22 Altimeter scale factor, offset, hyst, min pressure, hysteresis  33 Microstructure temperature sensor serial number  34 Microstructure temperature pre m, pre b  35 Microstructure temperature num, denom, AO, A1, A3  36 Microstructure conductivity sensor serial number  37 Microstructure conductivity AO, A1, A2  38 Microstructure conductivity M, B, R  39 Number of external frequencies, number of bytes, number of voltages, instrument type, computinterface, scan rate, interval, store system time, deck unit or Searam?  40 Data format channels 0 - 9  41 Data format channels 10 - 19  42 Data format channels 20 - 39  SBE 16: use water temperature?, fixed pressure, fixed pressure temperature |       |                                                                                              |
| 29 ORP M, B, offset 30 Primary OBS/Nephelometer D&A Backscatterance sensor serial number 31 Primary OBS/Nephelometer D&A Backscatterance gain, offset 32 Altimeter scale factor, offset, hyst, min pressure, hysteresis 33 Microstructure temperature sensor serial number 34 Microstructure temperature pre m, pre b 35 Microstructure temperature num, denom, AO, A1, A3 36 Microstructure conductivity sensor serial number 37 Microstructure conductivity AO, A1, A2 38 Microstructure conductivity M, B, R 39 Number of external frequencies, number of bytes, number of voltages, instrument type, computinterface, scan rate, interval, store system time, deck unit or Searam? 40 Data format channels 0 - 9 41 Data format channels 10 - 19 42 Data format channels 20 - 39 43 SBE 16: use water temperature?, fixed pressure, fixed pressure temperature                                                  |       |                                                                                              |
| 30 Primary OBS/Nephelometer D&A Backscatterance sensor serial number 31 Primary OBS/Nephelometer D&A Backscatterance gain, offset 32 Altimeter scale factor, offset, hyst, min pressure, hysteresis 33 Microstructure temperature sensor serial number 34 Microstructure temperature pre m, pre b 35 Microstructure temperature num, denom, AO, A1, A3 36 Microstructure conductivity sensor serial number 37 Microstructure conductivity AO, A1, A2 38 Microstructure conductivity M, B, R 39 Number of external frequencies, number of bytes, number of voltages, instrument type, computanterface, scan rate, interval, store system time, deck unit or Searam? 40 Data format channels 0 - 9 41 Data format channels 10 - 19 42 Data format channels 20 - 39 43 SBE 16: use water temperature?, fixed pressure, fixed pressure temperature                                                                      |       |                                                                                              |
| 31 Primary OBS/Nephelometer D&A Backscatterance gain, offset 32 Altimeter scale factor, offset, hyst, min pressure, hysteresis 33 Microstructure temperature sensor serial number 34 Microstructure temperature pre m, pre b 35 Microstructure temperature num, denom, AO, A1, A3 36 Microstructure conductivity sensor serial number 37 Microstructure conductivity AO, A1, A2 38 Microstructure conductivity M, B, R 39 Number of external frequencies, number of bytes, number of voltages, instrument type, computanterface, scan rate, interval, store system time, deck unit or Searam? 40 Data format channels 0 - 9 41 Data format channels 10 - 19 42 Data format channels 20 - 39 43 SBE 16: use water temperature?, fixed pressure, fixed pressure temperature                                                                                                    |       | ····                                                                                         |
| 32 Altimeter scale factor, offset, hyst, min pressure, hysteresis 33 Microstructure temperature sensor serial number 34 Microstructure temperature pre m, pre b 35 Microstructure temperature num, denom, A0, A1, A3 36 Microstructure conductivity sensor serial number 37 Microstructure conductivity A0, A1, A2 38 Microstructure conductivity M, B, R 39 Number of external frequencies, number of bytes, number of voltages, instrument type, compuninterface, scan rate, interval, store system time, deck unit or Searam? 40 Data format channels 0 - 9 41 Data format channels 10 - 19 42 Data format channels 20 - 39 43 SBE 16: use water temperature?, fixed pressure, fixed pressure temperature                                                                                                    |       |                                                                                              |
| 33 Microstructure temperature sensor serial number 34 Microstructure temperature pre m, pre b 35 Microstructure temperature num, denom, AO, A1, A3 36 Microstructure conductivity sensor serial number 37 Microstructure conductivity AO, A1, A2 38 Microstructure conductivity M, B, R 39 Number of external frequencies, number of bytes, number of voltages, instrument type, compuninterface, scan rate, interval, store system time, deck unit or Searam? 40 Data format channels 0 - 9 41 Data format channels 10 - 19 42 Data format channels 20 - 39 43 SBE 16: use water temperature?, fixed pressure, fixed pressure temperature                                                                                                    |       |                                                                                              |
| Microstructure temperature pre m, pre b  Microstructure temperature num, denom, AO, A1, A3  Microstructure conductivity sensor serial number  Microstructure conductivity AO, A1, A2  Microstructure conductivity M, B, R  Number of external frequencies, number of bytes, number of voltages, instrument type, computant interface, scan rate, interval, store system time, deck unit or Searam?  Data format channels 0 - 9  Data format channels 10 - 19  Data format channels 20 - 39  SBE 16: use water temperature?, fixed pressure, fixed pressure temperature                                                                                                    | 32 A  | Altimeter scale factor, offset, hyst, min pressure, hysteresis                               |
| 35 Microstructure temperature num, denom, AO, A1, A3 36 Microstructure conductivity sensor serial number 37 Microstructure conductivity AO, A1, A2 38 Microstructure conductivity M, B, R 39 Number of external frequencies, number of bytes, number of voltages, instrument type, compuninterface, scan rate, interval, store system time, deck unit or Searam? 40 Data format channels 0 - 9 41 Data format channels 10 - 19 42 Data format channels 20 - 39 43 SBE 16: use water temperature?, fixed pressure, fixed pressure temperature                                                                                                    | 33 M: | Microstructure temperature sensor serial number                                              |
| 36 Microstructure conductivity sensor serial number  37 Microstructure conductivity AO, A1, A2  38 Microstructure conductivity M, B, R  39 Number of external frequencies, number of bytes, number of voltages, instrument type, compurant interface, scan rate, interval, store system time, deck unit or Searam?  40 Data format channels 0 - 9  41 Data format channels 10 - 19  42 Data format channels 20 - 39  43 SBE 16: use water temperature?, fixed pressure, fixed pressure temperature                                                                                                    | 34 M: | Microstructure temperature pre_m, pre_b                                                      |
| 37 Microstructure conductivity AO, A1, A2 38 Microstructure conductivity M, B, R 39 Number of external frequencies, number of bytes, number of voltages, instrument type, computant interface, scan rate, interval, store system time, deck unit or Searam? 40 Data format channels 0 - 9 41 Data format channels 10 - 19 42 Data format channels 20 - 39 43 SBE 16: use water temperature?, fixed pressure, fixed pressure temperature                                                                                                    | 35 M: | Microstructure temperature num, denom, A0, A1, A3                                            |
| 38 Microstructure conductivity M, B, R  39 Number of external frequencies, number of bytes, number of voltages, instrument type, computinterface, scan rate, interval, store system time, deck unit or Searam?  40 Data format channels 0 - 9  41 Data format channels 10 - 19  42 Data format channels 20 - 39  43 SBE 16: use water temperature?, fixed pressure, fixed pressure temperature                                                                                                    | 36 M: | icrostructure conductivity sensor serial number                                              |
| 38 Microstructure conductivity M, B, R  39 Number of external frequencies, number of bytes, number of voltages, instrument type, computant interface, scan rate, interval, store system time, deck unit or Searam?  40 Data format channels 0 - 9  41 Data format channels 10 - 19  42 Data format channels 20 - 39  43 SBE 16: use water temperature?, fixed pressure, fixed pressure temperature                                                                                                    | 37 M: | Microstructure conductivity AO, A1, A2                                                       |
| Number of external frequencies, number of bytes, number of voltages, instrument type, computant interface, scan rate, interval, store system time, deck unit or Searam?  40 Data format channels 0 - 9  41 Data format channels 10 - 19  42 Data format channels 20 - 39  43 SBE 16: use water temperature?, fixed pressure, fixed pressure temperature                                                                                                    |       |                                                                                              |
| interface, scan rate, interval, store system time, deck unit or Searam?  40 Data format channels 0 - 9  41 Data format channels 10 - 19  42 Data format channels 20 - 39  43 SBE 16: use water temperature?, fixed pressure, fixed pressure temperature                                                                                                    |       |                                                                                              |
| 40 Data format channels 0 - 9 41 Data format channels 10 - 19 42 Data format channels 20 - 39 43 SBE 16: use water temperature?, fixed pressure, fixed pressure temperature                                                                                                    |       |                                                                                              |
| 41 Data format channels 10 - 19 42 Data format channels 20 - 39 43 SBE 16: use water temperature?, fixed pressure, fixed pressure temperature                                                                                                    |       | <u>-</u>                                                                                     |
| Data format channels 20 - 39  SBE 16: use water temperature?, fixed pressure, fixed pressure temperature                                                                                                    |       |                                                                                              |
| 43 SBE 16: use water temperature?, fixed pressure, fixed pressure temperature                                                                                                    |       |                                                                                              |
|                                                                                                    |       |                                                                                              |
|                                                                                                    |       |                                                                                              |
| 44 Firmware version                                                                                                    |       |                                                                                              |
|                                                                                                    |       | discellaneous: number of frequencies from SBE 9, number of frequencies from SBE 9 to be      |
|                                                                                                    |       | suppressed, number of voltages from SBE 9 to be suppressed, voltage range, add surface PAR   |
| voltage?, add NMEA position data?, include IOW sensors? Add NMEA depth data?                                                                                                    |       |                                                                                              |
| 46 OBS/Nephelometer IFREMER sensor serial number                                                                                                    |       |                                                                                              |
| 47 OBS/Nephelometer IFREMER VMO, VDO, DO, K                                                                                                    |       |                                                                                              |
| 48 OBS/Nephelometer Chelsea sensor serial number                                                                                                    |       |                                                                                              |
| 49 OBS/Nephelometer Chelsea clear water voltage, scale factor                                                                                                    | 49 OI | BS/Nephelometer Chelsea clear water voltage, scale factor                                    |
| 50 ZAPS sensor serial number                                                                                                    | 50 Z  | APS sensor serial number                                                                     |
| 51 ZAPS m, b                                                                                                    |       |                                                                                              |
| 52 Conductivity sensor calibration date                                                                                                    | 52 C  | Conductivity sensor calibration date                                                         |
| 53 Temperature sensor calibration date                                                                                                    |       |                                                                                              |
| 54 Secondary conductivity sensor calibration date                                                                                                    | 54 Se | secondary conductivity sensor calibration date                                               |
| 55 Secondary temperature sensor calibration date                                                                                                    |       |                                                                                              |
| 56 Pressure sensor calibration date                                                                                                    |       |                                                                                              |
| 57 Oxygen (Beckman/YSI type) sensor calibration date                                                                                                    |       |                                                                                              |
| 58 pH sensor calibration date                                                                                                    |       |                                                                                              |
| 59 PAR light sensor calibration date                                                                                                    | - L   |                                                                                              |
|                                                                                                    |       |                                                                                              |
| 1 1 1 1 1 1 1 1 1 1 1 1 1 1 1 1 1 1 1 1                                                                                                    |       |                                                                                              |
| 61 Fluorometer (SeaTech) sensor calibration date                                                                                                    |       | · · · · · · · · · · · · · · · · · · ·                                                        |
| 62 Tilt sensor calibration date                                                                                                    |       |                                                                                              |
| 63 ORP sensor calibration date                                                                                                    |       |                                                                                              |
| 64 Primary OBS/Nephelometer D&A Backscatterance sensor calibration date                                                                                                    |       |                                                                                              |
| 65 Microstructure temperature sensor calibration date                                                                                                    |       |                                                                                              |
| 66 Microstructure conductivity sensor calibration date                                                                                                    | 66 M: | Microstructure conductivity sensor calibration date                                          |
| 67 IFREMER OBS/nephelometer sensor calibration date                                                                                                    |       |                                                                                              |
| 68 Chelsea OBS/nephelometer sensor calibration date                                                                                                    | 68 Cl | Chelsea OBS/nephelometer sensor calibration date                                             |
| 69 ZAPS sensor calibration date                                                                                                    | 69 Z  | APS sensor calibration date                                                                  |
| 70 Secondary oxygen (Beckman/YSI type) sensor serial number                                                                                                    | 70 Se | Secondary oxygen (Beckman/YSI type) sensor serial number                                     |
| 71 Secondary oxygen (Beckman/YSI type) sensor calibration date                                                                                                    |       |                                                                                              |
| 72 Secondary oxygen (Beckman/YSI type) M, B, K, C, SOC, TCOR                                                                                                    |       |                                                                                              |
| 73 Secondary oxygen (Beckman/YSI type) WT, PCOR, TAU, BOC                                                                                                    | 73 Se | secondary oxygen (Beckman/YSI type) WT. PCOR. TAU. BOC                                       |
| 74 User polynomial 1 sensor serial number                                                                                                    |       |                                                                                              |
| 75 User polynomial 1 sensor calibration date                                                                                                    | 75 11 | Ser polynomial 1 sensor calibration date                                                     |
| 76 User poly1 AO, A1, A2, A3                                                                                                    |       |                                                                                              |
| 76 User polyi AU, AI, AZ, AS  77 User polynomial 2 sensor serial number                                                                                                    |       |                                                                                              |
| 78 User polynomial 2 sensor serial number 78 User polynomial 2 sensor calibration date                                                                                                    |       |                                                                                              |
|                                                                                                    |       |                                                                                              |
| 79 User polynomial 2 AO, A1, A2, A3                                                                                                    |       |                                                                                              |
| 80 User polynomial 3 sensor serial number                                                                                                    |       | * *                                                                                          |
| 81 User polynomial 3 sensor calibration date                                                                                                    |       | <del></del> -                                                                                |
| 82 User polynomial 3 A0, A1, A2, A3                                                                                                    |       |                                                                                              |
| 83 Dr. Haardt Chlorophyll fluorometer sensor serial number                                                                                                    |       |                                                                                              |
| 84 Dr. Haardt Chlorophyll fluorometer sensor calibration date                                                                                                    |       |                                                                                              |
| 85 Dr. Haardt Chlorophyll fluorometer AO, Al, BO, B1, which modulo bit, gain range switching                                                                                                    | 85 D: | or. Haardt Chlorophyll fluorometer A0, A1, B0, B1, which modulo bit, gain range switching    |
| 86 Dr. Haardt Phycoerythrin fluorometer sensor serial number                                                                                                    | 86 D: | or. Haardt Phycoerythrin fluorometer sensor serial number                                    |
| 87 Dr. Haardt Phycoerythrin fluorometer sensor calibration date                                                                                                    |       |                                                                                              |
| 88 Dr. Haardt Phycoerythrin fluorometer AO, Al, BO, Bl, which modulo bit, gain range switching                                                                                                    |       |                                                                                              |
| 89 Dr. Haardt Turbidity OBS/nephelometer sensor serial number                                                                                                    |       |                                                                                              |
| 90 Dr. Haardt Turbidity OBS/nephelometer sensor calibration date                                                                                                    |       |                                                                                              |
|                                                                                                    |       | Dr. Haardt Turbidity OBS/nephelometer AO, A1, BO, B1, which modulo bit, gain range switching |
| 92 IOW oxygen sensor serial number                                                                                                    |       |                                                                                              |
| 93 IOW oxygen sensor calibration date                                                                                                    |       |                                                                                              |
|                                                                                                    |       |                                                                                              |
| 13 , , , ,                                                                                                    |       |                                                                                              |
| 95   IOW sound velocity sensor serial number                                                                                                    | 20 I  | ow sound verocity sensor serial number                                                       |

| 96  | IOW sound velocity sensor calibration date                                                     |
|-----|------------------------------------------------------------------------------------------------|
| 97  | IOW sound velocity AO, A1, A2                                                                  |
| 98  | Biospherical natural fluorometer sensor serial number                                          |
|     |                                                                                                |
| 99  | Biospherical natural fluorometer sensor calibration date                                       |
| 100 | Biospherical natural fluorometer Cfn, A1, A2, B                                                |
| 101 | Sea tech 1s6000 OBS/nephelometer sensor serial number                                          |
| 102 | Sea tech 1s6000 OBS/nephelometer sensor calibration date                                       |
|     | *                                                                                              |
| 103 | Sea tech ls6000 OBS/nephelometer gain, slope, offset                                           |
| 104 | Fluorometer Chelsea Aqua 3 sensor serial number                                                |
| 105 | Fluorometer Chelsea Aqua 3 sensor calibration date                                             |
|     |                                                                                                |
| 106 | Fluorometer Chelsea Aqua 3 scale factor, slope, offset, Vacetone, VB (static), Vlug/l          |
| 107 | Fluorometer Turner sensor serial number                                                        |
| 108 | Fluorometer Turner sensor calibration date                                                     |
|     |                                                                                                |
| 109 | Fluorometer Turner scale factor, offset; or                                                    |
|     | Turner-10au-005 full scale concentration, full scale voltage, zero point concentration         |
| 110 | Conductivity G, H, I, J, ctcor, cpcor                                                          |
| 111 | Temperature FO, G, H, I, J                                                                     |
|     |                                                                                                |
| 112 | Secondary conductivity G, H, I, J, ctcor, cpcor                                                |
| 113 | Secondary temperature F0, G, H, I, J                                                           |
| 114 | WET Labs AC3 beam transmission transmissometer sensor serial number                            |
|     |                                                                                                |
| 115 | WET Labs AC3 beam transmission transmissometer sensor calibration date                         |
| 116 | WET Labs AC3 beam transmission transmissometer Ch2o, Vh2o, Vdark, x, chlorophyll absorption    |
| 1   | Kv, Vh2o, a^x                                                                                  |
| 117 | WET Labs WETStar fluorometer sensor serial number                                              |
|     |                                                                                                |
| 118 | WET Labs WETStar fluorometer sensor calibration date                                           |
| 119 | WET Labs WETStar Vblank, scale factor                                                          |
| 120 | Primary conductivity sensor using g, h, i, j coefficients calibration date                     |
|     |                                                                                                |
| 121 | Primary temperature sensor using g, h, i, j coefficients calibration date                      |
| 122 | Secondary conductivity sensor using g, h, i, j coefficients calibration date                   |
| 123 | Secondary temperature sensor using g, h, i, j coefficients calibration date                    |
|     |                                                                                                |
| 124 | FGP pressure sensor #0 serial number                                                           |
| 125 | FGP pressure sensor #0 calibration date                                                        |
| 126 | FGP pressure sensor #0 scale factor, offset                                                    |
| 127 | FGP pressure sensor #1 serial number                                                           |
|     |                                                                                                |
| 128 | FGP pressure sensor #1 calibration date                                                        |
| 129 | FGP pressure sensor #1 scale factor, offset                                                    |
| 130 | FGP pressure sensor #2 serial number                                                           |
| 131 | FGP pressure sensor #2 calibration date                                                        |
|     |                                                                                                |
| 132 | FGP pressure sensor #2 scale factor, offset                                                    |
| 133 | FGP pressure sensor #3 serial number                                                           |
| 134 | FGP pressure sensor #3 calibration date                                                        |
| 135 |                                                                                                |
|     | FGP pressure sensor #3 scale factor, offset                                                    |
| 136 | FGP pressure sensor #4 serial number                                                           |
| 137 | FGP pressure sensor #4 calibration date                                                        |
| 138 | FGP pressure sensor #4 scale factor, offset                                                    |
|     |                                                                                                |
| 139 | FGP pressure sensor #5 serial number                                                           |
| 140 | FGP pressure sensor #5 calibration date                                                        |
| 141 | FGP pressure sensor #5 scale factor, offset                                                    |
|     |                                                                                                |
| 142 | FGP pressure sensor #6 serial number                                                           |
| 143 | FGP pressure sensor #6 calibration date                                                        |
| 144 | FGP pressure sensor #6 scale factor, offset                                                    |
| 145 | FGP pressure sensor #7 serial number                                                           |
|     |                                                                                                |
| 146 | FGP pressure sensor #7 calibration date                                                        |
| 147 | FGP pressure sensor #7 scale factor, offset                                                    |
| 148 | Primary OBS/Nephelometer Seapoint turbidity meter sensor serial number                         |
| 149 | Primary OBS/Nephelometer Seapoint turbidity meter sensor calibration date                      |
|     |                                                                                                |
| 150 | Primary OBS/Nephelometer Seapoint turbidity meter gain, scale                                  |
| 151 | Secondary OBS/Nephelometer Seapoint turbidity meter sensor serial number                       |
| 152 | Secondary OBS/Nephelometer Seapoint turbidity meter sensor calibration date                    |
|     |                                                                                                |
| 153 | Secondary OBS/Nephelometer Seapoint turbidity meter gain, scale                                |
| 154 | Fluorometer Dr. Haardt Yellow Substance sensor serial number                                   |
| 155 | Fluorometer Dr. Haardt Yellow Substance sensor calibration date                                |
| 156 | Fluorometer Dr. Haardt Yellow Substance AO, A1, BO, B1, which modulo bit, gain range switching |
|     |                                                                                                |
| 157 | Fluorometer Chelsea Minitraka serial number                                                    |
| 158 | Fluorometer Chelsea Minitraka calibration date                                                 |
| 159 | Fluorometer Chelsea Minitraka vacetone, vacetone100, offset                                    |
|     |                                                                                                |
| 160 | Seapoint fluorometer serial number                                                             |
| 161 | Seapoint fluorometer calibration date                                                          |
| 162 | Seapoint fluorometer gain, offset                                                              |
| 163 | Primary Oxygen (SBE 43) serial number                                                          |
|     |                                                                                                |
| 164 | Primary Oxygen (SBE 43) calibration date                                                       |
| 165 | Primary Oxygen (SBE 43) Soc, Tcor, offset                                                      |
|     | , , , , , ,                                                                                    |

| 166                                                                                                    |                                                                                                    |
|----------------------------------------------------------------------------------------------------|----------------------------------------------------------------------------------------------------|
|                                                                                                    | Primary Oxygen (SBE 43) Pcor, Tau, Boc                                                                                                    |
| 167                                                                                                    | Secondary Oxygen (SBE 43) serial number                                                                                                    |
| $\vdash$                                                                                                    |                                                                                                    |
| 168                                                                                                    | Secondary Oxygen (SBE 43) calibration date                                                                                                    |
| 169                                                                                                    | Secondary Oxygen (SBE 43) Soc, Tcor, offset                                                                                                    |
| 170                                                                                                    | Secondary Oxygen (SBE 43) Pcor, Tau, Boc                                                                                                    |
| 171                                                                                                    | Secondary sea tech 1s6000 OBS/nephelometer sensor serial number                                                                                                    |
| $\vdash$                                                                                                    |                                                                                                    |
| 172                                                                                                    | Secondary sea tech 1s6000 OBS/nephelometer sensor calibration date                                                                                                    |
| 173                                                                                                    | Secondary sea tech ls6000 OBS/nephelometer gain, slope, offset                                                                                                    |
| 174                                                                                                    | Secondary Chelsea Transmissometer sensor serial number                                                                                                    |
| $\vdash$                                                                                                    | -                                                                                                    |
| 175                                                                                                    | Secondary Chelsea Transmissometer calibration date                                                                                                    |
| 176                                                                                                    | Secondary Chelsea Transmissometer M, B, path length                                                                                                    |
| 177                                                                                                    | Altimeter serial number                                                                                                    |
|                                                                                                    |                                                                                                    |
| 178                                                                                                    | Altimeter calibration date                                                                                                    |
| 179                                                                                                    | WET Labs AC3 serial number                                                                                                    |
| 180                                                                                                    | WET Labs AC3 calibration date                                                                                                    |
|                                                                                                    |                                                                                                    |
| 181                                                                                                    | Surface PAR serial number                                                                                                    |
| 182                                                                                                    | Surface PAR calibration date                                                                                                    |
| 183                                                                                                    | SeaCATplus temperature sensor serial number                                                                                                    |
| 184                                                                                                    | SeaCAT <i>plus</i> temperature sensor calibration date                                                                                                    |
|                                                                                                    |                                                                                                    |
| 185                                                                                                    | SeaCAT <i>plus</i> temperature sensor A0, A1, A2, A3, slope, offset                                                                                                    |
| 186                                                                                                    | SeaCATplus serial sensor, scans to average, mode                                                                                                    |
| 187                                                                                                    | Pressure (strain gauge with span TC) serial number                                                                                                    |
| $\vdash$                                                                                                    |                                                                                                    |
| 188                                                                                                    | Pressure (strain gauge with span TC) calibration date                                                                                                    |
| 189                                                                                                    | Pressure (strain gauge with span TC) ptempA0, ptempA1, ptempA2, pTCA0, pTCA1, PTCA2                                                                                                    |
| 190                                                                                                    | Pressure (strain gauge with span TC) pTCB0, pTCB1, pTCB2, pA0, pA1, pA2, offset                                                                                                    |
| 191                                                                                                    |                                                                                                    |
|                                                                                                    | SBE 38 temperature sensor serial number                                                                                                    |
| 192                                                                                                    | SBE 38 temperature sensor calibration date                                                                                                    |
| 193                                                                                                    | Turner SCUFA fluorometer serial number                                                                                                    |
| 194                                                                                                    | Turner SCUFA fluorometer calibration date                                                                                                    |
|                                                                                                    |                                                                                                    |
| 195                                                                                                    | Turner SCUFA fluorometer scale factor, offset, units, mx, my, b                                                                                                    |
| 196                                                                                                    | Turner SCUFA OBS serial number                                                                                                    |
| 197                                                                                                    | Turner SCUFA OBS calibration date                                                                                                    |
| 198                                                                                                    | Turner SCUFA OBS scale factor, offset                                                                                                    |
|                                                                                                    | ·                                                                                                    |
| 199                                                                                                    | WET Labs ECO-AFL fluorometer serial number                                                                                                    |
| 200                                                                                                    | WET Labs ECO-AFL fluorometer calibration date                                                                                                    |
| 201                                                                                                    | WET Labs ECO-AFL fluorometer vblank, scale factor                                                                                                    |
| 202                                                                                                    |                                                                                                    |
|                                                                                                    | Userpoly 0 name                                                                                                    |
| 203                                                                                                    | Userpoly 1 name                                                                                                    |
| 204                                                                                                    | Userpoly 2 name                                                                                                    |
| 205                                                                                                    | Franatech (formerly Capsum) METS serial number                                                                                                    |
| 206                                                                                                    | Franatech (formerly Capsum) METS calibration date                                                                                                    |
|                                                                                                    |                                                                                                    |
| 207                                                                                                    | Franatech (formerly Capsum) METS D, A0, A1, B0, B1, B2, T1, T2                                                                                                    |
| 208                                                                                                    | Secondary PAR sensor serial number                                                                                                    |
| 209                                                                                                    |                                                                                                    |
| 210                                                                                                    | Secondary PAR sensor calibration date                                                                                                    |
| 210                                                                                                    | Secondary PAR sensor calibration date                                                                                                    |
|                                                                                                    | Secondary PAR sensor cal const, multiplier, M, B, offset                                                                                                    |
| 211                                                                                                    | *                                                                                                    |
|                                                                                                    | Secondary PAR sensor cal const, multiplier, M, B, offset Secondary WET Labs WETStar Fluorometer sensor serial number                                                                                                    |
| 212                                                                                                    | Secondary PAR sensor cal const, multiplier, M, B, offset Secondary WET Labs WETStar Fluorometer sensor serial number Secondary WET Labs WETStar Fluorometer sensor calibration date                                                                                                    |
| 212<br>213                                                                                                    | Secondary PAR sensor cal const, multiplier, M, B, offset Secondary WET Labs WETStar Fluorometer sensor serial number Secondary WET Labs WETStar Fluorometer sensor calibration date Secondary WET Labs WETStar Fluorometer Vblank, scale factor                                                                                                    |
| 212<br>213<br>214                                                                                                    | Secondary PAR sensor cal const, multiplier, M, B, offset Secondary WET Labs WETStar Fluorometer sensor serial number Secondary WET Labs WETStar Fluorometer sensor calibration date Secondary WET Labs WETStar Fluorometer Vblank, scale factor Secondary Seapoint Fluorometer sensor serial number                                                                                                    |
| 212<br>213                                                                                                    | Secondary PAR sensor cal const, multiplier, M, B, offset Secondary WET Labs WETStar Fluorometer sensor serial number Secondary WET Labs WETStar Fluorometer sensor calibration date Secondary WET Labs WETStar Fluorometer Vblank, scale factor                                                                                                    |
| 212<br>213<br>214                                                                                                    | Secondary PAR sensor cal const, multiplier, M, B, offset Secondary WET Labs WETStar Fluorometer sensor serial number Secondary WET Labs WETStar Fluorometer sensor calibration date Secondary WET Labs WETStar Fluorometer Vblank, scale factor Secondary Seapoint Fluorometer sensor serial number Secondary Seapoint Fluorometer sensor calibration date                                                                                                    |
| 212<br>213<br>214<br>215<br>216                                                                                                    | Secondary PAR sensor cal const, multiplier, M, B, offset Secondary WET Labs WETStar Fluorometer sensor serial number Secondary WET Labs WETStar Fluorometer sensor calibration date Secondary WET Labs WETStar Fluorometer Vblank, scale factor Secondary Seapoint Fluorometer sensor serial number Secondary Seapoint Fluorometer sensor calibration date Secondary Seapoint Fluorometer gain, offset                                                                                                    |
| 212<br>213<br>214<br>215<br>216<br>217                                                                                                    | Secondary PAR sensor cal const, multiplier, M, B, offset Secondary WET Labs WETStar Fluorometer sensor serial number Secondary WET Labs WETStar Fluorometer sensor calibration date Secondary WET Labs WETStar Fluorometer Vblank, scale factor Secondary Seapoint Fluorometer sensor serial number Secondary Seapoint Fluorometer sensor calibration date Secondary Seapoint Fluorometer gain, offset Secondary Turner SCUFA Fluorometer sensor serial number                                                                                                    |
| 212<br>213<br>214<br>215<br>216                                                                                                    | Secondary PAR sensor cal const, multiplier, M, B, offset  Secondary WET Labs WETStar Fluorometer sensor serial number  Secondary WET Labs WETStar Fluorometer sensor calibration date  Secondary WET Labs WETStar Fluorometer Vblank, scale factor  Secondary Seapoint Fluorometer sensor serial number  Secondary Seapoint Fluorometer sensor calibration date  Secondary Seapoint Fluorometer gain, offset  Secondary Turner SCUFA Fluorometer sensor serial number  Secondary Turner SCUFA Fluorometer sensor calibration date                                                                                                    |
| 212<br>213<br>214<br>215<br>216<br>217                                                                                                    | Secondary PAR sensor cal const, multiplier, M, B, offset  Secondary WET Labs WETStar Fluorometer sensor serial number  Secondary WET Labs WETStar Fluorometer sensor calibration date  Secondary WET Labs WETStar Fluorometer Vblank, scale factor  Secondary Seapoint Fluorometer sensor serial number  Secondary Seapoint Fluorometer sensor calibration date  Secondary Seapoint Fluorometer gain, offset  Secondary Turner SCUFA Fluorometer sensor serial number  Secondary Turner SCUFA Fluorometer sensor calibration date                                                                                                    |
| 212<br>213<br>214<br>215<br>216<br>217<br>218<br>219                                                                                                    | Secondary PAR sensor cal const, multiplier, M, B, offset  Secondary WET Labs WETStar Fluorometer sensor serial number  Secondary WET Labs WETStar Fluorometer sensor calibration date  Secondary WET Labs WETStar Fluorometer Vblank, scale factor  Secondary Seapoint Fluorometer sensor serial number  Secondary Seapoint Fluorometer sensor calibration date  Secondary Seapoint Fluorometer gain, offset  Secondary Turner SCUFA Fluorometer sensor serial number  Secondary Turner SCUFA Fluorometer sensor calibration date  Secondary Turner SCUFA Fluorometer sensor calibration date                                                                                                    |
| 212<br>213<br>214<br>215<br>216<br>217<br>218<br>219<br>220                                                                                                   | Secondary PAR sensor cal const, multiplier, M, B, offset  Secondary WET Labs WETStar Fluorometer sensor serial number  Secondary WET Labs WETStar Fluorometer sensor calibration date  Secondary WET Labs WETStar Fluorometer Vblank, scale factor  Secondary Seapoint Fluorometer sensor serial number  Secondary Seapoint Fluorometer sensor calibration date  Secondary Seapoint Fluorometer gain, offset  Secondary Turner SCUFA Fluorometer sensor serial number  Secondary Turner SCUFA Fluorometer sensor calibration date  Secondary Turner SCUFA Fluorometer sensor calibration date  Secondary Turner SCUFA Fluorometer scale factor, offset, units, mx, my, b  WET Labs WETStar CDOM sensor serial number                                                                                                    |
| 212<br>213<br>214<br>215<br>216<br>217<br>218<br>219<br>220<br>221                                                                                            | Secondary PAR sensor cal const, multiplier, M, B, offset  Secondary WET Labs WETStar Fluorometer sensor serial number  Secondary WET Labs WETStar Fluorometer sensor calibration date  Secondary WET Labs WETStar Fluorometer Vblank, scale factor  Secondary Seapoint Fluorometer sensor serial number  Secondary Seapoint Fluorometer sensor calibration date  Secondary Seapoint Fluorometer gain, offset  Secondary Turner SCUFA Fluorometer sensor serial number  Secondary Turner SCUFA Fluorometer sensor calibration date  Secondary Turner SCUFA Fluorometer sensor calibration date  Secondary Turner SCUFA Fluorometer scale factor, offset, units, mx, my, b  WET Labs WETStar CDOM sensor serial number  WET Labs WETStar CDOM sensor calibration date                                                                                                    |
| 212<br>213<br>214<br>215<br>216<br>217<br>218<br>219<br>220                                                                                                   | Secondary PAR sensor cal const, multiplier, M, B, offset  Secondary WET Labs WETStar Fluorometer sensor serial number  Secondary WET Labs WETStar Fluorometer sensor calibration date  Secondary WET Labs WETStar Fluorometer Vblank, scale factor  Secondary Seapoint Fluorometer sensor serial number  Secondary Seapoint Fluorometer sensor calibration date  Secondary Seapoint Fluorometer gain, offset  Secondary Turner SCUFA Fluorometer sensor serial number  Secondary Turner SCUFA Fluorometer sensor calibration date  Secondary Turner SCUFA Fluorometer sensor calibration date  Secondary Turner SCUFA Fluorometer scale factor, offset, units, mx, my, b  WET Labs WETStar CDOM sensor serial number                                                                                                    |
| 212<br>213<br>214<br>215<br>216<br>217<br>218<br>219<br>220<br>221                                                                                            | Secondary PAR sensor cal const, multiplier, M, B, offset  Secondary WET Labs WETStar Fluorometer sensor serial number  Secondary WET Labs WETStar Fluorometer sensor calibration date  Secondary WET Labs WETStar Fluorometer Vblank, scale factor  Secondary Seapoint Fluorometer sensor serial number  Secondary Seapoint Fluorometer sensor calibration date  Secondary Seapoint Fluorometer gain, offset  Secondary Turner SCUFA Fluorometer sensor serial number  Secondary Turner SCUFA Fluorometer sensor calibration date  Secondary Turner SCUFA Fluorometer sensor calibration date  Secondary Turner SCUFA Fluorometer scale factor, offset, units, mx, my, b  WET Labs WETStar CDOM sensor serial number  WET Labs WETStar CDOM sensor calibration date                                                                                                    |
| 212<br>213<br>214<br>215<br>216<br>217<br>218<br>219<br>220<br>221<br>222<br>223                                                                              | Secondary PAR sensor cal const, multiplier, M, B, offset Secondary WET Labs WETStar Fluorometer sensor serial number Secondary WET Labs WETStar Fluorometer sensor calibration date Secondary WET Labs WETStar Fluorometer Vblank, scale factor Secondary Seapoint Fluorometer sensor serial number Secondary Seapoint Fluorometer sensor calibration date Secondary Seapoint Fluorometer gain, offset Secondary Turner SCUFA Fluorometer sensor serial number Secondary Turner SCUFA Fluorometer sensor calibration date Secondary Turner SCUFA Fluorometer sensor calibration date Secondary Turner SCUFA Fluorometer scale factor, offset, units, mx, my, b WET Labs WETStar CDOM sensor serial number WET Labs WETStar CDOM sensor calibration date WET Labs WETStar CDOM Vblank, scale factor Seapoint Rhodamine Fluorometer sensor serial number                                                                                                    |
| 212<br>213<br>214<br>215<br>216<br>217<br>218<br>219<br>220<br>221<br>222<br>223<br>224                                                                       | Secondary PAR sensor cal const, multiplier, M, B, offset Secondary WET Labs WETStar Fluorometer sensor serial number Secondary WET Labs WETStar Fluorometer sensor calibration date Secondary WET Labs WETStar Fluorometer Vblank, scale factor Secondary Seapoint Fluorometer sensor serial number Secondary Seapoint Fluorometer sensor calibration date Secondary Seapoint Fluorometer gain, offset Secondary Turner SCUFA Fluorometer sensor serial number Secondary Turner SCUFA Fluorometer sensor calibration date Secondary Turner SCUFA Fluorometer sensor calibration date Secondary Turner SCUFA Fluorometer scale factor, offset, units, mx, my, b WET Labs WETStar CDOM sensor serial number WET Labs WETStar CDOM sensor calibration date WET Labs WETStar CDOM Vblank, scale factor Seapoint Rhodamine Fluorometer sensor serial number Seapoint Rhodamine Fluorometer sensor calibration date                                                                                                    |
| 212<br>213<br>214<br>215<br>216<br>217<br>218<br>219<br>220<br>221<br>222<br>223<br>224<br>225                                                                | Secondary PAR sensor cal const, multiplier, M, B, offset Secondary WET Labs WETStar Fluorometer sensor serial number Secondary WET Labs WETStar Fluorometer sensor calibration date Secondary WET Labs WETStar Fluorometer Vblank, scale factor Secondary Seapoint Fluorometer sensor serial number Secondary Seapoint Fluorometer sensor calibration date Secondary Seapoint Fluorometer gain, offset Secondary Turner SCUFA Fluorometer sensor serial number Secondary Turner SCUFA Fluorometer sensor calibration date Secondary Turner SCUFA Fluorometer scale factor, offset, units, mx, my, b WET Labs WETStar CDOM sensor serial number WET Labs WETStar CDOM sensor calibration date WET Labs WETStar CDOM Vblank, scale factor Seapoint Rhodamine Fluorometer sensor serial number Seapoint Rhodamine Fluorometer sensor calibration date Seapoint Rhodamine Fluorometer sensor calibration date                                                                                                    |
| 212<br>213<br>214<br>215<br>216<br>217<br>218<br>219<br>220<br>221<br>222<br>223<br>224                                                                       | Secondary PAR sensor cal const, multiplier, M, B, offset Secondary WET Labs WETStar Fluorometer sensor serial number Secondary WET Labs WETStar Fluorometer sensor calibration date Secondary WET Labs WETStar Fluorometer Vblank, scale factor Secondary Seapoint Fluorometer sensor serial number Secondary Seapoint Fluorometer sensor calibration date Secondary Seapoint Fluorometer gain, offset Secondary Turner SCUFA Fluorometer sensor serial number Secondary Turner SCUFA Fluorometer sensor calibration date Secondary Turner SCUFA Fluorometer sensor calibration date Secondary Turner SCUFA Fluorometer scale factor, offset, units, mx, my, b WET Labs WETStar CDOM sensor serial number WET Labs WETStar CDOM sensor calibration date WET Labs WETStar CDOM Vblank, scale factor Seapoint Rhodamine Fluorometer sensor serial number Seapoint Rhodamine Fluorometer sensor calibration date                                                                                                    |
| 212<br>213<br>214<br>215<br>216<br>217<br>218<br>219<br>220<br>221<br>222<br>223<br>224<br>225<br>226                                                         | Secondary PAR sensor cal const, multiplier, M, B, offset Secondary WET Labs WETStar Fluorometer sensor serial number Secondary WET Labs WETStar Fluorometer sensor calibration date Secondary WET Labs WETStar Fluorometer Vblank, scale factor Secondary Seapoint Fluorometer sensor serial number Secondary Seapoint Fluorometer sensor calibration date Secondary Seapoint Fluorometer gain, offset Secondary Turner SCUFA Fluorometer sensor serial number Secondary Turner SCUFA Fluorometer sensor calibration date Secondary Turner SCUFA Fluorometer scale factor, offset, units, mx, my, b WET Labs WETStar CDOM sensor serial number WET Labs WETStar CDOM sensor calibration date WET Labs WETStar CDOM vblank, scale factor Seapoint Rhodamine Fluorometer sensor serial number Seapoint Rhodamine Fluorometer sensor calibration date Seapoint Rhodamine Fluorometer sensor calibration date Seapoint Rhodamine Fluorometer sensor calibration date                                                                                                    |
| 212<br>213<br>214<br>215<br>216<br>217<br>218<br>219<br>220<br>221<br>222<br>223<br>224<br>225<br>226<br>227                                                  | Secondary PAR sensor cal const, multiplier, M, B, offset Secondary WET Labs WETStar Fluorometer sensor serial number Secondary WET Labs WETStar Fluorometer sensor calibration date Secondary WET Labs WETStar Fluorometer Vblank, scale factor Secondary Seapoint Fluorometer sensor serial number Secondary Seapoint Fluorometer sensor calibration date Secondary Seapoint Fluorometer gain, offset Secondary Turner SCUFA Fluorometer sensor serial number Secondary Turner SCUFA Fluorometer sensor calibration date Secondary Turner SCUFA Fluorometer sensor calibration date Secondary Turner SCUFA Fluorometer scale factor, offset, units, mx, my, b WET Labs WETStar CDOM sensor serial number WET Labs WETStar CDOM sensor calibration date WET Labs WETStar CDOM Vblank, scale factor Seapoint Rhodamine Fluorometer sensor serial number Seapoint Rhodamine Fluorometer sensor calibration date Seapoint Rhodamine Fluorometer sensor calibration date Primary Gas Tension Device sensor serial number Primary Gas Tension Device sensor serial number                                                                                                    |
| 212<br>213<br>214<br>215<br>216<br>217<br>218<br>219<br>220<br>221<br>222<br>223<br>224<br>225<br>226<br>227<br>228                                           | Secondary PAR sensor cal const, multiplier, M, B, offset Secondary WET Labs WETStar Fluorometer sensor serial number Secondary WET Labs WETStar Fluorometer Vblank, scale factor Secondary Seapoint Fluorometer sensor serial number Secondary Seapoint Fluorometer sensor calibration date Secondary Seapoint Fluorometer sensor calibration date Secondary Seapoint Fluorometer gain, offset Secondary Turner SCUFA Fluorometer sensor serial number Secondary Turner SCUFA Fluorometer sensor calibration date Secondary Turner SCUFA Fluorometer scale factor, offset, units, mx, my, b WET Labs WETStar CDOM sensor serial number WET Labs WETStar CDOM sensor calibration date WET Labs WETStar CDOM Vblank, scale factor Seapoint Rhodamine Fluorometer sensor serial number Seapoint Rhodamine Fluorometer sensor calibration date Seapoint Rhodamine Fluorometer sensor calibration date Primary Gas Tension Device sensor serial number Primary Gas Tension Device sensor calibration date                                                                                                    |
| 212<br>213<br>214<br>215<br>216<br>217<br>218<br>219<br>220<br>221<br>222<br>223<br>224<br>225<br>226<br>227                                                  | Secondary PAR sensor cal const, multiplier, M, B, offset Secondary WET Labs WETStar Fluorometer sensor serial number Secondary WET Labs WETStar Fluorometer sensor calibration date Secondary WET Labs WETStar Fluorometer Vblank, scale factor Secondary Seapoint Fluorometer sensor serial number Secondary Seapoint Fluorometer sensor calibration date Secondary Seapoint Fluorometer gain, offset Secondary Turner SCUFA Fluorometer sensor serial number Secondary Turner SCUFA Fluorometer sensor calibration date Secondary Turner SCUFA Fluorometer sensor calibration date Secondary Turner SCUFA Fluorometer scale factor, offset, units, mx, my, b WET Labs WETStar CDOM sensor serial number WET Labs WETStar CDOM sensor calibration date WET Labs WETStar CDOM vblank, scale factor Seapoint Rhodamine Fluorometer sensor serial number Seapoint Rhodamine Fluorometer sensor calibration date Seapoint Rhodamine Fluorometer gain, offset Primary Gas Tension Device sensor serial number Primary Gas Tension Device sensor serial number Secondary Gas Tension Device sensor serial number                                                                                                    |
| 212<br>213<br>214<br>215<br>216<br>217<br>218<br>219<br>220<br>221<br>222<br>223<br>224<br>225<br>226<br>227<br>228                                           | Secondary PAR sensor cal const, multiplier, M, B, offset Secondary WET Labs WETStar Fluorometer sensor serial number Secondary WET Labs WETStar Fluorometer sensor calibration date Secondary WET Labs WETStar Fluorometer Vblank, scale factor Secondary Seapoint Fluorometer sensor serial number Secondary Seapoint Fluorometer sensor calibration date Secondary Seapoint Fluorometer gain, offset Secondary Turner SCUFA Fluorometer sensor serial number Secondary Turner SCUFA Fluorometer sensor calibration date Secondary Turner SCUFA Fluorometer sensor calibration date Secondary Turner SCUFA Fluorometer scale factor, offset, units, mx, my, b WET Labs WETStar CDOM sensor serial number WET Labs WETStar CDOM sensor calibration date WET Labs WETStar CDOM vblank, scale factor Seapoint Rhodamine Fluorometer sensor serial number Seapoint Rhodamine Fluorometer sensor calibration date Seapoint Rhodamine Fluorometer gain, offset Primary Gas Tension Device sensor serial number Primary Gas Tension Device sensor serial number Secondary Gas Tension Device sensor serial number                                                                                                    |
| 212<br>213<br>214<br>215<br>216<br>217<br>218<br>219<br>220<br>221<br>222<br>223<br>224<br>225<br>226<br>227<br>228<br>229<br>230                             | Secondary PAR sensor cal const, multiplier, M, B, offset Secondary WET Labs WETStar Fluorometer sensor serial number Secondary WET Labs WETStar Fluorometer sensor calibration date Secondary WET Labs WETStar Fluorometer Vblank, scale factor Secondary Seapoint Fluorometer sensor serial number Secondary Seapoint Fluorometer sensor calibration date Secondary Seapoint Fluorometer gain, offset Secondary Turner SCUFA Fluorometer sensor serial number Secondary Turner SCUFA Fluorometer sensor calibration date Secondary Turner SCUFA Fluorometer scale factor, offset, units, mx, my, b WET Labs WETStar CDOM sensor serial number WET Labs WETStar CDOM sensor calibration date WET Labs WETStar CDOM Vblank, scale factor Seapoint Rhodamine Fluorometer sensor serial number Seapoint Rhodamine Fluorometer sensor calibration date Seapoint Rhodamine Fluorometer sensor calibration date Seapoint Rhodamine Fluorometer sensor serial number Seapoint Rodamine Fluorometer sensor calibration date Seapoint Rhodamine Fluorometer gain, offset Primary Gas Tension Device sensor serial number Secondary Gas Tension Device sensor serial number Secondary Gas Tension Device sensor serial number Secondary Gas Tension Device sensor serial number                                                                                                    |
| 212<br>213<br>214<br>215<br>216<br>217<br>218<br>219<br>220<br>221<br>222<br>223<br>224<br>225<br>226<br>227<br>228<br>229<br>230<br>231                      | Secondary PAR sensor cal const, multiplier, M, B, offset Secondary WET Labs WETStar Fluorometer sensor serial number Secondary WET Labs WETStar Fluorometer sensor calibration date Secondary WET Labs WETStar Fluorometer vblank, scale factor Secondary Seapoint Fluorometer sensor serial number Secondary Seapoint Fluorometer sensor calibration date Secondary Seapoint Fluorometer gain, offset Secondary Turner SCUFA Fluorometer sensor serial number Secondary Turner SCUFA Fluorometer sensor calibration date Secondary Turner SCUFA Fluorometer sensor calibration date Secondary Turner SCUFA Fluorometer scale factor, offset, units, mx, my, b WET Labs WETStar CDOM sensor serial number WET Labs WETStar CDOM Sensor calibration date WET Labs WETStar CDOM Vblank, scale factor Seapoint Rhodamine Fluorometer sensor serial number Seapoint Rhodamine Fluorometer sensor calibration date Seapoint Rhodamine Fluorometer gain, offset Primary Gas Tension Device sensor serial number Primary Gas Tension Device sensor calibration date Primary Gas Tension Device sensor serial number Secondary Gas Tension Device sensor serial number Secondary Gas Tension Device sensor serial number Secondary Gas Tension Device sensor calibration date                                                                                                    |
| 212<br>213<br>214<br>215<br>216<br>217<br>218<br>219<br>220<br>221<br>222<br>223<br>224<br>225<br>226<br>227<br>228<br>229<br>230<br>231<br>232               | Secondary PAR sensor cal const, multiplier, M, B, offset Secondary WET Labs WETStar Fluorometer sensor serial number Secondary WET Labs WETStar Fluorometer sensor calibration date Secondary WET Labs WETStar Fluorometer Vblank, scale factor Secondary Seapoint Fluorometer sensor serial number Secondary Seapoint Fluorometer sensor calibration date Secondary Seapoint Fluorometer gain, offset Secondary Turner SCUFA Fluorometer sensor serial number Secondary Turner SCUFA Fluorometer sensor calibration date Secondary Turner SCUFA Fluorometer scale factor, offset, units, mx, my, b WET Labs WETStar CDOM sensor serial number WET Labs WETStar CDOM sensor calibration date WET Labs WETStar CDOM Vblank, scale factor Seapoint Rhodamine Fluorometer sensor serial number Seapoint Rhodamine Fluorometer sensor calibration date Seapoint Rhodamine Fluorometer gain, offset Primary Gas Tension Device sensor calibration date Primary Gas Tension Device sensor calibration date Primary Gas Tension Device sensor serial number Secondary Gas Tension Device sensor serial number Secondary Gas Tension Device sensor serial number Secondary Gas Tension Device sensor calibration date Secondary Gas Tension Device sensor calibration date                                                                                                    |
| 212<br>213<br>214<br>215<br>216<br>217<br>218<br>219<br>220<br>221<br>222<br>223<br>224<br>225<br>226<br>227<br>228<br>229<br>230<br>231                      | Secondary PAR sensor cal const, multiplier, M, B, offset Secondary WET Labs WETStar Fluorometer sensor serial number Secondary WET Labs WETStar Fluorometer sensor calibration date Secondary WET Labs WETStar Fluorometer vblank, scale factor Secondary Seapoint Fluorometer sensor serial number Secondary Seapoint Fluorometer sensor calibration date Secondary Seapoint Fluorometer gain, offset Secondary Turner SCUFA Fluorometer sensor serial number Secondary Turner SCUFA Fluorometer sensor calibration date Secondary Turner SCUFA Fluorometer sensor calibration date Secondary Turner SCUFA Fluorometer scale factor, offset, units, mx, my, b WET Labs WETStar CDOM sensor serial number WET Labs WETStar CDOM Sensor calibration date WET Labs WETStar CDOM Vblank, scale factor Seapoint Rhodamine Fluorometer sensor serial number Seapoint Rhodamine Fluorometer sensor calibration date Seapoint Rhodamine Fluorometer gain, offset Primary Gas Tension Device sensor serial number Primary Gas Tension Device sensor calibration date Primary Gas Tension Device sensor serial number Secondary Gas Tension Device sensor serial number Secondary Gas Tension Device sensor serial number Secondary Gas Tension Device sensor calibration date                                                                                                    |
| 212<br>213<br>214<br>215<br>216<br>217<br>218<br>219<br>220<br>221<br>222<br>223<br>224<br>225<br>226<br>227<br>228<br>229<br>230<br>231<br>232<br>233        | Secondary PAR sensor cal const, multiplier, M, B, offset Secondary WET Labs WETStar Fluorometer sensor serial number Secondary WET Labs WETStar Fluorometer sensor calibration date Secondary WET Labs WETStar Fluorometer Vblank, scale factor Secondary Seapoint Fluorometer sensor serial number Secondary Seapoint Fluorometer gain, offset Secondary Seapoint Fluorometer gain, offset Secondary Turner SCUFA Fluorometer sensor serial number Secondary Turner SCUFA Fluorometer sensor serial number Secondary Turner SCUFA Fluorometer sensor calibration date Secondary Turner SCUFA Fluorometer scale factor, offset, units, mx, my, b WET Labs WETStar CDOM sensor serial number WET Labs WETStar CDOM sensor calibration date WET Labs WETStar CDOM Vblank, scale factor Seapoint Rhodamine Fluorometer sensor serial number Seapoint Rhodamine Fluorometer sensor serial number Seapoint Rhodamine Fluorometer gain, offset Primary Gas Tension Device sensor serial number Primary Gas Tension Device sensor calibration date Primary Gas Tension Device sensor serial number Secondary Gas Tension Device sensor serial number Secondary Gas Tension Device sensor serial number Secondary Gas Tension Device sensor serial number Secondary Gas Tension Device sensor serial number Secondary Gas Tension Device sensor serial number Secondary Gas Tension Device sensor serial number Secondary Gas Tension Device sensor serial number Secondary Gas Tension Device sensor serial number                                                                                                    |
| 212<br>213<br>214<br>215<br>216<br>217<br>218<br>219<br>220<br>221<br>222<br>223<br>224<br>225<br>226<br>227<br>228<br>229<br>230<br>231<br>232               | Secondary PAR sensor cal const, multiplier, M, B, offset Secondary WET Labs WETStar Fluorometer sensor serial number Secondary WET Labs WETStar Fluorometer sensor calibration date Secondary WET Labs WETStar Fluorometer vblank, scale factor Secondary Seapoint Fluorometer sensor serial number Secondary Seapoint Fluorometer sensor calibration date Secondary Seapoint Fluorometer sensor calibration date Secondary Turner SCUFA Fluorometer sensor serial number Secondary Turner SCUFA Fluorometer sensor serial number Secondary Turner SCUFA Fluorometer sensor calibration date Secondary Turner SCUFA Fluorometer sensor serial number WET Labs WETStar CDOM sensor serial number WET Labs WETStar CDOM sensor calibration date WET Labs WETStar CDOM Vblank, scale factor Seapoint Rhodamine Fluorometer sensor serial number Seapoint Rhodamine Fluorometer sensor calibration date Seapoint Rhodamine Fluorometer gain, offset Primary Gas Tension Device sensor serial number Primary Gas Tension Device sensor serial number Secondary Gas Tension Device sensor serial number Secondary Gas Tension Device sensor calibration date Secondary Gas Tension Device sensor serial number Secondary Gas Tension Device sensor serial number Secondary Gas Tension Device sensor calibration date Secondary Gas Tension Device sensor serial number Secondary Gas Tension Device sensor serial number Secondary Gas Tension Device sensor serial number Secondary Gas Tension Device sensor serial number Secondary Gas Tension Device sensor serial number Secondary Gas Tension Device sensor serial number Sequoia LISST-25A sensor serial number Sequoia LISST-25A sensor serial number                                                                             |
| 212<br>213<br>214<br>215<br>216<br>217<br>218<br>219<br>220<br>221<br>222<br>223<br>224<br>225<br>226<br>227<br>228<br>229<br>230<br>231<br>232<br>233<br>234 | Secondary PAR sensor cal const, multiplier, M, B, offset Secondary WET Labs WETStar Fluorometer sensor serial number Secondary WET Labs WETStar Fluorometer sensor calibration date Secondary WET Labs WETStar Fluorometer vblank, scale factor Secondary Seapoint Fluorometer sensor serial number Secondary Seapoint Fluorometer sensor calibration date Secondary Seapoint Fluorometer gain, offset Secondary Turner SCUFA Fluorometer sensor serial number Secondary Turner SCUFA Fluorometer sensor calibration date Secondary Turner SCUFA Fluorometer sensor calibration date Secondary Turner SCUFA Fluorometer scale factor, offset, units, mx, my, b WET Labs WETStar CDOM sensor serial number WET Labs WETStar CDOM sensor calibration date WET Labs WETStar CDOM vblank, scale factor Seapoint Rhodamine Fluorometer sensor serial number Seapoint Rhodamine Fluorometer sensor calibration date Seapoint Rhodamine Fluorometer gain, offset Primary Gas Tension Device sensor serial number Primary Gas Tension Device sensor serial number Secondary Gas Tension Device sensor serial number Secondary Gas Tension Device sensor serial number Secondary Gas Tension Device sensor serial number Secondary Gas Tension Device sensor serial number Secondary Gas Tension Device sensor serial number Secondary Gas Tension Device sensor serial number Secondary Gas Tension Device sensor serial number Secondary Gas Tension Device sensor serial number Secondary Gas Tension Device sensor serial number Secondary Gas Tension Device sensor serial number Secondary Gas Tension Device sensor serial number Secondary Gas Tension Device sensor serial number Secondary Gas Tension Device sensor serial number Secondary Gas Tension Device sensor serial number |
| 212<br>213<br>214<br>215<br>216<br>217<br>218<br>219<br>220<br>221<br>222<br>223<br>224<br>225<br>226<br>227<br>228<br>229<br>230<br>231<br>232<br>233        | Secondary PAR sensor cal const, multiplier, M, B, offset Secondary WET Labs WETStar Fluorometer sensor serial number Secondary WET Labs WETStar Fluorometer sensor calibration date Secondary WET Labs WETStar Fluorometer vblank, scale factor Secondary Seapoint Fluorometer sensor serial number Secondary Seapoint Fluorometer sensor calibration date Secondary Seapoint Fluorometer sensor calibration date Secondary Turner SCUFA Fluorometer sensor serial number Secondary Turner SCUFA Fluorometer sensor serial number Secondary Turner SCUFA Fluorometer sensor calibration date Secondary Turner SCUFA Fluorometer sensor calibration date Secondary Turner SCUFA Fluorometer sensor calibration date Secondary Turner SCUFA Fluorometer sensor serial number WET Labs WETStar CDOM sensor serial number WET Labs WETStar CDOM sensor calibration date WET Labs WETStar CDOM vblank, scale factor Seapoint Rhodamine Fluorometer sensor serial number Seapoint Rhodamine Fluorometer sensor calibration date Seapoint Rhodamine Fluorometer sensor calibration date Primary Gas Tension Device sensor serial number Primary Gas Tension Device sensor serial number Secondary Gas Tension Device sensor serial number Secondary Gas Tension Device sensor calibration date Secondary Gas Tension Device sensor serial number Secondary Gas Tension Device sensor serial number Secondary Gas Tension Device sensor serial number Secondary Gas Tension Device sensor serial number Secondary Gas Tension Device sensor serial number Secondary Gas Tension Device sensor serial number Sequoia LISST-25A sensor serial number Sequoia LISST-25A sensor serial number                                                                                                    |

| 0.2.6 | Lapp of                                                                                       |
|-------|-----------------------------------------------------------------------------------------------|
| 236   | SBE 21 remote temperature type                                                                |
| 237   | SBE 50 serial number                                                                          |
| 238   | SBE 50 calibration date                                                                       |
| 239   | Secondary Chelsea Aqua 3 fluorometer serial number                                            |
| 240   | Secondary Chelsea Aqua 3 fluorometer calibration date                                         |
| 241   | Secondary Chelsea Aqua 3 fluorometer scale factor, slope, offset, vacetone, vb, v1            |
| 242   | Chelsea UV Aquatracka serial number                                                           |
| 243   | Chelsea UV Aquatracka calibration date                                                        |
| 244   | Chelsea UV Aquatracka a, b                                                                    |
| 245   | SBE 49 temperature sensor serial number                                                       |
| 246   | SBE 49 temperature sensor calibration date.                                                   |
| 247   | SBE 49 temperature sensor A0, A1, A2, A3, slope, and offset.                                  |
| 248   | Secondary Turner SCUFA OBS serial number                                                      |
| 249   | Secondary Turner SCUFA OBS calibration date                                                   |
| 250   | Secondary Turner SCUFA OBS scale factor, offset                                               |
| 251   | OBS D&A 3+ serial number                                                                      |
| 252   | OBS D&A 3+ calibration date                                                                   |
| 253   | OBS D&A 3+ a0, a1, a2                                                                         |
| 254   | Secondary OBS D&A 3+ serial number                                                            |
| 255   | Secondary OBS D&A 3+ calibration date                                                         |
| 256   | Secondary OBS D&A 3+ a0, a1, a2                                                               |
| 257   | SBE 16, 19, 19plus, 21, 25, or 49 scan time added? NMEA time added? NMEA device connected to  |
|       | PC?                                                                                           |
| 258   | SBE 43 Oxygen sensor: use Sea-Bird equation, Soc2007, A, B, C, E, Voffset, Tau20, D0, D1, D2, |
|       | н1, н2, н3                                                                                    |
| 259   | Secondary SBE 43 Oxygen sensor: use Sea-Bird equation, Soc2007, A, B, C, E, Voffset, Tau20,   |
|       | D0, D1, D2, H1, H2, H3                                                                        |
| 260   | File version of SB_ConfigCTD.dll which saved the .con file                                    |
| 261   | IFREMER OBS/nephelometer sensor serial number                                                 |
| 262   | Primary Beckman Oxygen Temperature sensor - calibration date                                  |
| 263   | Primary Beckman Oxygen Temperature sensor - serial number                                     |
| 264   | Secondary Beckman Oxygen Temperature sensor - calibration date                                |
| 265   | Secondary Beckman Oxygen Temperature sensor - serial number                                   |
| 266   | IOW Oxygen Temperature sensor - calibration date                                              |
| 267   | IOW Oxygen Temperature sensor - serial number                                                 |
| 268   | Methane Gas Tension, Franatech (formerly Capsum) METS sensor - calibration date               |
| 269   | Methane Gas Tension, Franatech (formerly Capsum) METS sensor -serial number                   |
| 270   | Secondary WET Labs ECO-AFL fluorometer serial number                                          |
| 271   | Secondary WET Labs ECO-AFL fluorometer calibration date                                       |
| 272   | Secondary WET Labs ECO-AFL fluorometer vblank, scale factor                                   |
| 273   | Secondary OBS/Nephelometer D&A Backscatterance sensor serial number                           |
| 274   | Secondary OBS/Nephelometer D&A Backscatterance gain, offset                                   |
| 275   | Secondary OBS/Nephelometer D&A Backscatterance sensor calibration date                        |
| 276   | Aanderaa Oxygen Optode serial number                                                          |
| 277   | Aanderaa Oxygen Optode calibration date                                                       |
| 278   | Aanderaa Oxygen Optode: do salinity correction? do depth correction? internal salinity value  |
| 279   | Satlantic PAR/Logarithmic serial number                                                       |
| 280   | Satlantic PAR/Logarithmic calibration date                                                    |
| 281   | Satlantic PAR/Logarithmic a0, a1, lm                                                          |

## **Appendix III: Software Problems**

Considerable effort has been made to test and check this software before its release. However, because of the wide range of instruments that Sea-Bird produces (and interfaces with) and the many applications that these instruments are used in, there may be software problems that have not been discovered and corrected. If a problem occurs, please contact us via phone (425-643-9866), e-mail (software@seabird.com), or fax (425-643-9954) with the following information:

- Instrument serial number
- Version of the software originally shipped with the instrument
- Version of the software you are attempting to run
- Complete description of the problem

If the problem involves the software configuration or setup, in most cases a phone call to Sea-Bird will be sufficient to solve the problem. If you phone, please be ready to run the software during the phone conversation.

If the problem involves data analysis or processing, you may be asked to send a sample of the data to Sea-Bird for evaluation.

If you discover a reproducible bug, please document the steps required to create the problem and send a report to Sea-Bird.

We also welcome suggestions for new features and enhancements.

### **Known Bugs/Compatibility Issues**

1. Seasoft-DOS' terminal programs (Term19, Term25, etc.) may not run when Seasave is running.

**Solution**: Use Seasoft V2 terminal program (SeatermV2, Seaterm, or SeatermAF as applicable), or close Seasave to run Seasoft-DOS terminal program.

Seasave may not run when a DOS window (such as for Seasoft-DOS) is open.

**Solution**: Close DOS window. Use Windows software.

3. Seasave may not be able to read and display an archived data file that was uploaded from an instrument's memory using Seaterm version 1.58 or earlier, if the computer was set to a language other than English when the file was uploaded. This is because Seasave cannot recognize the System Upload Time date in the file header if does not contain the appropriate English abbreviation for the month (Jan, Feb, Mar, Apr, May, Jun, Jul, Aug, Sep, Oct, Nov, or Dec).

**Solution 1**: Edit the uploaded file to change the month to one consistent with English. Follow the instructions for file editing in *Section 10*: *Processing Data*).

**Solution 2**: Install Seaterm 1.59 or later, and upload the data again (if it is still available in the instrument). Seaterm 1.59 and later always writes the System Upload Time date with the appropriate English abbreviation, regardless of the computer's language setting.

### Note:

The date in the System Upload Time must be in the format:

Mmm dd yyyy
(for example, Nov 09 2007, with the month capitalized and a space between the month, day, and year).

## **Appendix IV: Derived Parameter Formulas**

#### Notes

- Algorithms used for calculation of derived parameters in Seasave and in SBE Data Processing's Data Conversion, Derive, and SeacalcW modules are identical, except as noted.
- Absolute Salinity (TEOS-10) is available in SBE Data Processing's Derive TEOS-10 module and SeaCalc III seawater calculator; see the SBE Data Processing manual. Seasave outputs only Practical Salinity, and all parameters derived from salinity in Seasave are based on Practical Salinity.

For formulas for the calculation of conductivity, temperature, and pressure, see the calibration sheets for your instrument.

Formulas for the computation of salinity, density, potential temperature, specific volume anomaly, and sound velocity were obtained from "Algorithms for computation of fundamental properties of seawater", by N.P. Fofonoff and R.C Millard Jr.; Unesco technical papers in marine science #44, 1983.

- Temperature used for calculating derived variables is IPTS-68, except as noted. Following the recommendation of JPOTS,  $T_{68}$  is assumed to be  $1.00024 * T_{90}$  (-2 to 35 °C).
- Salinity is PSS-78, and by definition is valid only in the range of 2 to 42 psu. Sea-Bird uses the PSS-78 algorithm in our software, without regard to those limitations on the valid range. Unesco technical papers in marine science 62 "Salinity and density of seawater: Tables for high salinities (42 to 50)" provides a method for calculating salinity in the higher range (http://unesdoc.unesco.org/images/0009/000964/096451mb.pdf)

Equations are provided for the following oceanographic parameters:

- density (density, sigma-theta, sigma-1, sigma-2, sigma-4, sigma-t)
- thermosteric anomaly
- specific volume
- specific volume anomaly
- geopotential anomaly
- dynamic meters
- depth (salt water, fresh water)
- seafloor depth (salt water, fresh water)
- practical salinity (psu)
- sound velocity (Chen-Millero, DelGrosso, Wilson)
- average sound velocity
- potential temperature (reference pressure = 0.0 decibars)
- potential temperature anomaly
- plume anomaly
- specific conductivity
- oxygen requires pressure, temperature, and conductivity, as well as oxygen signal (for SBE 43), oxygen current and oxygen temperature (for SBE 13 or 23), or oxygen phase and thermistor voltage (SBE 63)
- oxygen saturation
- oxygen percent saturation
- nitrogen saturation
- derivative variables (descent rate and acceleration)
- corrected irradiance (CPAR)

### density = $\rho = \rho$ (s, t, p) $[kg/m^3]$

(density of seawater with salinity s, temperature t, and pressure p, based on the equation of state for seawater (EOS80))

```
Density calculation:
Using the following constants -
B0 = 8.24493e-1, B1 = -4.0899e-3, B2 = 7.6438e-5, B3 = -8.2467e-7, B4 = 5.3875e-9,
C0 = -5.72466e-3, C1 = 1.0227e-4, C2 = -1.6546e-6, D0 = 4.8314e-4, A0 = 999.842594,
A1 = 6.793952e-2, A2 = -9.095290e-3, A3 = 1.001685e-4, A4 = -1.120083e-6, A5 = 6.536332e-9,
FQ0 = 54.6746, FQ1 = -0.603459, FQ2 = 1.09987e-2, FQ3 = -6.1670e-5, G0 = 7.944e-2, G1 = 1.6483e-2,
G2 = -5.3009e-4, i0 = 2.2838e-3, i1 = -1.0981e-5, i2 = -1.6078e-6, J0 = 1.91075e-4, M0 = -9.9348e-7,
M1 = 2.0816e - 8, M2 = 9.1697e - 10, E0 = 19652.21, E1 = 148.4206, E2 = -2.327105, E3 = 1.360477e - 2,
E4 = -5.155288e - 5, H0 = 3.239908, H1 = 1.43713e - 3, H2 = 1.16092e - 4, H3 = -5.77905e - 7,
KO = 8.50935e-5, K1 = -6.12293e-6, K2 = 5.2787e-8
C Computer Code -
double Density (double s, double t, double p)
// s = salinity PSU, t = temperature deg C ITPS-68, p = pressure in decibars
                 double t2, t3, t4, t5, s32;
                 double sigma, k, kw, aw, bw;
                 double val;
                 t2 = t*t;
                 t3 = t*t2;
                 t4 = t*t3;
                 t5 = t*t4;
                 if (s \le 0.0) s = 0.000001;
                 s32 = pow(s, 1.5);
                 p /= 10.0;
                                                                                       /* convert decibars to bars */
                 sigma = A0 + A1*t + A2*t2 + A3*t3 + A4*t4 + A5*t5 + (B0 + B1*t + B2*t2 + B3*t3 + B4*t4)*s + B4*t4
(C0 + C1*t + C2*t2)*s32 + D0*s*s;
                 kw = E0 + E1*t + E2*t2 + E3*t3 + E4*t4;
                 aw = H0 + H1*t + H2*t2 + H3*t3;
                 bw = K0 + K1*t + K2*t2;
                k = kw + (FQ0 + FQ1*t + FQ2*t2 + FQ3*t3)*s + (G0 + G1*t + G2*t2)*s32 + (aw + (i0 + i1*t + G2*t2)*s32 + (aw + (i0 + i1*t + G2
i2*t2)*s + (J0*s32))*p + (bw + (M0 + M1*t + M2*t2)*s)*p*p;
                 val = 1 - p / k;
                 if (val) sigma = sigma / val - 1000.0;
                 return sigma;
}
```

```
Sigma-theta = \sigma_{\theta} = \rho (s, \theta(s, t, p, 0), 0) - 1000 [kg/m<sup>3</sup>]
Sigma-1 = \sigma_1 = \rho (s, \theta(s, t, p, 1000), 1000) - 1000
                                                                  [kg/m^3]
Sigma-2 = \sigma_2 = \rho (s, \theta(s, t, p, 2000), 2000) - 1000
                                                                  [kg/m^3]
Sigma-4 = \sigma_4 = \rho (s, \theta(s, t, p, 4000), 4000) - 1000
                                                                  [kg/m^3]
Sigma-t = \sigma_t = \rho (s, t, 0) - 1000 [kg/m^3]
thermosteric anomaly = 10^5 ((1000/(1000 + \sigma_t)) - 0.97266) [10^{-8} m^3/kg]
specific volume = V(s, t, p) = 1/\rho [m^3/kg]
specific volume anomaly = \delta = 10^8 (V(s, t, p) - V(35, 0, p)) [10<sup>-8</sup> m<sup>3</sup>/kg]
geopotential anomaly = 10^{-4} \sum_{n=0}^{\infty} (\delta \times \Delta p) [J/kg] = [m^2/s^2]
                                  \Delta p, p=0
dynamic meters = geopotential anomaly / 10.0
(1 \text{ dynamic meter} = 10 \text{ J/kg};
(Sverdup, Johnson, Flemming (1946), UNESCO (1991)))
```

### depth = [m]

(Note: To calculate gravity for the depth algorithm, Seasave uses the latitude from a NMEA navigation device, if NMEA is enabled in the .con or .xmlcon file. If your system does not have NMEA, enter the desired latitude on the Miscellaneous tab in Configure Inputs.)

```
Depth calculation:
C Computer Code -
// Depth
double Depth(int dtype, double p, double latitude)
// dtype = fresh water or salt water, p = pressure in decibars, latitude in degrees
       double x, d, gr;
       if (dtype == FRESH_WATER)
                                     /* fresh water */
               d = p * 1.019716;
       else {
                                                            /* salt water */
               x = sin(latitude / 57.29578);
               x = x * x;
               gr = 9.780318 * (1.0 + (5.2788e-3 + 2.36e-5 * x) * x) + 1.092e-6 * p;
               d = (((-1.82e-15 * p + 2.279e-10) * p - 2.2512e-5) * p + 9.72659) * p;
               if (gr) d /= gr;
       return(d);
```

seafloor depth = depth + altimeter reading [m]

### Note:

Absolute Salinity (TEOS-10) is available in SBE Data Processing's Derive TEOS-10 module and SeaCalc III seawater calculator; see the SBE Data Processing manual. Seasave outputs only Practical Salinity, and all parameters derived from salinity in Seasave are based on Practical Salinity.

### **practical salinity** = [*PSU*] (Salinity is PSS-78, valid from 2 to 42 psu.)

```
Practical Salinity calculation:
Using the following constants -
A1 = 2.070e-5, A2 = -6.370e-10, A3 = 3.989e-15, B1 = 3.426e-2, B2 = 4.464e-4, B3 = 4.215e-1,
B4 = -3.107e - 3, C0 = 6.766097e - 1, C1 = 2.00564e - 2, C2 = 1.104259e - 4, C3 = -6.9698e - 7,
C4 = 1.0031e-9
C Computer Code –
static double a[6] = { /* constants for salinity calculation */}
       0.0080, -0.1692, 25.3851, 14.0941, -7.0261, 2.7081
static double b[6]={ /* constants for salinity calculation */
       0.0005, -0.0056, -0.0066, -0.0375, 0.0636, -0.0144
} ;
double Salinity(double C, double T, double P)
                                                              /* compute salinity */
// C = conductivity S/m, T = temperature deg C ITPS-68, P = pressure in decibars
       double R, RT, RP, temp, sum1, sum2, result, val;
       int i;
       if (C \le 0.0)
               result = 0.0;
       else {
               C *= 10.0;
                               /* convert Siemens/meter to mmhos/cm */
               R = C / 42.914;
               val = 1 + B1 * T + B2 * T * T + B3 * R + B4 * R * T;
               if (val) RP = 1 + (P * (A1 + P * (A2 + P * A3))) / val;
               val = RP * (C0 + (T * (C1 + T * (C2 + T * (C3 + T * C4)))));
               if (val) RT = R / val;
               if (RT \le 0.0) RT = 0.000001;
               sum1 = sum2 = 0.0;
               for (i = 0; i < 6; i++) {
                       temp = pow(RT, (double)i/2.0);
sum1 += a[i] * temp;
                       sum2 += b[i] * temp;
               val = 1.0 + 0.0162 * (T - 15.0);
               if (val)
                       result = sum1 + sum2 * (T - 15.0) / val;
               else
                       result = -99.;
return result;
```

### sound velocity = [m/sec]

(sound velocity can be calculated as Chen-Millero, DelGrosso, or Wilson)

```
Sound velocity calculation:
C Computer Code -
// Sound Velocity Chen and Millero
double SndVelC(double s, double t, double p0)
                                              /* sound velocity Chen and Millero 1977 */
                                         /* JASA, 62, 1129-1135 */
// s = salinity, t = temperature deg C ITPS-68, p = pressure in decibars
      double a, a0, a1, a2, a3;
      double b, b0, b1;
      double c, c0, c1, c2, c3;
      double p, sr, d, sv;
      p = p0 / 10.0;
                           /* scale pressure to bars */
      if (s < 0.0) s = 0.0;
      sr = sqrt(s);
      d = 1.727e-3 - 7.9836e-6 * p;
      b1 = 7.3637e-5 + 1.7945e-7 * t;
      b0 = -1.922e-2 - 4.42e-5 * t;
      b = b0 + b1 * p;
      a3 = (-3.389e-13 * t + 6.649e-12) * t + 1.100e-10;
      a2 = ((7.988e-12 * t - 1.6002e-10) * t + 9.1041e-9) * t - 3.9064e-7;
      a1 = (((-2.0122e-10 * t + 1.0507e-8) * t - 6.4885e-8) * t - 1.2580e-5) * t + 9.4742e-5;
      a0 = (((-3.21e-8 * t + 2.006e-6) * t + 7.164e-5) * t -1.262e-2) * t + 1.389;
      a = ((a3 * p + a2) * p + a1) * p + a0;
      c3 = (-2.3643e-12 * t + 3.8504e-10) * t - 9.7729e-9;
      c2 = (((1.0405e-12 * t -2.5335e-10) * t + 2.5974e-8) * t - 1.7107e-6) * t + 3.1260e-5;
      c1 = (((-6.1185e-10 * t + 1.3621e-7) * t - 8.1788e-6) * t + 6.8982e-4) * t + 0.153563;
      c = ((c3 * p + c2) * p + c1) * p + c0;
      sv = c + (a + b * sr + d * s) * s;
      return sv;
// Sound Velocity Delgrosso
double SndVelD(double s, double t, double p) /* Delgrosso JASA, Oct. 1974, Vol 56, No 4 */
// s = salinity, t = temperature deg C ITPS-68, p = pressure in decibars
      double c000, dct, dcs, dcp, dcstp, sv;
      c000 = 1402.392;
      p = p / 9.80665;
                                  /* convert pressure from decibars to KG / CM**2 */
      dct = (0.501109398873e1 - (0.550946843172e-1 - 0.22153596924e-3 * t) * t) * t;
      dcs = (0.132952290781e1 + 0.128955756844e-3 * s) * s;
      dcp = (0.156059257041e0 + (0.244998688441e-4 - 0.83392332513e-8 * p) * p) * p;
      t * s * s * p - 0.340597039004e-3 * t * s * p;
      sv = c000 + dct + dcs + dcp + dcstp;
      return sv;
}
// sound velocity Wilson
double SndVelW(double s, double t, double p) /* wilson JASA, 1960, 32, 1357 */
// s = salinity, t = temperature deg C ITPS-68, p = pressure in decibars
      double pr, sd, a, v0, v1, sv;
      pr = 0.1019716 * (p + 10.1325);
      sd = s - 35.0;
      a = (((7.9851e-6 * t - 2.6045e-4) * t - 4.4532e-2) * t + 4.5721) * t + 1449.14;
      sv = (7.7711e-7 * t - 1.1244e-2) * t + 1.39799;
      v0 = (1.69202e-3 * sd + sv) * sd + a;
      a = ((4.5283e-8 * t + 7.4812e-6) * t - 1.8607e-4) * t + 0.16072;
      sv = (1.579e-9 * t + 3.158e-8) * t + 7.7016e-5;
      v1 = sv * sd + a;
      a = (1.8563e-9 * t - 2.5294e-7) * t + 1.0268e-5;
      sv = -1.2943e-7 * sd + a;
      a = -1.9646e-10 * t + 3.5216e-9;
      sv = (((-3.3603e-12 * pr + a) * pr + sv) * pr + v1) * pr + v0;
      return sv;
}
```

average sound velocity = 
$$\frac{\sum_{\Delta p, p=min}^{p-p} \mathbf{d}_{i}}{\sum_{\Delta p, p=min} \mathbf{d}_{i} / \mathbf{v}_{i}} [m/s]$$

Average sound velocity is the harmonic mean (average) **from the surface** to the current CTD depth, and is calculated on the downcast only. The first window begins when pressure is greater than a minimum specified pressure **and** salinity is greater than a minimum specified salinity. Depth is calculated from pressure based on user-input latitude on the Miscellaneous tab in Configure Inputs (regardless of whether latitude data from a NMEA navigation device is in the data file).

- In Seasave and in SBE Data Processing's Data Conversion module, the algorithm also requires user input of a pressure window size and time window size. It then calculates:
  - $\mathbf{d_i} = \text{depth at end of window} \text{depth at start of window}$  [meters]  $\mathbf{v_i} = (\text{sound velocity at start of window} + \text{sound velocity at end of window}) / 2$ [m/sec]
- In SBE Data Processing's Derive module, the algorithm is based on the assumption that the data has been bin averaged already. Average sound velocity is computed scan-by-scan:

 $\mathbf{d_i} = \text{depth of current scan} - \text{depth of previous scan}$  [meters]

 $\mathbf{v_i} = \text{sound velocity of this scan (bin)}$  [m/sec]

> Minimum specified pressure and salinity

di and vi

Average sound velocity

Average sound velocity

### (Notes:

1. Enter the latitude on the Miscellaneous tab in Configure Inputs. Seasave uses the user-input latitude, regardless of whether latitude data [from a NMEA navigation device] is available, to calculate gravity for the depth algorithm.

2. Also enter the minimum pressure, minimum salinity, pressure window size, and time window size on the Miscellaneous tab in Configure Inputs.)

Manual revision 7.26.7

### potential temperature [IPTS-68] = $\theta$ (s, t, p, p<sub>r</sub>) [°C]

(Potential temperature is the temperature an element of seawater would have if raised adiabatically with no change in salinity to reference pressure  $p_r$ . Sea-Bird software uses a reference pressure of 0 decibars).

```
Potential Temperature [IPTS-68] calculation:
C Computer Code -
// ATG (used in potential temperature calculation)
double ATG(double s, double t, double p)
                                              /* adiabatic temperature gradient deg C per decibar */
                                              /* ref broyden,h. Deep-Sea Res.,20,401-408 */
// s = salinity, t = temperature deg C ITPS-68, p = pressure in decibars
       double ds:
       ds = s - 35.0;
       return((((-2.1687e-16 * t + 1.8676e-14) * t - 4.6206e-13) * p + ((2.7759e-12 * t - 1.1351e-
10) * ds + ((-5.4481e-14 * t + 8.733e-12) * t - 6.7795e-10) * t + 1.8741e-8)) * p + <math>(-4.2393e-8 * t + 1.8741e-8))
+ 1.8932e-6) * ds + ((6.6228e-10 * t - 6.836e-8) * t + 8.5258e-6) * t + 3.5803e-5);
// potential temperature
double PoTemp(double s, double t0, double p0, double pr)
                                                            /* local potential temperature at pr */
                                              /* using atg procedure for adiabadic lapse rate */
                                              /* Fofonoff, N., Deep-Sea Res., 24, 489-491 */
// s = salinity, t0 = local temperature deg C ITPS-68, p0 = local pressure in decibars, pr =
reference pressure in decibars
       double p, t, h, xk, q, temp;
       p = p0;
       t = t0;
       h = pr - p;
       xk = h * ATG(s,t,p);
       t += 0.5 * xk;
       q = xk;
       p += 0.5 * h;
       xk = h * ATG(s,t,p);
       t += 0.29289322 * (xk-q);
       q = 0.58578644 * xk + 0.121320344 * q;
       xk = h * ATG(s,t,p);
       t += 1.707106781 * (xk-q);
       q = 3.414213562 * xk - 4.121320344 * q;
       p += 0.5 * h;
       xk = h * ATG(s,t,p);
       temp = t + (xk - 2.0 * q) / 6.0;
       return(temp);
```

### potential temperature [ITS-90] = $\theta$ (s, t, p, p<sub>r</sub>) / 1.00024 [°C]

```
potential temperature anomaly =
potential temperature - a0 - a1 x salinity

or
potential temperature - a0 - a1 x Sigma-theta
```

(Note: Enter a0 and a1, and select salinity or sigma-theta on the Miscellaneous tab in Configure Inputs.)

#### Note:

Reference: Baker, E.T., Feely, R.A., Mottl, M.J., Sansone, F. T., Wheat, C.G., Resing, J.A., Lupton, J.E., "Hydrothermal plumes along the East Pacific Rise, 8° 40′ to 11° 50′ N: Plume distribution and relationship to the apparent magmatic budget", Earth and Planetary Science Letters 128 (1994) 1-17.

### plume anomaly =

potential temperature (s, t, p, Reference Pressure) – Theta-B – Theta-Z / Salinity-Z \* (salinity – Salinity-B)

(Note: Enter Theta-B, Salinity-B, Theta-Z / Salinity-Z, and Reference Pressure on the Miscellaneous tab in Configure Inputs.)

The plume anomaly equation is based on work in hydrothermal vent plumes. The algorithm used for identifying hydrothermal vent plumes uses potential temperature, gradient conditions in the region, vent salinity, and ambient seawater conditions adjacent to the vent. This function is specific to hydrothermal vent plumes, and more specifically, temperature and potential density anomalies. It is not a generic function for plume tracking (for example, not for wastewater plumes). One anomaly for one region and application does not necessarily apply to another type of anomaly in another region for a different application. The terms are specific to corrections for hydrothermal vent salinity and local hydrographic features near vents. They are likely not relevant to other applications in this exact form.

If looking at wastewater plumes, you need to derive your own anomaly function that is specific to what it is you are looking for and that is defined to differentiate between surrounding waters and the wastewater plume waters.

specific conductivity = (C \* 10,000) / (1 + A \* [T - 25]) [microS/cm] (C = conductivity (S/m), T = temperature (° C), A = thermal coefficient of conductivity for a natural salt solution [0.019 - 0.020]; Sea-Bird software uses 0.020.)

### Note:

Oxygen [ml/l] for the SBE 63 Optical Dissolved Oxygen Sensor is calculated as described in its manual. Tau and hysteresis corrections are not applicable to the SBE 63.

### Note:

The *raw* voltage saved in the output .hex file is not corrected for hysteresis; the hysteresis correction can be applied in post-processing, using SBE Data Processing's Data Conversion module.

Oxygen [ml/l] is calculated as described in Application Note 64: SBE 43
Dissolved Oxygen Sensor or Application Note 13-1: SBE 13, 23, 30 Dissolved
Oxygen Sensor Calibration & Deployment)

When you select oxygen as a derived variable, there are two correction options available:

- Tau correction The Tau correction ([tau(T,P) \* δV/δt] in the SBE 43 or [tau \* doc/dt] in the SBE 13 or 23) improves response of the measured signal in regions of large oxygen gradients. However, this term also amplifies residual noise in the signal (especially in deep water), and in some situations this negative consequence overshadows the gains in signal responsiveness.
  - If the Tau correction is enabled, oxygen computed by Seasave and SBE Data Processing's Data Conversion module are somewhat different from values computed by SBE Data Processing's Derive module. Both algorithms compute the derivative of the oxygen signal with respect to time (with a user-input window size for calculating the derivative), using a linear regression to determine the slope. Seasave and Data Conversion use a window looking backward in time, since they share common code and Seasave cannot use future values of oxygen while acquiring data in real time. Derive uses a centered window (equal number of points before and after the scan) to obtain a better estimate of the derivative. Use Seasave and Data Conversion to obtain a quick look at oxygen values; use Derive to obtain the most accurate values.
- Hysteresis correction (SBE 43 only, when using Sea-Bird equation) Under extreme pressure, changes can occur in gas permeable Teflon membranes that affect their permeability characteristics. Some of these changes (plasticization and amorphous/crystalinity ratios) have long time constants and depend on the sensor's time-pressure history. These slow processes result in hysteresis in long, deep casts. The hysteresis correction algorithm (using H1, H2, and H3 coefficients entered for the SBE 43 in the .con or .xmlcon file) operates through the entire data profile and corrects the oxygen voltage values for changes in membrane permeability as pressure varies. At each measurement, the correction to the membrane permeability is calculated based on the current pressure and how long the sensor spent at previous pressures.

Hysteresis responses of membranes on individual SBE 43 sensors are very similar, and in most cases the default hysteresis parameters provide the accuracy specification of 2% of true value. For users requiring higher accuracy (±1 µmol/kg), the parameters can be fine-tuned, if a complete profile (descent and ascent) made preferably to greater than 3000 meters is available. H1, the effect's amplitude, has a default of -0.033, but can range from -0.02 to -0.05 between sensors. H2, the effect's non-linear component, has a default of 5000, and is a second-order parameter that does not require tuning between sensors. H3, the effect's time constant, has a default of 1450 seconds, but can range from 1200 to 2000. Hysteresis can be eliminated by alternately adjusting H1 and H3 in the .con or .xmlcon file during analysis of the complete profile. Once established, these parameters should be stable, and can be used without adjustment on other casts with the same SBE 43.

(Note: Enable the tau correction and enter the window size (seconds), and enable the hysteresis correction on the Miscellaneous tab in Configure Inputs.)

oxygen [
$$\mu moles/kg$$
] =  $\frac{44660}{Sigma-theta + 1000}$  oxygen [ $ml/l$ ]

### Notes:

- The oxygen saturation equation based on work from Garcia and Gordon (1992) reduces error in the Weiss (1970) parameterization at cold temperatures.
- As implemented in Sea-Bird software, the Garcia and Gordon equation is valid for -5 < T < 50 and 0 < S < 60. Outside of those ranges, the software returns a value of -99 for Oxsol.
- As implemented in Sea-Bird software, the Weiss equation is valid for -2 < T < 40 and 0 < S < 42.</li>
   Outside of those ranges, the software returns a value of -99 for Oxsat.

**Oxygen saturation** is the theoretical saturation limit of the water at the local temperature and salinity value, but with local pressure reset to zero (1 atmosphere). This calculation represents what the local parcel of water could have absorbed from the atmosphere when it was last at the surface (p=0) but at the same (T,S) value. Oxygen saturation can be calculated as Garcia and Gordon, or Weiss –

### Garcia & Gordon:

**Oxsol(T,S)** = exp {
$$A0 + A1(Ts) + A2(Ts)^2 + A3(Ts)^3 + A4(Ts)^4 + A5(Ts)^5 + S*[B0 + B1(Ts) + B2(Ts)^2 + B3(Ts)^3] + C0(S)^2$$
}

where

- Oxsol(T,S) = oxygen saturation value (ml/l)
- S = salinity (psu)
- T = water temperature (ITS-90, °C)
- Ts = ln [(298.15 T) / (273.15 + T)]

- B0 = -0.00624523 B1 = -0.00737614 B2 = -0.010341 B3 = -0.00817083
- C0 = -0.000000488682

#### Weiss

Oxsat(T,S) = exp {[A1 + A2 \* (100/
$$T_a$$
) + A3 \* ln( $T_a$ /100) + A4 \* ( $T_a$ /100)]  
+ S \* [B1 + B2 \* ( $T_a$ /100) + B3 \* ( $T_a$ /100)<sup>2</sup>]}

where

- Oxsat(T,S) = oxygen saturation value (ml/l)
- S = salinity (psu)
- T = water temperature (IPTS-68, °C)
- $T_a = absolute water temperature (T + 273.15)$
- A1 = -173.4292 A2 = 249.6339 A3 = 143.3483 A4 = -21.8492
- B1 = -0.033096 B2 = 0.014259 B3 = -0.00170

**Oxygen, percent saturation** is the ratio of calculated oxygen to oxygen saturation, in percent:

### (Oxygen / Oxygen saturation) \* 100%.

The Oxygen Saturation value used in this calculation is the value that was used in the Oxygen calculation –

- SBE 43 -if you selected the *Sea-Bird* equation in the .con or .xmlcon file, the software uses the Garcia and Gordon Oxsol in this ratio; if you selected the *Owens-Millard* equation in the .con or .xmlcon file, the software uses the Weiss Oxsat in this ratio.
- SBE 13, 23, or 30 the software uses the Weiss Oxsat for this ratio.

### Note:

The nitrogen saturation equation is based on work from Weiss (1970).

**Nitrogen saturation** is the theoretical saturation limit of the water at the local temperature and salinity value, but with local pressure reset to zero (1 atmosphere). This calculation represents what the local parcel of water could have absorbed from the atmosphere when it was last at the surface (p=0) but at the same (T,S) value.

$$\begin{aligned} \textbf{N2sat(T,S)} &= exp \; \{ [A1 + A2 * (100/T_a) + A3 * ln(T_a/100) + A4 * (T_a/100) \; ] \\ &+ S * [B1 + B2 * (T_a/100) + B3 * (T_a/100)^2 \; ] \} \end{aligned}$$

where

- N2Sat(T,S) = nitrogen saturation value (ml/l)
- S = salinity (psu)
- T = water temperature (°C)
- $T_a = absolute water temperature (°C + 273.15)$
- A1 = -172.4965 A2 = 248.4262 A3 = 143.0738 A4 = -21.7120
- B1 = -0.049781 B2 = 0.025018 B3 = -0.0034861

Descent rate and acceleration are computed by calculating the derivative of the pressure signal with respect to time (with a user-input window size for calculating the derivative), using a linear regression to determine the slope. Values computed by Seasave and SBE Data Processing's Data Conversion module are somewhat different from values computed by SBE Data Processing's Derive module. Seasave and Data Conversion compute the derivative with a window looking backward in time, since they share common code and Seasave cannot use future values of pressure while acquiring data in real time. Derive uses a centered window (equal number of points before and after the scan) to obtain a better estimate of the derivative. Use Seasave and Data Conversion to obtain a quick look at descent rate and acceleration; use Derive to obtain the most accurate values.

(Note: Enter the window size (seconds) for calculation of descent rate and acceleration on the Miscellaneous tab in Configure Inputs.)

### Note:

See Application Note 11S (SBE 11 plus Deck Unit with Biospherical surface PAR sensor), 47 (SBE 33 or 36 Deck Unit with Biospherical surface PAR sensor), or 96 (SBE 11 plus, 33, or 36 Deck Unit with Satlantic surface PAR sensor for description of ratio multiplier.

### **Corrected Irradiance [CPAR] =**

100 \* ratio multiplier \* underwater PAR / surface PAR [%]

(Ratio multiplier = scaling factor used for comparing light fields of disparate intensity, input in .con or .xmlcon file entry for surface PAR sensor;

Underwater PAR = underwater PAR data;

Surface PAR = surface PAR data)

# Appendix V: Seasave Remote for Remote Display and Bottle Firing

#### Notes:

- Seasave Remote can only display variables that are transmitted by Seasave; it cannot calculate derived variables based on the transmitted variables.
- As an alternative to Seasave Remote, Sea-Bird also provides sample Java applications that can be used as-is or can be modified by a Java programmer; however, Seasave Remote is a more fullfeatured program. For information on the Java applications, see Appendix VI: Java Applications for Remote Display and Bottle Firing.

Software on the remote computer is required to view data output via TCP/IP or to a shared file and to fire bottles remotely. Seasave Remote can perform those functions, and has many of the same display and plotting capabilities as Seasave. Data transmitted via TCP/IP must be converted data in XML format; data transmitted to a shared file must be in XML format.

Seasave Remote (**SeasaveRem.exe**) is installed when you install Seasave, to the same folder as Seasave (default location C:\Program Files\Sea-Bird\SeasaveV7).

Basic instructions are provided below for viewing data on a remote computer and firing bottles from a remote computer using Seasave Remote (see Seasave Remote's Help files for more details).

- 1. In **Seasave's Configure Outputs**, select **one** of the following methods for transmitting data to a remote computer:
  - On the TCP/IP Out tab, select Output converted data to socket using TCP/IP and select XML format. Click Select Variables, pick the desired variables for viewing remotely, and click OK. Click OK to exit the Configure Outputs dialog box. OR
  - On the Shared File Out tab, select Output data to shared file and select XML format. Click Select File; define the path and file name for the shared file, and click Save. Click Select Variables, pick the desired variables for viewing remotely, and click OK. Click OK to exit the Configure Outputs dialog box.
- 2. In **Seasave's Configure Inputs**, on the Water Sampler tab, set up the water sampler and select **Enable remote firing** (see *Water Sampler* in *Section 5: Configure Inputs, Part III Serial Ports, Water Sampler, TCP/IP Ports, Miscellaneous, and Pump Control*).
- 3. In **Seasave's Real-Time Control menu**, select Fire Bottle Control. The Bottle Fire dialog box appears (you can leave this open throughout the cast).

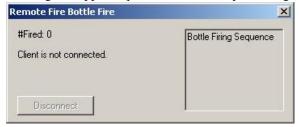

4. On the **remote computer**, double click on SeasaveRem.exe. Seasave Remote has menus, a Status bar, and fixed, scrolled, and/or plot displays, as well as a bottle fire control window.

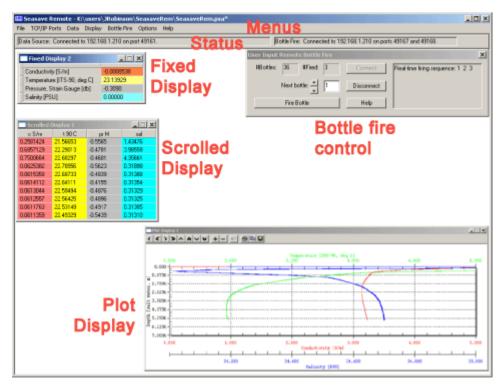

### Note:

To get the **Server address** (instructions are for Windows XP):

- On the computer that is running Seasave, click Start -> Control Panel.
- 2. Double click Network Connections.
- Double click Local Area Network Connection. Click the Support tab to see the computer's IP address; this is the address to enter as the Server address in the Seasave Remote Fixed Display window.
- i. In **Seasave Remote**, click the **TCP/IP Ports menu**; the TCP/IP Ports dialog box appears. Define the **address** of the computer running Seasave, and the **ports** used for transmitting data (if transmitting data via TCP/IP) and for remote bottle firing commands and status; the ports must match the ports defined on Seasave's TCP/IP Ports tab in Configure Inputs or Configure Outputs.
- 6. In **Seasave Remote's Data menu**, select **Data Source**; the Data Source dialog box appears. Select the Data Source for the displays: TCP/IP or Shared File. If you select Shared File, browse to the path and file name for the shared file.
- 7. (for remote bottle firing) In Seasave Remote's Bottle Fire menu, select Configure Bottle Firing. The Configure Bottle Firing dialog box appears. Select the bottle fire sequence: Sequential, User Input, or Table Driven. Enter the number of bottles on your water sampler. If you selected Table Driven, click Bottle Positions for Table Driven to input the desired bottle firing order.
- 8. In Seasave, start real-time data acquisition.
- 9. In **Seasave Remote's Data menu**, click **Connect**. If you already have display windows set up in Seasave Remote, you should begin to see data; the Status bar should show that you are connected.
- If desired, modify or add display windows in Seasave Remote, using the same methods as in Seasave.

## 11. In **Seasave Remote's** Bottle Fire menu, click **Bottle Fire Control**. In the Bottle Fire dialog box, click **Connect**. The Status bar should show that you are connected to the bottle fire client ("Connected to . . . on ports . . . and . . ."); you can now fire bottles from Seasave Remote.

### Note:

When Seasave receives a bottle fired confirmation from a water sampler, its response to remote bottle firing is identical to bottle firing from within the software: it writes bottle fire data to a file or sets a bottle confirm bit in the data file, as applicable to the equipment used. See *Firing Bottles by Command from Seasave* above.

12. In **Seasave Remote's** Remote Bottle Fire window, click **Fire Bottle** when desired.

When Seasave receives a bottle fired confirmation from a water sampler, it increments the **#Fired** and shows the bottle number that was fired in the **Bottle Firing Sequence** box.

When Seasave Remote receives a bottle fired confirmation from Seasave, it increments the **#Fired**, and shows the bottle number that was fired in the **Sequence** box.

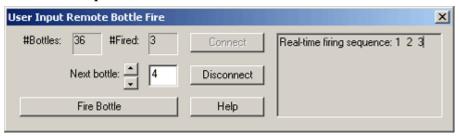

- 13. When you are done:
  - A. To end TCP/IP transmission of data or access to a shared file In **Seasave Remote's Data menu**, click **Disconnect**.
  - B. To end transmission of bottle fire commands and responses In Seasave Remote's Bottle Fire dialog, click Disconnect.

    OR
    - In Seasave's Remote Fire Bottle Fire dialog, click Disconnect.
- 14. In Seasave, stop real-time data acquisition.

# Appendix VI: Java Applications for Remote Display and Bottle Firing

### Notes:

- FixedDisplay.jar can only display variables that are transmitted by Seasave; it cannot calculate derived variables based on the transmitted variables.
- As an alternative to the Java applications described in this appendix, Sea-Bird also provides Seasave Remote. Seasave Remote is a more full-featured program, with many of the same display and plotting capabilities as Seasave. It can be used to display data (transmitted via TCP/IP or to a shared file) on a remote computer and to fire bottles from a remote computer. See Appendix V: Seasave Remote for Remote Display and Bottle Firing or Seasave Remote's Help files.

Software on the remote computer is required to view data output via TCP/IP and to fire bottles remotely. FixedDisplay.jar and FireBottles.jar are sample Java applications:

- FixedDisplay.jar allows you to view a Fixed display on a remote computer, to display data transmitted via TCP/IP. To use it, you must select Output converted data to socket using TCP/IP and XML format on the TCP/IP Out tab in Configure Outputs.
- **FireBottles.jar** allows you to fire bottles from a remote computer.

FixedDisplay.jar and FireBottles.jar are installed when you install Seasave, to the same folder as Seasave (default location C:\Program Files\Sea-Bird\SeasaveV7).

You can use the provided sample applications or modify them as desired.

- To **run** the provided sample applications, you must have Java Runtime Environment (JRE) version 6u1 or later installed on the remote computer.
- To **modify** the provided sample applications, you must have Java SE Development Kit (JDK) version 6u1 or later with NetBeans version 5.5.1 or later installed on the remote computer.

Java is a product of Sun Microsystems. The versions cited above can be downloaded for free from http://java.sun.com/javase/downloads/index.jsp

### **Remote Display**

To set up a remote display for **converted data** in **XML format** transmitted from Seasave via TCP/IP:

- 1. In Seasave's Configure Outputs, on the TCP/IP Out tab, select **Output converted data to socket using TCP/IP** and select **XML format**. Click Select Variables, pick the desired variables for viewing remotely, and click OK. Click OK to exit the Configure Outputs dialog box.
- On the remote computer, double click on FixedDisplay.jar. The dialog box looks like this:

### Note:

To get the **Server address** 

(instructions are for Windows XP):

- On the computer that is running Seasave, click Start -> Control Panel.
- 2. Double click Network Connections.
- Double click Local Area Network Connection. Click the Support tab to see the computer's IP address; this is the address to enter as the Server address in the Seasave Remote Fixed Display window.

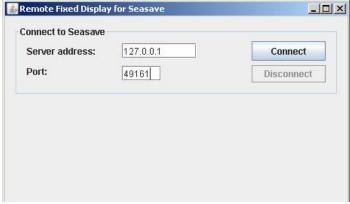

- A. Set **Server address** to the address of the computer running Seasave.
- B. Set **Port** to match the *Send converted data* port on the TCP/IP Ports tab in Configure Inputs or Configure Outputs in Seasave.

C. Click **Connect**. If the remote display is working properly, the labels for the variables that you selected on the TCP/IP Out tab in Configure Outputs should appear in the Remote Fixed Display (as shown in the example below).

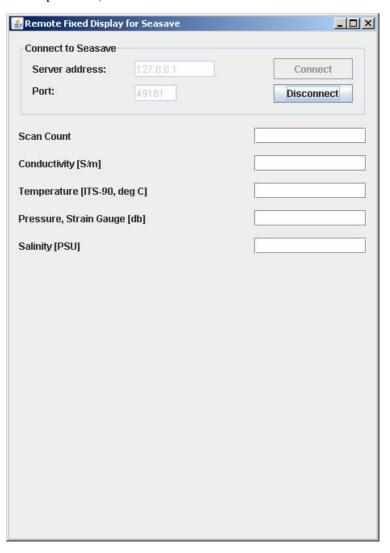

- 3. In Seasave, start real-time data acquisition. You should see data appear on the remote computer display as well as on the displays in Seasave.
- 4. When you are done, click **Disconnect** on the remote computer.

### Firing Bottles via TCP/IP from a Remote Computer

To fire bottles via TCP/IP:

- 1. In Seasave's Configure Inputs, on the Water Sampler tab, set up the water sampler, and select *Enable remote firing* (see *Water Sampler* in *Section 5: Configure Inputs, Part III Serial Ports, Water Sampler, TCP/IP Ports, Miscellaneous, and Pump Control*).
- 2. In Seasave's Real-Time Control menu, select Fire Bottle Control. The Bottle Fire dialog box appears (you can leave this open throughout the cast).

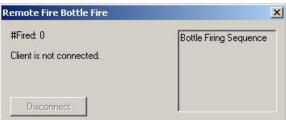

3. **On the remote computer**, double click on **FireBottles.jar**. The dialog box looks like this:

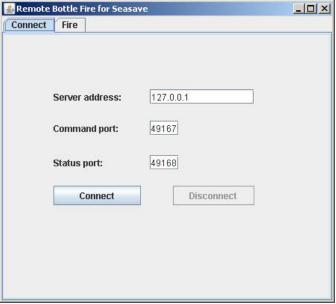

### Note:

To get the **Server address** (instructions are for Windows XP):

- On the computer that is running Seasave, click Start -> Control Panel.
- 2. Double click Network Connections.
- Double click Local Area Network Connection. Click the Support tab to see the computer's IP address; this is the address to enter as the Server address in the Remote Bottle Fire for SeasaveV7 window.

- A. On the Connect tab:
  - Set **Server address** to the address of the computer running Seasave.
  - Set **Command** port to match the **Receive commands** port and set **Status** port to match the **Send Status** port on the TCP/IP Ports tab in Configure Inputs or Configure Outputs in Seasave.
- B. On the Connect tab, click **Connect**. On the Remote Fire Bottle Fire dialog in Seasave (Step 2), it should now show "Connected to . . . on ports . . . and . . .".

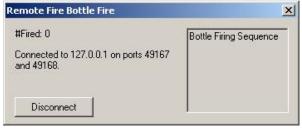

C. **On the remote computer**, click the Fire tab. The dialog box looks like this:

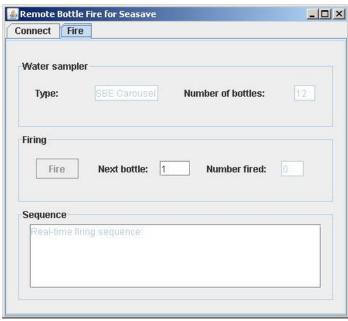

If the remote software is working properly, the water sampler type and number of bottles should match the settings on the Water Sampler tab in Configure Inputs in Seasave.

- 4. In Seasave, start real-time data acquisition.
- 5. **On the remote computer**, on the Fire tab, click Fire when desired. When Seasave receives a bottle fired confirmation from a water sampler, it increments the *#Fired* and shows the bottle number that was fired in the *Bottle Firing Sequence* box.

When the remote bottle fire software receives a bottle fired confirmation from Seasave, it increments the *Number fired*, and shows the bottle number that was fired in the *Sequence* box.

6. When you have fired all the bottles, click **Disconnect** on the Connect tab on the remote computer **or** click **Disconnect** on the Remote Fire Bottle Fire dialog in Seasave.

### Note:

When Seasave receives a bottle fired confirmation from a water sampler, its response to remote bottle firing is identical to bottle firing from within Seasave: it writes bottle fire data to a file or sets a bottle confirm bit in the data file, as applicable to the equipment used. See Firing Bottles in Section 8: Real-Time Data and Real-Time Control – Real-Time Data Acquisition.

# Appendix VII: Seasave .hex Output Data Format

### Notes:

- Characters described in this appendix are all Hex characters.
- See the SBE 11plus manual for details on the data output format from the Deck Unit.

**For most Sea-Bird instruments**, Seasave saves data to the .hex data file in the following order, as applicable (each added parameter must be enabled in the .xmlcon or .con configuration file in Seasave):

- 1. Data from instrument
- 2. Surface Par (SPAR) voltage data 4 characters
- 3. NMEA latitude/longitude data 6 characters for latitude (omitting sign), 6 characters for longitude (omitting sign), 2 characters for status and sign (status indicating new position or same position, sign indicating north-south, east-west)
- 4. NMEA depth data 6 characters
- 5. NMEA time data 8 characters; seconds since January 1, 2000, written with the low byte first.
- 6. System time (*scan time added* in configuration file) 8 characters; seconds since January 1, 1970, written with the low byte first.

The data order for the **SBE** *9plus* **with SBE** *11plus* **Deck Unit** varies from what is shown above. The *911plus* output is in the following order (each added parameter must be enabled in the .xmlcon or .con configuration file in Seasave):

- Data from instrument
  - A. Each frequency 6 characters
  - B. Each voltage 3 characters
- 2. Surface Par (SPAR) voltage data 2 characters of wasted space (meaningless characters) following by 4 characters of SPAR data
- 3. NMEA latitude/longitude data 6 characters for latitude (omitting sign), 6 characters for longitude (omitting sign), 2 characters for status and sign (status indicating new position or same position, sign indicating north-south, east-west)
- 4. NMEA depth data 6 characters
- 5. NMEA time data 8 characters; seconds since January 1, 2000, written with the low byte first
- 6. More data from instrument
  - A. Pressure temperature 3 characters
  - B. Status (pump status, bottom contact status, and bottle fire information) 1 character
  - C. Modulo byte -2 characters
- 7. System time (*scan time added* in configuration file) 8 characters; seconds since January 1, 1970, written with the low byte first.

Example – SBE 9plus CTD with 11plus Deck Unit, with 3 frequencies (temperature, conductivity, pressure), 0 voltages, NMEA latitude/longitude, NMEA time, and system time: 0D91BD0A7FFE8115EF0C5D2F71AD29C0A166740494C2A5C298444C

Breaking the data string into pieces:

- 1. 0D91BD0A7FFE8115EF = temperature, conductivity, and pressure frequencies
- 2. (not applicable)
- 3. 0C5D2F71AD29C0 = NMEA (latitude/longitude, status and new position)
- 4. (not applicable)
- 5. A1667404 = NMEA time with bytes reversed
- 6. 94C2A5 = pressure temperature, status, and modulo
- 7. C298444C = system time with bytes reversed

Looking at #5 and #7, and reversing the bytes:

- 5. NMEA time with bytes reversed A1667404 = 047466A1 (74737313 decimal seconds since January 1, 2000).
- 7. System time with bytes reversed C298444C = 4C4498C2 (1279563970 decimal seconds since January 1, 1970.)

## **Appendix VIII: Output Variable Names**

This appendix provides a list of output variable names. The names vary, depending on whether you are viewing header information in a data file or viewing real-time data in Seasave.

• Headers generated by modules in **SBE Data Processing** show 'Short name: Full name' in header.

Example:

# name 0 = prdM: Pressure, Strain Gauge [db]
(# name 0 indicates that this is the header for the first data column;
prdM is the Short name used in the software coding;
Pressure, Strain Gauge [db] is the more descriptive Full name)

• **Seasave's scrolled display** shows a 'Friendly name' in heading. *Example:* 

pr M

(this is the Friendly name for *Pressure*, *Strain Gauge [db]*; *pr* indicates pressure and *M* indicates metric units)

Seasave's fixed display and plot display show 'Full name'.
 Example:

Pressure, Strain Gauge [db] (this is the Full name)

**For CTDs that support redundant sensors:** Unless noted otherwise, derived variables are calculated only from primary sensor(s). *Example:* 

Sound Velocity [Chen-Millero, m/s] can be calculated from both primary and secondary temperature and conductivity sensors on an SBE 9*plus* (which supports secondary temperature and conductivity sensors), as indicated by the presence of both *Sound Velocity* [*Chen-Millero*, *m/s*] and *Sound Velocity*, 2 [*Chen-Millero*, *m/s*] in the table.

However, *Average Sound Velocity [Chen-Millero, m/s]* can only be calculated from the primary temperature and conductivity sensors (there is no entry for this variable with a 2).

For some parameters, there are multiple entries in the table with the same meaning for the user (but different meanings for the software). *Example:* 

Short names of  $c\_S/m$ , cond0S/m, and c0S/m all have long names of Conductivity [S/m]; these parameters all provide conductivity in S/m. However, the short names are different because of differences in the conductivity equation used by the software in the calculation (equation varies, depending on the CTD).

All variable selections can be made in Seasave and in SBE Data Processing's Derive module, except as noted.

### Note:

The Notes/Comments column in the table below indicates 1<sup>st</sup> sensor, 2<sup>nd</sup> sensor, etc. For parameters calculated from multiple sensors (for example, salinity is a function of temperature, conductivity, and pressure), 1<sup>st</sup> refers to the 1<sup>st</sup> sensor T-C pair, 2<sup>nd</sup> refers to the secondary T-C pair.

| Short Name  | Full Name                                                                       | Friendly Name | Units           | Notes/Comments          |
|-------------|---------------------------------------------------------------------------------|---------------|-----------------|-------------------------|
| accM        | Acceleration [m/s^2]                                                            | acc M         | m/s^2           |                         |
| accF        | Acceleration [ft/s^2]                                                           | acc F         | ft/s^2          |                         |
| altM        | Altimeter [m]                                                                   | alt M         | m               |                         |
| altF        | Altimeter [ft]                                                                  | alt F         | ft              |                         |
|             | Average Sound Velocity [Chen-Millero,                                           |               | Chen-Millero,   |                         |
| avgsvCM     | m/s]                                                                            | avgsv-C M     | m/s             |                         |
| 8           |                                                                                 | 5. B          | Chen-Millero,   |                         |
| avgsvCF     | Average Sound Velocity [Chen-Millero, ft/s]                                     | avgsv-C F     | ft/s            |                         |
| avgsvDM     | Average Sound Velocity [Delgrosso, m/s]                                         | avgsv-D M     | Delgrosso, m/s  |                         |
| avgsvDF     | Average Sound Velocity [Delgrosso, ft/s]                                        | avgsv-D F     | Delgrosso, ft/s |                         |
| avgsvWM     | Average Sound Velocity [Wilson, m/s]                                            | avgsv-W M     | Wilson, m/s     |                         |
| avgsvWF     | Average Sound Velocity [Wilson, ft/s]                                           | avgsv-W F     | Wilson, ft/s    |                         |
| bat         | Beam Attenuation, Chelsea/Seatech [1/m]                                         | bat           | 1/m             | 1st sensor              |
| bat1        | Beam Attenuation, Chelsea/Seatech, 2 [1/m]                                      | bat2          | 1/m             | 2nd sensor              |
| ouri        | Beam Attenuation, Chelsea/Seatech/WET                                           | 0412          | 1/111           | Zita sensor             |
| batdiff     | Labs CStar, Diff, 2 - 1 [1/m]                                                   | batdiff       | 1/m             | 2nd sensor - 1st sensor |
| wetBAttn    | Beam Attenuation, WET Labs AC3 [1/m]                                            | wetBAttn      | 1/m             | Zha sensor Tsa sensor   |
| CStarAt0    | Beam Attenuation, WET Labs C-Star [1/m]                                         | CStarAt       | 1/m             | 1st sensor              |
| Committee   | Beam Attenuation, WET Labs C-Star [7/III]  Beam Attenuation, WET Labs C-Star, 2 | CStair II     | 1/111           | 150 5011501             |
| CStarAt1    | [1/m]                                                                           | CStarAt2      | 1/m             | 2nd sensor              |
| CStarriti   | Beam Attenuation, WET Labs C-Star, 3                                            | Cotuiritz     | 1/111           | Zife selisor            |
| CStarAt2    | [1/m]                                                                           | CStarAt3      | 1/m             | 3rd sensor              |
| CStarritz   | Beam Attenuation, WET Labs C-Star, 4                                            | CStarres      | 1/111           | Sid sensor              |
| CStarAt3    | [1/m]                                                                           | CStarAt4      | 1/m             | 4th sensor              |
| CStarrits   | Beam Attenuation, WET Labs C-Star, 5                                            | Cottilitit    | 1/111           | -til sensor             |
| CStarAt4    | [1/m]                                                                           | CStarAt5      | 1/m             | 5th sensor              |
| CStarrit    | Beam Attenuation, WET Labs C-Star, 6                                            | Cotuirito     | 1/111           | Sti sensor              |
| CStarAt5    | [1/m]                                                                           | CStarAt6      | 1/m             | 6th sensor              |
| Cotarrio    | Beam Attenuation, WET Labs C-Star, Diff,                                        | Cotarrio      | 1/111           | our sensor              |
| CStarAtDiff | 2 - 1 [1/m]                                                                     | CStarAtDiff   | 1/m             | 2nd sensor - 1st sensor |
| xmiss       | Beam Transmission, Chelsea/Seatech [%]                                          | xmiss         | %               | 1st sensor              |
| xmiss1      | Beam Transmission, Chelsea/Seatech, 2 [%]                                       | xmiss2        | %               | 2nd sensor              |
| Aiiissi     | Beam Transmission, Chelsea/Seatech/WET                                          | AHHOSE        | 70              | Zira serisor            |
| xmissdiff   | Labs CStar, Diff, 2 - 1 [%]                                                     | xmissdiff     | %               | 2nd sensor - 1st sensor |
| wetBTrans   | Beam Transmission, WET Labs AC3 [%]                                             | wetBTrans     | %               |                         |
| CStarTr0    | Beam Transmission, WET Labs C-Star [%]                                          | CStarTr       | %               | 1st sensor              |
|             | Beam Transmission, WET Labs C-Star, 2                                           |               | 1,2             |                         |
| CStarTr1    | [%]                                                                             | CStarTr2      | %               | 2nd sensor              |
|             | Beam Transmission, WET Labs C-Star, 3                                           |               | 1.2             |                         |
| CStarTr2    | [%]                                                                             | CStarTr3      | %               | 3rd sensor              |
|             | Beam Transmission, WET Labs C-Star, 4                                           |               |                 |                         |
| CStarTr3    | [%]                                                                             | CStarTr4      | %               | 4th sensor              |
| -           | Beam Transmission, WET Labs C-Star, 5                                           |               |                 |                         |
| CStarTr4    | [%]                                                                             | CStarTr5      | %               | 5th sensor              |
|             | Beam Transmission, WET Labs C-Star, 6                                           |               |                 |                         |
| CStarTr5    | [%]                                                                             | CStarTr6      | %               | 6th sensor              |
|             | Beam Transmission, WET Labs C-Star, Diff,                                       |               |                 |                         |
| CStarTrdiff | 2 - 1 [%]                                                                       | CStarTrdiff   | %               | 2nd sensor - 1st sensor |
| bpos        | Bottle Position in Carousel                                                     | bpos          |                 |                         |
| HBBotCls    | Bottles Closed, HB                                                              | HBBotCls      |                 |                         |
| nbf         | Bottles Fired                                                                   | nbf           |                 |                         |
| bct         | Bottom Contact                                                                  | bct           |                 |                         |
|             |                                                                                 |               |                 | Calculated in SBE Data  |
|             |                                                                                 |               |                 | Processing's Buoyancy   |
| N           | Buoyancy [cycles/hour]                                                          | N             | cycles/hour     | module                  |
|             |                                                                                 |               |                 | Calculated in SBE Data  |
|             |                                                                                 |               |                 | Processing's Buoyancy   |
| N^2         | Buoyancy [rad^2/s^2]                                                            | N^2           | rad^2/s^2       | module                  |
| nbytes      | Byte Count                                                                      | nbytes        |                 |                         |
| •           | • •                                                                             |               | •               | •                       |

| Short Name     | Full Name                                                                                                    | Friendly Name  | Units            | Notes/Comments           |
|----------------|----------------------------------------------------------------------------------------------------|----------------|------------------|--------------------------|
| cdomflTC0      | CDOM, Turner Cyclops [ppb QS]                                                                                                    | cdomflTC       | ppb QS           | 1 <sup>st</sup> sensor   |
| cdomf1TC1      | CDOM, Turner Cyclops [ppb QS] CDOM, Turner Cyclops, 2 [ppb QS]                                                                                                    | cdomflTC2      | ppb QS<br>ppb QS | 2nd sensor               |
| cdominici      | CDOM, Turner Cyclops, 2 [ppb QS] CDOM, Turner Cyclops, Diff, 2 - 1 [ppb                                                                                                    | Cdollill I C2  | ppo QS           | Zild sellsor             |
| cdomflTCdiff   | QS]                                                                                                    | cdomflTCdiff   | ppb QS           | 2nd sensor - 1st sensor  |
| chloroflTC0    | Chlorophyll, Turner Cyclops [ug/l]                                                                                                    | chloroflTC     | ug/l             | 1st sensor               |
| chlorofITC1    | Chlorophyll, Turner Cyclops, 2 [ug/l]                                                                                                    | chloroflTC2    | ug/l             | 2nd sensor               |
| cinoroniaci    | Chlorophyll, Turner Cyclops, Diff, 2 - 1                                                                                                    | cinoron rez    | ug/1             | Zild Sciisor             |
| chloroflTCdiff | [ug/l]                                                                                                    | chloroflTCdiff | ug/l             | 2nd sensor - 1st sensor  |
| c_S/m,         | [[ug/1]                                                                                                    | cinoron ream   | ug/1             | Zild schsor - 1st schsor |
| cond0S/m, or   |                                                                                                    |                |                  |                          |
| cond0S/m       | Conductivity [S/m]                                                                                                    | c S/m          | S/m              | 1 <sup>st</sup> sensor   |
| c_mS/cm,       | Conductivity [B/m]                                                                                                    | C S/ III       | 5/111            | 1 Selisor                |
| cond0mS/cm,    |                                                                                                    |                |                  |                          |
| or c0mS/cm     | Conductivity [mS/cm]                                                                                                    | c mS/cm        | mS/cm            | 1 <sup>st</sup> sensor   |
| c_uS/cm,       | [ Carte and the first of the first of the fi |                |                  |                          |
| cond0uS/cm,    |                                                                                                    |                |                  |                          |
| or cond0uS/cm  | Conductivity [uS/cm]                                                                                                    | c uS/cm        | uS/cm            | 1 <sup>st</sup> sensor   |
| c1S/m          | Conductivity, 2 [S/m]                                                                                                    | c2 S/m         | S/m              | 2nd sensor               |
| c1mS/cm        | Conductivity, 2 [mS/cm]                                                                                                    | c2 mS/cm       | mS/cm            | 2nd sensor               |
| c1uS/cm        | Conductivity, 2 [uS/cm]                                                                                                    | c2 uS/cm       | uS/cm            | 2nd sensor               |
| C2-C1S/m       | Conductivity Difference, 2 - 1 [S/m]                                                                                                    | c2-c1 S/m      | S/m              | 2nd sensor - 1st sensor  |
| C2-C1mS/cm     | Conductivity Difference, 2 - 1 [mS/cm]                                                                                                    | c2-c1 mS/cm    | mS/cm            | 2nd sensor - 1st sensor  |
| C2-C1uS/cm     | Conductivity Difference, 2 - 1 [uS/cm]                                                                                                    | c2-c1 uS/cm    | uS/cm            | 2nd sensor - 1st sensor  |
| cpar           | CPAR/Corrected Irradiance [%]                                                                                                    | cpar           | %                |                          |
| croilflTC0     | Crude Oil, Turner Cyclops [ppb QS]                                                                                                    | croilflTC      | ppb QS           | 1 <sup>st</sup> sensor   |
| croilflTC1     | Crude Oil, Turner Cyclops, 2 [ppb QS]                                                                                                    | croilflTC2     | ppb QS           | 2 <sup>nd</sup> sensor   |
| Crommiei       | Crude Oil, Turner Cyclops, Diff, 2 - 1 [ppb                                                                                                    | Cronnii C2     | ppe Qu           | 2 Sensor                 |
| croilflTCdiff  | QS]                                                                                                    | croilflTCdiff  | ppb QS           | 2nd sensor - 1st sensor  |
| density00      | Density [density, kg/m^3]                                                                                                    | density        | density, kg/m^3  |                          |
| density        | Bensity [density, kg/m 5]                                                                                                    | density        | sigma-theta,     | 1 Selisor                |
| sigma-é00      | Density [sigma-theta, kg/m^3]                                                                                                    | sigmath        | kg/m^3           | 1 <sup>st</sup> sensor   |
| sigma-t00      | Density [sigma-t, kg/m^3]                                                                                                    | sigmat         | sigma-t, kg/m^3  |                          |
| 3-8            |                                                                                                    | -8             | sigma-1,         |                          |
| sigma-100      | Density [sigma-1, kg/m^3]                                                                                                    | sigma1         | kg/m^3           | 1 <sup>st</sup> sensor   |
| 3-8            |                                                                                                    |                | sigma-2,         |                          |
| sigma-200      | Density [sigma-2, kg/m^3]                                                                                                    | sigma2         | kg/m^3           | 1 <sup>st</sup> sensor   |
| 8              | 7 [ 7 ]                                                                                                    |                | sigma-4,         |                          |
| sigma-400      | Density [sigma-4, kg/m^3]                                                                                                    | sigma4         | kg/m^3           | 1st sensor               |
| density11      | Density, 2 [density, kg/m^3]                                                                                                    | density 2      |                  | 2nd sensor               |
| •              | , <u>, , , , , , , , , , , , , , , , , , </u>                                                                                                    | j              | sigma-theta,     |                          |
| sigma-é11      | Density, 2 [sigma-theta, kg/m^3]                                                                                                    | sigmath 2      | kg/m^3           | 2nd sensor               |
| sigma-t11      | Density, 2 [sigma-t, kg/m^3]                                                                                                    | sigmat 2       | sigma-t, kg/m^3  |                          |
|                |                                                                                                    |                | sigma-1,         |                          |
| sigma-111      | Density, 2 [sigma-1, kg/m^3]                                                                                                    | sigma1 2       | kg/m^3           | 2nd sensor               |
|                |                                                                                                    |                | sigma-2,         |                          |
| sigma-211      | Density, 2 [sigma-2, kg/m^3]                                                                                                    | sigma2 2       | kg/m^3           | 2nd sensor               |
|                |                                                                                                    |                | sigma-4,         |                          |
| sigma-411      | Density, 2 [sigma-4, kg/m^3]                                                                                                    | sigma4 2       | kg/m^3           | 2nd sensor               |
| D2-D1,d        | Density Difference, 2 - 1 [density, kg/m^3]                                                                                                    | D2-D1,d        | • • •            | 2nd sensor - 1st sensor  |
|                | Density Difference, 2 - 1 [sigma-theta,                                                                                                    |                | sigma-theta,     |                          |
| D2-D1          | kg/m^3]                                                                                                    | D2-D1,th       | kg/m^3           | 2nd sensor - 1st sensor  |
| D2-D1,t        | Density Difference, 2 - 1 [sigma-t, kg/m^3]                                                                                                    | D2-D1,t        |                  | 2nd sensor - 1st sensor  |
|                |                                                                                                    |                | sigma-1,         |                          |
| D2-D1,1        | Density Difference, 2 - 1 [sigma-1, kg/m^3]                                                                                                    | D2-D1,1        | kg/m^3           | 2nd sensor - 1st sensor  |
|                |                                                                                                    |                | sigma-2,         |                          |
| D2-D1,2        | Density Difference, 2 - 1 [sigma-2, kg/m^3]                                                                                                    | D2-D1,2        | kg/m^3           | 2nd sensor - 1st sensor  |
|                |                                                                                                    |                | sigma-4,         |                          |
| D2-D1,4        |                                                                                                    | D2-D1,4        | kg/m^3           | 2nd sensor - 1st sensor  |
| depSM          | Depth [salt water, m]                                                                                                    | depS M         | salt water, m    |                          |
| depSF          | Depth [salt water, ft]                                                                                                    | depS F         | salt water, ft   |                          |
| depFM          | Depth [fresh water, m]                                                                                                    | depF M         | fresh water, m   |                          |
| depFF          | Depth [fresh water, ft]                                                                                                    | depF F         | fresh water, ft  |                          |
| dNMEA          | Depth, NMEA [salt water, m]                                                                                                    | dNMEA          | salt water, m    |                          |
|                |                                                                                                    |                |                  |                          |

| Short Name    | Full Name                                                   | Friendly Name | Units   | Notes/Comments                                      |
|---------------|-------------------------------------------------------------|---------------|---------|-----------------------------------------------------|
| dz/dtM        | Descent Rate [m/s]                                          | dz/dt M       | m/s     |                                                     |
| dz/dtF        | Descent Rate [ft/s]                                         | dz/dt F       | ft/s    |                                                     |
|               |                                                             |               |         | Calculated in SBE Data                              |
| dm            | Dynamic Meters [10 J/kg]                                    | dm            | 10 J/kg | Processing's Derive module                          |
| flag          | Flag                                                        | flag          |         |                                                     |
| chConctr      | Fluorescence, Biospherical Chl Con                          | chConctr      |         | Concentration                                       |
| naFluor       | Fluorescence, Biospherical Natural                          | naFluor       |         | Natural fluorescence                                |
| product       | Fluorescence, Biospherical Production                       | product       |         | Production                                          |
|               | Fluorescence, Chelsea Aqua 3 Chl Con                        |               |         |                                                     |
| flC           | [ug/l]                                                      | flC           | ug/l    | 1 <sup>st</sup> sensor                              |
|               | Fluorescence, Chelsea Aqua 3 Chl Con, 2                     |               |         |                                                     |
| flC1          | [ug/l]                                                      | flC2          | ug/l    | 2nd sensor                                          |
| a. a. 1100    | Fluorescence, Chelsea Aqua 3 Chl Con,                       | 7 G 11 00     |         |                                                     |
| flCdiff       | Diff, 2 - 1 [ug/l]                                          | flCdiff       | ug/l    | 2nd sensor - 1st sensor                             |
| flCM          | Fluorescence, Chelsea Mini Chl Con [ug/l]                   | flCM          | ug/l    | 101                                                 |
| flCUVA        | Fluorescence, Chelsea UV Aquatracka [ug/l]                  | fICUVA        | ug/l    | 1 <sup>st</sup> sensor                              |
| CCLULAI       | Fluorescence, Chelsea UV Aquatracka, 2                      | CCLULA        |         |                                                     |
| flCUVA1       | [ug/l]                                                      | flCUVA2       | ug/l    | 2nd sensor                                          |
| CICITIVA 1:CC | Fluorescence, Chelsea UV Aquatracka, Diff,                  | CICITIZA 1:CC | п       | 2.1. 1.4                                            |
| flCUVAdiff    | 2 - 1 [ug/l]                                                | flCUVAdiff    | ug/l    | 2nd sensor - 1st sensor                             |
| haardtC       | Fluorescence, Dr. Haardt Chlorophyll a                      | haardtC       |         |                                                     |
| haardtP       | Fluorescence, Dr. Haardt Phycoerythrin                      | haardtP       |         |                                                     |
| haardtY       | Fluorescence, Dr. Haardt Yellow Sub                         | haardtY       |         | 1 et                                                |
| fISP          | Fluorescence, Seapoint                                      | fISP          |         | 1 <sup>st</sup> sensor                              |
| fISP1         | Fluorescence, Seapoint, 2                                   | fISP2         |         | 2nd sensor                                          |
| flSPdiff      | Fluorescence, Seapoint Diff, 2 - 1                          | flSPdiff      |         | 2nd sensor - 1st sensor                             |
| fISPR         | Fluorescence, Seapoint Rhodamine                            | fISPR         |         | 1 et                                                |
| flSPuv0       | Fluorescence, Seapoint Ultraviolet                          | flSPuv        |         | 1 <sup>st</sup> sensor                              |
| flSPuv1       | Fluorescence, Seapoint Ultraviolet, 2                       | flSPuv2       |         | 2nd sensor                                          |
| elep1;ee      | Fluorescence, Seapoint Ultraviolet, Diff, 2 -               | dcD1;tt       |         | 2-1 1-4                                             |
| flSPuvdiff    | 1                                                           | flSPuvdiff    |         | 2nd sensor - 1st sensor Sea Tech fluorometer or WET |
| fIS           | Fluorescence, Seatech                                       | fIS           |         | Labs Flash Lamp fluorometer                         |
| flT           | Fluorescence, Turner 10-005                                 | flT           |         | Labs Flash Lamp Huorometer                          |
| flTAu         | Fluorescence, Turner 10-005  Fluorescence, Turner 10-Au-005 | flTAu         |         |                                                     |
| IIIAu         | Pruorescence, Turner 10-Au-003                              | IIIAu         |         | SCUFA corrected chlorophyll;                        |
| fISCC         | Fluorescence, Turner Cor Chl [RFU]                          | fISCC         |         | 1 <sup>st</sup> sensor                              |
| посс          | Thuorescence, furner cor em [Kr C]                          | noce          |         | SCUFA corrected chlorophyll;                        |
| fISCC1        | Fluorescence, Turner Cor Chl, 2 [RFU]                       | fISCC2        |         | 2nd sensor                                          |
| IIBCCI        | radiosectice, rather cor oin, 2 [ra o]                      | IIBCC2        |         | SCUFA corrected chlorophyll;                        |
| flSCCdiff     | Fluorescence, Turner Cor Chl, Diff, 2 - 1                   | fISCCdiff     |         | 2nd sensor - 1st sensor                             |
| flScufa       | Fluorescence, Turner SCUFA [RFU]                            | flScufa       | RFU     | SCUFA chlorophyll; 1st sensor                       |
| flScufa1      | Fluorescence, Turner SCUFA, 2 [RFU]                         | flScufa2      | RFU     | SCUFA chlorophyll; 2nd sensor                       |
|               | , , , , , ,                                                 |               |         | SCUFA chlorophyll;                                  |
| flScufadiff   | Fluorescence, Turner SCUFA Diff, 2 - 1                      | flScufadiff   | RFU     | 2nd sensor - 1st sensor                             |
|               | Fluorescence, WET Labs AC3 Absorption                       |               |         |                                                     |
| wetChAbs      | [1/m]                                                       | wetChAbs      | 1/m     |                                                     |
| wetCDOM       | Fluorescence, WET Labs CDOM [mg/m^3]                        | wetCDOM       | mg/m^3  | 1 <sup>st</sup> sensor                              |
|               | Fluorescence, WET Labs CDOM, 2                              |               |         |                                                     |
| wetCDOM1      | [mg/m^3]                                                    | wetCDOM2      | mg/m^3  | 2nd sensor                                          |
|               | Fluorescence, WET Labs CDOM, 3                              |               |         |                                                     |
| wetCDOM2      | [mg/m^3]                                                    | wetCDOM3      | mg/m^3  | 3rd sensor                                          |
|               | Fluorescence, WET Labs CDOM, 4                              |               |         |                                                     |
| wetCDOM3      | [mg/m^3]                                                    | wetCDOM4      | mg/m^3  | 4th sensor                                          |
|               | Fluorescence, WET Labs CDOM, 5                              |               |         |                                                     |
| wetCDOM4      | [mg/m^3]                                                    | wetCDOM5      | mg/m^3  | 5th sensor                                          |
|               | Fluorescence, WET Labs CDOM, 6                              |               |         |                                                     |
| wetCDOM5      | [mg/m^3]                                                    | wetCDOM6      | mg/m^3  | 6th sensor                                          |
|               | Fluorescence, WET Labs CDOM, Diff, 2 - 1                    |               |         |                                                     |
| wetCDOMdiff   | [mg/m^3]                                                    | wetCDOMdiff   | mg/m^3  | 2nd sensor - 1st sensor                             |
| wetChConc     | Fluorescence, WET Labs Chl Con [mg/m^3]                     | wetChConc     | mg/m^3  | WET Labs AC3 chlorophyll                            |

| Short Name           | Full Name                                                                 | Friendly Name           | Units    | Notes/Comments                                       |
|----------------------|---------------------------------------------------------------------------|-------------------------|----------|------------------------------------------------------|
|                      | Fluorescence, WET Labs ECO-AFL/FL                                         |                         |          |                                                      |
| fIECO-AFL            | [mg/m^3]                                                                  | eco-afl                 | mg/m^3   | 1 <sup>st</sup> sensor                               |
| deco ver i           | Fluorescence, WET Labs ECO-AFL/FL, 2                                      | 70                      |          |                                                      |
| flECO-AFL1           | [mg/m^3]                                                                  | eco-afl2                | mg/m^3   | 2nd sensor                                           |
| flECO-AFL2           | Fluorescence, WET Labs ECO-AFL/FL, 3 [mg/m^3]                             | eco-afl3                | mg/m^3   | 3rd sensor                                           |
| IILCO-III L2         | Fluorescence, WET Labs ECO-AFL/FL, 4                                      | CCO-4113                | mg/m 3   | STG SCHSOI                                           |
| flECO-AFL3           | [mg/m^3]                                                                  | eco-afl4                | mg/m^3   | 4th sensor                                           |
|                      | Fluorescence, WET Labs ECO-AFL/FL, 5                                      |                         |          |                                                      |
| flECO-AFL4           | [mg/m^3]                                                                  | eco-afl5                | mg/m^3   | 5th sensor                                           |
|                      | Fluorescence, WET Labs ECO-AFL/FL, 6                                      |                         |          |                                                      |
| flECO-AFL5           | [mg/m^3]                                                                  | eco-afl6                | mg/m^3   | 6th sensor                                           |
| flECO-AFLdiff        | Fluorescence, WET Labs ECO-AFL/FL,                                        | and offdiff             | m ≈/m ∧2 | 2nd sanson 1st sanson                                |
| flWETSeaOWL          | Diff, 2 - 1 [mg/m^3]                                                      | eco-afldiff             | mg/m^3   | 2nd sensor - 1st sensor                              |
| chl0                 | Fluorescence, WET Labs SeaOWL CHL                                         | flWETSeaOWLchl0         | μg/l     | 1st chlorophyll sensor                               |
| flWETSeaOWL          | Theorement, was also been was established                                 | II ( ) LI SOMO ( ) LOMO | <u> </u> | - emerophym sensor                                   |
| chl1                 | Fluorescence, WET Labs SeaOWL CHL, 2                                      | flWETSeaOWLchl1         | μg/l     | 2 <sup>nd</sup> chlorophyll sensor                   |
| flWETSeaOWL          | Fluorescence, WET Labs SeaOWL CHL,                                        | flWETSeaOWLchldi        |          |                                                      |
| chldiff              | Diff, 2 - 1                                                               | ff                      | μg/l     | 2 <sup>nd</sup> – 1 <sup>st</sup> chlorophyll sensor |
| flWETSeaOWL          |                                                                           | flWETSeaOWLfdom         |          | 44770016                                             |
| fdom0                | Fluorescence, WET Labs SeaOWL FDOM                                        | 0                       | μg/l     | 1st FDOM sensor                                      |
| flWETSeaOWL<br>fdom1 | Elyanosaanaa WET Laha SaaOWI EDOM                                         | flWETSeaOWLfdom         |          | and EDOM sonson                                      |
| flWETSeaOWL          | Fluorescence, WET Labs SeaOWL FDOM<br>Fluorescence, WET Labs SeaOWL FDOM, | flWETSeaOWLfdom         | μg/l     | 2 <sup>nd</sup> FDOM sensor                          |
| fdomdiff             | Diff, 2 - 1                                                               | diff                    | μg/l     | 2 <sup>nd</sup> – 1 <sup>st</sup> FDOM sensor        |
| Idomani              | Fluorescence, WET Labs WETstar                                            | diri                    | μg/I     | Z - 1 TDOW sensor                                    |
| wetStar              | [mg/m^3]                                                                  | WETstar                 | mg/m^3   | 1 <sup>st</sup> sensor                               |
|                      | Fluorescence, WET Labs WETstar, 2                                         |                         | - 6      |                                                      |
| wetStar1             | [mg/m^3]                                                                  | WETstar2                | mg/m^3   | 2nd sensor                                           |
|                      | Fluorescence, WET Labs WETstar, 3                                         |                         |          |                                                      |
| wetStar2             | [mg/m^3]                                                                  | WETstar3                | mg/m^3   | 3rd sensor                                           |
|                      | Fluorescence, WET Labs WETstar, 4                                         |                         |          |                                                      |
| wetStar3             | [mg/m^3]                                                                  | WETstar4                | mg/m^3   | 4th sensor                                           |
| +644                 | Fluorescence, WET Labs WETstar, 5                                         | WET-4                   | / A 2    | 541                                                  |
| wetStar4             | [mg/m^3] Fluorescence, WET Labs WETstar, 6                                | WETstar5                | mg/m^3   | 5th sensor                                           |
| wetStar5             | [mg/m^3]                                                                  | WETstar6                | mg/m^3   | 6th sensor                                           |
| Weistars             | Fluorescence, WET Labs WETstar, Diff,                                     | WEIstaro                | mg/m 3   | our sensor                                           |
| wetStardiff          | 2 - 1 [mg/m^3]                                                            | wetStardiff             | mg/m^3   | 2nd sensor - 1st sensor                              |
| flflTC0              | Fluorescein, Turner Cyclops [ppb]                                         | ~ ~ _ ~                 | ppb      | 1 <sup>st</sup> sensor                               |
| flflTC1              | Fluorescein, Turner Cyclops, 2 [ppb]                                      | flflTC2                 | ppb      | 2nd sensor                                           |
|                      | Fluorescein, Turner Cyclops, Diff, 2 - 1                                  |                         |          |                                                      |
| flflTCdiff           | [ppb]                                                                     | flflTCdiff              | ppb      | 2nd sensor - 1st sensor                              |
| f0                   | Frequency 0                                                               | f0                      | Hz       | 1 <sup>st</sup> sensor                               |
| f1                   | Frequency 1                                                               | f1                      | Hz       | 2nd sensor                                           |
| f2                   | Frequency 2                                                               | f2                      | Hz       | 3rd sensor                                           |
| f3<br>f4             | Frequency 3 Frequency 4                                                   | f3<br>f4                | Hz<br>Hz | 4th sensor<br>5th sensor                             |
| f5                   | Frequency 5                                                               | f5                      | Hz       | 6th sensor                                           |
| f6                   | Frequency 6                                                               | f6                      | Hz       | 7th sensor                                           |
| f7                   | Frequency 7                                                               | f7                      | Hz       | 8th sensor                                           |
| f8                   | Frequency 8                                                               | f8                      | Hz       | 9th sensor                                           |
| f9                   | Frequency 9                                                               |                         | Hz       | 10th sensor                                          |
| f10                  | Frequency 10                                                              | f10                     | Hz       | 11th sensor                                          |
| f11                  | Frequency 11                                                              | f11                     | Hz       | 12th sensor                                          |
| f12                  | Frequency 12                                                              | f12                     | Hz       | 13th sensor                                          |
| f13                  | Frequency 13                                                              | f13                     | Hz       | 14th sensor                                          |
| f14                  | Frequency 14                                                              | f14                     | Hz       | 15th sensor                                          |
| f15                  | Frequency 15                                                              | f15                     | Hz       | 16th sensor                                          |
| f16                  | Frequency 16                                                              | f16                     | Hz       | 17th sensor                                          |
| f17                  | Frequency 17                                                              | f17                     | Hz       | 18th sensor                                          |
| f18                  | Frequency 18                                                              | f18                     | Hz       | 19 <sup>th</sup> sensor                              |
| f19<br>f20           | Frequency 19<br>Frequency 20                                              | f19<br>f20              | Hz<br>uz | 20 <sup>th</sup> sensor<br>21 <sup>st</sup> sensor   |
| 120                  | rrequency 20                                                              | 12U                     | Hz       | ZI SCHSOI                                            |

| Short Name            | Full Name                                                    | Friendly Name        | Units      | Notes/Comments                          |
|-----------------------|--------------------------------------------------------------|----------------------|------------|-----------------------------------------|
| f21                   | Frequency 21                                                 | f21                  | Hz         | 22 <sup>nd</sup> sensor                 |
| f22                   | Frequency 22                                                 | f22                  | Hz         | 23 <sup>rd</sup> sensor                 |
| f23                   | Frequency 23                                                 | f23                  | Hz         | 24 <sup>th</sup> sensor                 |
| f24                   | Frequency 24                                                 | f24                  | Hz         | 25 <sup>th</sup> sensor                 |
| f25                   | Frequency 25                                                 | f25                  | Hz         | 26 <sup>th</sup> sensor                 |
| f26                   | Frequency 26                                                 | f26                  | Hz         | 27 <sup>th</sup> sensor                 |
| f27                   | Frequency 27                                                 | f27                  | Hz         | 28 <sup>th</sup> sensor                 |
| f28                   | Frequency 28                                                 | f28                  | Hz         | 29 <sup>th</sup> sensor                 |
| f29                   | Frequency 29                                                 | f29                  | Hz         | 30 <sup>th</sup> sensor                 |
| f30                   | Frequency 30                                                 | f30                  | Hz         | 31 <sup>st</sup> sensor                 |
| f31                   | Frequency 31                                                 | f31                  | Hz         | 32 <sup>nd</sup> sensor                 |
| f32                   | Frequency 32                                                 | f32                  | Hz         | 33 <sup>rd</sup> sensor                 |
| f33                   | Frequency 33                                                 | f33                  | Hz         | 34 <sup>th</sup> sensor                 |
| f34                   | Frequency 34                                                 | f34                  | Hz         | 35 <sup>th</sup> sensor                 |
| f35                   | Frequency 35                                                 | f35                  | Hz         | 36 <sup>th</sup> sensor                 |
| f36                   | Frequency 36                                                 | f36                  | Hz         | 37 <sup>th</sup> sensor                 |
| 130                   | Frequency 50                                                 | 150                  | пи         | Calculated in SBE Data                  |
| gno.                  | Geopotential Anomaly [J/kg]                                  | ano.                 | J/kg       | Processing's Derive module              |
| gpa<br>GTDDOP0        | GTD-DO Pressure [mb]                                         | gpa<br>GTDDOP        | mb         | 1 <sup>st</sup> sensor                  |
| GTDDOP1               | GTD-DO Pressure [filib] GTD-DO Pressure, 2 [mb]              | GTDDOP<br>GTDDOP2    | mb         | 2nd sensor                              |
|                       | GTD-DO Pressure, 2 [mb]                                      |                      | mb         |                                         |
| GTDDOPdiff<br>GTDDOT0 | GTD-DO Pressure, Diff, 2 - 1 [mb] GTD-DO Temperature [deg C] | GTDDOPdiff<br>GTDDOT | deg C      | 2nd sensor - 1st sensor  1st sensor     |
| GTDDOT0               |                                                              |                      |            |                                         |
|                       | GTD-DO Temperature, 2 [deg C]                                | GTDDOT2              | deg C      | 2nd sensor                              |
| GTDDOTdiff            | GTD-DO Temperature, Diff, 2 - 1 [deg C]                      | GTDDOTdiff           | deg C      | 2nd sensor - 1st sensor                 |
| GTDN2P0               | GTD-N2 Pressure [mb]                                         | GTDN2P               | mb         | 1 <sup>st</sup> sensor                  |
| GTDN2P1               | GTD-N2 Pressure, 2 [mb]                                      | GTDN2P2              | mb         | 2nd sensor                              |
| GTDN2Pdiff            | GTD-N2 Pressure, Diff, 2 - 1 [mb]                            | GTDN2Pdiff           | mb         | 2nd sensor - 1st sensor                 |
| GTDN2T0               | GTD-N2 Temperature [deg C]                                   | GTDN2T               | deg C      | 1 <sup>st</sup> sensor                  |
| GTDN2T1               | GTD-N2 Temperature, 2 [deg C]                                | GTDN2T2              | deg C      | 2nd sensor                              |
| GTDN2Tdiff            | GTD-N2 Temperature, Diff, 2 - 1 [deg C]                      | GTDN2Tdiff           | deg C      | 2nd sensor - 1st sensor                 |
| latitude              | Latitude [deg]                                               | latitude             | deg        | From NMEA device                        |
| lisstBC               | LISST-25A, Beam C [1/m]                                      | lisstBC              | 1/m<br>%   |                                         |
| lisstOT               | LISST-25A, Optical Transmission [%]                          | lisstOT<br>lisstMD   |            |                                         |
| lisstMD               | LISST-25A, Sauter Mean Diameter [u]                          |                      | u          |                                         |
| lisstTVC              | LISST-25A, Total Volume Conc. [ul/l]                         | lisstTVC             | ul/l       | ) V.                                    |
| lisst200X-MD          | LISST-200X, Sauter Mean Diameter                             | Lisst200X-MD         | u          | Microns                                 |
| lisst200X-TVC         | LISST-200X, Total Volume Conc                                | Lisst200X-TVC        | ppm        | Calibration forton 1 0 Co               |
| lisstABS-PC           | LISST-ABS, Particle Concentration                            | lisstABS-PC          | Cu or mg/l | Calibration factor = 1.0 Cu else mg/l   |
| longitude             | Longitude [deg]                                              | longitude            | deg        | From NMEA device                        |
| meth                  | Methane Conc., Franatech METS [umol/l]                       | meth                 | umol/l     |                                         |
|                       | Methane Gas Temp., Franatech METS [deg                       |                      |            |                                         |
| methT                 | C]                                                           | methT                | deg C      |                                         |
| modError              | Modulo Error Count                                           | modError             |            |                                         |
| mod                   | Modulo Word                                                  | mod                  |            |                                         |
| newpos                | New Position                                                 | newpos               |            |                                         |
| n2satML/L             | Nitrogen Saturation [ml/l]                                   | N2sat ml/l           | ml/l       |                                         |
| n2satMg/L             | Nitrogen Saturation [mg/l]                                   | N2sat mg/l           | mg/l       |                                         |
| n2satumol/kg          | Nitrogen Saturation [umol/kg]                                | N2sat umol/kg        | umol/kg    |                                         |
| obs                   | OBS, Backscatterance (D & A) [NTU]                           | obs                  | NTU        | 1st sensor                              |
| obs1                  | OBS, Backscatterance (D & A), 2 [NTU]                        | obs2                 | NTU        | 2nd sensor                              |
| obsdiff               | OBS, Backscatterance (D & A), Diff, 2 - 1 [NTU]              | obsdiff              | NTU        | 2nd sensor - 1st sensor                 |
| nephc                 | OBS, Chelsea Nephelometer [FTU]                              | nephc                | FTU        |                                         |
| obs3+                 | OBS, D & A 3plus [NTU]                                       | obs3+                | NTU        | D&A OBS 3+; 1st sensor                  |
| obs3+1                | OBS, D & A 3plus, 2 [NTU]                                    | obs3+2               | NTU        | D&A OBS 3+; 2nd sensor                  |
| obs3+diff             | OBS, D & A 3plus, Diff, 2 - 1 [NTU]                          | obs3+diff            | NTU        | D&A OBS 3+; 2nd sensor - 1st sensor     |
| haardtT               | OBS, Dr. Haardt Turbidity                                    | haardtT              | 1110       | 5511001                                 |
| diff                  | OBS, IFREMER                                                 | diff                 |            |                                         |
| L                     |                                                              | i .                  |            | i e e e e e e e e e e e e e e e e e e e |

| Short Name            | Full Name                                    | Friendly Name                    | Units         | Notes/Comments                |
|-----------------------|----------------------------------------------|----------------------------------|---------------|-------------------------------|
|                       |                                              | -                                |               | Sea Tech LS6000 or WET Labs   |
| stLs6000              | OBS, Seatech LS6000                          | stLs6000                         |               | LBSS; 1st sensor              |
|                       |                                              |                                  |               | Sea Tech LS6000 or WET Labs   |
| stLs60001             | OBS, Seatech LS6000, 2                       | stLs60002                        |               | LBSS; 2nd sensor              |
|                       |                                              |                                  |               | Sea Tech LS6000 or WET Labs   |
| stLs6000diff          | OBS, Seatech LS6000, Diff, 2 - 1             | stLs6000diff                     |               | LBSS; 2nd sensor - 1st sensor |
| obsscufa              | OBS, Turner SCUFA [NTU]                      | obsscufa                         | NTU           | 1 <sup>st</sup> sensor        |
| obsscufa1             | OBS, Turner SCUFA, 2 [NTU]                   | obsscufa2                        | NTU           | 2nd sensor                    |
| obsscufadiff          | OBS, Turner SCUFA, Diff, 2 - 1 [NTU]         | obsscufadiff                     | NTU           | 2nd sensor - 1st sensor       |
|                       | Optical Brighteners, Turner Cyclops [ppb     |                                  |               |                               |
| obrflTC0              | QS]                                          | obrflTC                          | ppb QS        | 1 <sup>st</sup> sensor        |
|                       | Optical Brighteners, Turner Cyclops, 2 [ppb  |                                  |               |                               |
| obrflTC1              | QS]                                          | obrflTC2                         | ppb QS        | 2nd sensor                    |
|                       | Optical Brighteners, Turner Cyclops, Diff, 2 |                                  |               |                               |
| obrflTCdiff           | - 1 [ppb QS]                                 | obrflTCdiff                      | ppb QS        | 2nd sensor - 1st sensor       |
| orp                   | Oxidation Reduction Potential [mV]           | orp                              | mV            |                               |
| sbeox0V               | Oxygen raw, SBE 43 [V]                       | sbeoxV                           | V             | 1st sensor                    |
| sbeox0F               | Oxygen raw, SBE 43 [Hz]                      | sbeoxF                           | Hz            | 1st sensor                    |
| sbeox1V               | Oxygen raw, SBE 43, 2 [V]                    | sbeoxV2                          | V             | 2nd sensor                    |
| sbeox1F               | Oxygen raw, SBE 43, 2 [Hz]                   | sbeoxF2                          | Hz            | 2nd sensor                    |
| sbeox0ML/L            | Oxygen, SBE 43 [ml/l]                        | sbeox ml/l                       | ml/l          | 1st sensor                    |
| sbeox0Mg/L            | Oxygen, SBE 43 [mg/l]                        | sbeox mg/l                       | mg/l          | 1st sensor                    |
| sbeox0PS              | Oxygen, SBE 43 [% saturation]                | sbeox %S                         | % saturation  | 1st sensor                    |
| sbeox0Mm/Kg           | Oxygen, SBE 43 [umol/kg]                     | sbeox mm/kg                      | umol/kg       | 1 <sup>st</sup> sensor        |
| sbeox0Mm/L            | Oxygen, SBE 43 [umol/l]                      | sbeoxMm/L                        | umol/l        | 1 <sup>st</sup> sensor        |
| sbeox0dOV/dT          | Oxygen, SBE 43 [dov/dt]                      | sbeox dov/dt                     | dov/dt        | 1 <sup>st</sup> sensor        |
| sbeox1ML/L            | Oxygen, SBE 43, 2 [ml/1]                     | sbeox2 ml/l                      | ml/l          | 2nd sensor                    |
| sbeox1Mg/L            | Oxygen, SBE 43, 2 [mg/l]                     | sbeox2 mg/l                      | mg/l          | 2nd sensor                    |
| sbeox1PS              | Oxygen, SBE 43, 2 [% saturation]             | sbeox2 %S                        | % saturation  | 2nd sensor                    |
| sbeox1Mm/Kg           | Oxygen, SBE 43, 2 [umol/kg]                  | sbeox2 mm/kg                     | umol/kg       | 2nd sensor                    |
| sbeox1Mm/L            | Oxygen, SBE 43, 2 [umol/kg]                  | sbeoxMm/L2                       | umol/l        | 2nd sensor                    |
| sbeox1dOV/dT          | Oxygen, SBE 43, 2 [dov/dt]                   | sbeox2 dov/dt                    | dov/dt        | 2nd sensor                    |
|                       |                                              | sbeox2 dov/dt<br>sbeox ml/l diff | ml/l          | 2nd sensor - 1st sensor       |
| sbeox0Mg/Ldiff        | Oxygen, SBE 43, Diff, 2 - 1 [mi/1]           | sbeox mg/l diff                  | mg/l          | 2nd sensor - 1st sensor       |
| sbeox0PSdiff          | Oxygen, SBE 43, Diff, 2 - 1 [mg/l]           | sbeox mg/r diff                  | % saturation  | 2nd sensor - 1st sensor       |
| sbeox0Mm/             | Oxygen, SBE 43, Diff, 2 - 1 [70 saturation]  | SUCUX 703 UIII                   | 70 Saturation | Zild sellsof - 1st sellsof    |
| Kgdiff                | Oxygen, SBE 43, Diff, 2 - 1 [umol/kg]        | sbeox mm/kg diff                 | umol/kg       | 2nd sensor - 1st sensor       |
|                       | Oxygen, SBE 43, Diff, 2 - 1 [umol/kg]        | sbeox mm/l diff                  | umol/l        | 2nd sensor - 1st sensor       |
| sbeoxpd               | Oxygen raw, SBE 63 phase delay [usec]        | sbeoxpd                          | usec          | 1 <sup>st</sup> sensor        |
| sbeoxpdv              | Oxygen raw, SBE 63 phase delay [USEC]        | sbeoxpdv                         | V             | 1 <sup>st</sup> sensor        |
| •                     | Oxygen raw, SBE 63 phase delay, 2 [usec]     | sbeoxpd2                         |               | 2nd sensor                    |
| sbeoxpd1<br>sbeoxpdv1 | Oxygen raw, SBE 63 phase delay, 2 [USEC]     | sbeoxpdv2                        | usec<br>V     | 2nd sensor                    |
| •                     |                                              | •                                | V             |                               |
| sbeoxtv               | Oxygen raw, SBE 63 thermistor voltage [V]    | sbeoxtv                          | V             | 1 <sup>st</sup> sensor        |
| ah a ayıtı 1          | Oxygen raw, SBE 63 thermistor voltage, 2     | ah a avetu 2                     | v             | 2nd sansan                    |
| sbeoxtv1              | [V] Oxygen Temperature, SBE 63 [ITS-90, deg  | sbeoxtv2                         | V             | 2nd sensor                    |
| -lTC                  | 1 , 2                                        | -l TC                            | ITC 00 4 C    | 1st                           |
| sbeoxTC               | [C]                                          | sbeoxTC                          | ITS-90, deg C | 1 <sup>st</sup> sensor        |
| ahaawTE               | Oxygen Temperature, SBE 63 [ITS-90, deg F]   | sbeoxTF                          | ITC 00 dea E  | 1 <sup>st</sup> sensor        |
| sbeoxTF               | Oxygen Temperature, SBE 63, 2 [ITS-90,       | SDEOXIF                          | ITS-90, deg F | 1 sensor                      |
| -lTC1                 | _                                            | sbeoxTC1                         | ITC 00 4 C    | 21                            |
| sbeoxTC1              | deg C]                                       | sbeoxici                         | ITS-90, deg C | 2nd sensor                    |
| 1 77721               | Oxygen Temperature, SBE 63, 2 [ITS-90,       | 1 7751                           | ITTC OO 1 E   | 2 1                           |
| sbeoxTF1              | deg F]                                       | sbeoxTF1                         | ITS-90, deg F | 2nd sensor                    |
| sbeopoxML/L           | Oxygen, SBE 63 [ml/l]                        | sbeopox ml/l                     | ml/l          | 1 <sup>st</sup> sensor        |
| sbeopoxMg/L           | Oxygen, SBE 63 [mg/l]                        | sbeopox mg/l                     | mg/l          | 1 <sup>st</sup> sensor        |
| sbeopoxPS             | Oxygen, SBE 63 [% saturation]                | sbeopox %S                       | % saturation  | 1 <sup>st</sup> sensor        |
| sbeopoxMm/Kg          | Oxygen, SBE 63 [umol/kg]                     | sbeopox Mm/Kg                    | umol/kg       | 1 <sup>st</sup> sensor        |
| sbeopoxMm/L           | Oxygen, SBE 63 [umol/l]                      | sbeopox Mm/L                     | umol/l        | 1 <sup>st</sup> sensor        |
| sbeopoxML/L1          | Oxygen, SBE 63, 2 [ml/l]                     | sbeopox ml/12                    | ml/l          | 2nd sensor                    |
| sbeopoxMg/L1          | Oxygen, SBE 63, 2 [mg/l]                     | sbeopox mg/l2                    | mg/l          | 2nd sensor                    |
| sbeopoxPS1            | Oxygen, SBE 63, 2 [% saturation]             | sbeopox %S2                      | % saturation  | 2nd sensor                    |
| Sbeopox               |                                              |                                  |               |                               |
| Mm/Kg1                | Oxygen, SBE 63, 2 [umol/kg]                  | sbeopox Mm/Kg2                   | umol/kg       | 2nd sensor                    |
| sbeopoxMm/L1          | Oxygen, SBE 63, 2 [umol/l]                   | sbeopox Mm/L2                    | umol/l        | 2nd sensor                    |

| Short Name              | Full Name                                                                    | Friendly Name                                  | Units                   | Notes/Comments                          |
|-------------------------|------------------------------------------------------------------------------|------------------------------------------------|-------------------------|-----------------------------------------|
| opoxML/L                | Oxygen Optode, Aanderaa [ml/l]                                               | opox ml/l                                      | ml/l                    | 1.0000/ COMMINGING                      |
| opoxMg/L                | Oxygen Optode, Aanderaa [mg/l]                                               | opox mg/l                                      | mg/l                    |                                         |
| opoxPS                  | Oxygen Optode, Aanderaa [% saturation]                                       | opox %S                                        | % saturation            |                                         |
| opoxMm/L                | Oxygen Optode, Aanderaa [umol/l]                                             | opox Mm/l                                      | umol/l                  |                                         |
| oxC                     | Oxygen Current, Beckman/YSI [uA]                                             | oxc                                            | uA                      | 1st sensor                              |
| oxsC                    | Oxygen Current, Beckman/YSI, 2 [uA]                                          | oxc2                                           | uA                      | 2nd sensor                              |
| oxTC                    | Oxygen Temperature, Beckman/YSI [deg C]                                      | oxT C                                          | deg C                   | 1st sensor                              |
| oxTF                    |                                                                              | oxT F                                          | deg F                   | 1 <sup>st</sup> sensor                  |
|                         | Oxygen Temperature, Beckman/YSI, 2 [deg                                      |                                                |                         |                                         |
| oxsTC                   | [C]                                                                          | oxT2 C                                         | deg C                   | 2nd sensor                              |
| oxsTF                   | Oxygen Temperature, Beckman/YSI, 2 [deg F]                                   | oxT2 F                                         | deg F                   | 2nd sensor                              |
| oxML/L                  | Oxygen, Beckman/YSI [ml/l]                                                   | ox ml/l                                        | ml/l                    | 1 <sup>st</sup> sensor                  |
| oxMg/L                  | Oxygen, Beckman/YSI [mg/l]                                                   | ox mg/l                                        | mg/l                    | 1 <sup>st</sup> sensor                  |
| oxPS                    | Oxygen, Beckman/YSI [% saturation]                                           | ox %S                                          | % saturation            | 1 <sup>st</sup> sensor                  |
| oxMm/Kg                 | Oxygen, Beckman/YSI [umol/kg]                                                | ox mm/Kg                                       | umol/kg                 | 1 <sup>st</sup> sensor                  |
| oxdOC/dT                | Oxygen, Beckman/YSI [doc/dt]                                                 | ox doc/dt                                      | doc/dt                  | 1 <sup>st</sup> sensor                  |
| oxsML/L                 | Oxygen, Beckman/YSI, 2 [ml/l]                                                | ox doc/dt<br>ox2 ml/l                          | ml/l                    | 2nd sensor                              |
| oxsMg/L                 | Oxygen, Beckman/YSI, 2 [mi/1] Oxygen, Beckman/YSI, 2 [mg/1]                  | ox2 mg/l                                       | mg/l                    | 2nd sensor 2nd sensor                   |
| oxsMg/L<br>oxsPS        | Oxygen, Beckman/YSI, 2 [mg/I] Oxygen, Beckman/YSI, 2 [% saturation]          | oxs %S                                         | mg/1<br>% saturation    | 2nd sensor<br>2nd sensor                |
| oxsPS<br>oxsMm/Kg       | Oxygen, Beckman/YSI, 2 [% saturation] Oxygen, Beckman/YSI, 2 [umol/kg]       | oxs %5                                         | w saturation<br>umol/kg | 2nd sensor<br>2nd sensor                |
| oxsdOC/dT               | Oxygen, Beckman/YSI, 2 [umol/kg] Oxygen, Beckman/YSI, 2 [doc/dt]             | oxs mm/Kg<br>oxs doc/dt                        | doc/dt                  | 2nd sensor<br>2nd sensor                |
| iowOxML/L               | Oxygen, IOW [ml/l]                                                           | iowox ml/l                                     | ml/l                    | ZHU SCHSOI                              |
| oxsolML/L               | Oxygen Saturation, Garcia & Gordon [ml/l]                                    | oxsol ml/l                                     | ml/l                    |                                         |
|                         | , ,                                                                          | oxsol mg/l                                     | <u> </u>                |                                         |
| oxsolMg/L               | Oxygen Saturation, Garcia & Gordon [mg/1] Oxygen Saturation, Garcia & Gordon | OXSOI IIIg/I                                   | mg/l                    |                                         |
| oxsolMm/Kg              | [umol/kg]                                                                    | oxsol Mm/kg                                    | umol/kg                 |                                         |
| oxsatML/L               | Oxygen Saturation, Weiss [ml/l]                                              | oxsat ml/l                                     | ml/l                    |                                         |
| oxsatMg/L               | Oxygen Saturation, Weiss [mi/1] Oxygen Saturation, Weiss [mg/1]              | oxsat mi/i<br>oxsat mg/l                       | mg/l                    |                                         |
| oxsatMg/L<br>oxsatMm/Kg | Oxygen Saturation, Weiss [mg/1] Oxygen Saturation, Weiss [umol/kg]           | oxsat mg/i<br>oxsat Mm/kg                      | umol/kg                 |                                         |
| OASauviii/ Ng           | Oxygen Saturation, Weiss [unioi/kg]                                          | OASAL IVIIII/Kg                                | umoi/kg                 | Biospherical, Licor, or Chelsea         |
| par                     | PAR/Irradiance, Biospherical/Licor                                           | par                                            |                         | sensor; 1 <sup>st</sup> sensor          |
| Pui                     | 2.1.3 Iradianos, Biospherical/Eleoi                                          | P mt                                           |                         | Biospherical, Licor, or Chelsea         |
| par1                    | PAR/Irradiance, Biospherical/Licor, 2                                        | par2                                           |                         | sensor; 2nd sensor                      |
| par/log                 | PAR/Logarithmic, Satlantic                                                   | par/log                                        |                         | , , , , , , , , , , , , , , , , , , , , |
| ph                      | pH                                                                           | ph                                             |                         |                                         |
| phycyflTC0              | Phycocyanin, Turner Cyclops [RFU]                                            | phycyflTC                                      | RFU                     | 1 <sup>st</sup> sensor                  |
| phycyflTC1              | Phycocyanin, Turner Cyclops, 2 [RFU]                                         | phycyflTC2                                     | RFU                     | 2nd sensor                              |
| phytymrer               | Phycocyanin, Turner Cyclops, Diff, 2 - 1                                     | pj • j 11 1 0 2                                |                         |                                         |
| phycyflTCdiff           | [RFU]                                                                        | phycyflTCdiff                                  | RFU                     | 2nd sensor - 1st sensor                 |
| phyeryflTC0             | Phycoerythrin, Turner Cyclops [RFU]                                          | phyeryflTC                                     | RFU                     | 1 <sup>st</sup> sensor                  |
| phyeryflTC1             | Phycoerythrin, Turner Cyclops, 2 [RFU]                                       | phyeryflTC2                                    | RFU                     | 2nd sensor                              |
|                         | Phycoerythrin, Turner Cyclops, Diff, 2 - 1                                   |                                                |                         |                                         |
| phyeryflTCdiff          | [RFU]                                                                        | phyeryflTCdiff                                 | RFU                     | 2nd sensor - 1st sensor                 |
| pla                     | Plume Anomaly                                                                | pla                                            |                         |                                         |
| potemp090C              | Potential Temperature [ITS-90, deg C]                                        | potemp 90 C                                    | ITS-90, deg C           | 1 <sup>st</sup> sensor                  |
| potemp090F              | Potential Temperature [ITS-90, deg F]                                        | potemp 90 F                                    |                         | 1 <sup>st</sup> sensor                  |
| potemp068C              | Potential Temperature [ITS-68, deg C]                                        | potemp 68 C                                    |                         | 1 <sup>st</sup> sensor                  |
| potemp068F              | Potential Temperature [ITS-68, deg F]                                        | potemp 68 F                                    | ITS-68, deg F           | 1 <sup>st</sup> sensor                  |
| potemp190C              | Potential Temperature, 2 [ITS-90, deg C]                                     | potemp2 90 C                                   | ITS-90, deg C           | 2nd sensor                              |
| potemp190F              | Potential Temperature, 2 [ITS-90, deg F]                                     | potemp2 90 F                                   | ITS-90, deg F           | 2nd sensor                              |
| potemp168C              | Potential Temperature, 2 [ITS-68, deg C]                                     | potemp2 68 C                                   | ITS-68, deg C           | 2nd sensor                              |
| potemp168F              | Potential Temperature, 2 [ITS-68, deg F]                                     | potemp2 68 F                                   | ITS-68, deg F           | 2nd sensor                              |
|                         | Potential Temperature, Diff, 2 - 1 [ITS-90,                                  |                                                | ,                       |                                         |
| potemp90Cdiff           | deg C]                                                                       | potemp diff 90 C                               | ITS-90, deg C           | 2nd sensor - 1st sensor                 |
|                         | Potential Temperature, Diff, 2 - 1 [ITS-90,                                  | 1 1                                            | , 6                     | 2 2 2                                   |
| potemp90Fdiff           | deg F]                                                                       | potemp diff 90 F                               | ITS-90, deg F           | 2nd sensor - 1st sensor                 |
| 1                       | Potential Temperature, Diff, 2 - 1 [ITS-68,                                  |                                                | ,                       |                                         |
| potemp68Cdiff           | deg C]                                                                       | potemp diff 68 C                               | ITS-68, deg C           | 2nd sensor - 1st sensor                 |
|                         | Potential Temperature, Diff, 2 - 1 [ITS-68,                                  | -                                              |                         |                                         |
| potemp68Fdiff           | deg F                                                                        | potemp diff 68 F                               | ITS-68, deg F           | 2nd sensor - 1st sensor                 |
|                         | ·                                                                            | <u>.                                      </u> |                         |                                         |

| Short Name     | Full Name                                        | Friendly Name      | Units         | Notes/Comments                                                                   |
|----------------|--------------------------------------------------|--------------------|---------------|----------------------------------------------------------------------------------|
|                | Potential Temperature Anomaly [ITS-90,           |                    |               |                                                                                  |
| pta090C        | deg C]                                           | pta 90 C           | ITS-90, deg C | 1 <sup>st</sup> sensor                                                           |
|                | Potential Temperature Anomaly [ITS-90,           |                    |               |                                                                                  |
| pta090F        | deg F]                                           | pta 90 F           | ITS-90, deg F | 1 <sup>st</sup> sensor                                                           |
| pta068C        | Potential Temperature Anomaly [ITS-68, deg C]    | pta 68 C           | ITS-68, deg C | 1 <sup>st</sup> sensor                                                           |
| piaoooc        | Potential Temperature Anomaly [ITS-68,           | pta 08 C           | 113-06, deg C | 1 Selisoi                                                                        |
| pta068F        | deg F]                                           | pta 68 F           | ITS-68, deg F | 1 <sup>st</sup> sensor                                                           |
| P.0.0001       | Potential Temperature Anomaly, 2 [ITS-90,        | p 00 1             | 112 00, 40g 1 | J Senior                                                                         |
| pta190C        | deg C]                                           | pta1 90 C          | ITS-90, deg C | 2nd sensor                                                                       |
|                | Potential Temperature Anomaly, 2 [ITS-90,        |                    |               |                                                                                  |
| pta190F        | deg F]                                           | pta1 90 F          | ITS-90, deg F | 2nd sensor                                                                       |
| 1.00           | Potential Temperature Anomaly, 2 [ITS-68,        | 1 10 0             |               |                                                                                  |
| pta168C        | deg C]                                           | pta1 68 C          | ITS-68, deg C | 2nd sensor                                                                       |
| pta168F        | Potential Temperature Anomaly, 2 [ITS-68, deg F] | pta1 68 F          | ITC 69 dog E  | 2nd sensor                                                                       |
| pta106F        | lueg rj                                          | pta1 00 F          | ITS-68, deg F | User-entry for moored pressure                                                   |
|                |                                                  |                    |               | (instrument with no pressure                                                     |
| prM            | Pressure [db]                                    | pr M               | db            | sensor)                                                                          |
| F              |                                                  | F                  |               | User-entry for moored pressure                                                   |
|                |                                                  |                    |               | (instrument with no pressure                                                     |
| prE            | Pressure [psi]                                   | pr E               | psi           | sensor)                                                                          |
|                | -                                                |                    |               | Temperature measured by                                                          |
| ptempC         | Pressure Temperature [deg C]                     | ptemp C            | deg C         | pressure sensor                                                                  |
|                |                                                  |                    |               | Temperature measured by                                                          |
| ptempF         | Pressure Temperature [deg F]                     | ptemp F            | deg F         | pressure sensor                                                                  |
| prDM           | Pressure, Digiquartz [db]                        | pr M               | db            | Digiquartz pressure sensor                                                       |
| prDE           | Pressure, Digiquartz [psi]                       | pr E               | psi           | Digiquartz pressure sensor                                                       |
| fgp0           | Pressure, FGP [KPa]                              | fgp                | KPa           | 1st FGP pressure sensor                                                          |
| fgp1           | Pressure, FGP, 2 [KPa]                           | fgp2               | KPa           | 2nd FGP pressure sensor                                                          |
| fgp2           | Pressure, FGP, 3 [KPa]                           | fgp3               | KPa           | 3rd FGP pressure sensor                                                          |
| fgp3           | Pressure, FGP, 4 [KPa]                           | fgp4               | KPa           | 4th FGP pressure sensor                                                          |
| fgp4           | Pressure, FGP, 5 [KPa]                           | fgp5               | KPa           | 5th FGP pressure sensor                                                          |
| fgp5           | Pressure, FGP, 6 [KPa]                           | fgp6               | KPa           | 6th FGP pressure sensor                                                          |
| fgp6           | Pressure, FGP, 7 [KPa]                           | fgp7               | KPa           | 7th FGP pressure sensor                                                          |
| fgp7           | Pressure, FGP, 8 [KPa]                           | fgp8               | KPa           | 8th FGP pressure sensor                                                          |
| pr50M<br>pr50E | Pressure, SBE 50 [db]                            | pr50 M<br>pr50 E   | db<br>psi     | 1st SBE 50 pressure sensor                                                       |
| pr50M1         | Pressure, SBE 50 [psi] Pressure, SBE 50, 2 [db]  | •                  | db            | 1 <sup>st</sup> SBE 50 pressure sensor<br>2 <sup>nd</sup> SBE 50 pressure sensor |
| pr50E1         | Pressure, SBE 50, 2 [do]                         | pr50 M2<br>pr50 E2 | psi           | 2 <sup>nd</sup> SBE 50 pressure sensor                                           |
| prSM or prdM   | Pressure, Strain Gauge [db]                      | pr M               | db            | strain-gauge pressure sensor                                                     |
| prSE or prdE   | Pressure, Strain Gauge [ub]                      | pr E               | psi           | strain-gauge pressure sensor                                                     |
| pumps          | Pump Status                                      | pumps              | psi           | strain gaage pressure sensor                                                     |
| rfuels0        | Refined Fuels, Turner Cyclops [ppb NS]           | rfuels             | ppb NS        | 1 <sup>st</sup> sensor                                                           |
| rfuels1        | Refined Fuels, Turner Cyclops, 2 [ppb NS]        | fuels2             | ppb NS        | 2nd sensor                                                                       |
|                | Refined Fuels, Turner Cyclops, Diff, 2 - 1       |                    | 11            |                                                                                  |
| rfuelsdiff     | [ppb NS]                                         | rfuelsdiff         | ppb NS        | 2nd sensor - 1st sensor                                                          |
| rhodflTC0      | Rhodamine, Turner Cyclops [ppb]                  | rhodflTC           | ppb           | 1 <sup>st</sup> sensor                                                           |
| rhodflTC1      | Rhodamine, Turner Cyclops, 2 [ppb]               | rhodflTC2          | ppb           | 2nd sensor                                                                       |
|                | Rhodamine, Turner Cyclops, Diff, 2 - 1           |                    |               |                                                                                  |
| rhodflTCdiff   | [ppb]                                            | rhodflTCdiff       | ppb           | 2nd sensor - 1st sensor                                                          |
| wl0            | RS-232 WET Labs raw counts 0                     | wl                 | Counts        | 1 <sup>st</sup> sensor                                                           |
| wl1            | RS-232 WET Labs raw counts 1                     | wl2                | Counts        | 2nd sensor                                                                       |
| wl2            | RS-232 WET Labs raw counts 2                     | wl3                | Counts        | 3rd sensor                                                                       |
| wl3            | RS-232 WET Labs raw counts 3                     | wl4                | Counts        | 4th sensor                                                                       |
| wl4            | RS-232 WET Labs raw counts 4                     | wl5                | Counts        | 5th sensor                                                                       |
| wl5            | RS-232 WET Labs raw counts 5                     | wl6                | Counts        | 6th sensor                                                                       |
| sal00 or sal_  | Salinity, Practical [PSU]                        | sal                | PSU           | 1 <sup>st</sup> sensor                                                           |
| sal11          | Salinity, Practical, 2 [PSU]                     | sal2               | PSU           | 2nd sensor                                                                       |
| secS-priS      | Salinity, Practical, Difference, 2 - 1 [PSU]     | sal2-sal1          | PSU           | 2nd sensor - 1st sensor                                                          |
| scan           | Scan Count                                       | scan               |               |                                                                                  |
|                |                                                  |                    |               | Calculated in SBE Data                                                           |
| 1.             | G D D                                            | 1.                 |               | Processing's Bin Average                                                         |
| nbin           | Scans Per Bin                                    | nbin               |               | module                                                                           |

| Short Name           | Full Name                                                                                                    | Friendly Name    | Units                             | Notes/Comments               |
|----------------------|----------------------------------------------------------------------------------------------------|------------------|-----------------------------------|------------------------------|
| sfdSM                | Seafloor depth [salt water, m]                                                                                                    | sfdS M           | salt water, m                     | inotes/Comments              |
| sfdSF                | Seafloor depth [salt water, ft]                                                                                                    | sfdS F           | salt water, m                     | +                            |
|                      |                                                                                                    |                  |                                   | +                            |
| sfdFM<br>sfdFF       | Seafloor depth [fresh water, m] Seafloor depth [fresh water, ft]                                                                                                    | sfdF M<br>sfdF F | fresh water, m<br>fresh water, ft | <u> </u>                     |
| 9101.L               | peanooi uepin [iresii water, It]                                                                                                    | oint, 1.         | Chen-Millero,                     | <del> </del>                 |
| svCM                 | Sound Velocity [Chen-Millero, m/s]                                                                                                    | svC M            | m/s                               | 1 <sup>st</sup> sensor       |
|                      | ., <u> </u>                                                                                                    |                  | Chen-Millero,                     | <u> </u>                     |
| svCF                 | Sound Velocity [Chen-Millero, ft/s]                                                                                                    | svC F            | ft/s                              | 1 <sup>st</sup> sensor       |
| svDM                 | Sound Velocity [Delgrosso, m/s]                                                                                                    | svD M            | Delgrosso, m/s                    |                              |
| svDF                 | Sound Velocity [Delgrosso, ft/s]                                                                                                    | svD F            | Delgrosso, ft/s                   | 1 <sup>st</sup> sensor       |
| svWM                 | Sound Velocity [Wilson, m/s]                                                                                                    | svW M            | Wilson, m/s                       | 1 <sup>st</sup> sensor       |
| svWF                 | Sound Velocity [Wilson, ft/s]                                                                                                    | svW F            | Wilson, ft/s                      | 1 <sup>st</sup> sensor       |
|                      |                                                                                                    |                  | Chen-Millero,                     |                              |
| svCM1                | Sound Velocity, 2 [Chen-Millero, m/s]                                                                                                    | svC2 M           | m/s                               | 2nd sensor                   |
|                      |                                                                                                    |                  | Chen-Millero,                     |                              |
| svCF1                | Sound Velocity, 2 [Chen-Millero, ft/s]                                                                                                    | svC2 F           | ft/s                              | 2nd sensor                   |
| svDM1                | Sound Velocity, 2 [Delgrosso, m/s]                                                                                                    | svD2 M           | Delgrosso, m/s                    |                              |
| svDF1                | Sound Velocity, 2 [Delgrosso, ft/s]                                                                                                    | svD2 F           | Delgrosso, ft/s                   |                              |
| svWM1                | Sound Velocity, 2 [Wilson, m/s]                                                                                                    | svW2 M           | Wilson, m/s                       | 2nd sensor                   |
| svWF1                | Sound Velocity, 2 [Wilson, ft/s]                                                                                                    | svW2 F           | Wilson, ft/s                      | 2nd sensor                   |
| iowSv                | Sound Velocity, IOW [m/s]                                                                                                    | iowSv            | m/s                               | IOW sound velocity sensor    |
| sbeSv-iowSv          | Sound Velocity Diff, SBE - IOW [m/s]                                                                                                    | svSbeC-svIOW     | m/s                               | SBE CTD - IOW SV sensor      |
| spar                 | SPAR/Surface Irradiance                                                                                                    | spar             |                                   | Biospherical or Licor sensor |
| spar/sat/lin         | SPAR/Linear, Satlantic                                                                                                    | spar/sat/lin     |                                   |                              |
| spar/sat/log         | SPAR/Logarithmic/Satlantic                                                                                                    | spar/sat/log     |                                   |                              |
| specc                | Specific Conductance [uS/cm]                                                                                                    | specc            | uS/cm                             |                              |
| speccumhoscm         | Specific Conductance [umhos/cm]                                                                                                    | speccumhoscm     | umhos/cm                          |                              |
| speccmsm             | Specific Conductance [mS/cm]                                                                                                    | speccmsm         | mS/cm                             |                              |
|                      | Specific Conductance [mmhos/cm]                                                                                                    | speccmmhoscm     | mmhos/cm                          |                              |
|                      |                                                                                                    |                  | 10^-8 *                           |                              |
| sva                  | Specific Volume Anomaly [10^-8 * m^3/kg]                                                                                                    | sva              | m^3/kg                            |                              |
|                      | , , , , , , , , , , , , , , , , , , , ,                                                                                                    |                  |                                   | Calculated in SBE Data       |
| E                    | Stability [rad^2/m]                                                                                                    | Е                | rad^2/m                           | Processing's Buoyancy module |
|                      |                                                                                                    | <del></del>      | 10^-8 *                           | Calculated in SBE Data       |
| E10^-8               | Stability [10^-8 * rad^2/m]                                                                                                    | E10^-8           | rad^2/m                           | Processing's Buoyancy module |
| t090Cm,              |                                                                                                    | _ <del>_</del> _ |                                   |                              |
| t4990C, tnc90C,      |                                                                                                    |                  |                                   |                              |
| or tv290C            | Temperature [ITS-90, deg C]                                                                                                    | t 90 C           | ITS-90, deg C                     | 1 <sup>st</sup> sensor       |
| t090F, t4990F,       |                                                                                                    |                  |                                   |                              |
| tnc90F, or           | The state of the state of the s | , 00 E           | TIDG CO                           | 1 et                         |
| tv290F               | Temperature [ITS-90, deg F]                                                                                                    | t 90 F           | ITS-90, deg F                     | 1st sensor                   |
| t068C, t4968C,       |                                                                                                    |                  |                                   |                              |
| tnc68C, or           | Tommonatorio HTC (O. 1. C)                                                                                                    | t 60 C           | ITTO CO 1 ~                       | 1st conserv                  |
| tv268C               | Temperature [ITS-68, deg C]                                                                                                    | t 68 C           | ITS-68, deg C                     | 1 " sensor                   |
| t068F, t4968F,       |                                                                                                    |                  |                                   |                              |
| tnc68F, or<br>tv268F | Temperatura [ITC 60 dos El                                                                                                    | t 68 F           | ITS_69 do= E                      | 1 <sup>st</sup> sensor       |
| tv268F<br>t190C or   | Temperature [ITS-68, deg F]                                                                                                    | t 68 F           | ITS-68, deg F                     | 1 5011501                    |
| t190C or<br>tnc290C  | Temperature, 2 [ITS-90, deg C]                                                                                                    | t2 90 C          | ITS-90, deg C                     | 2nd sensor                   |
| t190F or             | 2 mperature, 2 [110-70, ucg C]                                                                                                    | 2700             | 115 70, ueg C                     |                              |
| tnc290F              | Temperature, 2 [ITS-90, deg F]                                                                                                    | t2 90 F          | ITS-90, deg F                     | 2nd sensor                   |
| t168C or             | 2 (115-70, deg f)                                                                                                    |                  | 115 70, ueg F                     |                              |
| tnc268C              | Temperature, 2 [ITS-68, deg C]                                                                                                    | t2 68 C          | ITS-68, deg C                     | 2nd sensor                   |
| t168F or             |                                                                                                    |                  | 00, ucg C                         |                              |
| tnc268F              | Temperature, 2 [ITS-68, deg F]                                                                                                    | t2 68 F          | ITS-68, deg F                     | 2nd sensor                   |
|                      | Temperature Difference, 2 - 1 [ITS-90, deg                                                                                                    |                  | 2 00, 406 1                       |                              |
| T2-T190C             | C                                                                                                    | T2-T1 90 C       | ITS-90, deg C                     | 2nd sensor - 1st sensor      |
|                      | Temperature Difference, 2 - 1 [ITS-90, deg                                                                                                    | / 0              |                                   |                              |
| T2-T190F             |                                                                                                    | T2-T1 90 F       | ITS-90, deg F                     | 2nd sensor - 1st sensor      |
|                      | Temperature Difference, 2 - 1 [ITS-68, deg                                                                                                    |                  | ,                                 | 100 0011001                  |
| T2-T168C             | C]                                                                                                    | T2-T1 68 C       | ITS-68, deg C                     | 2nd sensor - 1st sensor      |
|                      | Temperature Difference, 2 - 1 [ITS-68, deg                                                                                                    | -                | , 8                               |                              |
| T2-T168F             |                                                                                                    | T2-T1 68 F       | ITS-68, deg F                     | 2nd sensor - 1st sensor      |
|                      |                                                                                                    |                  | ,,                                |                              |

| Short Name    | Full Name                              | Friendly Name | Units                    | Notes/Comments                                               |
|---------------|----------------------------------------|---------------|--------------------------|--------------------------------------------------------------|
| t3890C or     |                                        | •             |                          |                                                              |
| t38_90C       | Temperature, SBE 38 [ITS-90, deg C]    | t38 90 C      | ITS-90, deg C            | 1st sensor                                                   |
| t3890F or     |                                        |               |                          |                                                              |
| t38_90F       | Temperature, SBE 38 [ITS-90, deg F]    | t38 90 F      | ITS-90, deg F            | 1 <sup>st</sup> sensor                                       |
| t3868C or     |                                        |               |                          |                                                              |
| t38_68C       | Temperature, SBE 38 [ITS-68, deg C]    | t38 68 C      | ITS-68, deg C            | 1 <sup>st</sup> sensor                                       |
| t3868F or     |                                        | 20.40.7       |                          |                                                              |
| t38_68F       | Temperature, SBE 38 [ITS-68, deg F]    | t38 68 F      | ITS-68, deg F            | 1 <sup>st</sup> sensor                                       |
| t3890C1       | Temperature, SBE 38, 2 [ITS-90, deg C] | t38 90 C2     |                          | 2nd sensor                                                   |
| t3890F1       | Temperature, SBE 38, 2 [ITS-90, deg F] | t38 90 F2     | ITS-90, deg F            | 2nd sensor                                                   |
| t3868C1       | Temperature, SBE 38, 2 [ITS-68, deg C] | t38 68 C2     | ITS-68, deg C            |                                                              |
| t3868F1       | Temperature, SBE 38, 2 [ITS-68, deg F] | t38 68 F2     | ITS-68, deg F<br>10^-8 * | 2nd sensor                                                   |
| tsa           | Thermosteric Anomaly [10^-8 * m^3/kg]  | tsa           | m^3/kg                   |                                                              |
| tsa           | Thermosteric Anomary [10 -6 in 3/kg]   | tsa           | III 3/Kg                 | Elapsed time (seconds) based                                 |
|               |                                        |               |                          | on first scan in data file and                               |
|               |                                        |               |                          | sample rate (profiling) or                                   |
|               |                                        |               |                          | sample interval (moorings);                                  |
|               |                                        |               |                          | sample rate is defined by                                    |
|               |                                        |               |                          | configuration (.con or .xmlcon)                              |
| timeS         | Time, Elapsed [seconds]                | time S        | seconds                  | file.                                                        |
|               |                                        |               |                          | Elapsed time (minutes) based                                 |
|               |                                        |               |                          | on first scan in data file and                               |
|               |                                        |               |                          | sample rate (profiling) or                                   |
|               |                                        |               |                          | sample interval (moorings);                                  |
|               |                                        |               |                          | sample rate or interval is as                                |
| timeM         | Time, Elapsed [minutes]                | time M        | minutes                  | defined by configuration (.con or .xmlcon) file.             |
| timelvi       | Time, Etapsed [minutes]                | time ivi      | illillutes               | Elapsed time (hours) based on                                |
|               |                                        |               |                          | first scan in data file and                                  |
|               |                                        |               |                          | sample rate (profiling) or                                   |
|               |                                        |               |                          | sample interval (moorings);                                  |
|               |                                        |               |                          | sample rate or interval is as                                |
|               |                                        |               |                          | defined by configuration (.con                               |
| timeH         | Time, Elapsed [hours]                  | time H        | hours                    | or .xmlcon) file.                                            |
|               |                                        |               |                          | Elapsed time (Julian days)                                   |
|               |                                        |               |                          | based on first scan in data file                             |
|               |                                        |               |                          | and sample rate (profiling) or                               |
|               |                                        |               |                          | sample interval (moorings);<br>sample rate or interval is as |
|               |                                        |               |                          | defined by configuration (.con                               |
| timeJ         | Julian Days                            | time J        | julian days              | or .xmlcon) file.                                            |
| times         | Junuar Buys                            | time 3        | Junun days               | From NMEA device: Seconds                                    |
|               |                                        |               |                          | since January 1, 1970; only for                              |
| timeN         | Time, NMEA [seconds]                   | timeN         | seconds                  | SBE 45                                                       |
|               |                                        |               |                          | From NMEA device: Seconds                                    |
|               |                                        |               |                          | since January 1, 2000;                                       |
| timeQ         | Time, NMEA [seconds]                   | timeQ         | seconds                  | everything but SBE 45                                        |
|               |                                        |               |                          | Seconds since January 1, 2000,                               |
|               |                                        |               |                          | based on time stamp in 16plus                                |
| time <b>V</b> | Time Instrument [seconds]              | timoV         | saconds                  | V2 or 19plus V2 (in moored                                   |
| timeK         | Time, Instrument [seconds]             | timeK         | seconds                  | mode).  Julian days, based on time                           |
|               |                                        |               |                          | stamp in 16plus V2 or 19plus                                 |
| timeJV2       | Time, Instrument [julian days]         | timeJV2       | julian days              | V2 (in moored mode).                                         |
|               | zame, morament ganan aayoj             |               | Januar duys              | Julian days, based on time                                   |
|               |                                        |               |                          | stamp in 16plus or 19plus (in                                |
|               |                                        |               |                          | moored mode). Not applicable                                 |
| timeSCP       | Time, Seacat plus [julian days]        | timeSCP       | julian days              | to V2 versions.                                              |
|               |                                        |               | İ                        | Computer time (seconds) since                                |
|               |                                        |               |                          | January 1, 1970, appended by                                 |
|               |                                        |               |                          | Seasave V7 if 'Scan time added'                              |
|               |                                        |               |                          | selected in configuration (.con                              |
| timeY         | Time, System [seconds]                 | timeY         | seconds                  | or .xmlcon) file.                                            |

| Short Name       | Full Name                                    | Friendly Name    | Units                            | Notes/Comments                                         |
|------------------|----------------------------------------------|------------------|----------------------------------|--------------------------------------------------------|
| seaTurbMtr       | Turbidity, Seapoint [FTU]                    | seaTurbMtr       | FTU                              | 1st sensor                                             |
| seaTurbMtr1      | Turbidity, Seapoint, 2 [FTU]                 | seaTurbMtr2      | FTU                              | 2nd sensor                                             |
| seaTurbMtrdiff   | Turbidity, Seapoint, Diff, 2 - 1 [FTU]       | seaTurbMtrdiff   | FTU                              | 2nd sensor - 1st sensor                                |
| turbflTC0        | Turbidity, Turner Cyclops [NTU]              | turbflTC         | NTU                              | 1st sensor                                             |
| turbflTC1        | Turbidity, Turner Cyclops, 2 [NTU]           | turbflTC2        | NTU                              | 2nd sensor                                             |
| turbflTCdiff     | Turbidity, Turner Cyclops, Diff, 2 - 1 [NTU] |                  | NTU                              | 2nd sensor - 1st sensor                                |
| turbWETbb0       | Turbidity, WET Labs ECO BB [m^-1/sr]         | turbWETbb        | m^-1/sr                          | 1 <sup>st</sup> sensor                                 |
| turbWETbb1       | Turbidity, WET Labs ECO BB, 2 [m^-1/sr]      | turbWETbb2       | m^-1/sr                          | 2nd sensor                                             |
| turbWETbb2       | Turbidity, WET Labs ECO BB, 3 [m^-1/sr]      | turbWETbb3       | m^-1/sr                          | 3rd sensor                                             |
| turbWETbb3       | Turbidity, WET Labs ECO BB, 4 [m^-1/sr]      | turbWETbb4       | m^-1/sr                          | 4th sensor                                             |
| turbWETbb4       | Turbidity, WET Labs ECO BB, 5 [m^-1/sr]      | turbWETbb5       | m^-1/sr                          | 5th sensor                                             |
| tare WEIGET      | Turbidity, WET Labs ECO BB, Diff, 2 - 1      | turo WE1003      | 17.51                            | our sensor                                             |
| turbWETbbdiff    | [m^-1/sr]                                    | turbWETbbdiff    | m^-1/sr                          | 2nd sensor - 1st sensor                                |
| turbWETntu0      | Turbidity, WET Labs ECO [NTU]                | turbWETntu       | NTU                              | 1 <sup>st</sup> sensor                                 |
| turbWETntu1      | Turbidity, WET Labs ECO, 2 [NTU]             | turbWETntu2      | NTU                              | 2 <sup>nd</sup> sensor                                 |
| turbWETntu2      | Turbidity, WET Labs ECO, 3 [NTU]             | turbWETntu3      | NTU                              | 3 <sup>rd</sup> sensor                                 |
| turbWETntu3      | Turbidity, WET Labs ECO, 4 [NTU]             | turbWETntu4      | NTU                              | 4 <sup>th</sup> sensor                                 |
| turbWETntu4      | Turbidity, WET Labs ECO, 5 [NTU]             | turbWETntu5      | NTU                              | 5 <sup>th</sup> sensor                                 |
| turbWETntu5      | Turbidity, WET Labs ECO, 6 [NTU]             | turbWETntu6      | NTU                              | 6 <sup>th</sup> sensor                                 |
| taro WEThtas     | Turbidity, WET Labs ECO, Diff, 2 - 1         | turo WETHIGO     | 1110                             | o sensor                                               |
| turbWETntudiff   | [NTU]                                        | turbWETntudiff   | NTU                              | 2nd sensor - 1st sensor                                |
| turbWET          |                                              | turo WETHtuani   | 1110                             | Zita sensor Tst sensor                                 |
| SeaOWLbb0        | Turbidity, WET Labs SeaOWL BB                | turbWETSeaOWLbb  | m <sup>-1</sup> sr <sup>-1</sup> | 1st turbidity sensor                                   |
| turbWET          | Turbundy, WET Europ Bouto WE BB              | turbWETSeaOWL    | III 51                           | 1 tarorary sensor                                      |
| SeaOWLbb1        | Turbidity, WET Labs SeaOWL BB, 2             | bb2              | m <sup>-1</sup> sr <sup>-1</sup> | 2 <sup>nd</sup> turbidity sensor                       |
| turbWET          | Turbidity, WET Labs SeaOWL BB,               | turbWETSeaOWL    | III SI                           | 2 tarolary sensor                                      |
| SeaOWLbbdiff     | Diff, 2 - 1                                  | bbdiff           | m <sup>-1</sup> sr <sup>-1</sup> | 2 <sup>nd</sup> – 1 <sup>st</sup> turbidity sensor     |
| Seas Wilsouni    | , , , , , , , , , , , , , , , , , , ,        | 004111           |                                  | 1 <sup>st</sup> sensor; user selects variable          |
|                  |                                              |                  |                                  | name for file imported to ASCII                        |
| user1            | User Defined Variable                        | user             |                                  | In                                                     |
| 45011            | Coor Defined + Manager                       | 4.501            |                                  | 2nd sensor; user selects variable                      |
|                  |                                              |                  |                                  | name for file imported to ASCII                        |
| user2            | User Defined Variable, 2                     | user2            |                                  | In                                                     |
|                  |                                              |                  |                                  | 3rd sensor; user selects variable                      |
|                  |                                              |                  |                                  | name for file imported to ASCII                        |
| user3            | User Defined Variable, 3                     | user3            |                                  | In                                                     |
|                  |                                              |                  |                                  | 4th sensor; user selects variable                      |
|                  |                                              |                  |                                  | name for file imported to ASCII                        |
| user4            | User Defined Variable, 4                     | user4            |                                  | In                                                     |
|                  | ,                                            |                  |                                  | 5th sensor; user selects variable                      |
|                  |                                              |                  |                                  | name for file imported to ASCII                        |
| user5            | User Defined Variable, 5                     | user5            |                                  | In                                                     |
| uexpo0           | User Exponential                             | uexpo            |                                  | 1st user exponential sensor                            |
| uexpo1           | User Exponential, 2                          | uexpo1           |                                  | 2nd user exponential sensor                            |
| uexpo2           | User Exponential, 3                          | uexpo2           |                                  | 3rd user exponential sensor                            |
| upoly0           | User Polynomial                              | upoly            |                                  | 1 <sup>st</sup> user polynomial sensor                 |
| upoly1           | User Polynomial, 2                           | upoly2           |                                  | 2nd user polynomial sensor                             |
|                  |                                              |                  |                                  |                                                        |
| upoly1<br>upoly2 | User Polynomial, 2<br>User Polynomial, 3     | upoly2<br>upoly3 |                                  | 2nd user polynomial sensor  3rd user polynomial sensor |

| Short Name | Full Name   | Friendly Name | Units | Notes/Comments      |
|------------|-------------|---------------|-------|---------------------|
| v0         | Voltage 0   | v0            | V     | 1st voltage sensor  |
| v1         | Voltage 1   | v1            | V     | 2nd voltage sensor  |
| v2         | Voltage 2   | v2            | V     | 3rd voltage sensor  |
| v3         | Voltage 3   | v3            | V     | 4th voltage sensor  |
| v4         | Voltage 4   | v4            | V     | 5th voltage sensor  |
| v5         | Voltage 5   | v5            | V     | 6th voltage sensor  |
| v6         | Voltage 6   | v6            | V     | 7th voltage sensor  |
| v7         | Voltage 7   | v7            | V     | 8th voltage sensor  |
| v8         | Voltage 8   | v8            | V     | 9th voltage sensor  |
| v9         | Voltage 9   | v9            | V     | 10th voltage sensor |
| v10        | Voltage 10  | v10           | V     | 11th voltage sensor |
| v11        | Voltage 11  | v11           | V     | 12th voltage sensor |
| v12        | Voltage 12  | v12           | V     | 13th voltage sensor |
| v13        | Voltage 13  | v13           | V     | 14th voltage sensor |
| v14        | Voltage 14  | v14           | V     | 15th voltage sensor |
| v15        | Voltage 15  | v15           | V     | 16th voltage sensor |
| zaps       | Zaps [nmol] | zaps          | nmol  |                     |

# Index

|                                                | Auto fire · 69                                    |
|------------------------------------------------|---------------------------------------------------|
| •                                              | Average sound velocity $\cdot$ 73, 133            |
| .bl file · 17                                  |                                                   |
| .bmp file · 17, 100, 101                       | $\boldsymbol{B}$                                  |
| .con file · 15, 19, 44, 106, 115, 122          | Bottle firing · 139, 142                          |
| SBE 16 · 24                                    | Bottles · 68, 110                                 |
| SBE 16plus · 25                                | Bottom contact switch alarm · 85, 86, 87, 104     |
| SBE 16 <i>plus</i> V2 · 27<br>SBE 19 · 29      | Bugs · 127                                        |
| SBE 19 / 29<br>SBE 19 plus · 31                | C                                                 |
| SBE 19 <i>plus</i> V2 · 33                     | $\boldsymbol{C}$                                  |
| SBE 21 · 35                                    | Calibration coefficients · 44                     |
| SBE 25 · 37                                    | A/D count sensors · 49                            |
| SBE 45 · 42                                    | altimeter · 50                                    |
| SBE 49 · 43                                    | bottles closed · 48                               |
| SBE 911plus · 22                               | conductivity · 47                                 |
| SBE 917plus · 22                               | exporting · 45<br>fluorometer · 50                |
| .dat file · 17, 106, 115<br>.dsa file · 15     | frequency sensors · 46                            |
| .hdr file · 17, 106, 115                       | GTD · 64                                          |
| .hex file · 17, 106, 115                       | importing · 45                                    |
| .hex format · 146                              | Logarithmic PAR · 58                              |
| .ini file · 15                                 | methane · 55                                      |
| .jpg file · 17, 100, 101                       | OBS/nephelometer/Turbidity · 55                   |
| .mrk file · 17, 106                            | optode · 64                                       |
| .nav file · 17, 106                            | ORP · 56                                          |
| .psa file · 15                                 | oxygen · 57<br>PAR/irradiance · 58                |
| .txt file · 17<br>.wmf file · 17, 100, 101     | particle size · 59                                |
| .xml file · 15, 17                             | pH · 59                                           |
| xmlcon file · 15, 19, 44, 106, 115, 122        | pressure · 48, 49, 50                             |
| SBE 16 · 24                                    | pressure/FGP · 59                                 |
| SBE 16plus · 25                                | RS-232 sensors · 63                               |
| SBE 16plus V2 · 27                             | SBE 38 · 63                                       |
| SBE 19 · 29                                    | SBE 50 · 63                                       |
| SBE 19plus · 31                                | SBE 63 · 63                                       |
| SBE 19 <i>plus</i> V2 · 33                     | sound velocity · 48                               |
| SBE 21 · 35<br>SBE 25 · 37                     | suspended sediment · 60<br>temperature · 46, 49   |
| SBE 25 plus · 39                               | transmissometer · 60                              |
| SBE 25 <i>ptus</i> 37<br>SBE 45 · 42           | user exponential · 62                             |
| SBE 49 · 43                                    | user polynomial · 62                              |
| SBE 911plus · 22                               | voltage sensors · 50                              |
| SBE 917plus · 22                               | WET Labs C-Star · 63                              |
|                                                | WET Labs ECO · 63                                 |
| $\boldsymbol{A}$                               | WET Labs SeaOWL · 64                              |
| A/D count sensors · 49                         | WET Labs WETStar · 63<br>Zaps · 62                |
| Acceleration · 73, 138                         | Carousel · 68, 77, 110                            |
| Adding display · 91                            | Closing bottles · 110                             |
| Alarms · 85, 86, 87, 104                       | COM ports · 65                                    |
| altimeter · 85, 86, 87, 104                    | Command line operation · 119                      |
| bottom contact switch · 85, 86, 87, 104        | Communication parameters · 65, 77                 |
| computer · 87, 104                             | Compatibility issues · 127                        |
| PC · 87, 104                                   | Computer alarm · 87, 104                          |
| pressure · 85, 86, 87, 104                     | Conductivity · 47                                 |
| SBE 11 plus · 85<br>SBE 14 Remote Display · 86 | specific · 135 Configuration                      |
| SBE 14 Remote Display · 86<br>visual · 104     | calibration coefficients · 44, 45                 |
| Algorithms · 128                               | calibration coefficients – A/D count sensors · 49 |
| Altimeter · 50                                 | calibration coefficients - frequency sensors · 46 |
| Altimeter alarm · 85, 86, 87, 104              | calibration coefficients – RS-232 sensors · 63    |
| AMT pH sensor · 59                             | calibration coefficients - voltage sensors · 50   |
| Archived data · 13, 115                        | file · 15, 19, 44, 106, 115, 122                  |

| Manual revision 7.26.7       |
|------------------------------|
| SBE 16 · 24                  |
| SBE 16 24<br>SBE 16plus · 25 |
| SBE 16plus V2 · 27           |
| SBE 19 · 29                  |
| SBE 19plus · 31              |
| SBE 19plus V2 · 33           |
| SBE 21 · 35                  |
| SBE 25 · 37                  |
| SBE 25plus · 39              |
| SBE 45 · 42                  |
| SBE 49 · 43                  |
| SBE 911plus · 22             |
| SBE 917plus · 22             |
| Configure Inputs · 65        |
| Configure Outputs · 75       |
| Contour plot · 95            |
| Control positions · 113      |
| Corrected irradiance · 138   |
| C-Star · 63                  |
| CTD · 77                     |
| $\overline{D}$               |

```
Data acquisition · 14, 106
Data format · 146
Data processing · 117
Demo files · 13
Density · 129
Depth · 73, 130
     seafloor \cdot 130
Derived parameter formulas · 128
Descent rate · 73, 138
Diagnostics · 90
Dialog box positions · 113
Display
     adding · 91
     editing · 92
     exporting · 92
     fixed · 93
     GPS · 103
     importing · 91
     Lat/Lon · 103
     NMEA · 103, 112
     plot · 95
     printing · 92
     remote · 139, 142
     remote · 105
     Remote · 81, 84
     resizing · 92
     scrolled · 94
     status · 103
Dynamic meters · 129
```

### $\boldsymbol{E}$

```
ECO · 63, 68, 77, 110
Editing data files · 117
Editing display · 92
Example files · 13
Exporting calibration coefficients \cdot 45
Exporting display · 92
```

### F

```
File extensions · 15
File formats · 15
Firing bottles · 110
Fixed display · 93
Fluorometer · 50
```

```
Format
     .hex data · 146
Formulas · 128
Frequency sensors · 46
```

### $\boldsymbol{G}$

```
Geopotential anomaly · 129
Getting started · 13
GPS display · 103, 112
Gravity · 73
\text{GTD} \cdot 64
```

### $\boldsymbol{H}$

```
Header form · 88
Headings · 147
```

```
Importing calibration coefficients · 45
Importing display · 91
Input
     miscellaneous · 73
     pump control · 74
     serial ports · 65
     TCP/IP \cdot 72
     water sampler · 68
Installation \cdot 8
Instrument configuration · 19, 122
Irradiance \cdot 58, 138
```

```
Java application \cdot 71, 83, 142
```

### $\boldsymbol{L}$

```
Lat/Lon display · 103, 112
Latitude · 73
Logarithmic PAR · 58
```

### M

```
Manual bottle fire · 68, 69
Mark scan \cdot 80, 112
Mark variables · 80, 112
Menus · 11
Methane · 55
Miscellaneous · 73
Mixed mode bottle fire · 69
Moored instruments
     acquiring data · 114
```

### N

```
Navigation display · 103, 112
Nephelometer · 55
Nitrogen saturation · 137
NMEA display · 103, 112
```

### 0

```
OBS\cdot 55
Options · 119
Optode · 64
\text{ORP} \cdot 56
Output
      diagnostics \cdot 90
      header · 88
```

| Marida Tevision 7.20.7                                                                                               |
|----------------------------------------------------------------------------------------------------|
| mark variables · 80<br>SBE 11plus · 85<br>SBE 14 Remote Display · 77, 86<br>serial data · 76, 77<br>shared file · 78 |
| $TCP/IP \cdot 81, 84$                                                                                                |
| Output data format · 146                                                                                             |
| Overview · 9                                                                                                    |
| Oxidation reduction potential · 56                                                                                   |
| Oxygen · 57, 73, 136                                                                                                 |
| Oxygen saturation · 137                                                                                              |
| Oxygen solubility · 137                                                                                              |
|                                                                                                    |
| P                                                                                                    |

PAR · 58, 138 Parameter formulas · 128 Parameter names · 147 Particle size · 59 PC alarm · 87, 104 pH · 59 Playback archived data · 115 Plot display · 95 Plume anomaly · 73, 134, 135 Port serial · 65, 77 TCP/IP · 72, 81, 84 Potential temperature · 134 Potential temperature anomaly · 73, 134 Pressure · 48, 49, 50, 59 Pressure alarm · 85, 86, 87, 104 Printing display · 92 Problems · 127 Processing data · 117 Pump control  $\cdot$  74, 77, 113

### R

Real-time data acquisition  $\cdot$  14, 106 Remote bottle firing  $\cdot$  71, 139, 142 Remote computer  $\cdot$  139, 142 Remote display  $\cdot$  78, 81, 83, 84, 105, 139, 142 SBE 14  $\cdot$  77, 86 Remote display and alarm SBE 14  $\cdot$  86 Resetting control positions  $\cdot$  113 Resizing display  $\cdot$  92 Rosette  $\cdot$  68, 77, 110 RS-232 sensors  $\cdot$  63

### S

SBE 38 · 63

Salinity · 131 Saturation · 137 SBE 11plus alarm · 22, 85 SBE 14 Remote Display and alarm · 77, 86 SBE 16 · 24 SBE 16plus · 25 SBE 16plus V2 · 27 SBE 18 · 59 SBE 19 · 29 SBE 19plus · 31 SBE 19plus V2 · 33 SBE 21 · 35 SBE 25 · 37 SBE 25plus · 39 SBE 27 · 59 SBE 32 · 68, 77, 110

SBE 45 · 42 SBE 49 · 43 SBE 50 · 63 SBE 55 · 68, 77, 110 SBE 63 · 63 SBE 911plus · 22 pump control · 74, 77 SBE 917plus · 22 Scrolled display · 94 Seafloor depth · 130 SeaOWL · 64 Seasave Remote · 78, 83, 139 Serial data output · 76, 77 Serial ports · 65, 77 Settings for moored instruments · 114 Shared file output · 78 Sigma-1 · 129 Sigma-2 · 129 Sigma-4 · 129 Sigma-t · 129 Sigma-theta · 129 Software problems · 127 Solubility · 137 Sound velocity · 48, 132 average · 73, 133 Specific conductivity · 135 Specific volume · 129 Specific volume anomaly · 129 Status display · 103 Summary · 6 Surface PAR · 138 Suspended sediment · 60

### $\boldsymbol{T}$

TCP/IP port  $\cdot$  72, 81, 84
Temperature  $\cdot$  46, 49
potential  $\cdot$  134
Thermosteric anomaly  $\cdot$  129
Timeout error  $\cdot$  109
Toolbar  $\cdot$  11, 102
Transmissometer  $\cdot$  60
Troubleshooting  $\cdot$  90
Troubleshooting real-time data acquisition  $\cdot$  109
TS plot  $\cdot$  95
Turbidity  $\cdot$  55

### $\boldsymbol{U}$

Updates · 8 User exponential · 62 User polynomial · 62

### V

Variable names · 147 Velocity · 73, 138 Visual alarm · 104 Voltage sensors · 50

### W

Water sampler  $\cdot$  68, 77, 110 WETStar  $\cdot$ Window  $\cdot$ adding  $\cdot$ editing  $\cdot$ exporting  $\cdot$  93, 94, 102 Manual revision 7.26.7 Index Seasave V7

 $\begin{array}{l} \text{fixed} \cdot 93 \\ \text{GPS} \cdot 103, 112 \\ \text{importing} \cdot 91 \\ \text{Lat/Lon} \cdot 103, 112 \\ \text{NMEA} \cdot 103, 112 \\ \text{plot} \cdot 95 \\ \text{remote} \cdot 105 \end{array}$ 

 $\begin{array}{c} scrolled \cdot 94 \\ status \cdot 103 \end{array}$  Window remote \cdot 81, 84

Z

 $Zaps\cdot 62 \\$